### **МАТЕМАТИЧЕСКОЕ МОДЕЛИРОВАНИЕ ПРОЦЕССА ЭКСТРАКЦИИ В НАСАДОЧНОЙ КОЛОННЕ**

Голованчиков А.Б., Чёрикова К.В., Гусева М.А. *Волгоградский государственный технический университет. E-mail: pahp@vstu.ru*

Процесс экстракции является одним из способов разделения жидких смесей, применяющийся в различных отраслях промышленности. Жидкостная экстракция широко используется для извлечения компонентов из разбавленных растворов. Экстракция эффективно используется для выделения в чистом виде различных продуктов органического и нефтехимического синтеза, извлечения редких элементов, очистки сточных вод [1].

Алгоритм расчета противоточной насадочной экстракционной колонны может быть следующим:

I. Блок формул для типового расчета, когда сплошная и дисперсная фаза имеют структуру потока идеального вытеснения [2-5], включает определение минимального и рабочего расхода экстрагента эквивалентного диаметра капель, удерживающей способности по дисперсной фазе и скорости стесненного осаждения (всплывания) капель в неподвижной сплошной среде, фиктивной расчетной скорости сплошной фазы в колонне стандартного диаметра, числа единиц переноса и средней движущей силы, чисел Рейнольдса, Прандтля и Нуссельта сплошной фазы и ее коэффициента массоотдачи, чисел Фурье и Нуссельта дисперсной фазы и ее коэффициента массопередачи, коэффициента массопередачи, высоты насадки H<sup>в</sup> и среднего времени пребывания сплошной фазы в насадке *τв*.

II. Блок формул для расчета, когда сплошная фаза имеет диффузионную структуру потока, а дисперсная – структуру потока идеального вытеснения и равновесная линия описывается пропорциональной зависимостью равновесного уравнения включает последовательность следующих расчетов:

1. Для выбранного числа *Pe* задаются средним временем пребывания сплошной фазы в насадке  $\tau > \tau_{\rm g}$ ;

2. Рассчитываются постоянные коэффициенты дифференциального уравнения (1) *P, q, R* корни характеристического уравнения *r1,2*, а также частное решение *Q* и постоянные интегрирования *C<sup>1</sup>* и *C<sup>2</sup>* для уравнения (2).

$$
\frac{d^2x}{dh^2} - P\frac{dx}{dh} - qx = R,
$$
\n(1)

$$
\text{rate } P = Pe + \frac{K_x \tau \sigma}{m} \left( \frac{G_x}{G_y} \right); q = K_x \tau \sigma Pe \left[ I - \left( \frac{G_x}{G_y} \right) / m \right]; R = -\frac{K_x \tau \sigma Pe}{m} \left[ \left( \frac{G_x}{G_y} \right) \cdot x_f - y_E \right].
$$
\n
$$
x = C_1 \exp^{r_1 h} + C_2 \exp^{r_2 h} + Q,
$$
\n(2)

где  $C_I$  и  $C_2$  - постоянные интегрирования, а  $Q = -\frac{R}{q}$ -частное решение неоднородного дифференциального уравнения (1);  $r_{1,2} = P_2 \pm \sqrt{(P_2)^2 + q}$  - корни однородного характеристического уравнения (1), когда R=0.

III. 1. Для заданного среднего времени *τ* определяются по формуле (2) для *h=0* начальная концентрация  $x_u$  извлекаемого компонента  $A$  и ее безразмерный градиент  $\left(\frac{dx}{dh}\right)$ *Н* J  $\left(\frac{dx}{x}\right)$ l  $\left(\frac{dx}{dt}\right)$  этой концентрации, и рассчитывается концентрация начальная:

$$
x_{fp} = x_u - \frac{1}{Pe} g_u \tag{3}
$$

2. Сравнивается *xfp* c *xf.* Если они равны с заданной точностью (например  $\frac{f}{x} \leq 0.01$  $x_{x} - x$ *f*  $\delta_f = \frac{x_{fp} - x_f}{\sigma} \le 0.01$ ) расчеты *т* заканчиваются и переходят к пункту 3, если условие точности (10) не

выполняется, то изменяют *τ;*

3. Определяется высота насадки в экстракционной колонне с диффузионной структурой потока по сплошной фазе:

$$
H = H_B \underset{\tau_B}{\tau} \tag{4}
$$

По результатам расчетов продольная диффузия увеличивает число единиц переноса и уменьшает среднюю движущую силу массопередачи за счет скачка концентраций сплошной фазы на входе с ее уменьшением с *x<sup>f</sup>* до *x<sup>н</sup>* и уменьшением локальных движущих сил по сравнению с типовой методикой расчета, когда обе фазы движутся в режиме идеального вытеснения. На рис. 1 показаны равновесная и рабочие линии процесса экстракции при очистке фенольных сточных вод этилацетатным экстрагентом.

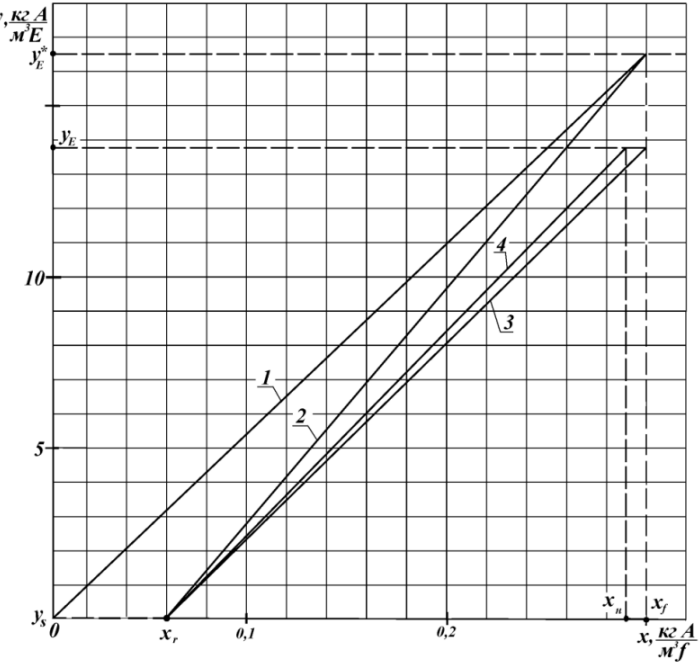

**Рис. 1.** Зависимость х от y: 1 - равновесная линия; 2 - рабочая линия при минимальном расходе; 3 - рабочая линия при типовом расчете экстрактора, когда обе фазы движутся в режиме идеального вытеснения; 4 - рабочая линия, когда сплошная фаза - вода описывается диффузионной моделью структуры потока при *Pe* = 20, уравнение (5)

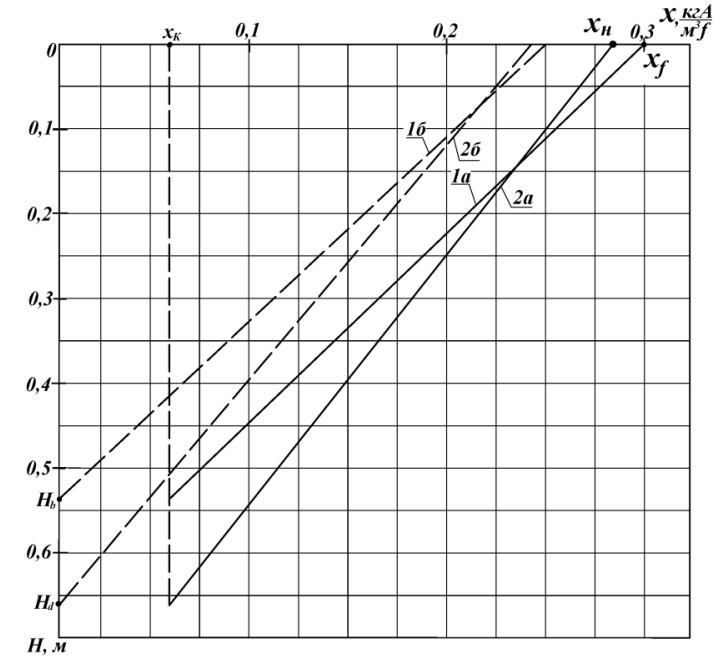

**Рис. 2.** Профили концентрации извлекаемого компонента фенола по высоте: *1а* и *1б* - соответственно рабочая и равновесная концентрации, когда обе фазы движутся в режиме идеального вытеснения; *2а* и *2б* - соответственно рабочая и равновесная линия для диффузионной структуры потока по сплошной фазе-воде

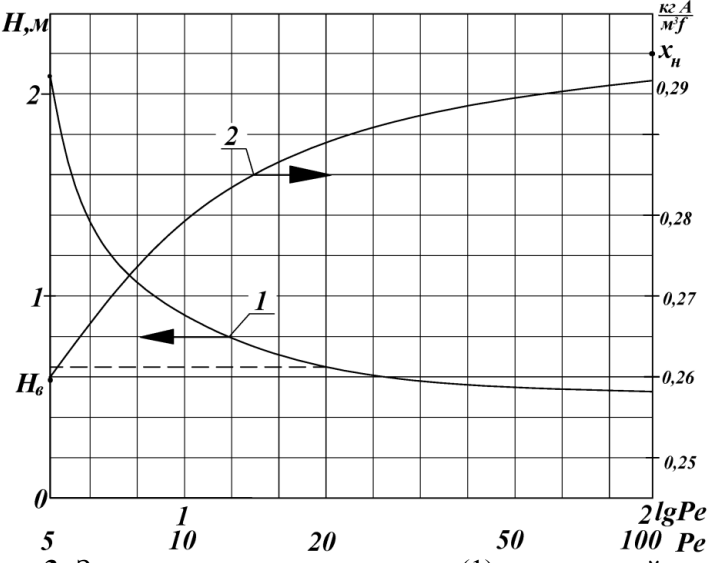

**Рис. 3.** Зависимость высоты насадки (1) и начальной концентрации фенола внутри колонны (2) от числа Пекле продольной диффузии

Сам график рабочей линии описывается нелинейной зависимостью (5) в отличие от график прямой линии в типовом расчете, когда обе фазы движутся противотоком в режиме идеального вытеснения. Вышесказанное приводит к увеличению среднего времени пребывания и высоты насадки в колонне на 27 % при *Pe* = 20.

$$
y = y_E - \frac{G_x}{G_y} (x_f - x) - \left(\frac{G_x}{G_y}\right) \cdot g / Pe \tag{5}
$$

Профили концентраций по высоте насадки представлены на рис. 2.

Результаты этих расчетов представлены на рис. 3. Как видно из этого рисунка при числе *Pe* > 50 расчетная высота насадки *H* в колонне для диффузионной модели структуры потока по сплошной фазе увеличивается не более чем на 10 % по сравнению с типовым расчетом и его можно вести по обычному алгоритму. При числе *Pe* < 50 необходимо учитывать продольную диффузию. Так уже при *Pe* = 8 расчетная высота насадки увеличивается в 2 раза по сравнению с расчетом по типовому алгоритму.

## **Литература**

- [1] Лаптев А.Г. Модели переноса и эффективность жидкостной экстракции. Казань: Казан. гос. энерг. ун-т, 2005. – 229 с.
- [2] Основные процессы и аппараты химической технологии: пособие по проектированию / под ред. Ю. И. Дытнерского, 4-е изд., стереотипное - М.: Альянс, 2008. – 494 с.
- [3] Касаткин А. Г. Основные процессы и аппараты химической технологии: учебник для вузов / А. Г. Касаткин. – М.: ООО ИД «Альянс», 2008. – 750 с.
- [4] Тимонин А. С*.* Инженерно экологический справочник. Т.2. / А. С. Тимонин. Калуга: изд. Н. Бочкаревой, 2003. - 884 с.
- [5] Павлов К. Ф. Примеры и задачи по курсу процессов и аппаратов химической технологии: учебное пособие / К. Ф. Павлов, П. Г. Романков, А. А. Носков; под ред. П. Г. Романкова. – 10 –е изд., перераб. и доп. – М.: Альянс, 2013. – 576 с.

### **МОДЕЛИРОВАНИЕ УЛЬТРАФИЛЬТРАЦИОННОГО ПРОЦЕССА С УЧЕТОМ ПРОДОЛЬНОГО ПЕРЕМЕШИВАНИЯ**

Голованчиков А.Б., Прохоренко Н.А.

*Волгоградский государственный технический университет.*

*Е-mail: pahp@vstu.ru*

На рисунке изображена схема ультрафильтрационного аппарата с материальными потоками и их концентрациями.

Так как расходы пермеата и ретанта связаны интегральным уравнением:

$$
G_H = L_{pk} + L_k, \tag{1}
$$

общий расход пермеата описывается формулой:

$$
L_{pk} = blG,\tag{2}
$$

а концентрации в пермеате и ретанте молекул растворенного вещества уравнением:

$$
x_{pz} = x(1 - \varphi),\tag{3}
$$

то переходя к безразмерной длине  $Z = \frac{z}{l}$ , получаем неоднородное дифференциальное уравнение II порядка:

$$
\frac{1}{Pe_o} \frac{d^2 x}{dZ^2} = (1 - \frac{L_{pk}}{G_H} Z) \frac{dx}{dZ} - \frac{L_{pk}}{G_H} \varphi x,\tag{4}
$$

где безразмерный критерий Пекле продольной диффузии для очищаемого раствора:

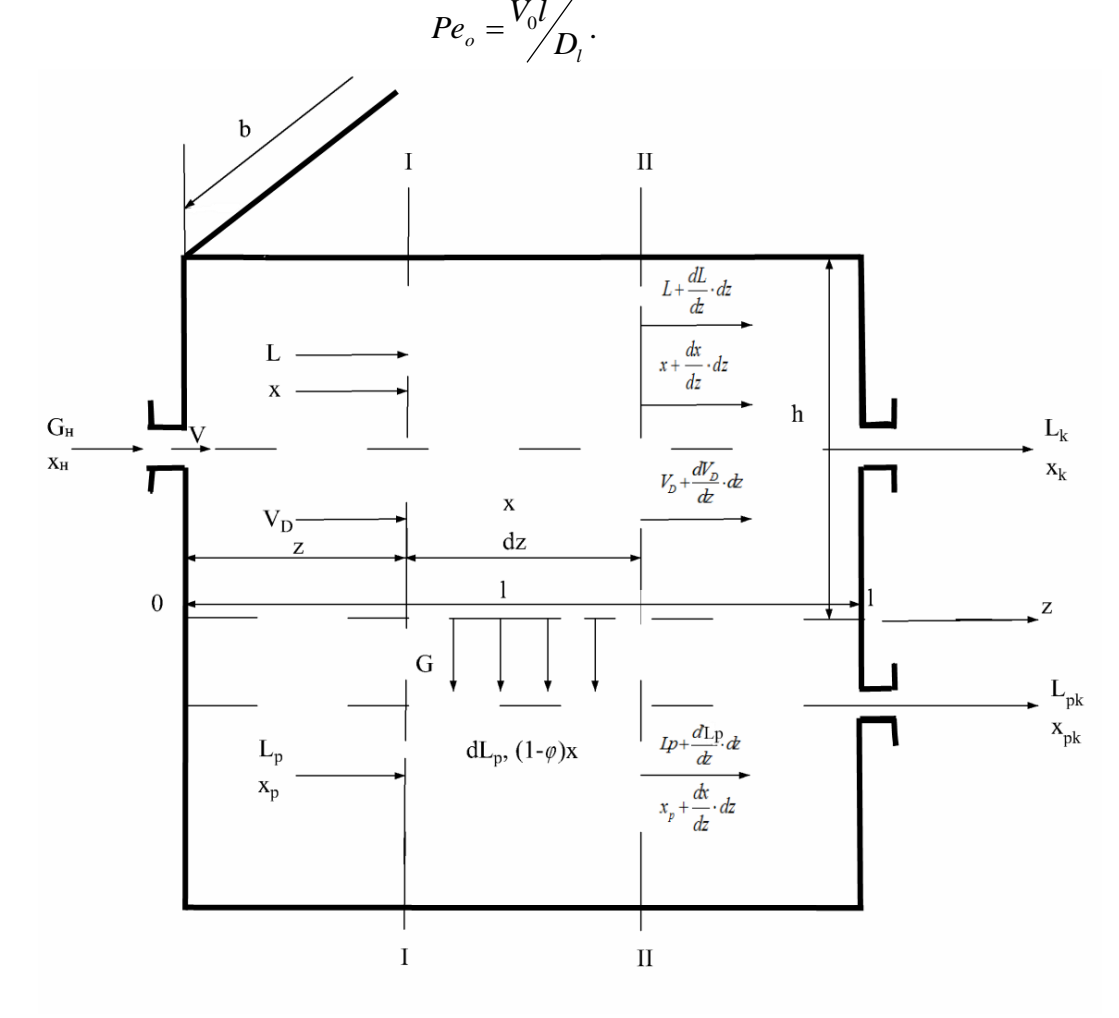

**Рисунок.** Схема ультрафильтрационного аппарата с материальными потоками и их концентрациями

Особенностью выражения для Пекле Ре<sub>0</sub> в отличие от числа Пекле продольной диффузии при расчете массообменных процессов и химических реакторов является то, что скорость  $V^{}_0 = G^{}_H \, / \, \rho b h \, ,$ то есть относится к начальному участку *Z=0* с известными граничными условиями [1-3]:

$$
Z = 0, x_H = x_b - \frac{1}{Pe_0} (\frac{dx}{dZ}),
$$
\n(5)

При  $Pe_{0}\rightarrow \infty$  или  $\;\;D_{l}\rightarrow 0\;$  - режим течения соответствует идеальному вытеснению, тогда  $x_b = x_H$ , то есть скачка концентрации на входе нет. При  $Pe_0 \rightarrow 0$  или  $D_l \rightarrow \infty$  режим течения соответствует идеальному смешению  $x_b = x_k$ , то есть скачок концентрации на входе наибольший. Второе граничное условие:

$$
Z = 1, x = x_k. \tag{6}
$$

Неоднородное дифференциальное уравнение II порядка (4) с граничными условиями (5) и (6) не имеет аналитического решения.

### **Литература**

- [1] Голованчиков А.Б. Применение ЭВМ в химической технологии и экологии. Часть 2. Моделирование гидромеханических процессов. Учебное пособие ВолгГТУ.: Волгоград, 1995.
- [2] Голованчиков А.Б. Моделирование гидродинамических и тепломассообменных процессов в аппаратах и реакторах. Монография. ВолгГТУ.: Волгоград, 2013.
- [3] Голованчиков, А.Б. Алгоритм расчёта насадочной ректификационной колонны с учётом продольного перемешивания по жидкой фазе / А.Б. Голованчиков, Н.А. Прохоренко, В.Н. Карев // Известия ВолгГТУ. Сер. Актуальные проблемы управления, вычислительной техники и информатики в технических системах. - Волгоград, 2016. - № 3 (182). - C. 14-17.

# **РАЗРАБОТКА МОДИФИЦИРОВАННОЙ КОНСТРУКЦИИ ЦЕНТРОБЕЖНОГО НАСОСА ДЛЯ ПРОЦЕССА УЛЬТРАФИЛЬТРАЦИИ**

Голованчиков А.Б., Ву Тхи Хуен, Доан Минь Кыонг, Прохоренко Н.А. *Волгоградский государственный технический университет. E-mail: vuhuyen.hvnh1@gmail.com*

В существующих ультрафильтрационных аппаратах очищаемый раствор подается под давлением 4-5 ата, которое создается центробежным насосом.

Целю работы является разработка новой комбинированной конструкции насоса для процесса ультрафильтрации, совмещающего процесса нагнетания и разделения на полупроницаемой мембране. Техническое решение может найти применение в химической, нефтехимической, фармацевтической, микробиологической, пищевой и других отраслях промышленности, а также при очистке сточных вод от молекул, растворенных в них загрязняющих веществ.

Результат достигается тем что в центробежном насосе, содержащем корпус с нагнетательным патрубком и кольцевой рабочей камерой и установленном в корпусе рабочем колесом, а в рабочей камере проволочной спирали, при этом к внутренней стенке рабочей камеры герметично прикреплены кольца, в которых установлена кольцевая перфорированная перегородка (в виде полутора), а на ее внутренней поверхности закреплена полупроницаемая мембрана, причем проволочная спираль снабжена текстильной оболочкой (заключена в текстильный рукав), и в нагнетательном патрубке на выходе установлен горизонтальный порог, делящий выходящий поток жидкости на внешний и внутренний слои [1].

Герметичное прикрепление к внутренней стенке колец позволяет разделить весь поток нагнетаемой жидкости на внешний и внутренний слои внутри рабочей камеры, а установка внутри колец кольцевой перфорированной перегородки (в виде полутора) позволяет фильтроваться внутреннему потоку за счет центробежной силы из внутреннего потока во внешний, что расширяет функциональные возможности центробежного насоса и позволяет увеличивать производительность при очистке перекачиваемой жидкости во внешнем потоке.

Закрепление на внутренней поверхности кольцевой перфорированной полупроницаемой мембраны позволяет проводить на ней ультрафильтрацию, так как центробежные силы создают центробежное давление, под действием которого нагнетаемая жидкость разделяется на полупроницаемой мембране на пермеат, то есть очищенную от молекул, растворенных в нагнетаемой жидкости веществ во внешнем потоке, что приводит к росту производительности по очищенной жидкости – пермеату.

Снабжение проволочной спирали текстильной оболочкой обеспечивает мягкое прижатие полупроницаемой мембраны к внутренней поверхности кольцевой перфорированной перегородки без разрывов поверхности мембраны, то есть увеличивает срок её эксплуатации без остановок, ремонта и замены, что также способствует увеличению производительности. Установка на выходе нагнетательного патрубка горизонтального порога предотвращает перемешивание внешнего потока жидкости, то есть пермеата с внутренним потоком, то есть с ретантом, что уменьшает необходимость повторной дополнительной очистки пермеата, что также увеличивает производительность по очищенной жидкости – пермеату.

Таким образом, все вышеназванные технические усовершенствования позволяют получать в центробежном насосе на просто нагнетаемую жидкость с повышенным давлением в нагнетательном патрубке, но и одновременно очищать её с разделением на пермеат и ретант. Это расширяет функциональные возможности центробежного насоса и приводит к высокой производительности по очищенной от молекул, растворенных в нагнетаемой жидкости веществ.

На рис. 1 представлена схема общего вида предлагаемой конструкции центробежного насоса. Центробежный насос работает следующим образом.

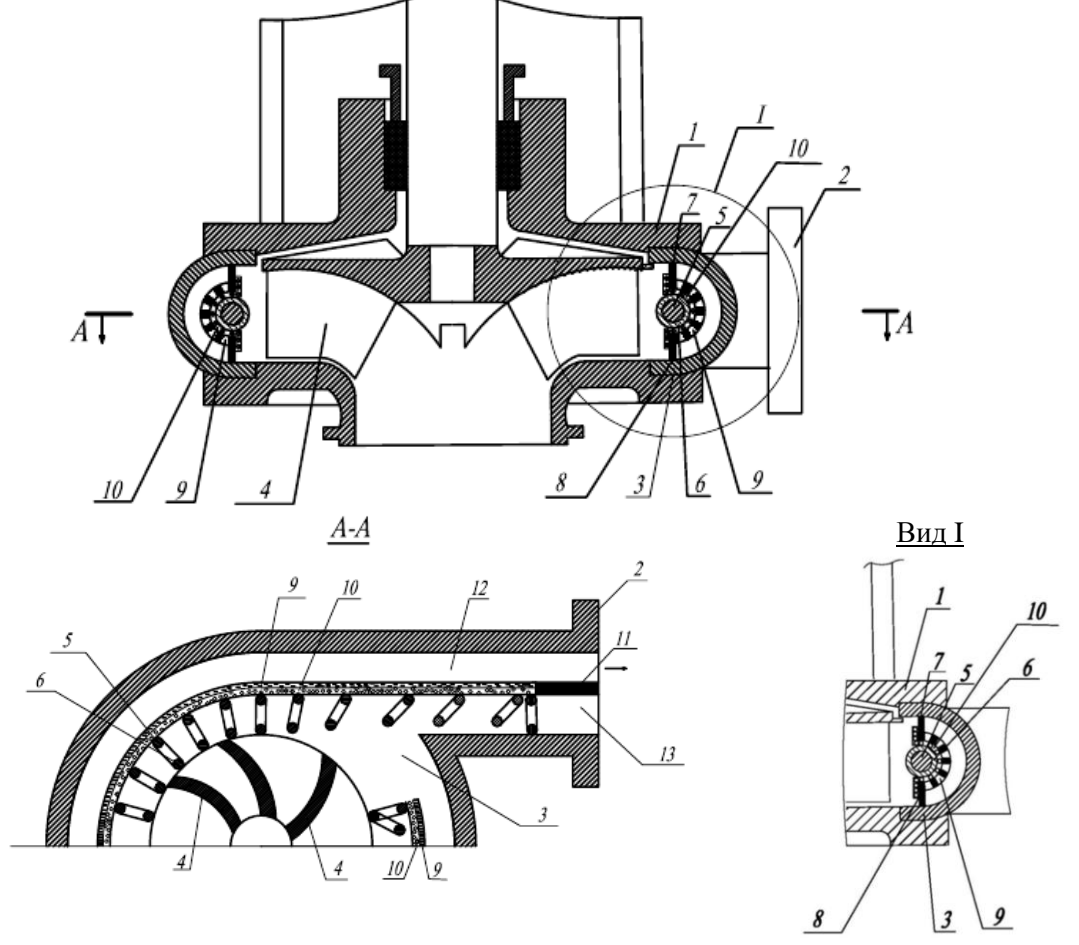

**Рис. 1.** Центробежный насос: 1 - корпус; 2 – нагнетательный патрубок; 3 - рабочая камера; 4 - рабочее колесо; 5 - проволочная спираль; 6 - текстильная оболочка; 7, 8 - колец; 9 - перфорированная перегородка; 10 - мембрана; 11 - порог; 12, 13 - внешний, внутренний слои

При вращении рабочего колеса 4 поток жидкости поступает в рабочую камеру 3. При движении по кольцевой рабочей камере 3 в нагнетаемой жидкости под действием центробежной силы со-

здается избыточное центробежное давление над поверхностью полупроницаемой мембраны 10, под действием которого часть нагнетаемой жидкости фильтруется во внешний слой 12 с образованием пермеата, то есть фильтрата очищенного от молекул растворенных в нагнетаемой жидкости веществ (углеводородов, жиров растительных масел и др.), а часть в виде ретанта, то есть концентрированного раствора нагнетаемой жидкости с молекулами вышеназванных веществ остаются во внутреннем слое 13. Разделенные горизонтальным порогом 11 потоки пермеата и ретанта, не смешиваясь, выходят из нагнетательного патрубка 2 и собираются в отдельных емкостей (на фигурах не показанных). Текстильная оболочка 6 проволочной спирали 5 не только прижимает поверхность полупроницаемой мембраны 10 к внутренней поверхности кольцевой перфорированной перегородки 9, но и закручивает слой 13 внутреннего потока нагнетаемой жидкости, создавая вихревое движение жидкости, который предотвращает концентрационную поляризации, то есть разрушает слой молекул, от которых очищается нагнетаемая жидкость в пермеате, на внутренней поверхности полупроницаемой мембраны 10, что способствует увеличению скорости ультрафильтрации и производительности по пермеатувнешнему потоку 12 нагнетаемой жидкости.

Таким образом, герметичное прикрепление к внутренней стенке рабочей камеры 3 колец 7 и 8, в которых установлена кольцевая перфорированная перегородка 9 в виде полутора, на внутренней поверхности которой закреплена полупроницаемая мембрана 10, а также снабжение проволочной спирали 5 текстильной оболочкой 6 и установка в нагнетательном патрубке 2 горизонтального порога 11 позволяет получать нагнетаемый внешний поток жидкости 12 в виде пермеата, то есть очищенный от молекул растворенных в ней веществ, интенсифицировать процесс ультрафильтрации на полупроницаемой мембране 10, предотвращать на поверхности этой мембраны концентрационную поляризацию в ретанте, то есть внутреннем потоке 13 нагнетаемой жидкости с увеличенной концентрацией молекул растворенного вещества, увеличить время работы без остановки полупроницаемой мембраны 10, так а значит увеличить производительность по пермеату-выходящему внешнему потоку 12 очищаемой жидкости без ее смешение с внутренним потоком 13 ретантом.

### **Литература**

[1] П. м. 174208 Российская Федерация, МПК F04D29/70, B01D63/00 Центробежный насос / А.Б. Голованчиков, Н.А. Прохоренко, Тхи Хуен Ву, Минь Кыонг Доан, М.И. Филимонов; ВолгГТУ. – 2017.

# **РАСЧЕТ ПРОВОДИМОСТИ ПРОТОЧНОЙ ЛОВУШКИ ЛП–500**

Хасанов С.Г., Сунгатуллин Р.А., Фомина М.Г. *Казанский национальный исследовательский технологический университет. E-mail: salavath94@mail.ru*

Эффективным способом снижения миграции загрязнений из диффузионных вакуумных насосов в откачиваемый объем является установка между объектом откачки и насосом специальных устройств: маслоотражателей и ловушек.

Простейшей механической ловушкой, служащей для уменьшения проникновения паров рабочей жидкости из паромасляных насосов, является колпачковый маслоотражатель. Он представляет собой колпачок, устанавливаемый над верхним соплом паромасляного насоса и охлаждаемый водой. Обычно такие колпачки применяются одновременно с охлаждаемой ловушкой, при этом поток паров рабочей жидкости из насоса в откачиваемый объем может быть снижен в  $10^{2}$ -10<sup>3</sup> раз, не снижая практически быстроты действия насоса.

Ловушки должны хорошо защищать откачиваемый объем от проникновения паров, то есть должны обладать максимальной защитной способностью и как можно меньше снижать быстроту действия насоса. Правильно сконструированная ловушка снижает быстроту действия насоса не больше, чем на 30-40%.

Проточная водяная ловушка ЛП–500 устанавливается на входном фланце диффузионного насоса и предназначена для снижения потока паров рабочей жидкости в откачиваемый объем путем конденсации их на охлажденных элементах. Защитный элемент ловушки выполняется из медного листа ДПРНМ.

Для изучения проводимости той или иной конструкции ловушек используются два метода: теоретический и экспериментальный.

В зависимости от сложности модели выбирают либо теоретический, либо экспериментальный метод. Если геометрия системы проста, то теоретический метод позволяет найти порядок величин. Если же геометрия сложна, то удобнее применять экспериментальный метод. Тем не менее, теоретический метод пригоден для определения таких величин, которые невозможно или очень трудно получить экспериментально.

Для изучения проводимости проточной ловушки ЛП–500 были применены теоретический и экспериментальный методы и проведено сравнение результатов.

Экспериментальный метод заключался в следующем. Были проведены испытания диффузионного насоса НД–500 без ловушки и с проточной ловушкой. По результатам испытаний была рассчитана проводимость ловушки  $\boldsymbol{U}_{_{\textit{no6}}}$ , исходя из характеристики насоса и эффективной характеристики насоса.

При давлении в камере  $P = 7{,}83 \cdot 10^{-4}$ *мм рт.ст*. быстрота действия насоса равна  $S_1 = 6627$  *л* / *с*. Эффективная быстрота действия насоса с ловушкой равна  $S_2 = 2440$  *л* / *с*.

Отсюда проводимость ловушки экспериментальным методом:

$$
U_1 = \frac{s_1 \cdot s_2}{s_1 - s_2} = 3861.9 \,\pi/c. \tag{1}
$$

Теоретический метод заключался в следующем.

Для нахождения расчетной проводимости  $U_{\,2}\,$  необходимо знать геометрические размеры ловушки, толщину и размеры экранов (рисунок).

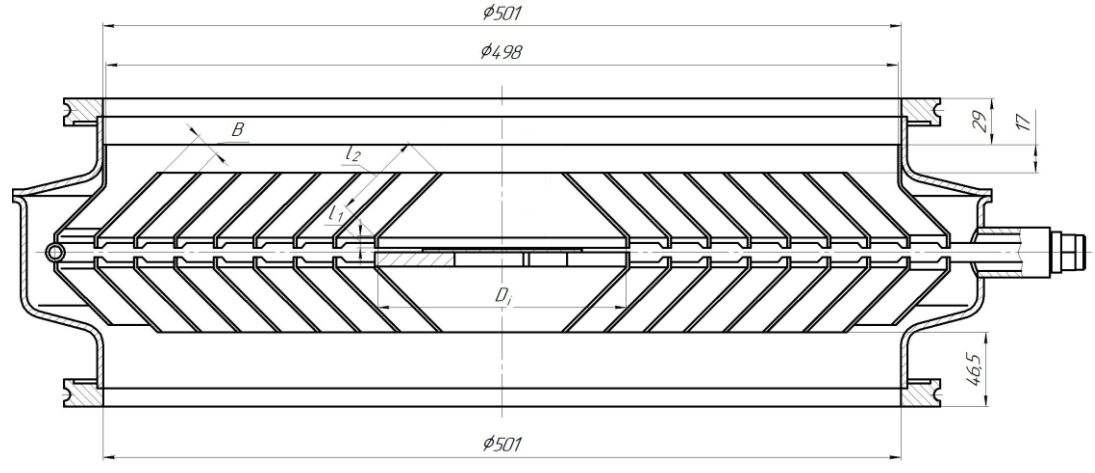

**Рисунок.** Ловушка проточная ЛП – 500

Расчет проведен при давлении  $P = 7{,}8 \cdot 10^{-4}$  *мм рт.ст*. Расстояние между экранами равно  $B = 0.01568m$ ;

Число Кнудсена 
$$
K_n = \frac{6,51 \cdot 10^{-3}}{P \cdot B} = 4
$$
 (2)

Так как число Кнудсена равно 4, то проводимость будем рассчитывать для моле-кулярного режима.

Ловушку будем рассматривать как некоторое количество коротких трубопроводов кольцевого сечения, соединенных параллельно. Проводимость ловушки тогда будет равна

 ; *<sup>U</sup>лов <sup>U</sup><sup>i</sup>* (3)

Проводимость коротких трубопроводов удобно рассчитывать по соотношению [1]: 
$$
U_i = 116 \cdot k \cdot F_i
$$
,

где F - площадь (входного) сечения; k – коэффициент Клаузинга, который зависит от соотношения *L* / *B*;

(4)

Значения коэффициента Клаузинга для цилиндрических труб круглого сечения в зависимости от отношения длины L к расстоянию между экранами B приведены в [2].

Расчетная длина трубопровода равна L, которая ввиду наличия изгибов будет равна:

$$
L = l_1 + l_2 + 1,33 \cdot B;
$$
  
Площадь сечения:

$$
F_i = \frac{3.14}{4} \cdot (D_i + s)^2; \tag{6}
$$

где D<sup>i</sup> – диаметры экранов, *<sup>s</sup>* – толщина экранов.

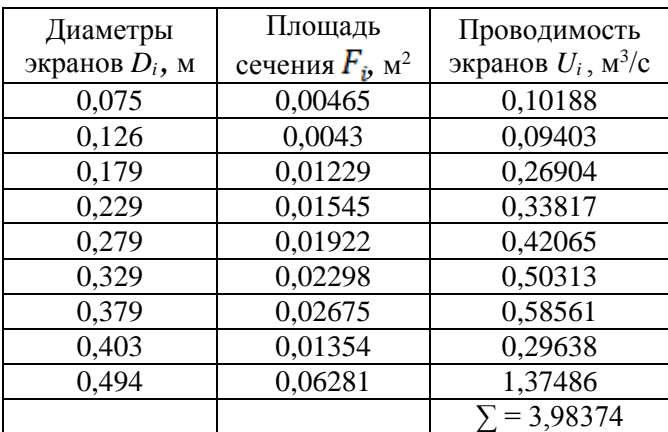

### **Таблица.** Проводимость экранов

Суммарная проводимость одного ряда экранов проточной ловушки приведена в таблице «Проводимость экранов». Так как в конструкции проточной ловушки два ряда экранов проводимость будет равна:

$$
U_{\text{supano}e} = \frac{\sum U_i}{2} = 1,99 \frac{M^3}{c};
$$
\n(7)

Проводимость проточной ловушки с учетом проводимости зазоров у корпуса:

$$
U_{\text{1006}} = 1,86 \frac{\text{m}^3}{c}.
$$

По расчетам проводимость ловушки ЛП - 500 теоретическим методом равна  $\,{U}_2^{}=$  1860  $\rm \frac{J}{J}$ .

Таким образом, теоретический и экспериментальный методы дали результаты, отличающиеся в 2 раза.

Для изучения проводимости проточной ловушки ЛП–500 были применены теоретический и экспериментальный методы и проведено сравнение результатов. Непос-редственное сравнение теоретических и экспериментальных результатов может предсказать значение проводимости при конструировании ловушки.

Теоретический метод анализа по сравнению с экспериментальным не требует больших затрат, дает возможность относительно быстро получить результат, применимый для практических расчетов.

### **Литература**

- [1] Юрьева А.В. Расчёт вакуумных систем: учебное пособие; Томский политех-нический университет. – Томск: Изд-во Томского политехнического университета, 2012. – 114 с.
- [2] Вакуумная техника: Справочник /под общей ред. Е.С. Фролова, В.Е. Минайчева; М.: Машиностроение, 1985. – 360 с., ил.

с

## **ОПТИМИЗАЦИЯ ПРОЦЕССА РЕКТИФИКАЦИИ ЭТИЛЕНГЛИКОЛЯ ПРИ ПОМОЩИ РАСШИРЕННЫХ ВОЗМОЖНОСТЕЙ CHEMCAD**

Латыйпов Р. М., Осипов Э.В., Валиев С.Б.

*Казанский национальный исследовательский технологический университет*. *E-mail: sv-bj@yandex.ru*

В данной работе представлен метод определения величин конструктивных и технологических параметров с применением специальных функций, встраиваемых в алгоритм расчета Chemcad на примере колонны ректификации этиленгликолей (ЭГ), что впоследствии предоставляет возможность дать адекватные рекомендации по ее экономической оптимизации.

Оптимальное оформление технологического процесса должно отвечать экономической эффективности, в качестве которой обычно принимается рентабельность производства, рассчитываемая как отношение остаточной прибыли к полным издержкам производства [1].

Так как информация об остаточной прибыли и издержкам производства является производственной тайной и недоступна, в качестве критерия оптимизации принята сумма затрат на приобретение технологического оборудования и энергетические носители (вода, водяной пар, электроэнергия). Стоимость оборудования узла ректификации определяется специальными выражениями, которые дают приблизительные и предварительные оценки для конкретного типа оборудования на этапе разработки технологического процесса [2].

Ректификационная колонна входит в состав установки по получению ряда производных ЭГ – моно- (МЭГ), ди- (ДЭГ) и триэтиленгликоля (ТЭГ). Выделение конкретного типа ЭГ проводится в последовательно расположенных ректификационных колоннах. В промышленных условиях выделение продукта с одинаковым содержанием МЭГ реализуется в двух. В первой колонне отгоняется МЭГ до некоторого его остаточного содержания в кубовом продукте, а во второй отгоняется остаточный МЭГ. В настоящей работе рассматривается только первая колонна, принципиальная схема которой представлена на рис. 1.

Колонна поз. К - 1 снабжена 4 клапанными тарелками типа Provalve и двумя слоями структурированной насадки типа Intalox 2T, между которыми подводится сырье (поток 1) с температурой – 134 °С, общим массовым расходом – 11845 кг/час, массовыми долями воды, МЭГ, ДЭГ и ТЭГ – 0,02%, 90,52 %, 8,93 % и 0,53% соответственно. Пары верха колонны поступают в конденсатор поз. Т - 1, откуда конденсируемая часть паров направляется в флегмовую емкость поз. Е-1, затем подается насосом поз. Н-1 в колонну в качестве орошения (поток 2), а неконденсируемая часть – смесь воздуха, подсасываемого из атмосферы через не плотности, с продуктами термической деструкции ЭГ (поток 5) откачивается пароэжекторной установкой. Боковым погоном, расположенным между четвертой тарелкой и верхней частью верхнего слоя насадки, отбирается товарный продукт с содержанием МЭГ не менее 99,9 % (масс.). В кубовом потоке колонны содержится остаточный МЭГ, отгоняемый в следующей колонне.

Нахождение оптимального процессного решения предполагает проведение ряда экспериментов с заданием незави-

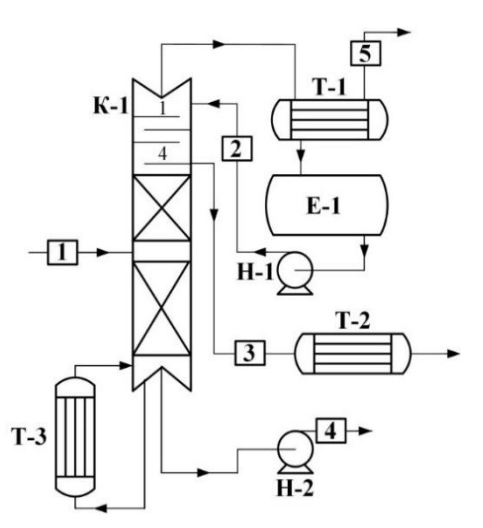

**Рис. 1.** Принципиальная схема промышленной ректификационной

полагает проведение ряда экспериментов с заданием незави<br>симых параметров, величины которых варьируются в установленных диапазонах. В качестве таких параметров приняты давление верха колонны –  $P_{B}$ , остаточное содержание МЭГ в кубе –  $X_{M5}$ , число теоретических тарелок (ЧТТ) – N<sub>T</sub>, номер тарелки подвода сырья (НТПС) – N<sub>C</sub>, и номер тарелки бокового отбора (НТБО) –  $N_{b}$ .

Принятое число независимых переменных требует большого количества численных экспериментов, что является крайне затруднительным. Универсальная моделирующая программа Chemcad предоставляет расширенные возможности, позволяющие решать задачи такого рода.

В отдельном каком-либо приложении программирования, поддерживающем язык Visual Basic (VB), формируется программный код из стандартных команд VB и специальных функций Chemcad. Программный код с интегрированной серией циклических операций проводит многочисленные рас-

четные эксперименты в среде Chemcad в автоматическом режиме и является внешним программным управлением.

Большая часть специальных функций ориентирована на обмен информацией – величинами технологических и конструктивных параметров, между приложением VB и расчетной схемой Chemcad, а также выполнение расчетных операций процессных модулей. Процессный модуль – объект Chemcad, в который вложена математическая модель какого-либо технологического процесса и его входные и выходные, материальные и тепловые потоки. Функции, применяемые в рамках данной работы, содержат следующие структуры:

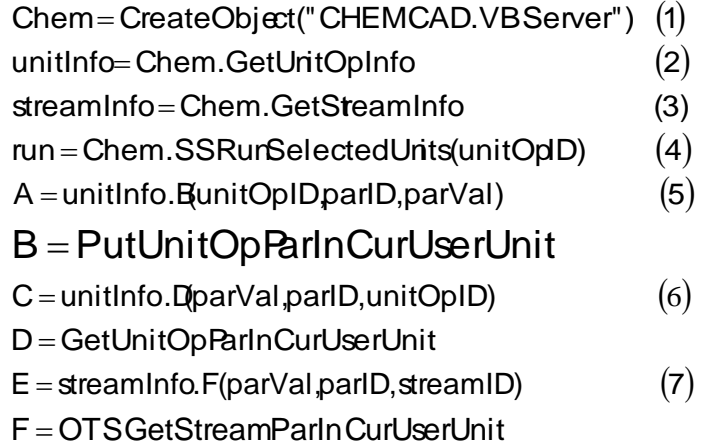

Откликом функции, обозначенной выражением (1), является загрузка Chemcad в процессорный блок компьютера, при этом визуализации ее интерфейса нет. Весь набор функций классифицирован по группам. В выражениях (2) и (3) представлены группы и их функции (5), (6) и (7), которые организуют обмен информацией, принадлежащей процессному модулю или материальному потоку. Запуск расчетной операции процессного модуля выполняется посредством (4) по его позиционному номеру (ID) в соответствии с рабочим полем Chemcad. Условием адекватной работы функций по обмену информацией является корректность закрепления переменных: позиционного номера процессного модуля (unitOpID) или потока (streamID), идентификационного номера интересуемого параметра (parID), название переменной (parVal), которой присваивается величина параметра.

В соответствии с принципиальной схемой (рис. 1) в УМП Chemcad синтезирована расчетная схема для сложной ректификационной колонны (рис. 2а). В целях ее сравнения по показателям эффективности также синтезирована простая ректификационная колонна (рис. 2б). В простой колонне товарный продукт выводится через дистиллят – поток 2. В расчетных схемах приняты допущения: неконденсирующиеся газы отсутствуют; колонна снабжена только теоретическими тарелками. В промышленных условиях в колонне, оборудованной боковым отбором, отвод дистиллята от-

сутствует: в потоке 2 расчетной схемы (рис. 2а) закреплен нулевой расход. В этом условии вся масса паровой фазы верха колонны, после ее конденсации, рециклом обратно возвращалась в колонну для орошения. Поток верха конденсируется и охлаждается до температуры – 40 °С [3, 4].

Моделирование ректификации проводится по принятому процессному модулю – TOWR, основанному на базе потарельчатого расчета с итерационным методом типа INSIDEOUT – метод внешних и внутренних циклов. Для описания состояния парожидкостного равновесия смеси – МЭГ, ДЭГ, ТЭГ и воды, принята равновесная модель Van Laar, которая дает удовлетворительные результаты, приближенные к реальной смеси. В качестве параметров, на величины которых предъявляются строгие требования, принимаются: содержание МЭГ в продуктовом потоке – не менее 99,9% (масс.); температура кубового потока колонны (потоки 4, рис. 2) – не более 180 °С, так как при более высоких температурах начинается термическое разложение [5].

В задачах оптимизации перепад давления по высоте колонны оказывает существенное влияние на достоверность результатов расчета, и поэтому не может оставаться без учета. Соответственно, в Сhemcad была выбрана опция расчета перепада давления для клапанного типа тарельчатого устройства.

Руководствуясь вышеописанными правилами, построены внешние управляющие программы, которые организовывают передачу величин независимых параметров в расчетные схемы и их запуск для расчета (рис. 2а и 2б). Величины параметров варьировались в установленных диапазонах: давле-

ние верха  $60 \div 120$  мм. рт. ст. с шагом 20, содержание МЭГ в нижнем потоке  $0.1 \div 0.3$  %(масс.) с шагом 0,1, число теоретических тарелок 7 ÷ 15 с шагом 1. Их варьирование реализовывалось в многоуровневом цикле посредством команд VB – For…Next, в котором число уровней равно числу параметров, варьируемых в собственном цикле. Многоуровневость цикла характеризуется тем, что цикл варьирования одного параметра заключен в цикл другого. Таким образом, для расчетной схемы процесса ректификации с боковым отбором (рис. 2а) принят пятиуровневый цикл со структурой: 1-ый уровень образован  $P_B$ , 2-ой -  $X_{M9F}$ , 3-ий –  $N_T$ , 4-ый –  $N_C$ , 5-ый –  $N_B$ . Структура цикла для случая без бокового отбора – четырехуровневый, которая содержит  $P_B$ ,  $X_{M3}$ ,  $N_T$ ,  $N_C$ .

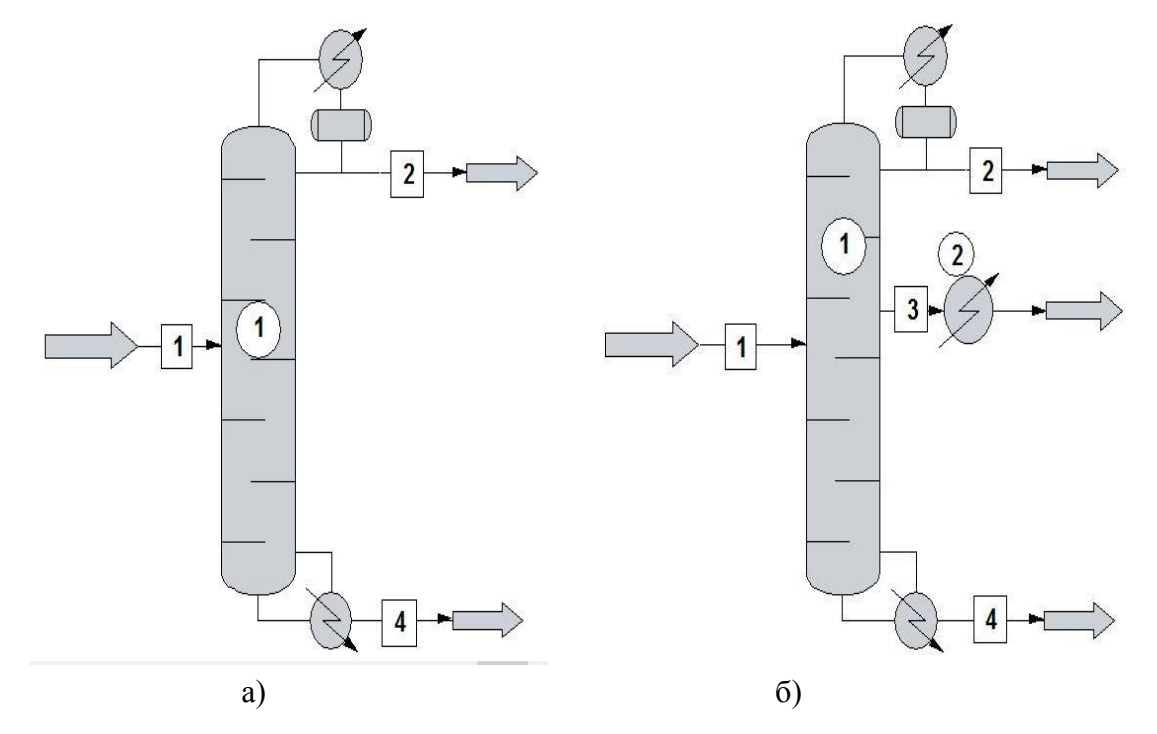

**Рис. 2.** Расчетная схема сложной (а) и простой (б) ректификационной колонны Поток: 1 – питание; 2 –дистиллят; 3 – боковой отбор; 4 – кубовый продукт. Процессный модуль: 1 – ректификационная колонна типа TOWR; 2 – кожухотрубчатый охладитель

Задача компьютерного моделирования процесса ректификации, обозначенная в рамках настоящей работы, заключается в нахождении комбинации величин  $P_B$ ,  $X_{M3T}$ ,  $N_T$ , при которых они имеют оптимальное значение, определенное во множестве комбинаций N<sub>C</sub>, N<sub>Б</sub> (с боковым отбором) и в диапазоне  $N_c$  (без бокового отбора).

За критерий поиска оптимального значения принята тепловая нагрузка кипятильника. Этот выбор обоснован тем, что она дает превалирующую долю затрат на эксплуатацию и можно принять, в первом приближении, ее пропорциональной капитальным и другим видам эксплуатационных затрат.

Затраты на приобретение технологического оборудования и энергетические ресурсы, отнесены к одному интервалу времени – году, и связаны выражением:

$$
3 = K + 3 \tag{8}
$$

где, К – затраты на приобретение технологического оборудования, руб./год; Э – затраты на энергетические ресурсы, руб./год.

Затраты ректификационной установки К складываются из затрат на такое оборудование, как ректификационная колонна, кипятильник, конденсатор, охладитель бокового отбора и насосы для перемещения верхних и нижних жидкофазных продуктов:<br> $(K_1 + K_2 + K_3 + K_4 + K_5 + K_6)$ 

$$
K = \frac{(K_1 + K_2 + K_3 + K_4 + K_5 + K_6)}{T_1}
$$
\n(9)

где,  $K_1$  – стоимость ректификационной колонны, руб.;  $K_2$  – стоимость кипятильника, руб.;  $K_3$  – стоимость конденсатора, руб.; К<sub>4</sub> – стоимость насоса для откачки нижнего продукта колонны, руб.; К<sub>5</sub> –

стоимость насоса для откачки верхнего продукта колонны, руб.;  $K_6$  – стоимость холодильника, руб.;  $T_1$  – расчетный срок службы эксплуатации аппарата, год.

Основными энергетическими ресурсами процесса ректификации являются теплоносители (водяной пар, горячая вода), хладоноситель (вода) и электрическая энергия. Теплоноситель применяется для обогрева низа колонны, хладоноситель – для конденсации и (или) охлаждения паров верха и бокового отбора колонны, а электрическая энергия на насосы – для перемещения жидкости. Затраты на разновидность энергетических ресурсов выражаются:<br> $\Theta = [O_1 \cdot H_1 \cdot + O_2 \cdot H_2 + O_3 \cdot H_3] \cdot T_2$ 

$$
\mathbf{G} = \left[ \mathbf{O}_1 \cdot \mathbf{L}_1 \cdot + \mathbf{O}_2 \cdot \mathbf{L}_2 + \mathbf{O}_3 \cdot \mathbf{L}_3 \right] \cdot \mathbf{T}_2 \tag{10}
$$

$$
O_2 = O_{21} + O_{22} \tag{11}
$$

$$
O_3 = O_{31} + O_{32} \tag{12}
$$

где, О<sup>1</sup> – количество потребляемого тепла водяного пара в кипятильнике, Гкал/ч;

 $O_2$  – суммарное количество потребляемой охлаждающей воды в конденсаторе  $(O_{21})$  и холодильнике бокового отбора  $(O_{22})$ , м<sup>3</sup>/ч;  $O_3$  – суммарное количество потребляемой электроэнергии насосами для откачки низа  $(O_{31})$  и верха колонны  $(O_{32})$ , кВт;  $H_1$  – цена единицы тепла водяного пара, руб./Гкал;  $H_2$ – цена единицы охлаждающей воды, руб./м<sup>3</sup>; Ц<sub>3</sub> – цена единицы электроэнергии, руб./кВт∙ч; Т<sub>2</sub> – количество часов работы установки в год.

Специальные выражения для оценки приблизительной стоимости технологического оборудования предложены зарубежными авторами [6]. Несмотря на то, что оценки имеют относительное отклонение от действительной стоимости в пределах  $\pm$  25 %, выражения нашли широкое применение в задачах оптимизации.

Стоимость ректификационной колонны складывается из стоимости корпуса, внутренних контактных элементов и площадок для обслуживания. Для колонны, снабженной тарельчатыми контактными устройствами:

$$
C_{KOM.} = f_1 \cdot C_{bc} + N \cdot f_2 \cdot f_3 \cdot f_4 \cdot C_t + C_{P1}
$$
 (13)  

$$
C_{bc} = \exp[a + b \cdot (\ln W) + c \cdot (\ln W)^2 + d \cdot X \cdot \ln Y]
$$
 (14)

$$
a = 7.123, b = 0.1478, c = 0.02488, d = 0.0158
$$

$$
X = \frac{L}{D}, Y = \frac{T_b}{T_p}
$$
  
C<sub>t</sub> = 375.8 exp(0.1739 · D) (15)

$$
C_{P1} = 204.9 \cdot D^{0.6332} \cdot L^{0.8016}
$$
 (16)

$$
f_2 = 1.401 + 0.0724 \text{ D} \tag{17}
$$

$$
f_4 = \frac{2.25}{1.0414^{N}}
$$
 (18)

где, С<sub>bc</sub>, С<sub>t</sub>, С<sub>p1</sub> – величины, выражающие стоимость корпуса, тарельчатых устройств, площадок для обслуживания, доллар США \$;  $f_1$  – коэффициент, характеризующий материальное исполнение корпуса колонны. Принимается нержавеющая сталь (Stainless Steel SS316) –  $f_1 = 2.1$ ; N – количество тарельчатых устройств;  $f_2$  – коэффициент материального исполнения тарельчатого устройства – нержавеющая сталь (Stainless Steel SS316);  $f_3$  – коэффициент, характеризующий тип тарельчатого устройства. Принимается клапанная –  $f_3 = 1.0$ ; W – масса корпуса, фунт; D, L – диаметр и длина обечайки корпуса колонны, фут;  $T_b$ ,  $T_p$  – толщина стенок нижнего днища и корпуса, фут.

Стоимость кожухотрубчатого теплообменника: кипятильника, конденсатора, охладителя – выражается:

$$
C_{\text{TEIDL}} = f_{\text{d}} \cdot f_{\text{m}} \cdot f_{\text{p}} \cdot C_{\text{bh}} \tag{19}
$$
\n
$$
C_{\text{L}} = \exp[k - 1 \cdot (\ln A) + \text{m} \cdot (\ln A)^2]
$$
\n
$$
(20)
$$

$$
C_{bh} = exp[k - 1 \cdot (ln A) + m \cdot (ln A)^{2}]
$$
\n
$$
k = 8.821, l = 0.30863, m = 0.0681
$$
\n(20)

$$
f_{d} = \exp[-1.1156 + 0.0906 \ln(A)] \tag{21}
$$

$$
f_{m} = 0.8603 + 0.23296 \ln(A) \tag{22}
$$

где,  $C_{bh}$  – величина, выражающая стоимость теплообменника, доллар США  $\hat{s}$ ;  $f_d$  – множитель, характеризующий конструкцию (с неподвижными решетками);  $f_m$  – множитель, характеризующий материальное исполнение корпуса и трубок - нержавеющая сталь (Stainless Steel SS316);  $f_p = 1 - \text{MHOKUTEJL}$ характеризующий диапазоны рабочих давлений; А – поверхность теплообмена, фут<sup>2</sup>.

Стоимость центробежного насосного агрегата:

Case. = 
$$
Im \cdot ft \cdot C_{bp} + C_{bm}
$$
 (23)  
\n
$$
C_{bp} = p \cdot exp[r - s \cdot ln(Q \cdot \sqrt{H}) + t \cdot (ln(Q \cdot \sqrt{H}))^{2}]
$$
 (24)  
\n
$$
p = 1.55, r = 8.833, s = 0.6019, t = 0.0519
$$
  
\n
$$
f_{t} = exp\left[b_{1} + b_{2} \cdot ln(Q \cdot \sqrt{H}) + b_{3} \cdot (ln(Q \cdot \sqrt{H}))^{2}\right]
$$
 (25)  
\n
$$
b_{1} = 0.0632, b_{2} = 0.2744, b_{2} = -0.0253
$$
  
\n
$$
C_{bm} = 1.2 \cdot exp[a_{1} + a_{2} \cdot (lnP) + a_{3} \cdot (lnP)^{2}]
$$
 (26)

где,  $C_{bp}$ ,  $C_{bm}$  – величины стоимости насоса и электродвигателя, доллар США \$;  $f_m = 2$  – множитель, характеризующий материальное исполнение корпуса и вращающихся частей – нержавеющая сталь (Stainless Steel SS316); Q – производительность насоса, галлонов в минуту; H – напор, фут; Р – мощность, л.с.

Посредством дополнительного множителя к стоимостной оценке оборудования учитываются затраты для его монтажа, включая обвязку трубопроводами. Так, для колонны множитель монтажа – 2.1, для кожухотрубчатого теплообменника – 1.9 и для насосного агрегата – 2.0. Стоимостные оценки оборудования, получаемые по (13), (19), (23), относятся к 1985 г и имеют курс американского доллара - \$. Чтоб приблизить оценку к настоящему времени, пользуются коэффициентом индексации - KCI, выступающим как множитель. Коэффициент индексации определяется как отношение ценовых индексов текущего и 1985 г. Здесь из всего разнообразия был применен ценовой индекс Chemical Engineering Plant Cost Index (Ценовой индекс химической промышленности).

$$
K_{\text{Cl}} = \frac{\text{Cl}}{\text{Cl}_{1985}}\tag{27}
$$

где, CI, CI<sub>1985</sub> – ценовые индексы текущего и 1985 г.

Ценовые индексы для колонны, кожухотрубчатых теплообменников и насосов приняты по литературному источнику [7] для 2016 г, а для 1985 г по [6].

Для каждого процессного решения, за исключением тех, при которых температура низа превышает 180 °С, определены площади поверхности теплообменников – А, и количество энергетических ресурсов при помощи опции Sizing (проектный расчет) непосредственно в среде Chemcad. По принятым ценам энергетических ресурсов из действующего производства на 2016 г. - водяного пара 641 руб./Гкал, оборотной воды 2 руб./м<sup>3</sup>, электроэнергии 1,549 руб./кВт·ч, определены критерии суммарных затрат для всех процессных решений.

Анализ полученных данных по критериям показал, что процесс ректификации ЭГ с боковым отбором товарного продукта – МЭГ, при остаточном содержании МЭГ в кубовом потоке – 10 % (масс.) наиболее оптимально функционирует при давлениях в диапазоне 80-100 мм. рт. ст. В этих условиях оптимум – это минимум суммарных затрат, достигаемый при числе тарелок – 13, который составляет 26 млн. руб./год.

### **Выводы**

Применение расширенных возможностей – специальных функций, их интеграция в УМП Chemcad, позволяет находить оптимальные конфигурации и технологические режимы для процесса любой сложности путем параметрического анализа в автоматическом режиме, не требующего ручного подсчета. При помощи этих возможностей проведен экономический анализ процесса ректификации ЭГ без и с боковым отбором товарного МЭГ.

### **Литература**

<sup>[1]</sup> Max S. Peters, Klaus D. Timmerhaus. *Plant design and economics for chemical engineers (four edition),*  «McGraw Hill», Singapore, 1991. 910 p.

- [2] Gavin Towler, Ray Sinnott. *Chemical engineering design: principles, practice, and economics of plant and process design,* «Butterworth-Heinemann», Waltham, 2012. 1320 p.
- [3] Осипов Э.В. Системное моделирование установок вакуумной ректификации/ Э.В. Осипов, Э.Ш. Теляков, С.И. Поникаров //Бутлеровские сообщения. 2011. Т. 28. №20., С. 81 – 88.
- [4] Осипов Э.В. Проектирование установок АТ и АВТ с использованием универсальных моделирующих программ (УМП)/ Э.В. Осипов, Э.Ш. Теляков, О.В. Капитонова, Д.Г. Тукманов // Вестник Казанского технологического университета. 2015. Т. 18. № 16. С. 100 – 104.
- [5] Латыйпов Р.М. Математическая модель реакторного блока установки производства этиленгликолей/ Р.М. Латыйпов, Э.В. Осипов, Э.Ш. Теляков, *Бутлеровские сообщения*. 2015. Т.44. №11. С. 151 - 158.
- [6] James R. Couper, W. Roy Penney, James R. Fair, Stanley M. Walas. *Chemical process equipment: selection and design (third edition),* «Butterworth-Heinemann», Waltham, 2012. 864 p.
- [7] Chemical engineering: essentials for the CPI professional, **123**, 4, 2016. 100 p.

## **КОМПЬЮТЕРНОЕ МОДЕЛИРОВАНИЕ РАВНОВЕСИЯ СПЛАВОВ, ПРИМЕНЯЕМЫХ В ТЕПЛОМАССООБМЕННОМ ОБОРУДОВАНИИ**

### Ворончихин А.П., Сабанаев И.А.

*Нижнекамский химико-технологический институт (филиал КНИТУ). E-mail: v444444444@gmail.com*

Чистые металлы обладают низкими механическими и эксплуатационными характеристиками и не обеспечивают требуемых от материала свойств. Поэтому при проектировании технологического, в том числе тепломассообменного оборудования чистые металлы практически не применяются. При производстве большинства металлических элементов химической и нефтехимической аппаратуры используют сплавы металлов. Сплавы получают сплавлением, т.е. разбавлением в жидком расплавленном состоянии двух или более металлов, или металлов с неметаллами.

Подробную информацию о фазовом составе, способах и режимах термообработки сплава можно почерпнуть из диаграммы состояния (равновесия). Чтобы построить диаграмму состояния, например, двухкомпонентного сплава, нужно провести серию опытов по охлаждению нагретых до жидкого состояния расплавов с самой разной концентрацией исходных компонентов и непрерывным измерением температуры. В результате для каждого соотношения компонентов получается своя кривая охлаждения, на которой нужно найти точки начала и завершения процесса кристаллизации.

Таким образом, построение диаграммы состояния даже двухкомпонентного сплава представляет собой длительный и трудоемкий процесс. Решение такой задачи можно значительно упростить, если воспользоваться технологией компьютерного моделирования. Очевидно, наибольшую ценность оно представляет при изучении материалов технологического оборудования в учебных целях, т.к. позволяет существенно сократить время на изучение темы [1].

При проведении исследования можно выполнить только один реальный опыт с расплавлением бинарного сплава в муфельной печи. Остальные опыты проводятся с помощью компьютерной модели, что призвано сократить время выполнения работы.

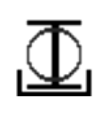

Для начала работы с моделью с помощью ярлыка сплавехе на рабочем столе следует запустить программу на выполнение. В окне выбора компонентов и состава смеси задаются требуемые значения (рис. 1). В окне задания температуры нагрева печи устанавливается регулятор на значение, превышающее температуру плавления наиболее тугоплавкого компонента. Например, для сплава олово-свинец следует задать 350 °С. Включается режим разогрева (рис. 2).

После завершения разогрева и набора нужной температуры, печь отключается. Снижение температуры во времени в процессе охлаждения выводятся в табличную форму компьютерной модели. После снижения температуры до комнатной программа экспортирует табличные данные на лист табличного процессора MS Excel (рис. 3). По данным этой таблицы в табличном процессоре строится кривая охлаждения (рис. 3).

На кривой охлаждения следует определить температуры начала и конца кристаллизации, а также другие точки перегибов, соответствующие фазовым переходам в твердом состоянии.

Чтобы построить диаграмму состояния двухкомпонентного сплава, проводят серию, например, из 10 опытов, по охлаждению предварительно нагретого до жидкого состояния сплава с различным соотношением компонентов в его составе.

На рис. 4 приведена характерная диаграмма состояния для сплавов с ограниченной растворимостью в твердом состоянии.

Компьютерная модель в своей работе использует алгоритмы, построенные на решении математических моделей поведения материалов, которые используют в качестве исходных данных табличные файлы данных, в том числе с подключением к единой базе данных материалов [2].

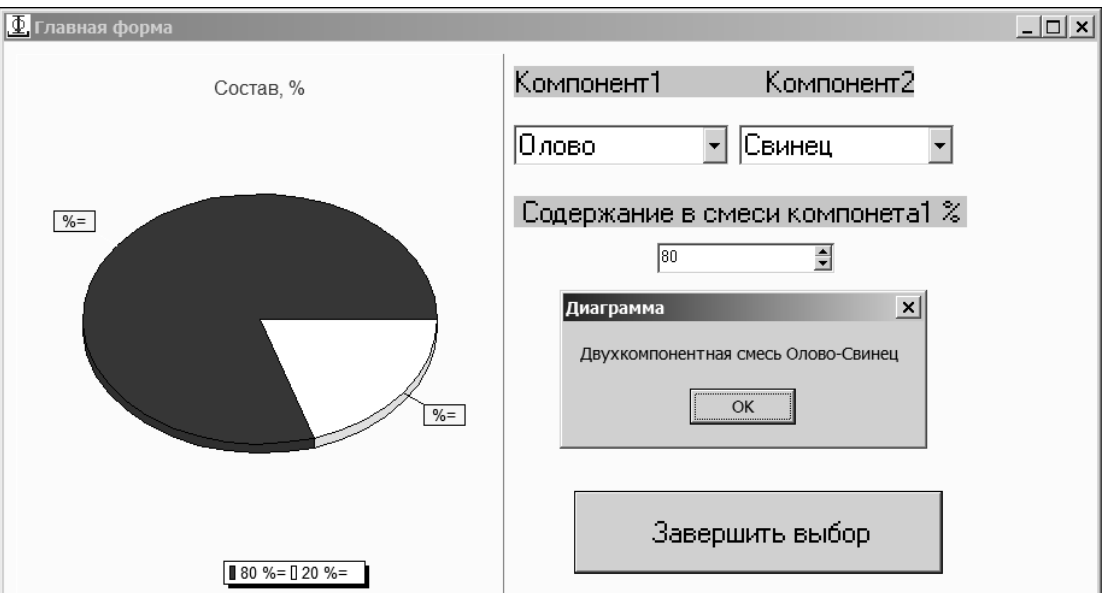

**Рис. 1.** Окно выбора компонентов и состава сплава

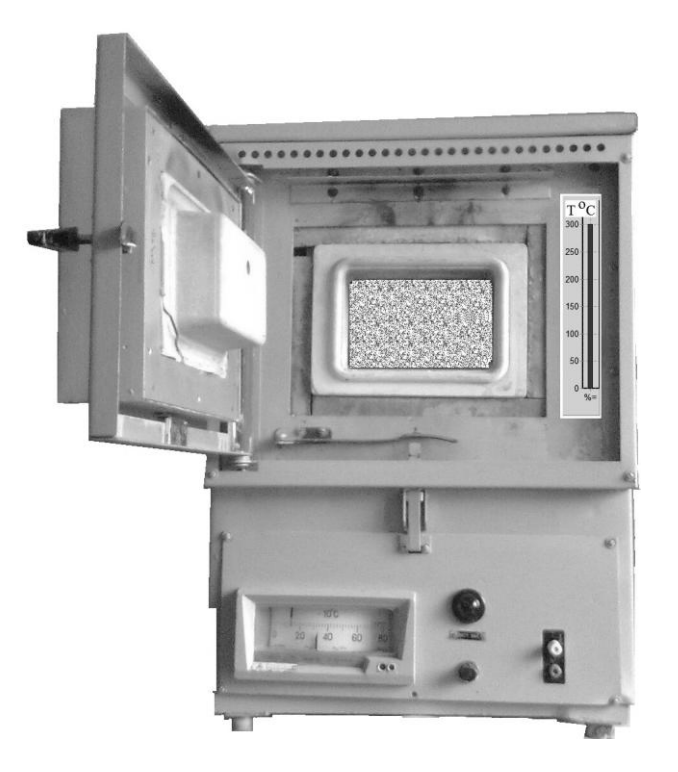

**Рис. 2.** Процесс разогрева печи в компьютерной модели

Таким образом, база материалов может быть легко дополнена новыми и приложение будет работать с ними без необходимости перекомпиляции.

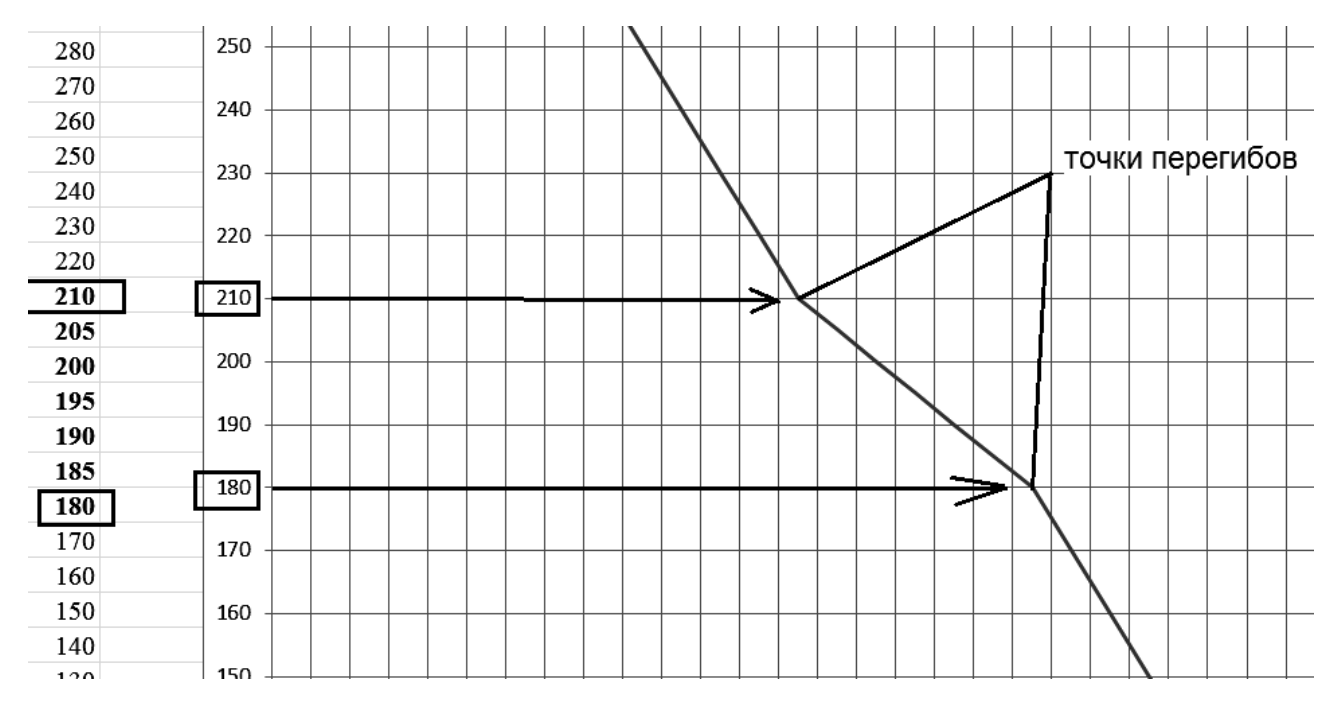

**Рис. 3.** Табличные результаты и кривая охлаждения

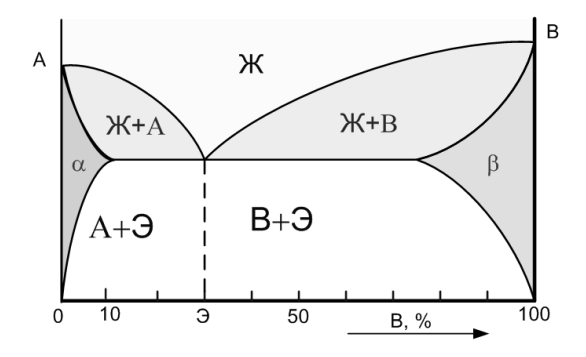

**Рис. 4.** Характерная диаграмма состояния для сплавов с ограниченной растворимостью в твердом состоянии

### **Литература**

- [1] Сабанаев И.А., Алмакаева Ф.М. / Разработка имитационных моделей для изучения тепло и массообменных процессов. // Вестник технологического университета. 2015. Т. 18. [№18.](https://elibrary.ru/contents.asp?issueid=1515608&selid=24903102) С. 203 - 205.
- [2] Сабанаев И.А., Алмакаева Ф.М., Сабанаева З.Ф. / Единое информационное обеспечение САПР кафедры. // Вестник технологического университета. 2017. Т. 20. [№ 24.](https://elibrary.ru/contents.asp?issueid=2184938&selid=32281795) С. 115 - 117.

### **СТЕНД ДЛЯ ИССЛЕДОВАНИЯ ПРОНИЦАЕМОСТИ МАТЕРИАЛОВ В ВАКУУМЕ**

Лукоянов Н.П., Тураев И.Р., Панфилович К.Б. *Казанский национальный исследовательский технологический университет. E-mail: niklas005@gmail.com*

Проницаемостью называют процесс переноса вещества через мембрану, обусловленный наличием перепада давления, концентрации или температуры по обе стороны мембраны. В технике

наиболее важное значение имеют паро- и газопроницаемость, характеризующие перенос паров и газов через материалы.

Механизм проницаемости зависит от структуры мембраны (размера пор), природы и давления газа. Различают следующие механизмы проницаемости: диффузионную проницаемость (объемный поток, поверхностный поток) и фазовую проницаемость (молекулярный поток, или поток Кнудсена, ламинарный поток, или поток Пуазейля, истечение из отверстий).

Молекулярный поток (поток Кнудсена) характеризует перенос газа через систему пор, диаметр которых мал по сравнению со средней длиной свободного пробега молекул газа. Ламинарный поток по Пуазейлю имеет место в порах, диаметр которых значительно превышает средний свободный пробег молекул газа. При дальнейшем увеличении пор и переходе к крупнопористым телам газопроницаемость определяется общими законами истечения газов из отверстий.

В связи с существенным различием в механизмах переноса газопроницаемость материалов изменяется в весьма широких пределах. Ориентировочные значения газопроницаемости некоторых групп материалов (при 20 °С и толщине мембраны 10 мм) приведены в таблице [1, 2].

|                             | Газопроницаемость,                                            |
|-----------------------------|---------------------------------------------------------------|
| Материал                    | $\text{cm}^3/\text{(cm}^2\times \text{c} \times \text{arm.})$ |
| Ткани                       | $10^1 \div 10^5$                                              |
| Бумага, кожа, керамика      | $10^{-5} \div 10^{1}$                                         |
| Жидкости                    | $10^{-6} \div 10^{-5}$                                        |
| Полимеры                    | $10^{-12} \div 10^{-6}$                                       |
| Неорганические соли, стекла | $10^{-15} \div 10^{-12}$                                      |
| Металлы                     | $10^{-15}$ и менее                                            |

**Таблица.** Газопроницаемость материалов

В современном мире появляется все больше технологий, для реализации которых необходимы особые условия. К вакуумной среде могут быть предъявлены следующие требования: безмасляность, определенный состав остаточного газа, степень разрежения и другие.

Одним из решающих факторов при получении вакуума являются материалы, из которых изготовлены элементы вакуумных систем, а конкретно – одно из их свойств: степень проницаемости этих материалов по различным газам. Способность сорбировать и выделять газы является негативным фактором при получении давления разрежения, что в разы усложняет получение и поддержание сверхвысокого вакуума, необходимого для некоторых научных областей.

В работе газопроницаемость исследована методом диафрагмы. Поток проницаемости характеризуется потоком газа, проходящим через мембрану из исследуемого материала. Величина этого потока крайне мала, что требует высокой точности измерений. Метод диафрагмы является, на данный момент, самым точным способом измерения малых потоков. Данный метод отличает также довольно простая конструкция, а, следовательно, простота в изготовлении. Вакуумная камера и вакуумная схема стенда представлены на рис. 1.

В начальный момент времени производится откачка вакуумный системы до давления  $10^{-4}$  Па насосами NR1 и NI1, представляющими из себя, соответственно турбомолекулярный и мембранный насосы. Данные типы насосов выбраны не случайно: для получения абсолютно чистого безмасляного вакуума, чтобы исключить негативное влияние вакуумного масла на эксперимент. Все клапаны и затворы во время откачки открыты.

После достижения давления  $10^{-4}$  Па закрываются клапаны VP2-VP4 и затворы VT1-VT3. Напускается газ из баллона А1. В напускную камеру газ попадает через электромагнитный натекатель VF1, который позволяет дозировано напускать газ в объем до образца. Прошедший через образец поток газа проходит, под действием разности давлений, через испытуемый образец, закрепленный к диафрагме с известной проводимостью. Давление в обеих камерах фиксируется и автоматически передаются на ПК вакуумметрами P1 и P2. Кроме того, для повышения точности измерений, к измерительной камере подсоединен масс-спектрометрический анализатор S1 для определения доли в измеренном потоке именно необходимого нам газа и исключает поток натекания в камеру. Данные с него также автоматически передаются и записываются на ПК оператора стенда.

*Пятая Всероссийская студенческая научно-техническая конференция "Интенсификация тепло-массообменных процессов, промышленная безопасность и экология"*

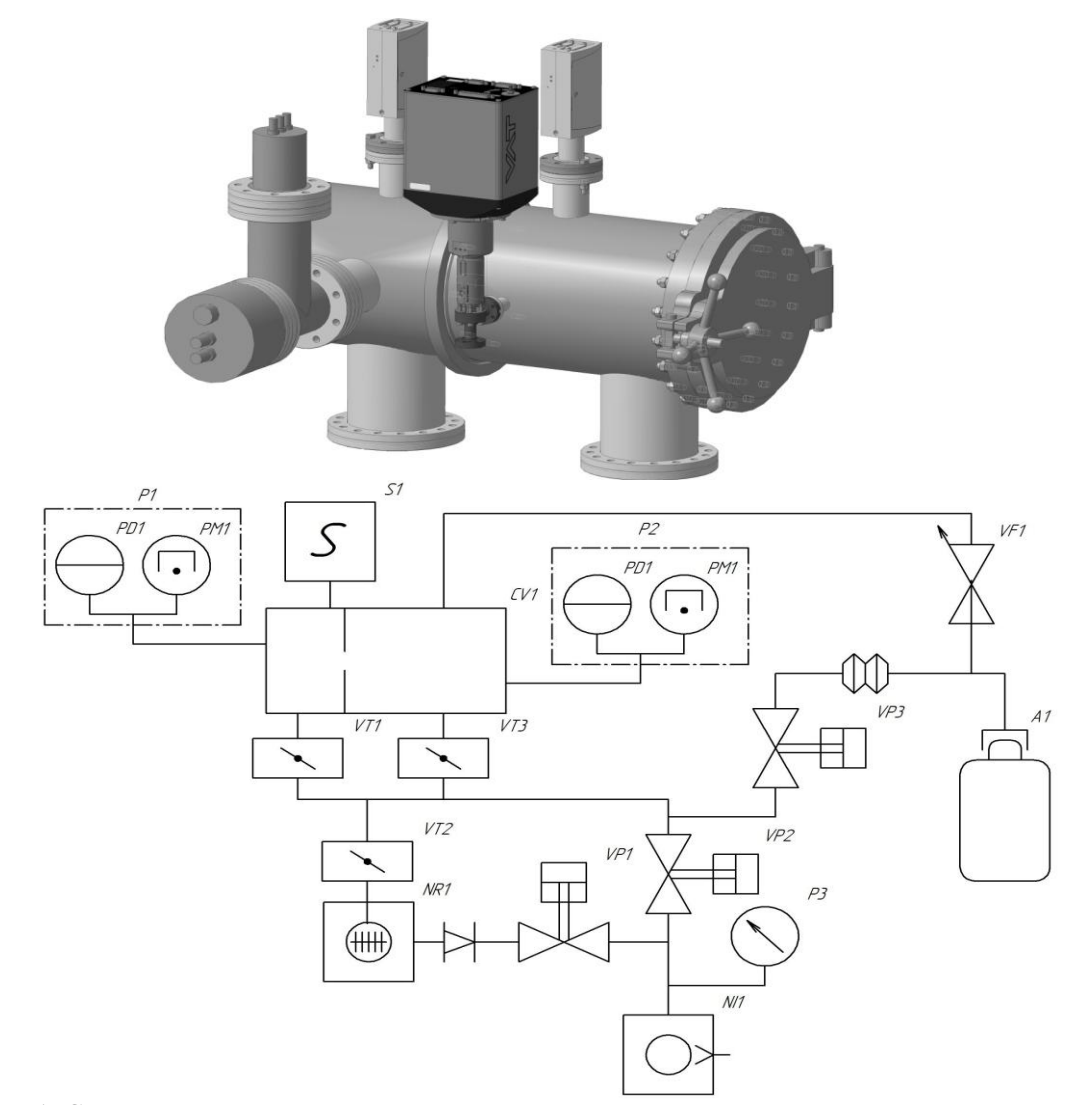

**Рис. 1.** Стенд для исследования проницаемости материалов в вакууме а) 3-D модель вакуумной камеры; б) вакуумная схема: CV1 – вакуумная камера; NI1 – насос вакуумный мембранный; NR1 – насос вакуумный турбомолекулярный; Р1, Р2, Р3 – вакуумметры; VP1, VP2, VP3 – клапаны пневматические; VF1 – натекатель; VT1, VT2, VT3 – затворы пневматические; А1 – баллон с газом; S1 – массспектрометрический анализатор

Спроектированный стенд позволит проводить исследования проницаемости начиная от полимеров и заканчивая металлами, т.е. практически всеми материалами, используемыми в вакуумной промышленности. Особенно это касается полимерных материалов, уже вытеснивших металлы из многих областей промышленности, и, на данный момент постепенно завоевывающих свое место и в вакуумной промышленности. Полученные данные исследования позволят эффективнее выбирать материалы при проектировании вакуумных систем.

### **Литература**

- [1] Газопроницаемость. Физический энциклопедический словарь: в 5 т. Т.1. М.: Советская энциклопедия, 1960. – 512 с.
- [2] Диффузия. Краткая химическая энциклопедия: в 3 т. Т.1. М.: Советская энциклопедия, 1961. 1175 с.

# **УТИЛИЗАЦИЯ ФАКЕЛЬНЫХ ГАЗОВ**

Нигматзянов Р.Т., Осипов Э.В., Теляков Э.Ш. *Казанский национальный исследовательский технологический университет, E-mail: fiz1k7@yandex.ru*

При добыче нефти образовывается довольно большое количество попутного нефтяного газа, и данный газ в большинстве случаев просто сжигается. Помимо попутного нефтяного газа при переработке нефти так же образовываются факельные газы, которые аналогично сжигаются. Простое сжигание приводит к нанесению непоправимого вреда экологии и приводит к потере ценного углеводородного сырья. Поэтому, разработка технологий, которые могли бы возвращать эти углеводородные газы обратно в технологический процесс, является, безусловно, актуальной задачей.

В качестве альтернативы к существующим практикам утилизации факельных газов разработана схема, в которой в качестве устройства для сжатия газов предполагается использовать жидкостно-кольцевой компрессор (ЖКК).

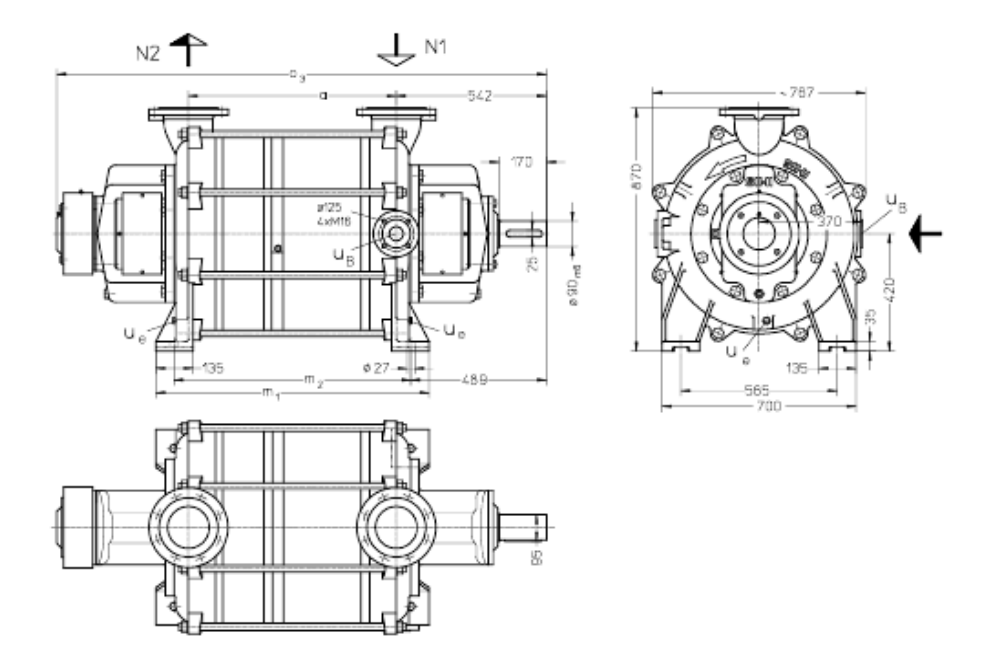

**Рис. 1.** Жидкосто-кольцевой компрессор КРН 85227, (N  $_1$  = газ – на входе DN 150;  $N_2$  = газоотводящих DN 150; U<sub>B</sub> = соединение для обслуживания жидкости DN 50;  $U_e$  = сливной патрубок (резьбовая)  $G_{1/2}$ )

В жидкостно-кольцевом компрессоре сжатие газа [1], поступающего в компрессор из патрубка, осуществляется в отсеках, образуемых поверхностями жидкостного кольца и ротора, расположенного по отношению к корпусу с эксцентриситетом и ограниченных лопатками рабочего колеса. В зоне всасывания происходит увеличение объема отсеков и заполнение их газом, в зоне нагнетания – уменьшение объема отсеков, сжатие газа и выхлоп в нагнетательный патрубок. Количество жидкости в компрессорах должно быть достаточным для исключения зазора между цилиндрической частью ротора и жидкостным кольцом в промежуточной зоне.

Во время работы компрессор должен непрерывно снабжаться жидкостью, нормальной водой, для того чтобы исключить нагрев, возникающий в результате сжатия газа и для пополнения жидкостного кольца, потому что часть жидкости выходит из насоса вместе с газом. Эта жидкость может быть отделена от газа в давление жидкости сепаратора. Возможно многократное использование жидкости.

Однако при использовании жидкости, которая имеет наибольшее термодинамическое родство с откачиваемым газом, достигается наилучшее соотношение показателей производительности и затрачиваемой мощности.

Принцип технологии заключается в следующем: в расчетном режиме работы, который определяется производительностью ЖКК, факельный газ забирается компрессором и сжимается. В про-

цессе сжатия тяжелые углеводороды конденсируются и далее разделяются в трехфазном сепараторе, а легкие углеводороды идут в газовую сеть завода. При понижении расхода факельного газа срабатывает контур рециркуляции ЖКК, что исключает снижение давления в линии факельного газа. При возрастании расхода факельного газа (превышает производительность ЖКК) контур рециркуляции отключается, срабатывает гидрозатвор и избыток факельного газа сбрасывается на факел.

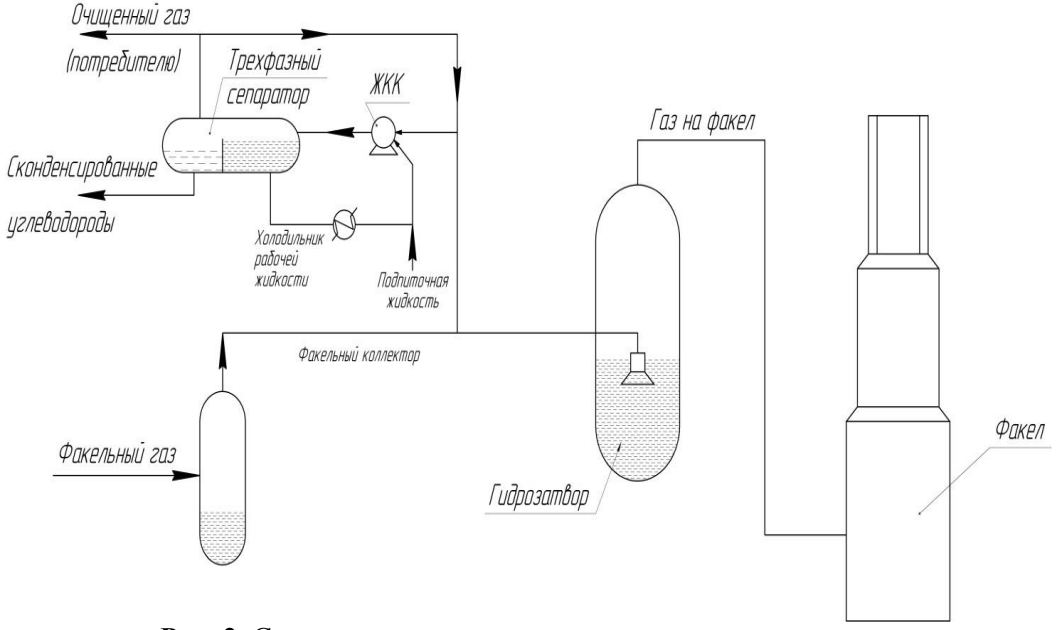

**Рис. 2.** Схема отделения воды и углеводородного конденсата от факельных газов после их конденсации

### Преимущества технологии:

- Поддержание требуемого давления газа;
- Топливные газы не сбрасываются на факел, а направляются к потребителю;
- Возможность совмещения с системой очистки от сернистых соединений;

В качестве рабочей жидкости целесообразнее всего использовать углеводородный конденсат, так как в противном случае (при использовании воды) сервисная жидкость насыщается легкими углеводородами, что приводит к возрастанию давления насыщенных паров и снижению эксплуатационных характеристик ЖКК [2].

Утилизация легких углеводородных газов при использовании жидкостно-кольцевых компрессоров при комбинации различных типов сервисной жидкости позволяет комбинировать процессы сжатия и очистки в одном аппарате, тем самым улучшая характеристики установки.

При использовании ЖКК в качестве системы дожатия факельных газов и при использовании в качестве сервисной жидкости углеводородную фазу существует возможность возврата этих газов обратно в заводскую линию на дальнейшее использование.

### **Литература**

- [1] Райзман И. А. Жидкостно-кольцевые вакуумные насосы и компрессоры. Казань: Изд-во Казан. гос. технол. ун-та, 1995. – 258 с.
- [2] Осипов Э.В. Влияние наличия в откачиваемых смесях легких углеводородов на производительность жидкостно-кольцевого вакуумного насоса (ЖКВН) // Э.В. Осипов, Ф.М. Сайрутдинов, К.С. Садыков, Э.Ш. Теляков // Вестник Казан. технол. ун-та. №13, 2012. - С. 158 - 163.

### **РАЗРАБОТКА УСТАНОВКИ ДЛЯ ИССЛЕДОВАНИЯ ВАКУУМСОЗДАЮЩИХ СИСТЕМ**

Никитин Д.В. Осипов Э.В.

*Казанский национальный исследовательский технологический университет. АО «КазХимНИИ». E-mail: Nikitin--Denis@mail.ru*

Вакуум широко используется в процессах химической технологии при переработке высококипящих и высокомолекулярных соединений с малой термической стабильностью. Понижение давления позволяет снижать требуемые температуры нагрева продуктов в системах разделения и за счет этого исключить или резко снизить нежелательные процессы разложения, осмоления продуктов, улучшить их потребительские свойства. Одновременно появляется возможность использования более дешевых теплоносителей, что позволяет снизить суммарные энергозатраты на проведения процессов разделения [1].

Несмотря на то, что на создание и поддержание вакуума в технологических системах требуется большое количество капитальных и эксплуатационных затрат, за последние тридцать лет интерес к вакуумным технологиям только растет. Такой интерес объясняется тем, что за последние годы возросли энергозатраты, обусловленные постоянным ростом стоимости источников энергии, на альтернативные способы понижения парциального давления.

На фоне возникшего интереса к вакуумным технологиям, была разработана и сконструирована установка для исследования вакуумсоздающих систем (ВСС). Схема установки представлена на рисунке.

За годы эксплуатации, было доказано, что в области создания вакуума 50 мм Hg и выше, ВСС на базе ЖКВН существенно выигрывают в плане эксплуатационных и капитальных затрат [2]. Поэтому, на данной установке смонтирован жидкостно-кольцевой вакуумный насос (ЖКВН) (2), отбирающий воздух из емкости (1) через линию откачки, подача газа в емкость либо насос (2) идет через линию подсоса. Емкость может частично заполняться жидкостью, об уровне которой можно судить по уровнемеру, установленному на ней. Установленный вертикальный центробежный гидравлический насос (3) дает возможность производить циркуляцию жидкости через линии подачи и откачки жидкости. Направление потоков по технологическим линиям и контурам, изменяется при помощи запорной арматуры (4). Данная установка позволят проводить испытания ВСС как вхолостую, так и с различными нагрузками.

Предполагаемые диапазоны значений рабочих параметров: вакуумметрическое давление от 0 до 1атм., температура жидкости/воздуха от 10 до 80 °C, расход воздуха до 16 м<sup>3</sup>/ч., расход воды до 8 м<sup>3</sup>/ч.

Рассмотрим контрольно-измерительные приборы (КИП), и проведем обоснование их выбора.

Для исследования ВСС необходимо измерять давление, как минимум, в 4 точках системы, это: непосредственно, сама емкость, всасывающий патрубок насоса, линия откачки, линия подсоса.

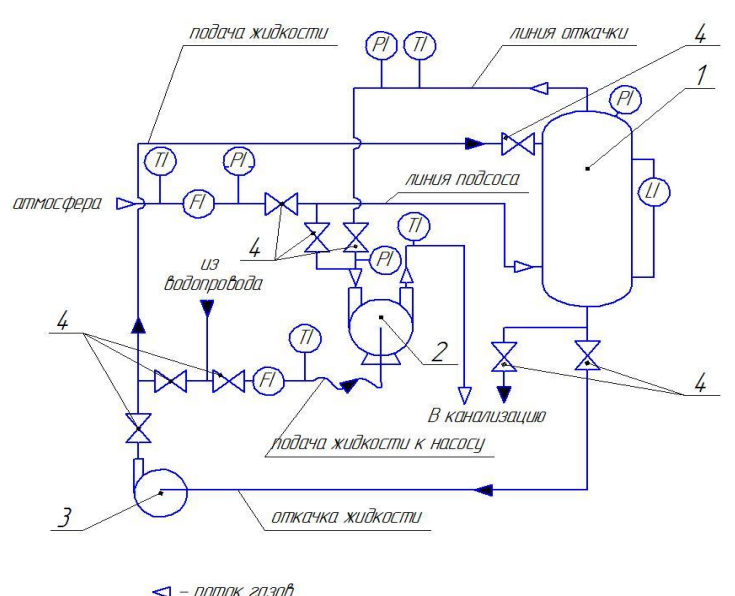

поток жидкости

**Рисунок.** Схема установки для исследования ВСС: 1 – емкость; 2 – ЖКВН; 3 – гидравлический насос; 4 – запорная арматура; TI – датчик температуры; PI – датчик давления; LI – датчик уровня; FI – датчик расхода

Наиболее значимым контролируемым параметром является давление на линии откачки и линии подсоса. Поэтому для контроля этих параметров необходимо использовать приборы с минимальной погрешностью. Для измерения этих величин будем использовать электронный вакуумметр ПРОМА – ИДМ (В) – ДВ с диапазоном измерения до 100 кПа, обладающий следующими преимуществами: точность

**242** *Казанский национальный исследовательский технологический университет. 23-25 мая 2018 г.*

измерений, выраженная классом точности 1 (0,5 для 2 нижних диапазонов) [3], информативное цифровое табло, чувствительность, наличие выносного датчика позволяет разместить прибор на консоли или щите, возможность подключения к компьютеру исключает вероятность пропуска даже самого кратковременного скачка давления, а так же дает возможность анализа результатов на промежутках времени, что очень важно при проведении исследований.

Вакуумметрической давление в емкости в процессе работы будет вести себя более статично, в ресивере по умолчанию не может быть резких скачков показаний, а давление на входном патрубке не имеет большого практического значения. Поэтому будем измерять его с помощью механических вакуумметров ТВ-510, удовлетворяющих по основным параметрам: измерение при температуре измеряемой среды до +150 °С, диапазон измерений до -0,1 МПа, класс точности 1,5. Так же эти приборы удобны простотой монтажа на трубопровод и удобством снятия показаний [4].

U-образный манометр был исключен из расчета из-за больших габаритных размеров при данном перепаде давления, а так же ввиду хрупкости и неудобства использования.

Для исследования ВСС необходимо измерять расход газа в одной точке системы, это точка на линии подсоса.

Для измерения расхода газа, на сегодняшний день, существует масса различных приборов: ротаметры, роторные счетчики газа, мембранные счетчики газа, ультразвуковые расходомеры, как вариант, расходомер, изготовленный из анемометра.

Положительными качествами ротаметров, являются: работа с широким спектром расходов газов, эксплуатационная прочность. Однако, они обладают существенным недостатком – низкая точность показаний, которая в паре с плохой информативностью, при большой цене деления, ставит под сомнения точность опытных данных.

Роторные счетчики газа производятся для замеров расхода бытового, в нашем случае, газа. Обладают достаточной точностью, ввиду сферы применения, неприхотливостью к перепаду давлений (максимальное давление ограничено прочностью корпуса). Недостатков, касающихся применения в нашей установке, не обнаружено. Поэтому, остановимся на данном типе расходомера и выберем счетчик газа РЛ-6 с классом точности равным 2. Его пределы измерения расхода от 0.012 до 16 м<sup>3</sup>/ч. [5].

Мембранные счетчики бытового газа так же используются для замеров расхода бытового газа. Имеют почти идентичные характеристики и преимущества с роторными собратьями, но непригодны для использования вне номинальных давлений из-за наличия мембраны [6].

Ультразвуковые расходомеры – достаточно точные приборы, зачастую, имеют возможность подключения к компьютеру. Но применение данных приборов в экспериментальной установке по исследованию ВСС не желательно. Тут значение имеет даже не их высокая стоимость, а изменение точности измерений при работе с давлениями ниже атмосферного, когда значительно меняется плотность газовой среды. Конечно, такие приборы работают на производствах и под вакуумом, но там, они настраиваются под конкретное рабочее давление.

Для получения данных по расходу воздуха, будет необходимо снимать показания с цифрового дисплея анемометра, далее переводить в часовой расход по тарировочному графику. Несмотря на то, что прибор не показывает «прямых» показаний расхода, с его помощью можно измерить расход в пределах от 0.02 до 36 м<sup>3</sup>/ч, а также обладает неприхотливостью к перепаду давлений при малой запыленности среды. Поэтому данный прибор можно рассматривать как прямую альтернативу роторному счетчику газа.

Откачиваемый газ частично смешивается с рабочей жидкостью, образующей жидкостное кольцо, вследствие этого, во время такта выхлопа часть рабочей жидкости выбрасывается вместе с воздухом. Поэтому жидкостно-кольцевому вакуумному насосу необходима постоянная подпитка рабочей жидкости. Подача питающей жидкости происходит либо через специальный канал, либо через камеру всасывания. Из выпускного патрубка газожидкостная смесь поступает в сепаратор – жидкость и газ разделяются, жидкость после него охлаждается, и снова поступает в насос, где вновь используется в качестве рабочей жидкости. Охлаждение необходимо, поскольку большая часть тепла, которая высвобождается при сжатии и конденсации, остается в рабочей жидкости. Рецикл рабочей жидкости может не использоваться, если это экономически целесообразно [7].

В нашем случае рецикл не используется. В дальнейшем, при положительных результатах работы установки, будет рассмотрена установка сепаратора. «Холодная» вода подается из водопровода. Для учета расхода воды, необходим расходомер жидкости. Возможны следующие варианты: ротаметр, ультразвуковой расходомер, бытовой счетчик холодной воды.

Использование ультразвукового расходомера при всех его преимуществах, в данном случае нецелесообразно, так как расход подаваемой в жидкостное кольцо воды, не столь важный параметр, чтобы отслеживать его при помощи компьютера.

Остается бытовой или полупромышленный счетчик холодной или горячей воды. Выбор между бытовым или полупромышленным образцом происходит относительно номинального часового расхода. В данном случае, был выбран крыльчатый счетчик горячей и холодной воды серии М-Т, предназначенный для измерения объема воды, протекающей по трубопроводу при температуре от плюс 5 °С до плюс 90 °С при давлении не более 1.0 МПа, с номинальным расходом до 10 м<sup>3</sup>/ч.[8].

Для измерения уровня жидкости в емкости, используется простейший уровнемер в виде стеклянной вертикально установленной трубки. Для надежности, трубка помещена в металлический кожух.

Ещё одним параметром, который необходимо контролировать является температура. На данной установке контроль температуры необходимо вести в 4 точках: температура воды на входе в насос, температура воздуха на линии откачки, температура воздуха на линии подсоса и температура газа на выходе из насоса. Данный параметр в установке по исследованию ВСС не имеет особых предпочтений к точности.

В данном случае выбор не велик. От электронных приборов, предлагаем отказаться сразу, ввиду высокой цены и невозможности их применения. Ртутные, либо спиртовые термометры обладают хорошей точностью и инерционностью, что в нашем случае предпочтительно, но по причине хрупкости, их необходимо заключать в металлический кожух, что частично затруднит снятие показаний. Более предпочтительным для нашей установки является биметаллический термометр со стрелочным индикатором.

Данный прибор включает в себя преимущества ртутных термометров и дополняет их механической прочностью и удобством установки в трубопровод. Следовательно, для измерения температуры во всех точках системы, применяем биметаллический термометр ТБ-63. Его класс точности 1.5, диапазон измерения температуры от 0 до 120 ˚С [9].

Предпочтение при выборе приборов, были отданы в сторону российских производителей. Тут дело скорее не в программе импортозамещения, а в её причине – санкциях Евросоюза. Здесь уже ставится под угрозу оперативная поставка необходимых приборов.

### **Литература**

- [1] Вилохин С.А. Дисс. канд. техн. наук. Реконструкция вакуумсоздающих систем технологических установок нефтехимии на базе их математического моделирования. Казань, КГТУ, 2003. – 120 с.
- [2] Осипов Э.В., Поникаров С.И., Теляков Э.Ш. Реконструкция вакуумсоздающих систем отделения переработки отходов производства фенола - ацетона. Вестник Казан. технол. ун-та. 2011.
- [3] http://www.promav.ru [Электронный ресурс] НПП «Промышленная автоматика». Производство и внедрение приборов автоматизации.
- [4] https://rosma.spb.ru [Электронный ресурс] ЗАО «РОСМА» на сегодняшний день является одним из крупнейших отечественных производителей контрольно - измерительных приборов.
- [5] http://promgazpribor-kazan.ru [Электронный ресурс] Компания Промгазприбор. Продажи комплексного промышленного и котельного газового оборудования и комплектация жилых домов приборами учета.
- [6] http://www.alt-gaz.ru [Электронный ресурс] ООО «Альт» комплексная поставка газового оборудования для систем отопления, теплогазоснабжения, нефтяной и газовой промышленности.
- [7] Buch Flüssigkeitsring-Vakuumpumpen und Kompressoren. http://www.sterlingsihi.com [Электронный ресурс]. 70 с. [с.13 - 15]
- [8] http://novoe-izmerenie.com [Электронный ресурс] Компания НОВОЕ ИЗМЕРЕНИЕ: контрольноизмерительные приборы; системы автоматики.
- [9] http://kazan.rosarmada.ru [Электронный ресурс] ООО «АРМАДА» поставки оборудования для систем водоснабжения, теплоснабжения, газовой отрасли.

### **О ВЫБОРЕ ВЕЛИЧИН ПРОДУКТОВЫХ ПОТОКОВ ПРИ РАЗДЕЛЕНИИ ТРЕХКОМПОНЕНТНЫХ СМЕСЕЙ МЕТОДОМ РЕКТИФИКАЦИИ**

Прусаченкова М.И.

*Московский технологический университет. E-mail: prusachenkova.maria@gmail.com*

При компьютерном расчете ректификации многокомпонентных смесей возникает проблема выбора доли отбора получаемых продуктовых потоков с заданной чистотой [1]. Она сравнительно легко решается при получении всех продуктовых потоков высокой чистоты (99% и выше) при наличии в исходной смеси всех компонентов в примерно равных количествах. В других случаях выбор доли отбора компонента из многокомпонентных смесей затруднен необходимостью решения систем уравнений материальных балансов. Число входящих в систему уравнений зависит от числа компонентов смеси.

В данной работе рассмотрено разделение произвольной азеотропной трехкомпонентной смеси по схеме, приведенной на рисунке.

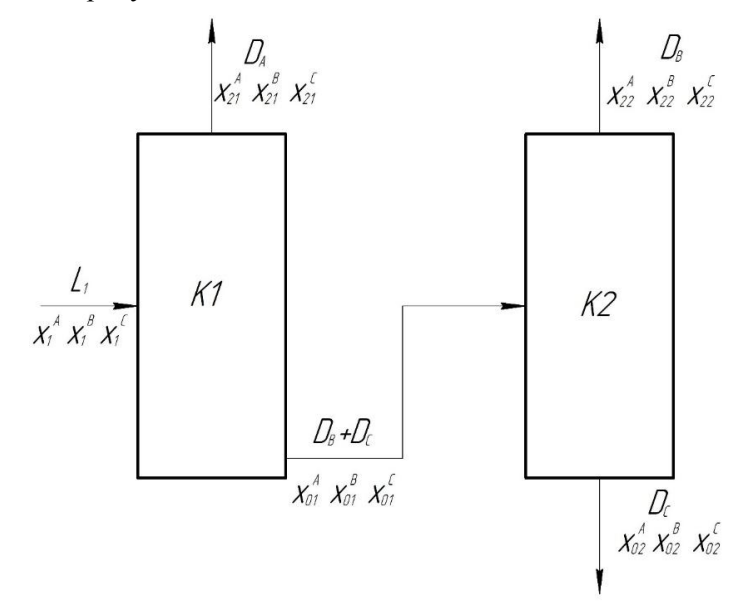

**Рисунок.** Схема разделения трехкомпонентной смеси

Составлены материальные балансы по веществам по первой колонне (К1) и по второй колонне (К2), а также введены необходимые ограничения на составы дистиллятов и кубовых остатков.

Полученные системы линейных алгебраических уравнений были решены нами с использованием программного обеспечения Scilab. В табл. 1 приведены значения отгоняемых продуктовых потоков для постоянных значений  $x_{prod} = 0.98$  кмоль комп./кмоль смеси (концентрации целевого компонента потока) и del  $=10^{-6}$  кмоль комп./кмоль смеси (максимально допустимой концентрации примеси в потоке).

Полученный результат оказался интересным тем, что во всех семи случаях количество потока D<sup>B</sup> во второй колонне оказалось меньше, чем количество компонента В, поступившего на разделение. Этого можно было ожидать, но интересны числовые показатели. При составах исходной смеси, близких к эквимолярным, это уменьшение незначительное (всего 1,802%), а при малых долях компонента В в исходной смеси  $(x_1^B = 0.05$  мольн. д.) доля отбираемого целевого компонента в потоке В (D<sub>B</sub> = 0,0313 кмоль/ч) составляет 37,4 %.

С полученными данными был проведен вычислительный эксперимент на базе программного обеспечения Aspen Plus на смеси бензол-толуол-*о-*ксилол. Данные подтвердили получение продуктов заданной чистоты с данными величинами продуктовых потоков (табл. 2). При этом по сравнению с [2] уменьшились затраты теплоты на проведение процесса ректификации. Особенно заметно уменьшение затрат теплоты для смеси, сильно отличающейся от эквимолярной.

| $N$ о п/п      | $L_1$   | $x_1^{\text{A}}$      | $X_1^B$ | $\overline{x_1}^C$ | $D_A$ | $D_{B}$ | $D_{C}$ |
|----------------|---------|-----------------------|---------|--------------------|-------|---------|---------|
|                | кмоль/ч | кмоль комп./кмоль см. |         | кмоль/ч            |       |         |         |
|                |         | 0,3                   | 0,3     | 0,4                | 30,6  | 29,2    | 40,2    |
| $\overline{2}$ |         | 0,333                 | 0,333   | 0,334              | 33,3  | 32,7    | 34,0    |
| 3              |         | 0,2                   | 0,4     | 0,4                | 20,4  | 39,6    | 40,0    |
| 4              | 100     | 0,4                   | 0,2     | 0,4                | 40,8  | 18,75   | 40,4    |
| 5              |         | 0,15                  | 0,15    | 0,7                | 15,31 | 13,54   | 71,2    |
| 6              |         | 0,1                   | 0,1     | 0,8                | 10,20 | 8,33    | 81,5    |
| $\tau$         |         | 0,05                  | 0,05    | 0,9                | 5,10  | 3,13    | 91,8    |

**Табл. 1.** Решение СЛАУ для потока исходной смеси в количестве 100 кмоль/ч

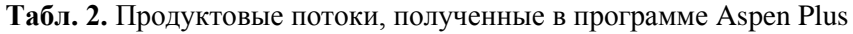

| $N_2$ п/п | $L_1$   | $X_1^A$               | $X_1^{\text{B}}$ | $X_1^C$ | $D_A$ | $D_{B}$ | $D_{C}$ |
|-----------|---------|-----------------------|------------------|---------|-------|---------|---------|
|           | кмоль/ч | кмоль комп./кмоль см. | кмоль/ч          |         |       |         |         |
|           |         | 0,3                   | 0,3              | 0,4     | 30,5  | 29,2    | 40,3    |
|           |         | 0,333                 | 0,333            | 0,334   | 33,8  | 32,6    | 33,6    |
| 3         |         | 0,2                   | 0,4              | 0,4     | 20,3  | 39,6    | 40,1    |
| 4         | 100     | 0,4                   | 0,2              | 0,4     | 40,8  | 18,75   | 40,4    |
|           |         | 0,15                  | 0,15             | 0,7     | 15,21 | 13,54   | 71,2    |
|           |         | 0,1                   | 0,1              | 0,8     | 10,11 | 8,33    | 81,5    |
|           |         | 0,05                  | 0,05             | 0,9     | 5,05  | 3,13    | 91,8    |

**Табл. 3.** Сравнение затрат теплоты на разделение смеси заданного состава по сравнению с [2] при  $L_1=1$  кг/с

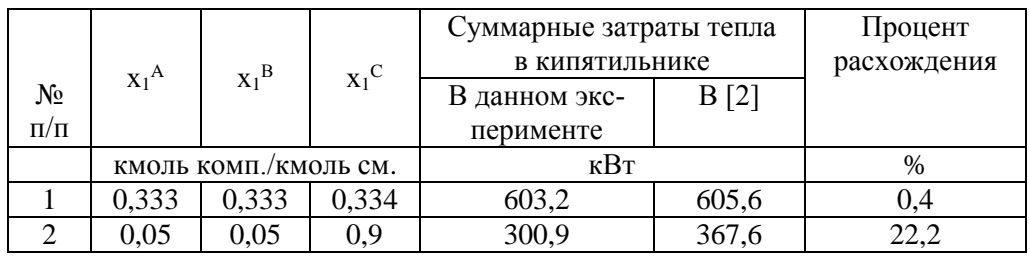

Индексы обозначений: А – самый низкокипящий компонент; В – компонент со средней температурой кипения; С – самый высококипящий компонент.

### **Литература**

- [1] В.Г. Айнштейн, М.К. Захаров, Г.А. Носов и др. Процессы и аппараты химической технологии. Общий курс. Учебник в двух томах. Под редакцией В.Г. Айнштейна. 7 издание. СПб., изд. Лань, 2018. 1760 с.
- [2] М.К. Захаров, Ю.А. Писаренко. Теоретическое обоснование выбора оптимальной схемы разделения трехкомпонентной смеси. Тонкие химические технологии, 2017, т. 12, № 4, С. 33 – 39.

# **ОПРЕДЕЛЕНИЕ ОПТИМАЛЬНОГО РЕЖИМА РАБОТЫ БЛОКА ДЕЭТАНИЗАЦИИ С ТОЧКИ ЗРЕНИЯ СНИЖЕНИЯ ЭНЕРГОЗАТРАТ**

Минныразиев И.И., Рачковский С.В.

*Казанский национальный исследовательский технологический университет*. *E-mail: [mahp\\_kstu@mail.ru](https://e.mail.ru/compose?To=mahp_kstu@mail.ru)*

В работе [1] решена задача оптимального проектирования газофракционирующей установки, при этом в качестве критерия оптимальности выбрана удельные приведенные затраты. Расчеты показали, что для достижения минимума данного критерия необходимо в колонне К-601 в укрепляющей части

установить 11 тарелок, и исчерпывающей части 24 тарелок. Это потребует существующей реконструкции действующего оборудования связанные значительными затратами, и остановку производства, что представляется нецелесообразно.

В данной работе в качестве критерия оптимальности приняты показатели энергозатрат (тепловые нагрузки), а в качестве оптимизируемых параметров режима технологические характеристики процессов. Объектом исследования является блок деэтанизации который входит в состав установки ГФУ-300, находящийся в г. Альметьевске Управления «Татнефтегазопереработка».

Блок деэтанизации (рис. 1) предназначен для извлечения этана из широкой фракции легких углеводородов. Основными элементами блока, работающего под давлением является ректификационная колонна, конденсационный блок и испаритель с паровым пространством [2].

Сырье – смесь широкой фракции легких углеводородов (ШФЛУ) с установок стабилизации и компрессионного бензина (КБ) из сырьевого парка поступает на установку и подогревается в теплообменнике Т-620 до 35 °С потоком горячего (275 °С) теплоносителя (керосина) из печи П-601.

Далее сырье делится на два потока: 90 % потока ШФЛУ подается в колонну К-601 на 17 тарелку (всего 40 клапанных тарелок), дополнительно подогревается до 66 °С в теплообменнике Т-601; 10% поток подается через холодильник Т-621 в шлемовую трубу колонны К-601 на смешение с газом отпарки перед конденсатором – холодильником Т-603. Холодильник Т-621 предусмотрен для поддержания температуры сырья 35-45 °С в летний период.

Режим работы колонны К-601 представлен в табл. 1.

Подвод тепла в куб колонны К-601 осуществляется теплоносителем (керосином) с температурой 275 ˚С из печи П-601 через испаритель Т-602.

Пары углеводородов из К-601 с температурой 59 ˚С поступают в аппараты воздушного охлаждения Т - 603, затем в концевой холодильник Т - 604, частично конденсируются и охлаждаются. Далее смесь с температурой 35-45 °С поступает в рефлюксную емкость Е - 601, где разделяется на газовую и жидкую фазы. Газ из емкости Е - 601 сбрасывается на прием компрессоров завода, а жидкость насосом НЦ-601 с температурой 35-45 °С подается на орошение в колонну К - 601.

Жидкость из колонны К - 601 с температурой 100-103 °С и давлением 2,05 МПа поступает в испаритель Т - 602, подогревается до температуры 110 °С, где из нее отпариваются легкие компоненты. Пары углеводородов с температурой 110 °С возвращаются в куб колонны под нижнюю тарелку, а деэтанизированная жидкость из испарителя Т - 602 самотеком поступает в колонну К - 602.

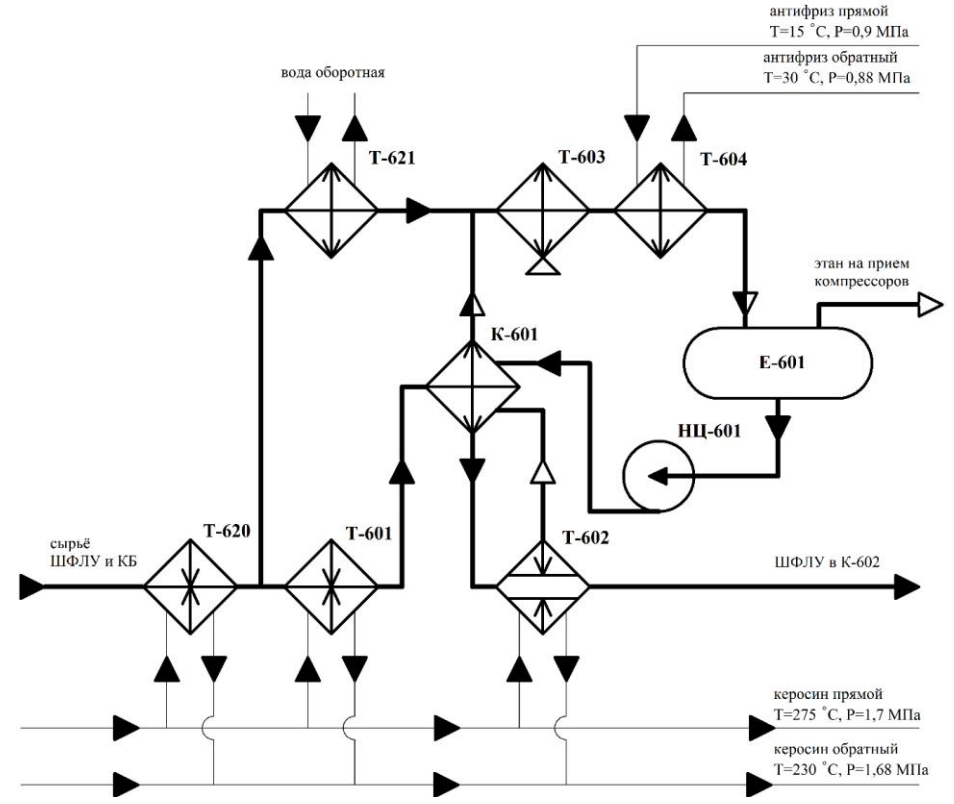

**Рис. 1.** Принципиальная технологическая схема блока деэтанизации

| Технологические параметры | По регламенту | По технологии  |
|---------------------------|---------------|----------------|
| Давление верха, МПа       | $2,0+2,75$    | $2,2 \div 2,4$ |
| Температура, °С           |               |                |
| - сырья                   | $56 \div 76$  | до 76          |
| - низа                    | $95 \div 125$ | $100 \div 117$ |
| - верха                   | $35 \div 55$  | $45 \div 55$   |
| Расход орошения, т/ч      | $3,5 \div 30$ | $10 \div 25$   |
| Расход питания, т/ч       | $9 \div 55$   | $25 \div 55$   |

**Табл. 1.** Режим работы К-601

Задача оптимизации блока состоит в расчете оптимальных технологических параметров процесса, без изменения конструкций оборудования. Оптимальные технологические параметры и продукты ректификации не должны выходить за пределы регламента установки. Описанный выше блок смоделирован в программном комплексе СhemСad версии 6.3.1. Расчетная схема модели представлена на рис. 2 [3].

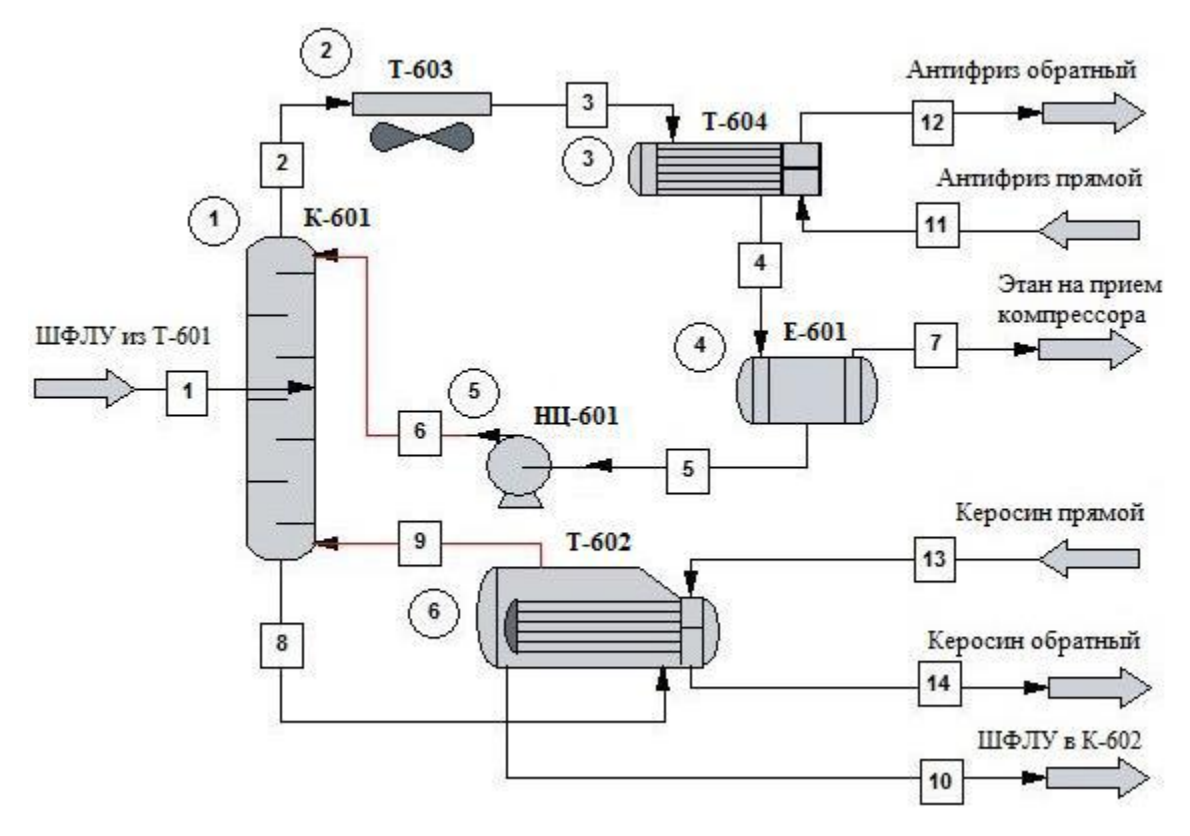

**Рис. 2.** Расчетная схема блока деэтанизации

Расчет производился по данным регламента, а после в режиме оптимизации. При оптимизации в качестве целевой функции принята тепловая нагрузка на испаритель QИСП, при этом независимыми параметрами выступали: флегмовое число R, давление верха PВ, температура куба ТКУБ, давление питания PПИТ, температура питания ТПИТ.

При расчете наложены следующие ограничения, взятые из технологического регламента процесса содержание этана верхнем продукте (поток 7) не менее 0,35% масс., содержание пропана в нижнем продукте (поток 10) не менее 0,18 % масс.

Задача оптимизации решалось методом простых итераций с точность сходимости 10-8. Коэффициенты фазового равновесия определялись моделью Peng-Robinson (PR) [4].

Результаты расчета представлены в табл. 2, 3. Данные приведённые по технологии, взяты из режимных листов.

На рис. 3. представлено распределение нагрузок на тарелки: укрепляющей части Ду = 1200 мм, (однопоточные), исчерпывающей части Ду = 2000 мм (двухпоточные), по графику видно при оптимальных технологических параметрах нагрузки на низ колонны приходится ниже, колонна работает стабильно, КПД тарелок увеличивается.

Найденный оптимальный режим работы блока позволяет сэкономить подвод тепла с питанием на 1,4%, в испаритель на 18%. Энергозатраты в конденсаторе изменилось незначительно. При этом обеспечивается выполнение регламентных ограничений и имеется некоторый запас по качеству этановой фракции, отбираемой в виде дистиллята.

По результатам работы можно предложить внести изменения в технологический регламент процесса: уменьшить расход флегмы подаваемое на орошение колонны на 10 %, повысить температуру питания с 66 °С до 76 °С, поддерживать температуру в кубе колонны в пределах 104 °С, при этом давление верха должно составлять 2,126 МПа.

| Независимые параметры                                                     | По технологии | По результатам расчета |
|---------------------------------------------------------------------------|---------------|------------------------|
|                                                                           | 0,761         | 0,689                  |
| $P_B$ , M $\Pi$ a                                                         | 2,3           | 2,126                  |
| $T_{\text{KYB}}$ , <sup>0</sup> C                                         | 110           | 104                    |
| $PTHIT$ , МПа                                                             | 2,85          | 2,568                  |
| ${\rm T_{\rm I\hspace{-.1em}I\hspace{-.1em}I\hspace{-.1em}I}}^{\rm o}$ or | 66            |                        |

**Табл. 2.** Технологические параметры

**Табл. 3.** Тепловая нагрузка

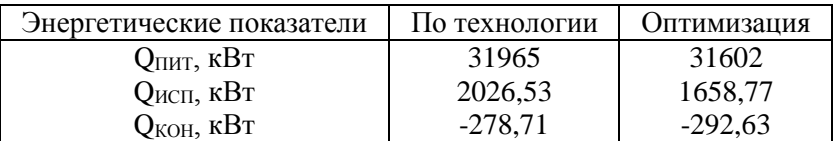

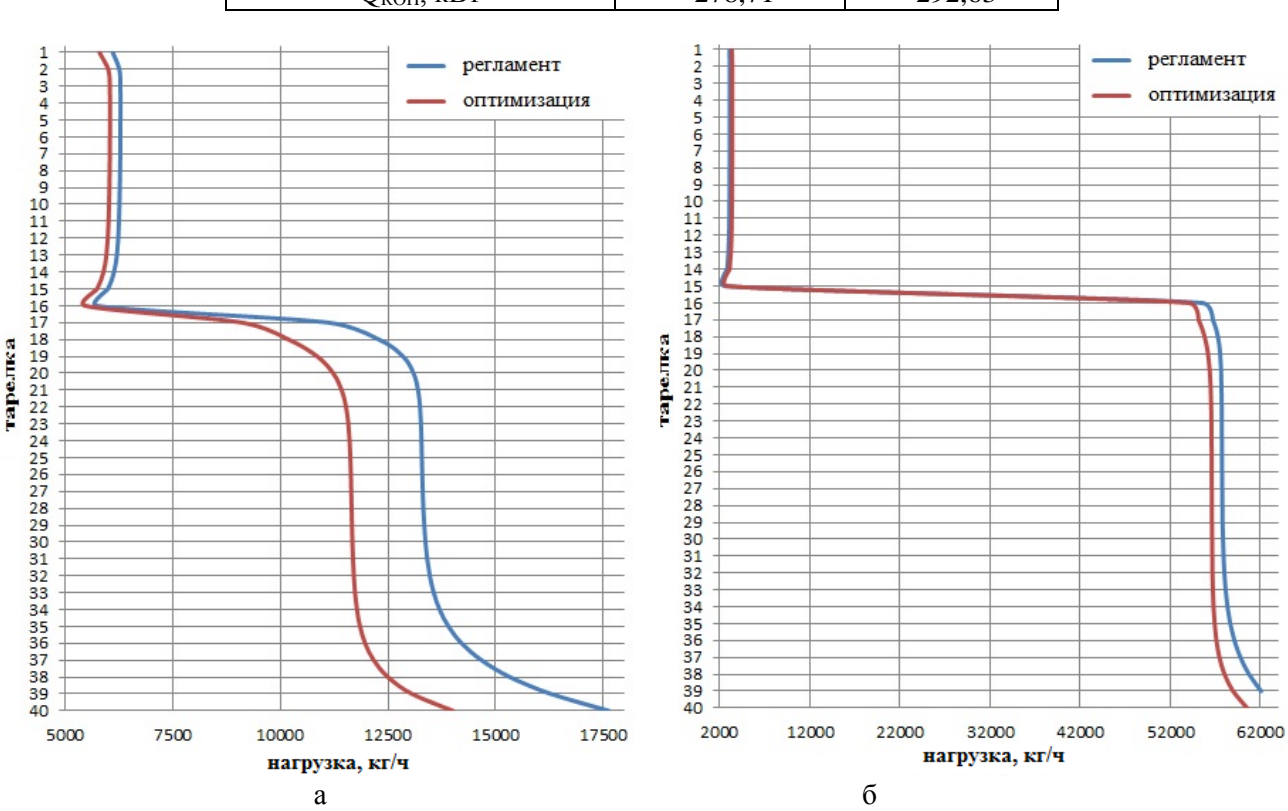

**Рис. 3.** Нагрузка на тарелку: а – по пару; б – по жидкости

## **Литература**

[1] Зиятдинов Н.Н., Лаптева Т.В., Богула Н.Ю., Рыжов Д.А. Оптимальное проектирование газофракционирующей установки. //Вестник Казанского технологического университета. 2012. № 12. С. 156 -158.

- [2] Технологический регламент газофракционирующей установки ГФУ 300. ПАО «Татнефть» управления «Татнефтегазопереработка», Альметьевск, 2016. 334 с.
- [3] Руководство пользователя УМП ChemCAD 6. Chemstations Inc., 2007. 200 с.
- [4] Математическое моделирование химико-технологических систем с использованием программы ChemCad: учеб. - методическое пос. / сост. Н.Н. Зиятдинов, Т.В. Лаптева, Д.А. Рыжов. Казань: Казан. гос. технол. ун-т, 2008. 160 с.

# **РЕЗУЛЬТАТЫ ЛАБОРАТОРНОГО БИОСИНТЕЗА**

### Гаев И.О., Миняйленко С.С., Анаников С.В. *Казанский национальный исследовательский технологический университет. E-mail: fclakomotiv@yandex.ru*

В данной работе проводились эксперименты на установке по определению зависимостей расхода модельной и культуральных жидкостей от диаметра перфорации в крышке узла сепарации, оптической плотности культуральной жидкости от коэффициента флотации [1, 2], при этом были получены следующие результаты, которые представлены в таблицах и продублированы на графике.

В первом опыте проводилось экспериментальное изучение расхода культуральной жидкости (КЖ) в зависимости (рис. 1) от диаметра отверстий в крышке узла сепарации. Число отверстий в крышке – 18, диаметр отверстий - 2, 3, 4.2, 5.4 мм, расстояние от центра узла сепарации до центра отверстий – 74 мм.

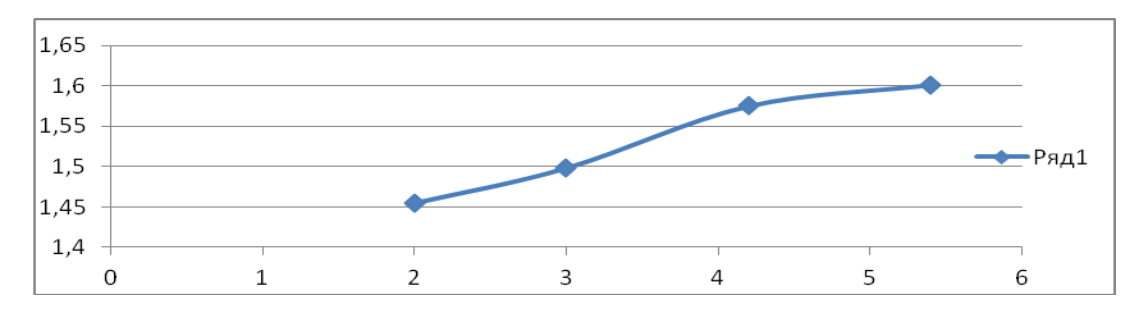

**Рис. 1.** Зависимость расхода насоса от диаметра перфорации в крышке

| Диаметр отверстий мм | Расход л/мин |
|----------------------|--------------|
|                      | 1,455333     |
|                      | 1,498652     |
| 4.2                  | 1,575165     |
| 5.4                  | 1,601439     |

**Табл. 1.** Данные по первому опыту,  $n = 1500$  об/мин

С увеличением диаметра перфорации расход культуральной жидкости увеличивается незначительно. Поэтому, для существенного увеличения расхода культуральной жидкости через отверстия в крышке, последние следует переместить на больший радиус ближе к зоне нагнетания узла сепарации.

В следующем опыте измерялся расход жидкости на модельной жидкости – воде, в зависимости от числа оборотов вала узла сепарации при диаметре отверстий 2 мм. В ходе опыта было выявлено, как следует из графика, что при изменении числа оборотов от 750 до 1600 в минуту, расход (рис. 2) модельной жидкости в контуре рециркуляции закономерно возрастает (около двух раз) с увеличением числа оборотов.

*Пятая Всероссийская студенческая научно-техническая конференция "Интенсификация тепло-массообменных процессов, промышленная безопасность и экология"*

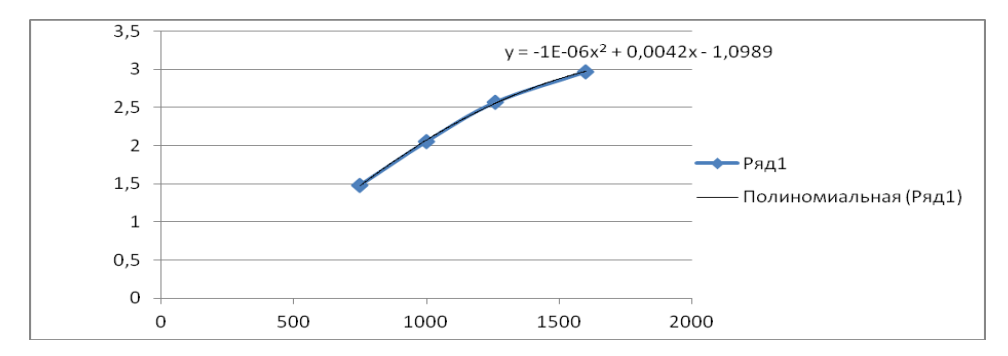

**Рис. 32.** Зависимость расхода модельной жидкости от числа оборотов вала

| n об/мин | $V$ л/мин |
|----------|-----------|
| 750      | 1,481481  |
| 1000     | 2,054795  |
| 1260     | 2,570694  |
| 1600     | 2,970297  |

**Табл. 2.** Данные по второму опыту,  $d_{\text{orb}} = 2$  мм

В третьем опыте исследовалось влияние степени осветления жидкости (через измерение ее оптической плотности) на коэффициент флотации. Было установлено, что уменьшение коэффициента флотации при увеличении степени (рис. 3) осветления культуральной жидкости вызвано уменьшением концентрации пены в этой жидкости.

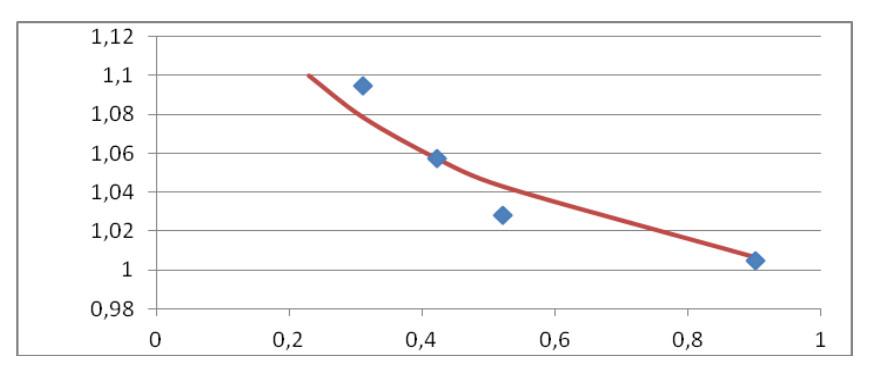

**Рис. 3.** Исследование влияния степени осветления жидкости на коэффициент флотации

| ОП КЖ (нМ) | Коэфф. фл. | Тренд    |
|------------|------------|----------|
| 0,23       |            | 1,100241 |
| 0,3114     | 1,094937   | 1,078783 |
| 0,4222     | 1,057615   | 1,057648 |
| 0,52152    | 1,028396   | 1,043224 |
| 0,9012     | 1,004548   | 1,006785 |

**Табл. 3.** Результаты третьего опыта,  $n = 1500$  об/мин

В четвертом опыте сравнивались расходы модельной жидкости (воды) и культуральной жидкости различной степени осветления при различных диаметрах отверстий. Степень осветления КЖ определялась при помощи измерения ее оптической плотности. Результаты представлены в табл. 4. Было установлено, что при рабочей концентрации биомассы 20-25 грамм на литр производительность насоса снижается в 2 раза по сравнению с расходом модельной жидкости. При этом существенной зависимости расхода от диаметра отверстий не наблюдается. Также отмечено, что в диапазоне (табл.

4) изменения концентраций примерно в 30-40 объемных процентов происходит уменьшение скорости рециркуляции насоса всего на 3-4 объемных процента.

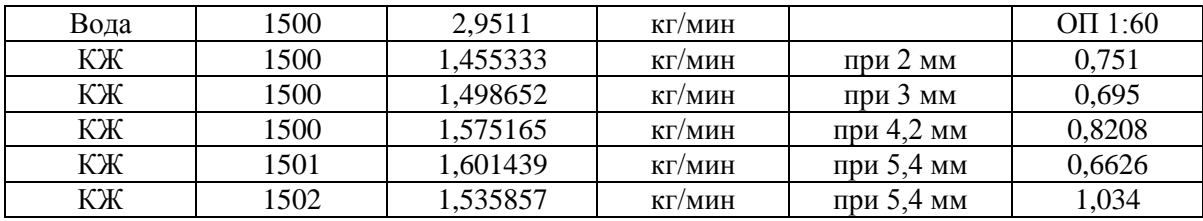

**Табл. 4.** Сравнение расхода модельной жидкости (воды) и культуральной жидкости различного степени осветления при различных диаметрах

В пятом опыте были произведены замеры оптической плотности в разные часы проведения эксперимента. Необходимо отметить, что забор проб проводился в среднем каждые 2-4 часа. Результаты оптической плотности представлены в табл. 5.

**Табл. 5.** Результаты забора проб оптической плотности

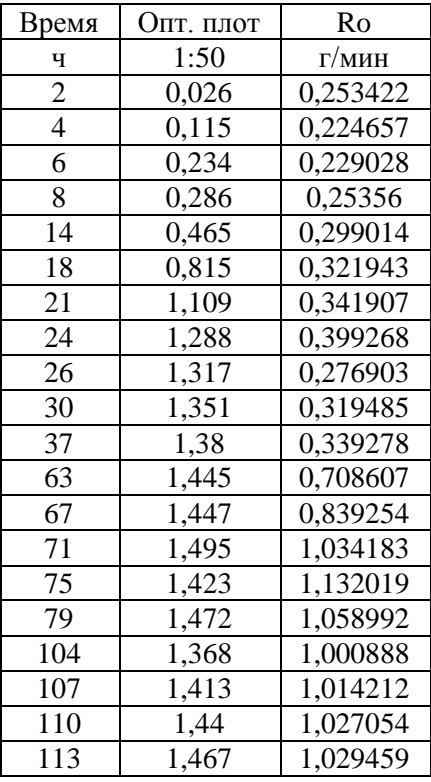

# **Литература**

[1] Глембоцкий, В. А. Флотация / Глембоцкий В. А. Классен В. И. – М.: Недра, 1973. – 341 с.

[2] Мещеряков, Н. Ф. Флотационные машины / Н. Ф Мещеряков – М.: Недра, 1972. – 265 с.

# **ПЛОТНОСТЬ ВАКУУМНЫХ РАБОЧИХ ЖИДКОСТЕЙ**

Котомкин Д.О., Тюлькин С.И., Садыков А.Х., Сагдеев Д.И. *Казанский национальный исследовательский технологический университет. E-mail: sagdeev@mail.ru*

Представлены результаты исследования плотности вакуумных рабочих жидкостей следующих марок ВМ - 1С, LEYBONOL LVO 500 и Алкарен - Д24 в интервале изменения температур от 293 К до 473 К при атмосферном давлении для диффузионных вакуумных насосов.

Плотность, наряду с другими коэффициентами (вязкости, диффузии и теплопроводности) явлений переноса, является важнейшей структурно-механической характеристикой материала, определяющей его технологические, эксплуатационные и потребительские свойства. Плотность является практически важной теплофизической характеристикой свойств в различных вакуумнотехнологических процессах и откачном оборудовании, а также при нефтедобыче, в нефтехимии, биохимии, пищевой, косметической, лакокрасочной и других отраслях промышленности.

Неудовлетворительное состояние отечественного приборостроения и фантастические цены на высокоточное зарубежное оборудование, недоступные даже для промышленных предприятий, вынуждают ученых заниматься вопросами импортозамещения - самим разрабатывать и изготавливать необходимые для научной работы приборы и экспериментальные установки по исследованию плотности вакуумных рабочих жидкостей для диффузионных вакуумных насосов и других отраслях промышленности [1, 2].

Целью данной работы является проектирование и изготовление плотномера ВТ-КХТИ, работающего по методу гидростатического взвешивания, для исследования плотности вакуумных рабочих жидкостей в интервале изменения температур от 293 К до 473 К при атмосферном давлении.

Нами спроектирован, изготовлен и откалиброван плотномер ВТ - КХТИ, работающий по методу гидростатического взвешивания, на базе электронных весов неавтоматического действия «HR - 250AZG» японской фирмы «A&D Co. LTD», которые оснащены встроенной гирей, позволяющей производить калибровку одним нажатием клавиши, который представлен на рис. 1.

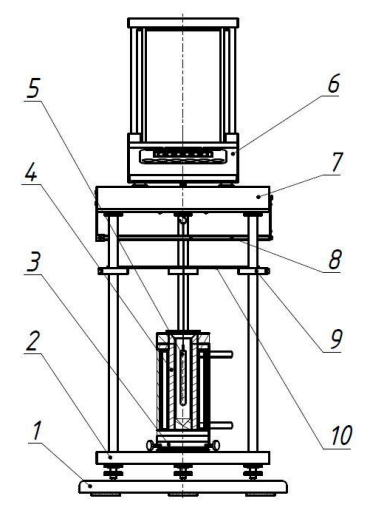

**Рис. 1.** Общий вид плотномера ВТ - КХТИ: 1 – поддон; 2 – штатив; 3 – центрирующая система; 4 – термостатирующая система; 5 – система измерения – кольцо, нить и поплавок из титанового сплава марки ВТ-6; 6 – электронные весы марки «HR-250AZG» японской фирмы «A&D Co. LTD»; 7 – стол; 8 – система настройки на «ноль» электронных весов; 9 – опорное кольцо; 10 – экран от тепловых потоков

К нижнему крючку электронных весов подвешивается система измерения плотности, состоящая из кольца, нити и поплавка из титанового сплава марки ВТ-6. Размеры поплавка: диаметр - 10 мм, длина - 100 мм. В верхней части поплавок имеет ушко для подвешивания на предварительно отожженной константановой проволоке диаметром 0,15 мм и длиной 200 мм. Проволока подвешивается к крючку электронных весов марки «HR - 250AZG» через переходник, который в свою очередь соединяется с системой настройки на «ноль» электронных весов. Поплавок помещается в автоклаве с внутренним диаметром 25 мм, который, в свою очередь, вставляется в медный блок, помещаемый в

холодильник-нагреватель, через каналы которого прокачивается термостатирующая жидкость марки ПМС - 20, которая поступает из циркуляционного термостата LOIP LT - 211 с точностью поддержания температуры  $\pm$  0,1 K.

На экспериментальной установке были проведены контрольные исследования плотности нгептана (С7Н<sub>16</sub>) эталонного ГОСТ 25828-83 фирмы "Компонент-Реактив"( $\rho_4^{20}$  = 683,67 кг/м<sup>3</sup>,  $n_D^{20}\!\!=\!\!1,\!3878)$  при температурах от 293 К до 323 К при атмосферном давлении.

Экспериментальные данные при атмосферном давлении были получены двумя методами: пикнометрическим [3] и методом гидростатического взвешивания. Согласование результатов измерений плотности**,** полученных указанными выше независимыми методами, хорошее совпадение с литературными данными [3, 4] подтверждают достоверность проведенных экспериментальных исследований. Максимальные расхождения не превышают ±0,3%, что лежит в пределах расчетной погрешности опыта.

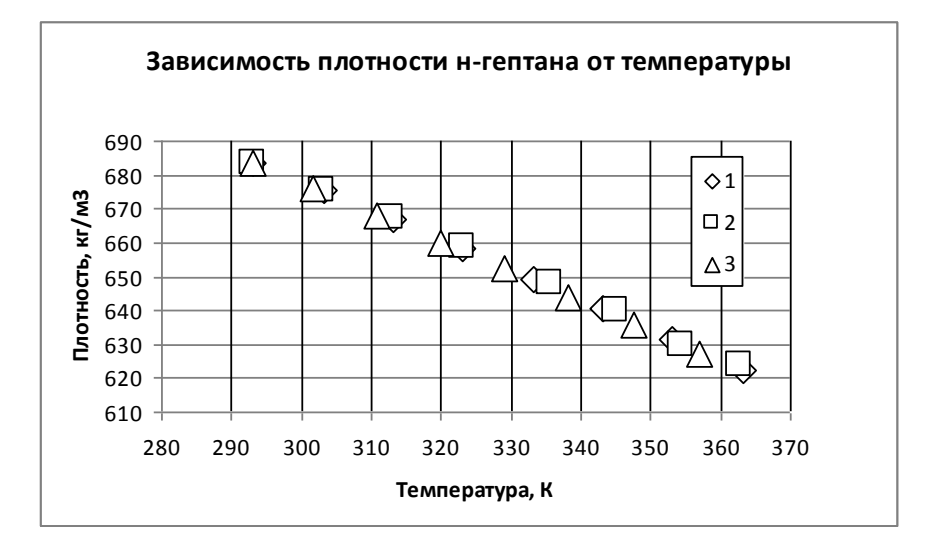

**Рис. 2.** Результаты калибровки гидростатического плотномера ВТ-КХТИ по *н-*гептану: 1 – авторы [3,4]; 2 – метод пикнометра; 3 – метод гидростатического взвешивания

На экспериментальной установке были проведены исследования плотности вакуумных рабочих жидкостей для диффузионных вакуумных насосов следующих марок: ВМ-1С производства ОАО "Московский нефтемаслозавод" ТУ 38.1011187-88, ВМ-1С производства ЗАО "Волганефтехим" Нижний Новгород ТУ 38.1011187-88, LEYBONOL LVO 500 производства фирмы «Oerlikon Leybord Vacuum», Алкарен ‒ Д24 производства Кемеровского ОАО "Химпром". Измерения проведены при температурах от 293 К до 473 К при атмосферном давлении.

Для большей достоверности полученных результатов также были проведены измерение плотности вышеперечисленных вакуумных масел методом пикнометра пикнометрами марки ПЖ-2-10- КШ7/16 ГОСТ 22524-77 при атмосферном давлении в интервале изменения температур от 293 К до 363 K. Для взвешивания пикнометров были использованы электронные весы неавтоматического действия «HR-250AZG» японской фирмы «A&D Co. LTD» при отключении подвесной системы гидростатического плотномера. Повторяемость (стандартное отклонение) данного типа электронных весов 0,1 мг в интервале измерения массы от 0 до 200 г.

Результаты измерений представлены на рис. 3-6. Как видно, что данные, полученные методом гидростатического взвешивания, находятся ниже данных, полученных методом пикнометра менее 0,5 %.

Результаты измерений плотности вакуумной рабочей жидкости для диффузионных вакуумных насосов были обработаны полиномами второй степени, коэффициенты которых приведены на рис. 3-6. Расхождения в среднем не превышают  $\pm 1$  %, что лежит в пределах суммарной ошибки измерений.

*Пятая Всероссийская студенческая научно-техническая конференция "Интенсификация тепло-массообменных процессов, промышленная безопасность и экология"*

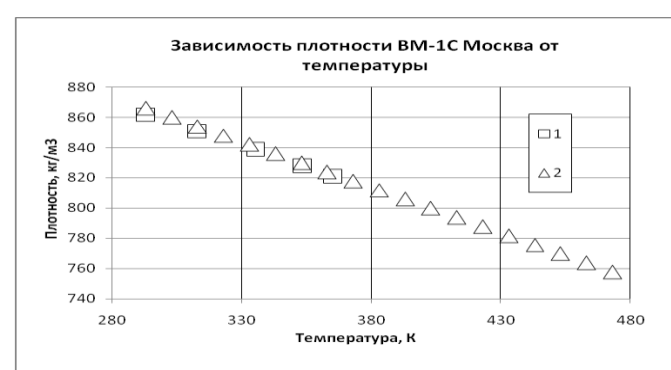

**Рис. 3.** Плотность вакуумного масла ВМ-1С Москва в зависимости от температуры: 1 – метод пикнометра; 2 – метод гидростатического взвешивания

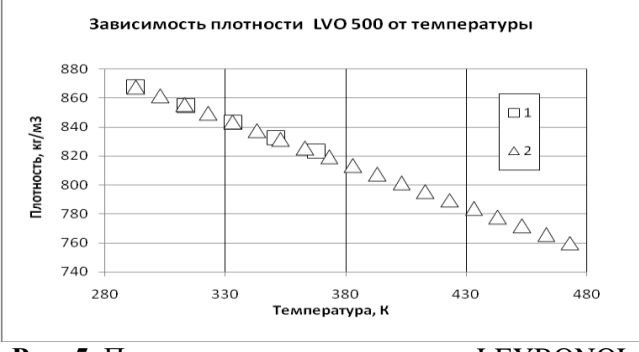

**Рис. 5.** Плотность вакуумного масла LEYBONOL LVO 500 в зависимости от температуры: 1 – метод пикнометра; 2 – метод гидростатического взвешивания.

#### Зависимость плотности ВМ-1С ННовгород от температуры 880 860  $\frac{2}{5}$  840 820 800 **Tuori** 780 760 740 430 480 280 330 380 .<br>Температура, К

**Рис. 4.** Плотность вакуумного масла ВМ-1С Нижний Новгород в зависимости от температуры: 1 – метод пикнометра; 2 – метод гидростатического взвешивания

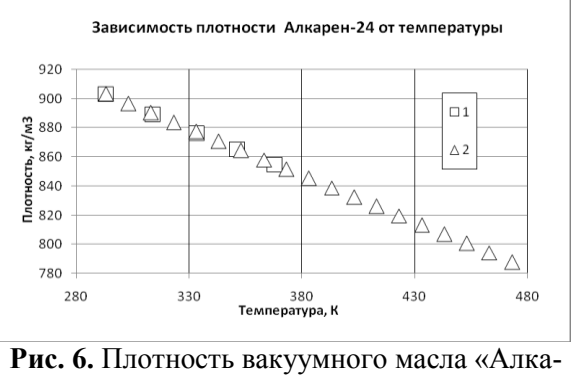

рен ‒ Д24» в зависимости от температуры: 1 – метод пикнометра; 2 – метод гидростатического взвешивания

### **Выводы**

Проведены измерения плотности четырех образцов вакуумных рабочих жидкостей для диффузионных вакуумных насосов.

Данные, полученные методом гидростатического взвешивания, находятся ниже данных, полученных методом пикнометра менее 0,3 %.

### **Литература**

- [1] Кивилис С.С. Плотномеры. М.: Энергия, 1980. 280 с.
- [2] Измерение массы, объема и плотности. Гаузнер С.И., Кивилис С.С., Осокина А.П., Павловский А.Н. М.: Издательство стандартов, 1972, – 624 с.
- [3] Sagdeev D.I., Fomina M.G., Mukhamedzyanov G. Kh., Abdulagatov I.M. Experimental study of the density and viscosity of n-heptane at temperatures from 298 K to 470 K and pressure up to 245 MPa. Int. J. Thermophys., 2013, v. 34, № 1, р.1 - 33.
- [4] Sagdeev D.I., Fomina M.G., Abdulagatov I.M. Viscosity and density of n-heptane at high temperatures and pressures. LAP LAMBERT, Academic Publishing, 2017. - 91 p.
- [5] ГОСТ 8.207-76. Прямые измерения с многократными наблюдениями. Методы обработки результатов наблюдений. – Введ. с 01.01.77. – 10 с.
# **МАТЕМАТИЧЕСКОЕ МОДЕЛИРОВАНИЕ ПРОЦЕССА ТЕРМИЧЕСКОГО РАЗЛОЖЕНИЯ ОТРАБОТАННЫХ ДЕРЕВЯННЫХ ШПАЛ**

Хайруллина М.Р., Тунцев Д.В.

*Казанский национальный исследовательский технологический университет. E-mail: [khayrullina\\_mila@mail.ru](mailto:khayrullina_mila@mail.ru)*

Ежегодно при ремонте железнодорожных путей заменяют около двух миллионов деревянных шпал. Изъятые при ремонте шпалы должны быть захоронены на площадках специально оборудованных региональных полигонах промышленных отходов. Однако переполненность таких полигонов приводит к складированию отработанных деревянных шпал на территории предприятий путевого хозяйства или оставляют разбросанными вдоль железнодорожных путей. Что приводит к усугублению экологической ситуации, так происходит вымывание токсичных компонентов в окружающую среду [1].

Переработка или утилизация отработанных деревянных шпал затруднена содержанием в ОДШ токсичных компонентов.

В связи с этим проблема эффективной и экономически целесообразной переработки шпал различных типов приобретает актуальных характер.

На базе кафедры переработки древесных материалов разработан способ и аппаратурное оформление переработки отработанных деревянных шпал быстрым пиролизом с кондуктивным подводом тепла.

Технологический процесс переработки отработанных деревянных шпал методом быстрого пиролиза с кондуктивным подводом тепла можно представить, как совокупность процессов термического разложения и дистилляции каменноугольного масла.

Суть процесса термического разложения отработанных деревянных шпал схож с процессом термического разложения древесного материала, объясняется это тем, что отработанные деревянные шпалы на 87,5% состоят из древесины [2].

Процесс термического разложения древесины представляет собой задачу тепломассообмена в пористой среде при наличии химических превращений. При этом математическая модель предусматривает перенос энергии в твёрдой пористой среде, химические реакции термического разложения и перенос энергии и массы в парогазовой фазе. При разработке математической модели было принято допущение о том, что термическое разложение древесины осуществляется в виде формального двухстадийного процесса с конкурирующими реакциями и образованием твердых, жидких и газообразных продуктов (рис. 1).

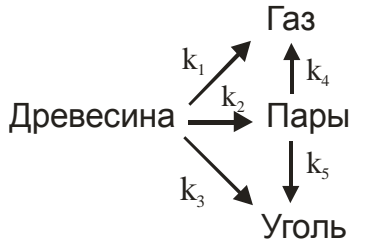

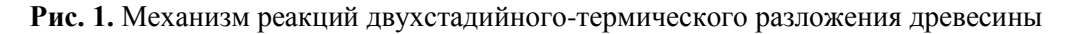

При этом кинетические константы для выбранного механизма принимались на основе работ Di Blasi [2]. Также принято предположение, что перенос газообразных продуктов термохимического разложения из зоны термического разложения осуществляется преимущественно фильтрацией в соответствие с законом Дарси. В процессе термического разложения за счет избыточного давления и температуры возможно разрушение пористого каркаса с образованием каналов. В соответствии с принятым механизмом термического разложения и с учетом принятых допущений уравнения химической кинетики для локального объема твёрдой фазы запишутся в виде

$$
\frac{\partial \rho_{\delta}}{\partial \tau} = -(K_1 + K_2 + K_3)\rho_{\delta} \tag{1}
$$

$$
\frac{\partial \rho_y}{\partial \tau} = K_3 \rho_y + K_5 \rho_n \tag{2}
$$

Уравнение баланса масс для локального объёма с учетом возникающих фильтрационных потоков запишется в виде дифференциального уравнения: для газов

$$
\frac{\partial(\Pi\rho_z)}{\partial \tau} + \frac{1}{x^{\Gamma}} \frac{\partial}{\partial x} \left( x^{\Gamma} V \rho_z \right) = (K_1 \rho_{\tilde{\rho}} + \Pi K_4 \rho_n) + j_{z,p} K_{p \to p} ,\tag{3}
$$

и для паров

$$
\frac{\partial(\Pi\rho_n)}{\partial \tau} + \frac{1}{x^T} \frac{\partial}{\partial x} \left( x^T V \rho_n \right) = K_2 \rho_{\delta} - \Pi \left( K_4 \rho_n + K_5 \rho_n \right) + j_{n,p} K_{p \to p} , \tag{4}
$$

где первый член левой части - суммарное изменение парциальной плотности компонента в локальном объеме по времени, второй член левой части, изменение плотности компонента за счет переноса фильтрацией, первый член правой части - изменение плотности компонента в результате химической реакции, а второй член левой части - изменение плотности компонента за счёт потока парогазовой смеси через дефекты каркаса.

Уравнение переноса энергии для термического разложения древесины запишется в виде

$$
\left(\sum_{mg} \rho_i c_i + \sum_{n \geq c} \rho_i c_i\right) \frac{\partial T}{\partial \tau} + \frac{1}{x^{\Gamma}} \frac{\partial \left(x^{\Gamma} \sum_{n \geq c} \rho_i c_i \frac{k}{\mu} \frac{\partial P}{\partial x} T\right)}{\partial x} = \frac{1}{x^{\Gamma}} \frac{\partial}{\partial x} \left(x^{\Gamma} \lambda \frac{\partial T}{\partial x}\right) + Q_P,
$$
\n(5)

где первый член левой части представляет собой изменение внутренней энергии в локальном объеме, второй член левой части - изменение внутренней энергии за счет фильтрационного переноса массы, первый член правой части - изменение внутренней энергии за счет молекулярной теплопроводности. Второй член правой части представляет удельную энергию термических эффектов реакций разложения древесины и может быть записан в виде

$$
Q_{P} = \sum_{i=1,3} \Delta h_{i} \cdot K_{i} \rho_{\delta} + \Pi \sum_{i=4,5} \Delta h_{i} \cdot K_{i} \rho_{n} . \qquad (6)
$$

Скорость фильтрации в выражениях 3, 4, 5 определяется с помощью выражения, которое включает ограничение на фильтрацию продуктов пиролиза в зоне ниже температуры насыщения жидкого продукта.

$$
V = \begin{cases} \frac{-k}{\mu} \frac{\partial P}{\partial x} & T > T_n \\ 0 & T < T_n \end{cases} \tag{7}
$$

Суммарное давление определяется в соответствии с законом Дальтона, а парциальное давление компонентов определяется уравнением состояния идеального газа. Коэффициент, учитывающий разрушение и дефекты каркаса, определялся с помощью выражения

$$
K_{\text{pamp}} = \begin{cases} 0 & T < f(P, \chi) \\ 1 & T > f(P, \chi) \end{cases} \tag{8}
$$

Коэффициент равен 0 если в каркасе отсутствуют дефекты, и осуществляется режим фильтрации массовых потоков, и коэффициент равен 1 если осуществляется фильтрация в совокупности с независимым отводом парогазовой смеси из локального объема в окружающую среду через повреждения [4]. Поток, характеризующий отвод продуктов термического разложения через дефекты каркаса, определяется как произведение плотности на скорость и удельное сечение дефектов пористого каркаса.

$$
j_p^i = -\rho_i f_p V_p^i,\tag{9}
$$

Причем скорость можно определить с помощью выражения Венцеля для истечения сжимаемого газа.

 $17^{0.5}$  $2\frac{z_i}{z_i-1}\cdot\frac{1}{\rho_i}\cdot\left|1-\left(\frac{1}{p}\right)\right|$  J )  $\backslash$  $\overline{\phantom{a}}$ I  $\setminus$ ſ  $\overline{\phantom{a}}$  $\overline{\phantom{a}}$  $\overline{\phantom{a}}$  $\overline{\phantom{a}}$  $\mathsf{I}$ I L  $\mathbf{r}$  $\overline{\phantom{a}}$ J  $\left(\frac{P_{0}}{\sqrt{2}}\right)$ J  $=\left[2\frac{z_i}{z_i-1}\cdot\frac{P}{\rho_i}\cdot\right]1-\left($ i, *i z i z*  $i$  *i*  $\mu_i$  $\frac{a_i}{p} = \left(2\frac{z_i}{z_i-1}\cdot\frac{I}{\rho_i}\cdot\right)\left(1-\left(\frac{I_0}{P}\right)\right)$  $P \mid_{\mathcal{A}}$   $\left(P_{\alpha}\right)$ *z*  $V_n^i = \left| 2 \frac{z}{\sigma} \right|$  $\frac{1}{\rho_i}$ .  $\left|1-\left(\frac{I_0}{P}\right)^{-1}\right|$  .

Коэффициенты теплопроводности, проницаемости и пористости определяются на основании предположения о линейном изменении теплофизических характеристик в зависимости от доли прореагировавшей древесины. (11)

$$
\chi = 1 - \frac{\rho_{\delta}}{\rho_{\delta}^0} \,. \tag{11}
$$

$$
\lambda = (1 - \chi)\lambda_{\delta} + \chi\lambda_{\nu} + \Pi\lambda_{\text{max}} + \lambda_{\text{max}},
$$
\n(12)

$$
k = (1 - \chi)k_{\delta} + \chi k_{y}. \tag{13}
$$

$$
257\,
$$

(10)

$$
\Pi = 1 - \frac{\left(\rho_{\delta} + \rho_{y}\right)}{\rho_{\delta}^{0}} \left(1 - \Pi_{0}\right). \tag{14}
$$

Для однозначного определения задачи сформулированы начальные

$$
\rho_{\delta}(0, x) = \rho_{\delta}^0; T(0, x) = T_0; P(0, x) = P_0 \tag{15}, (16), (17)
$$

$$
\rho_{y}(0,x) = \rho_{r}(0,x) = \rho_{n}(0,x) = 0, \qquad (18)
$$

и граничные условия исходя из условия симметрии: при x=*l*

$$
\lambda \frac{\partial T}{\partial x}\bigg|_{t} = \frac{\partial P}{\partial x}\bigg|_{t} = 0,
$$
\n(19)

$$
\left. \rho_z V \right|_t = \rho_n V \big|_t = 0 \tag{20}
$$

и на поверхности при х=*0*

$$
T\big|_0 = f(\tau),\tag{21}
$$

$$
P|_{0} = P_{0} \tag{22}
$$

Дифференциальные уравнения математической модели решались методом сеток с помощью неявной разностной схемы с применением алгоритма прогонки. Определение прогоночных коэффициентов осуществлялось с применением метода простой итерации с заданием точности решения.

Разработанная математическая модель процесса, при соответствующих начальных и граничных условиях, позволяет определить влияние режимных параметров процесса быстрого кондуктивного пиролиза на скорость и выход продуктов при термическом разложении отработанных деревянных шпал с учетом фильтрации продуктов термического разложения и возможной фрагментации пористого каркаса.

Экспериментальным путем были получены зависимости объема выхода продуктов от температуры термического разложения при быстром кондуктивном пиролизе отработанных деревянных шпал (рис. 2.).

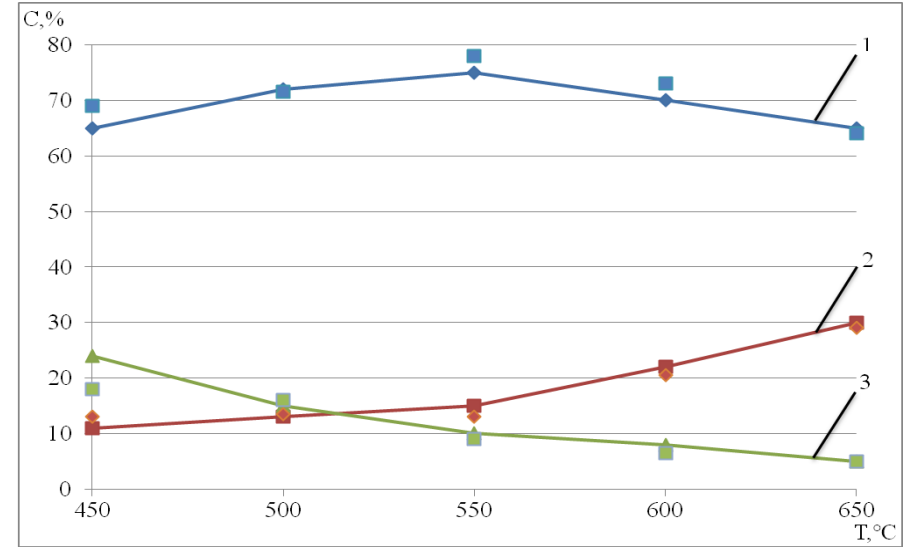

**Рис. 2.** Экспериментальная зависимость выхода продуктов от температуры быстрого кондуктивного пиролиза ОДШ (1 – пиролизная жидкость; 2 – углистые частицы; 3 – неконденсированный газ)

Выполненные экспериментальные исследования зависимости объема выхода продуктов от температуры термического разложения показали, что при температуре 550 °С происходит максимальное выделение жидкого продукта до 75%. Дальнейшее повышение температуры процесса пиролиза приводит к увеличению выделения неконденсированных газов. Отклонение результатов расчетных значений от экспериментальных данных не превышает 15%.

#### **Литература**

[1] Тунцев, Д.В. [Утилизация отработанных деревянных шпал](https://elibrary.ru/item.asp?id=29111237) / Д.В. Тунцев, Р.Г. Сафин, М.Р. Хайруллина, С.В. Китаев, Э.Р. Хайруллина // [Лесной вестник. Forestry Bulletin,](https://elibrary.ru/contents.asp?issueid=1828366) 2017. - Т.21. - [№2.](https://elibrary.ru/contents.asp?issueid=1828366&selid=29111237) - С.70- 75.

[2] Тунцев, Д.В. [Математическое моделирование процесса термического разложения отработанных](https://elibrary.ru/item.asp?id=24296346)  [деревянных шпал](https://elibrary.ru/item.asp?id=24296346) / Д.В. Тунцев, Р.Г. Сафин, М.Р. Хайруллина, Э.К. Хайруллина, А.С. Савельев // [Вестник Технологического университета,](https://elibrary.ru/contents.asp?issueid=1441726) 2015. - Т.18. - [№15.](https://elibrary.ru/contents.asp?issueid=1441726&selid=24296346) - С.152-154.

[3] Тунцев, Д.В. Совершенствование технологии и оборудования процесса термического разложения древесины в кипящем слое: дис. ... канд. тех. наук: Казан. нац. исслед. технол. ун-т. – Казань, 2011. [4] Хисматов, Р.Г. Термическое разложение древесины при кондуктивном подводе тепла: дис. ... канд. тех. наук: Казан. госуд. техн. ун-т. – Казань, 2010.

# **СОВЕРШЕНСТВОВАНИЕ РЕЖИМА РАБОТЫ БЛОКА ПОЛУЧЕНИЯ ДИЗЕЛЬНОЙ ФРАКЦИИ И МАЗУТА**

Минныразиев И.И., Рачковский С.В.

*Казанский национальный исследовательский технологический университет. E-mail: [mahp\\_kstu@mail.ru](https://e.mail.ru/compose?To=mahp_kstu@mail.ru)*

Технология получения продуктов прямой перегонки (бензиновой фракции, технического керосина, дизельного топлива и мазута) на установке БДУ - 2К ЗАО НПО «Уренгой Георесурс» заключается в разделении сырья на фракции методом нагрева с последующей конденсацией паров.

Установка выполнена в виде одной технологической линии, состоящей из следующих основных технологических блоков:

- блока ББ-1, предназначенного для получения бензиновой, керосиновой фракции, а также промежуточной фракции печного топлива;

- блока БД-1, предназначенного для получения дизельной фракции и мазута;

- блока автоматического нагревателя АНУ 1,25 ВОГ, в котором происходит перегрев углеводородного сырья, а также выработка перегретого водяного пара.

Блок получения дизельной фракции и мазута имеет производительность по сырью 22,2 тыс. т/год. Функционально блок состоит из ректификационной колонны, установленной на горизонтальной ёмкости, являющейся её кубом. Горизонтального теплообменника-дефлегматора парциального типа, смонтированного непосредственно на верху колонны и последовательно соединённых вертикальных теплообменников - воздушного холодильника, конденсатора и холодильника. Данные аппараты смонтированы на ёмкости, предназначенной для сбора дизельной фракции.

*Принцип работы блока БД - 1 по базовому варианту.* Принципиальная схема приведена на рисунке. Из кубовой емкости колонны блока ББ - 1 печное топливо с температурой 150-170 °С по трубопроводу п-1 поступает на вход насоса Н2, где его давление повышается до 1 МПа. Далее по трубопроводу п-2 сырье поступает в нагреватель АНУ 1.25 ВОМ (блок 3). В нагревателе происходит перегрев сырья до температуры 320-350 °С, а также перегрев насыщенного водяного пара (давления 0,6 МПа) от 150-170 °С до 300 - 360 °С, поступающего из котельной. Перегретый водяной пар ПП1 подается в барботер куба КЕ2.

Перегретое сырье из нагревателя при температуре 340-350 °С по линии п-6 поступает на пятую тарелку колонны К2. В колонне К2 происходит разделение сырья на дизельную фракцию и мазут. Температура в кубе КЕ2 колонны К2 280-320 °С.

Пары дизельной фракции поднимаются вверх по колонне К2 в дефлегматор Д2. В качестве хладагента используется сырье, подаваемое по трубопроводу при температуре 150-170 °С и отводимое из дефлегматора при температуре 190-200 °С. Проходя через дефлегматор часть фракции конденсируется, и парожидкостная смесь поступает в центробежный отделитель, где жидкость, уносимая парами из колонны, отделяется от паровой фазы и подается на верхнюю тарелку колонны К2 образуя флегму.

Пары дизельной фракции из центробежного отделителя при температуре 280-340 °С попадают в воздушный холодильник КХ2, а затем в теплообменник-рекуператор ТР2, где происходит охлаждение и конденсация паров дизельной фракции и подогрев сырья. Из теплообменника-рекуператора ТР2 при температуре 130-150 °С сконденсировавшаяся фракция перетекает в теплообменник Х2. В нём дизельная фракция охлаждается до 60-80 °С и далее перетекает в сборник СД. Из сборника СД по трубопроводу д-2 дизельная фракция поступает на вход насоса, а затем в одну из сборных емкостей.

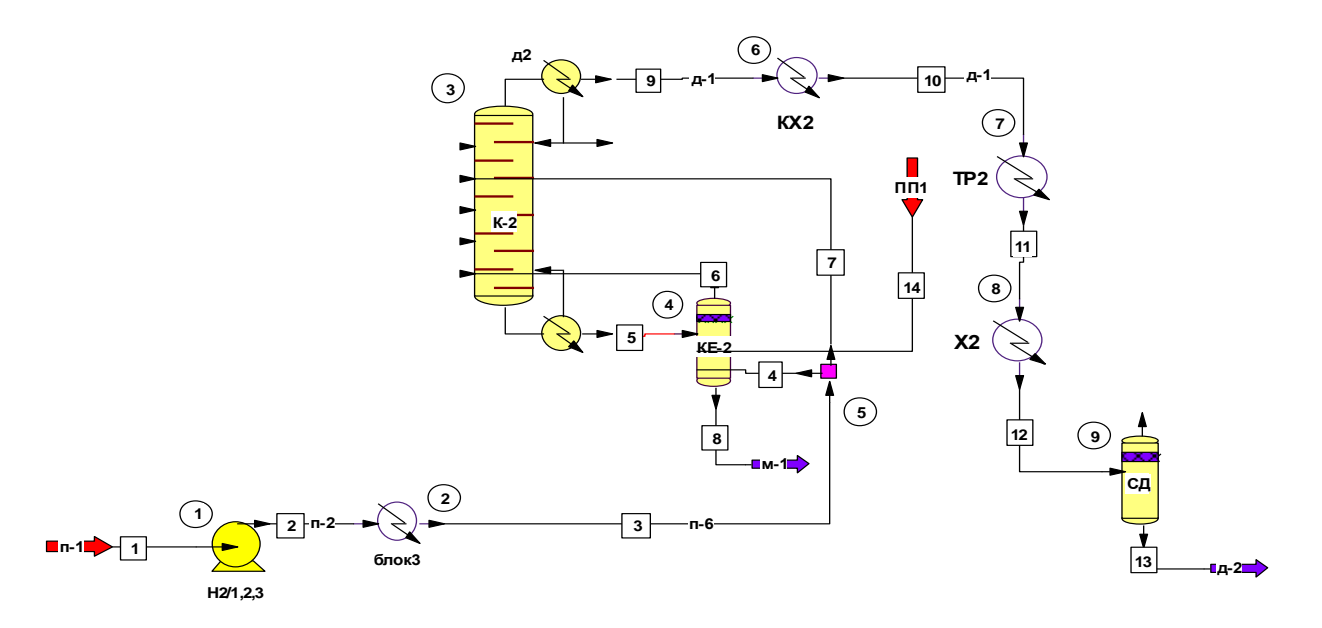

**Рисунок.** Принципиальная схема блока БД-1

Кубовый остаток (мазут) при температуре 280 - 320 °С из емкости КЕ2 колонны К2 по трубопроводу м-1 поступает в теплообменник, для подогрева сырья, подаваемого на установку и далее уже при температуре 220-260 °С поступает в концевой теплообменник, где, охладившись до 80-100 °С самотеком направляется в сборную ёмкость, откуда периодически откачивается насосом.

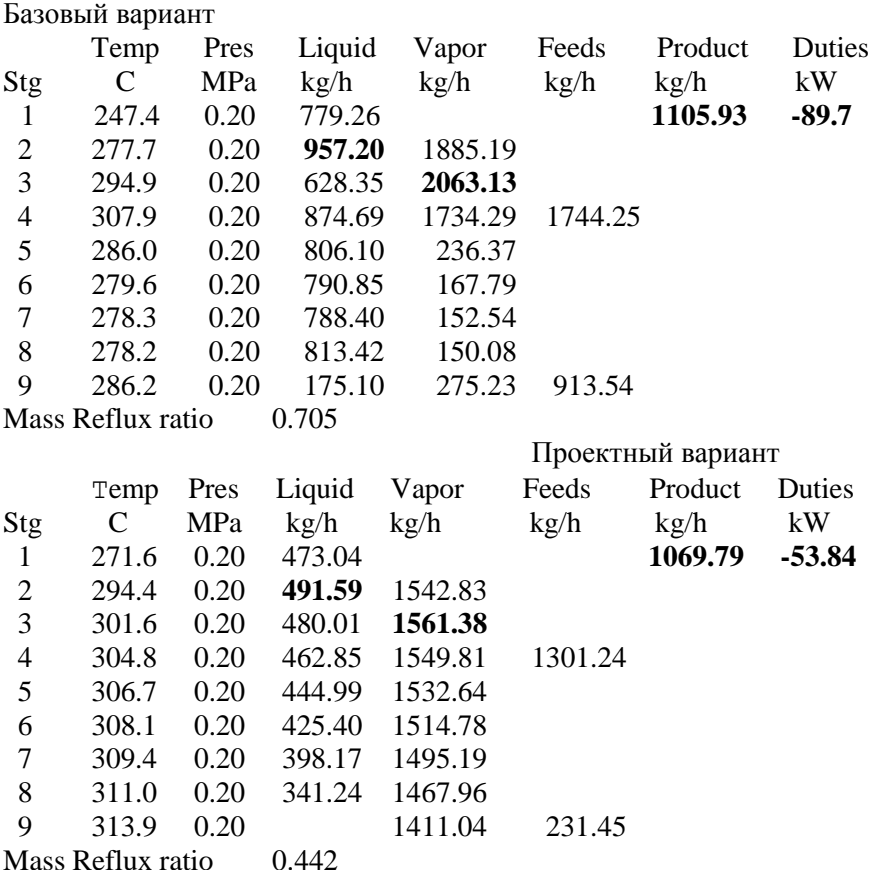

*Анализ работы блока и предложения по усовершенствованию технологического режима.* При подаче питания 3 через делитель потока 5 на пятую тарелку потоком 7, для создания парового орошения в колонне необходимо в куб подавать перегретый пар поток 14 в количестве 2% от расхода

питания, в противном случае исчерпывающая часть колонны не будет работать. Пар поддерживает необходимую температуру в кубе, выступающего в качестве кипятильника колонны К2. В то же время колонна К2 предназначена для отбора дизельной фракции, т. е. колонна должна работать как укрепляющая. Поэтому целесообразно подавать питание (с долей отгона 0,33) поток 3 через делитель потока 5 непосредственно в куб колонны потоком 4. В этом случае исчезнет необходимость в подаче перегретого пара в куб колонны КЕ2, так как паровая фаза потока питания 4 служит паровым орошением колонны. При этом помимо экономии перегретого пара можно ожидать улучшения теплотехнических характеристик работы блока.

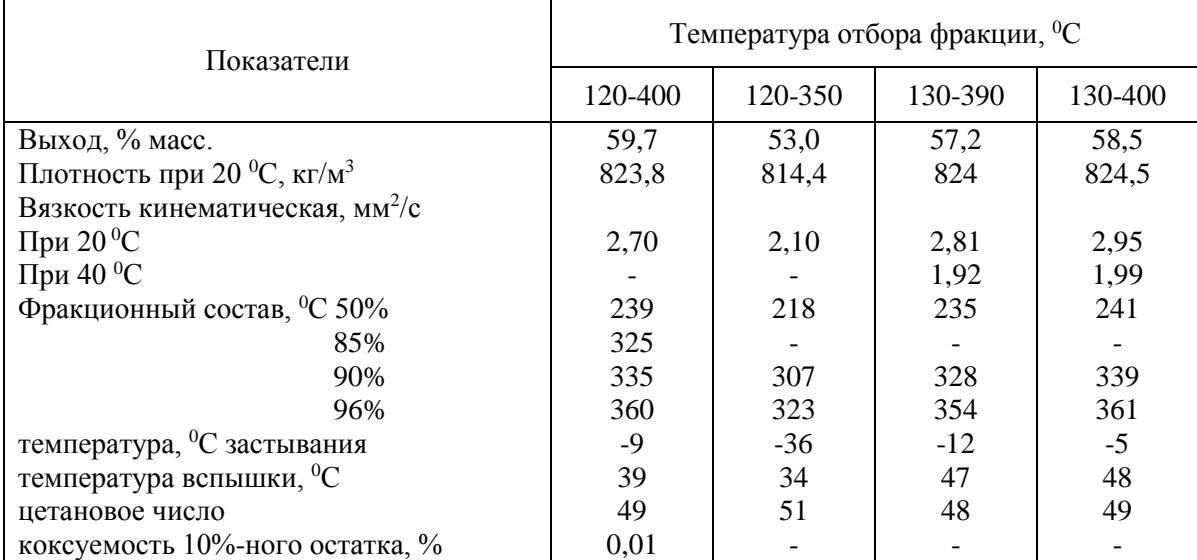

# **Табл. 1.** Физико-химическая характеристика дизельных дистиллятов

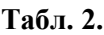

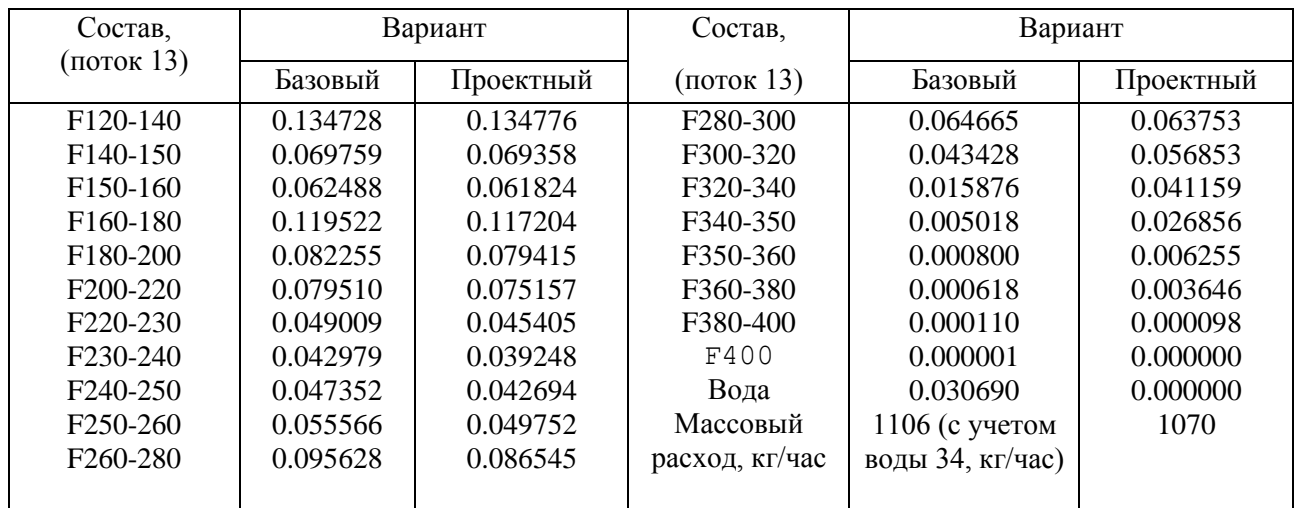

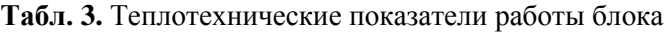

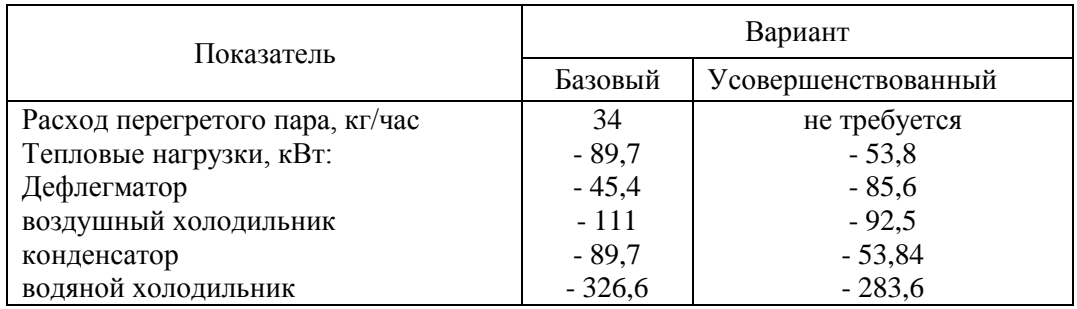

*Технологический расчёт блока по усовершенствованному варианту.* Моделирование выполнено на условие получения дизельной фракции 120-350 °С (см. табл. 1) в оболочке CHEMCAD [1,2]. Подача перегретого сырья производится непосредственно в куб колонны КЕ2 (поток 4). В данном случае, как показали расчёты, отпадает необходимость в использовании перегретого пара.

Ниже приведены профили нагрузок по тарелкам в колонне К2, полученные при расчётах.

*Сравнение базового и проектного вариантов.* Нормы технологического режима (давление, температура) в сравниваемых вариантах не претерпели существенных изменений. Однако произошло некоторое перераспределение паровой и жидкостной нагрузки по тарелкам колонны К2. Одновременно уменьшилась величина рабочего флегмового числа, что, в свою очередь, привело к снижению тепловых нагрузок в среднем на 13,2 %. Это позволило пропорционально снизить расход охлаждающей воды, подаваемой в холодильник.

Характеристика, получаемой дизельной фракции, для сравниваемых вариантов приведена в табл. 2.

Как следует из приведенных данных, качество дистиллята в обоих случаях удовлетворяет нормативным требованиям (см. табл. 1 фр. 120 - 350).

Поскольку тепловые нагрузки на соответствующие теплообменные аппараты снизились (табл. 3), то переход на новый режим работы установки не потребует их замены. Необходимо будет только предусмотреть перераспределение нагрузок в блоке охлаждения между воздушным холодильником, конденсатором и водяным холодильником.

Изменение нагрузки тарельчатых контактных устройств колонны потребовало выполнение проверочного гидродинамического расчёта, который показал, что установленные тарелки удовлетворяют условиям устойчивой работы сливных устройств, а также по величине допустимого уноса. При этом гидравлическое сопротивление тарелки составило 437 Па, а сопротивление тарельчатой части колонны – 3500 Па, что также не превышает базовых показателей.

## **Литература**

[1] Руководство пользователя УМП ChemCAD 6. Chemstations Inc., 2007. 200 с.

[2] Математическое моделирование химико-технологических систем с использованием программы ChemCad: учеб. - методическое пос. / сост. Н.Н. Зиятдинов, Т.В. Лаптева, Д.А. Рыжов. Казань: Казан. гос. технол. ун-т., 2008. 160 с.

# **МАТЕМАТИЧЕСКОЕ МОДЕЛИРОВАНИЕ РАБОТЫ АППАРАТОВ С ПСЕВДООЖИЖЕННЫМ СЛОЕМ СЫПУЧИХ МАТЕРИАЛОВ**

Шурак А.А., Нгуен Тхи Хонг Ньюнг, Шагарова А.А. *Волгоградский государственный технический университет. E-mail: [a-shurak@mail.ru](mailto:a-shurak@mail.ru)*

Аппараты с псевдоожиженным слоем (ПС) находят применение в различных основных технологических процессах [1]:

1) Механических (перемешивание, гранулирование, транспортировка твердых сыпучих материалов и др.)

2) Массообменных (сушка в кипящем слое, сушка суспензий на твердых инертных телах и др.)

3) Химических (катализ, обжиг и др.)

В зависимости от геометрии аппарата имеют место различные физические картины процесса псевдоожижения [2].

Принципиальные схемы таких аппаратов, широко применяемых на производствах, представлены на рис. 1 и 2. Аппараты имеют цилиндрические и конические формы. Если слой сыпучего материала имеет полидисперсный состав с широким распределением частиц по размерам, целесообразно использовать аппараты конической конструкции. В указанных аппаратах первая зона предназначена для проведения процессов, а вторая – для осаждения уносимых газовым потоком частиц.

Сушка в ПС относится к энергоемким процессам, поэтому исследование влияния геометрических характеристик аппарата на технологические параметры процесса представляет интерес с точки зрения энерго- и ресурсосбережения.

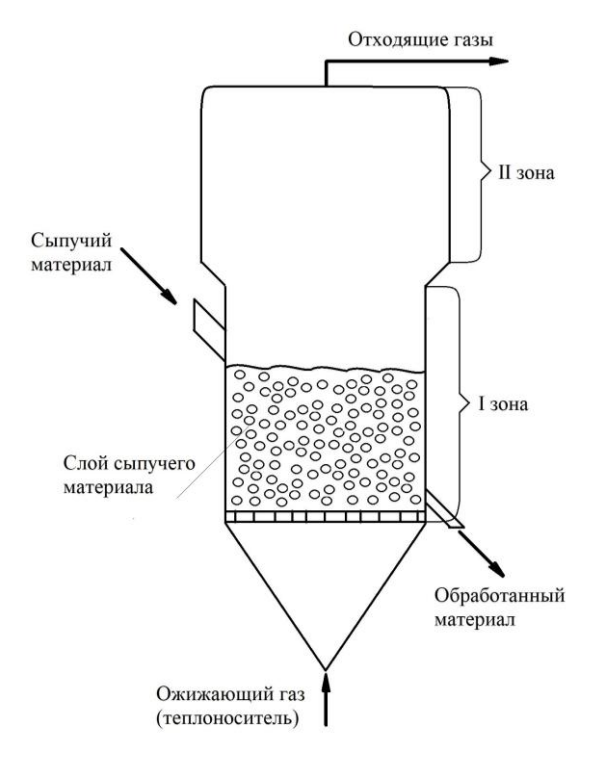

**Рис. 1.** Схема цилиндрического аппарата с псевдоожиженным слоем.

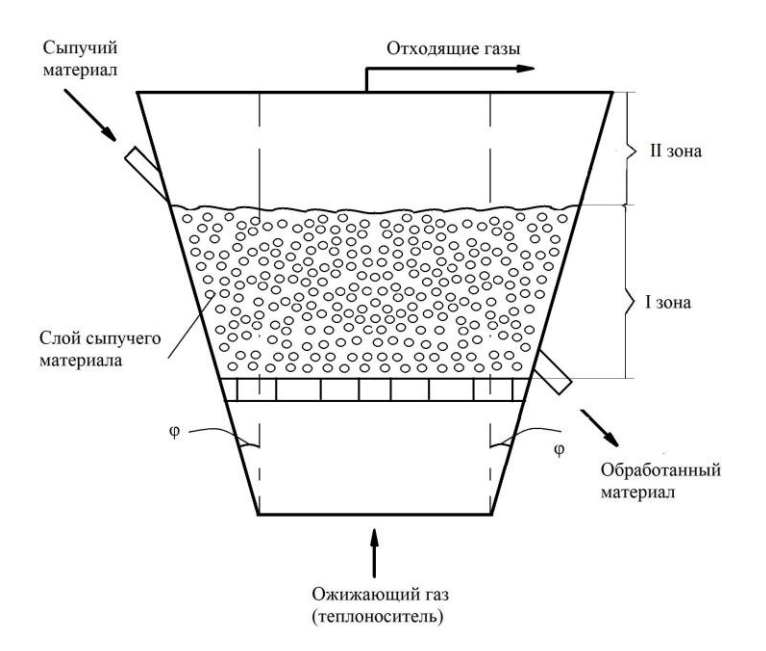

**Рис. 2.** Схема конического аппарата с псевдоожиженным слоем

С этой целью был разработан алгоритм и программа автоматизированного расчета сушилки с ПС.

Программа разработана на базе алгоритма [3] дополненной расчетом тепловой нагрузки при введении характерного соотношения H/D.

Блок-схема автоматизированного расчета цилиндрических аппаратов с псевдоожиженным слоем представлена на рис. 3.

Исходные данные для расчета сушилки с ПС представлены в табл. 1.

На первом этапе рассчитываются технологические параметры процесса сушки, в аппаратах с ПС, по пунктам с 1 по 6. Впоследствии по пунктам 7-10 рассчитываются технологические параметры необходимые для расчета геометрических параметров сушилки.

На втором этапе вычисляют высоту первой и второй зоны аппарата, высоту псевдоожиженного слоя и суммарную высоту. По значению отношения H/D определяю завершенность всего расчета.

По полученным данным строятся графические зависимости H/D от тепловой нагрузки  $H/D=f(O)$  (рис. 4), производительности по влажному материалу  $H/D=f(G_n)$  (рис. 5) и времени процесса сушки  $H/D = f(t)$  (рис. 6).

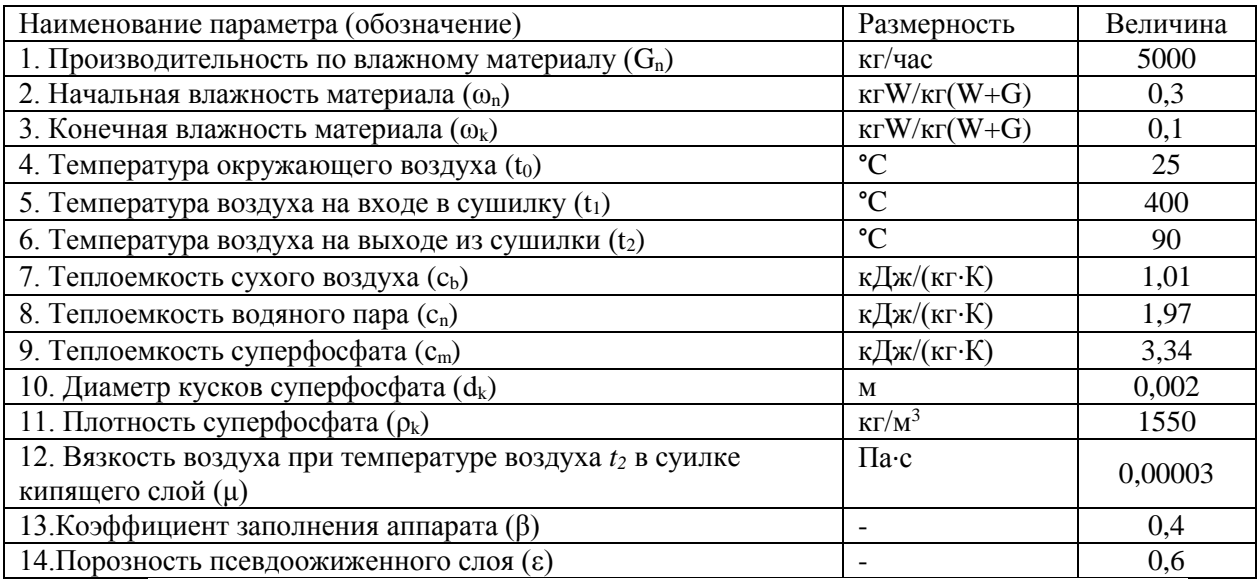

## **Табл. 1.** Исходные данные

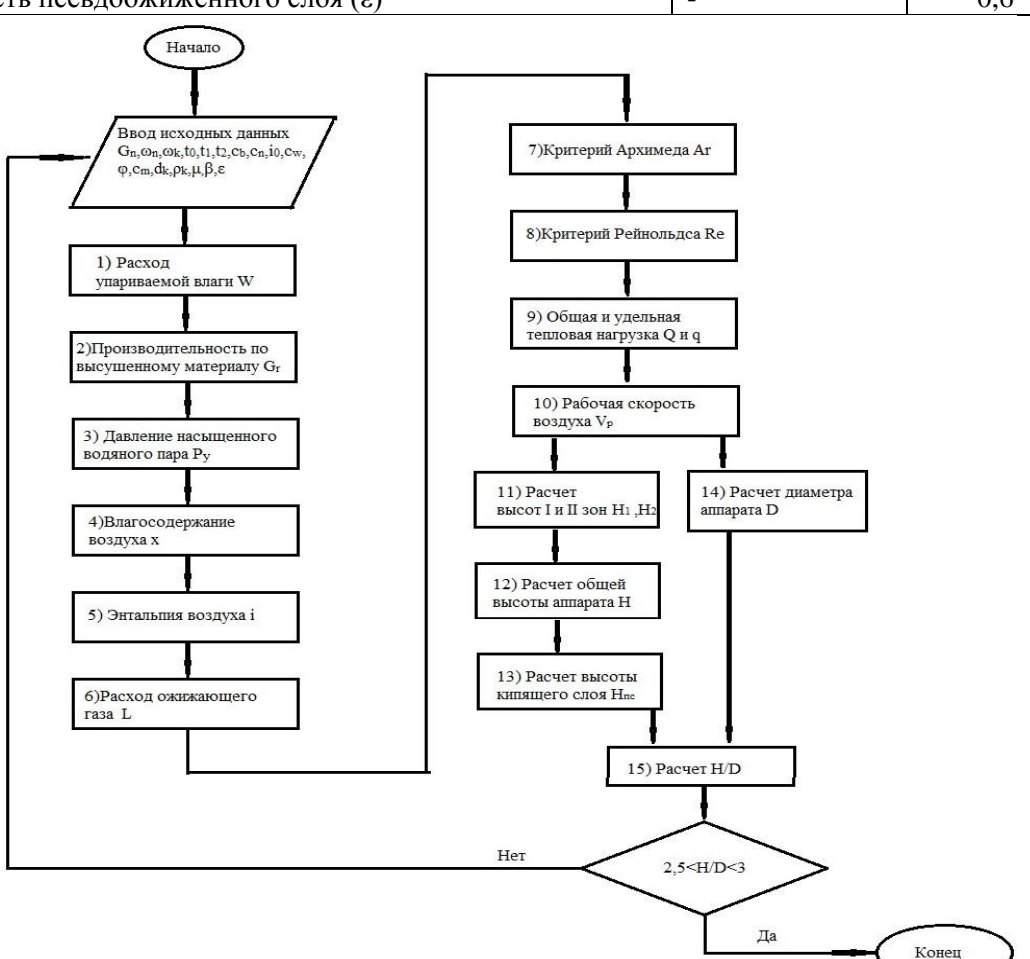

**Рис. 3.** Блок-схема для САР процесса сушки в цилиндрическом аппарате с псевдоожиженном слоем

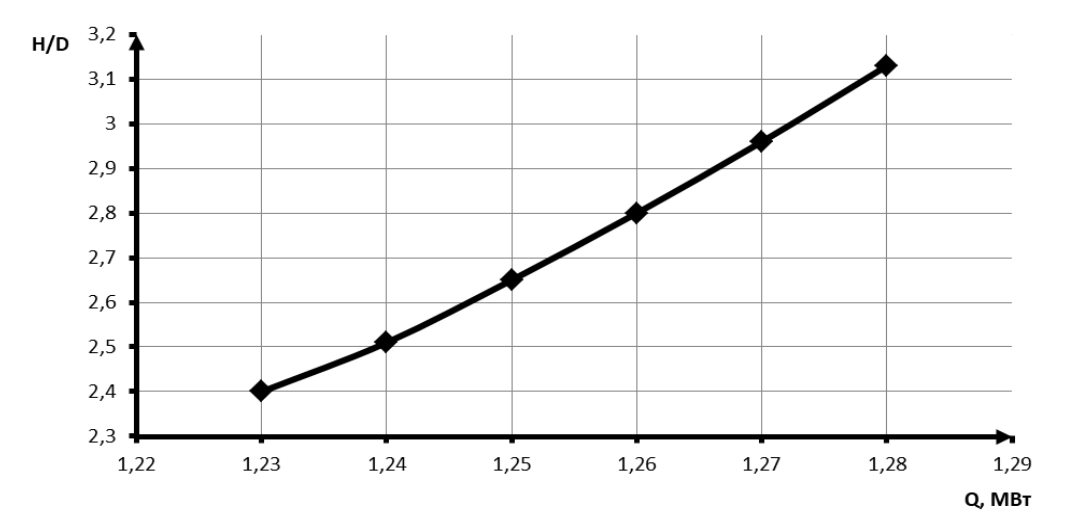

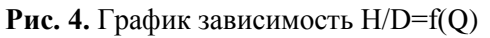

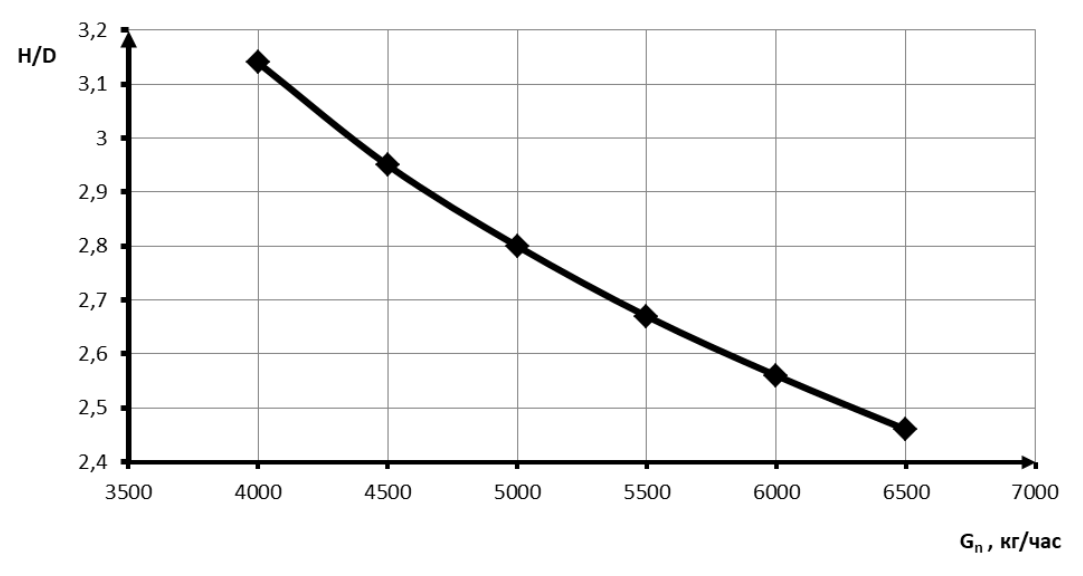

**Рис. 5.** График зависимость  $H/D = f(G_n)$ 

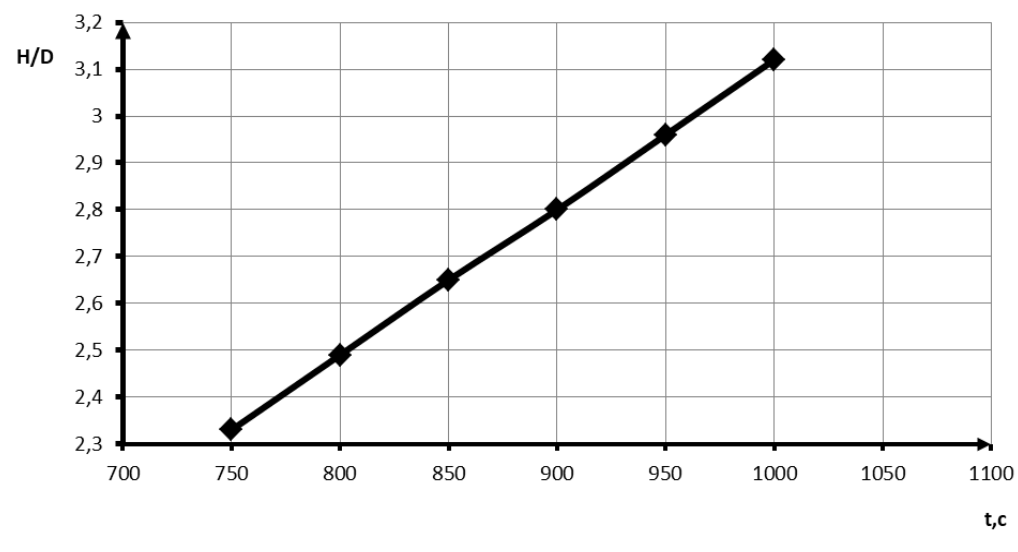

Рис. 6. График зависимость H/D=f(t)

Таким образом, разработанная система автоматизированного расчета сушилки позволяет определить конструктивные и технологические параметры сушилки с псевдоожиженным слоем сыпучего материала, снизить металлоемкость вновь проектируемого оборудования и уменьшить энергозатраты действующего аппарата. Программа может быть использована и для других аппаратов с применением исходных данных их параметров.

## **Литература**

- [1] Расчет аппаратов кипящего слоя: справочник / под ред. И. П. Мухаленова, Б. С. Сажина, В. Ф. Фролова. – Л.: Химия, 1986. – 352 с.
- [2] Рустамов, Я. И. Система автоматизированного расчета геометрических параметров аппаратов с псевдоожиженным слоем сыпучих материалов / Я. И. Рустамов, Т. А. Самедова // Химическая промышленность. - 1999. - № 5 (323). - C. 48 - 51
- [3] Голованчиков, А. Б. Применение ЭВМ в химической технологии и экологии. Ч. 4. Массообменные процессы: учеб. пособие / А. Б. Голованчиков, Б. В. Симонов; ВолгГТУ. - Волгоград, 1997. - 117 с.

# **АНАЛИЗ ПРОГРАММНЫХ СРЕДСТВ МОДЕЛИРОВАНИЯ ТРУБОПРОВОДА**

## Бату Х.Л., Рачковский С.В. *Казанский национальный исследовательский технологический университет, E-mail: [mahp\\_kstu@mail.ru](https://e.mail.ru/compose?To=mahp_kstu@mail.ru)*

Головная насосная станция трубопровода находится в районе города Пеканбару, конечная точка транспортирования нефти - распределительный узел на окраине города Батам (Индонезия). Общая протяженность трубопровода - 300 км. Трубопровод подземный, основная его часть проходит по морскому дну. В правом верхнем углу рис. 1 показан высотный профиль по длине трассы: минимальная точка находится на 50 метров ниже уровня моря, а максимальная - 20 метров над уровнем моря.

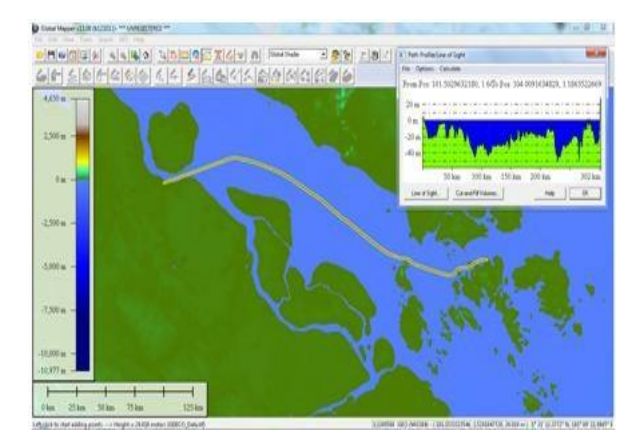

**Рис. 1.** Трасса нефтепровода Пеканбару-Батам (желтая линия)

Необходимо определить такие конструктивные параметры трубопровода, которые бы обеспечивали возможность транспортирования заданного объема продукта при минимальных затратах. По сути этот не что иное, как задача оптимизации.

Основными расчетам при выполнении проектных работ являются гидравлические и прочностные расчеты трубопроводных систем. Рассмотрим программные продукты, предназначенные для этих расчетов и наиболее широко представленные в нефтегазовой отрасли.

Поверочный расчет на прочность трубопровода необходим при проектировании любых трубопроводов. Он включает расчет элементов трубопровода на статическую прочность от внутреннего давления и температурного перепада, расчет прочностных характеристик конструкционных элементов трубопровода по твердости, расчет усилий и моментов, действующих на элементы трубопровода

и полученных с учетом весовых нагрузок (элементов трубопровода, изоляции, пара), внутреннего давления, температурного расширения, реакций опор и самокомпенсации.

**CAESAR II:** определяет напряженно-деформированное состояние (НДС) трубопроводов и оценивает реакции конструкций в соответствии с международными нормами и стандартами;

обеспечивает быстрый и точный расчет трубопроводных систем, подверженных различным нагрузкам с учетом веса, давления, тепловых, сейсмических и других динамических условий на основе определяемых пользователем переменных и с использованием промышленных стандартов;

можно рассчитывать трубопроводные системы любых размеров и любой степени сложности: это в равной степени относится к новым и существующим проектам.

В CAESAR II существует двусторонняя связь между расчетом и CAD-проектом, что позволяет инженерам и проектировщикам совместно использовать данные, сохраняя чертежи и связанную с ними информацию с последними изменениями.

**AutoPIPE:** самостоятельная программа компьютерного моделирования, предназначенная для решения напряженно-деформированного состояния трубопроводов, расчета опор, анализа фланцевых соединений и анализа статических и динамических нагрузок.

Программа позволяет рассчитывать формы и моды колебаний, производить подбор пружин, анализировать фланцевые соединения, патрубки и штуцера оборудования при статических и динамических нагрузках, учитывает влияние грунта, трение в опорах, а также ветровые и сейсмические нагрузки. AutoPIPE учитывает нелинейное поведение опор и реакций грунта. Программа располагает возможностями для упорядочения нелинейных нагрузок. Можно создавать ветровые, сейсмические, весовые нагрузки на любом участке трубопровода.

AutoPIPE базируется на теории конечных элементов, которая используется для анализа системы. Применение интеллектуальных установок по умолчанию позволяет пользователю рассчитывать сложные системы без глубоких знаний теории конечных элементов.

AutoPIPE тесно связан с другими прикладными программами AutoCAD пакета AutoPLANT фирмы Bentley для проектирования промышленных объектов и разработки рабочих чертежей. Модели трубопроводных систем могут передаваться в AutoPIPE, что позволяет экономить сотни часов рабочего времени, которые затрачиваются при ручном вводе данных из чертежей. Кроме того, в Auto-PIPE могут передаваться данные и из других популярных систем (и графическая, и объектная модели): Caesar II, AvevaPDMS, IntergraphPDS и PlantFLOW.

**Bentley PlantFLOW:** это специализированная программа, разработанная для упрощения процесса анализа течения в трубопроводах. PlantFLOW позволяет рассчитывать перепады давлений и скорости течения в разомкнутых и замкнутых трубопроводных сетях и помогает инженерам определять размеры трубопроводных систем, проектировать водомерные узлы и оценивать потери давления в компрессорах, насосах и теплообменниках.

BentleyPlantFLOW — единственная программа анализа течения носителей в трубопроводах, в которой используются трехмерные модели, близкие к реальным, при этом применяется интерфейс с системой проектирования BentleyAutoPLANT и программами анализа напряжений в трубопроводах и их элементах. Это позволяет свести к минимуму ошибки в конструкции и значительно упростить процесс проектирования. Программа BentleyPlantFLOW включает набор программных средств для выбора оптимальных размеров трубопроводов и их расположения, библиотеки для подбора оборудования и размеров клапанов, средства для расчета стабилизации течения в распределительных магистралях и сборных коллекторах.

# **Гидросистема ООО НТП "Трубопровод":**

программа широкого применения, которая может использоваться при проектировании и реконструкции объектов в энергетике, нефтеперерабатывающей и нефтехимической, газовой, нефтяной, химической и других отраслях промышленности, для расчета технологических, магистральных трубопроводов, тепловых, газораспределительных и других инженерных сетей. Программа позволяет рассчитывать надземные, подземные и комбинированные трубопроводные системы произвольной сложности (в том числе с кольцевыми участками). Результаты расчета помогают правильно выбрать насосы, компрессоры, регулирующие и предохранительные клапаны, обеспечить работоспособность трубопроводных систем и оптимизировать капитальные затраты.

Программа производит несколько видов расчетов:

- гидравлический расчет изотермического течения (без расчета изменения температуры продукта);

- проектный расчет (выбор диаметров);

- теплогидравлический расчет (с расчетом изменения температуры продукта и теплопотерь в окружающую среду);

- расчет переходных процессов (гидроудара).

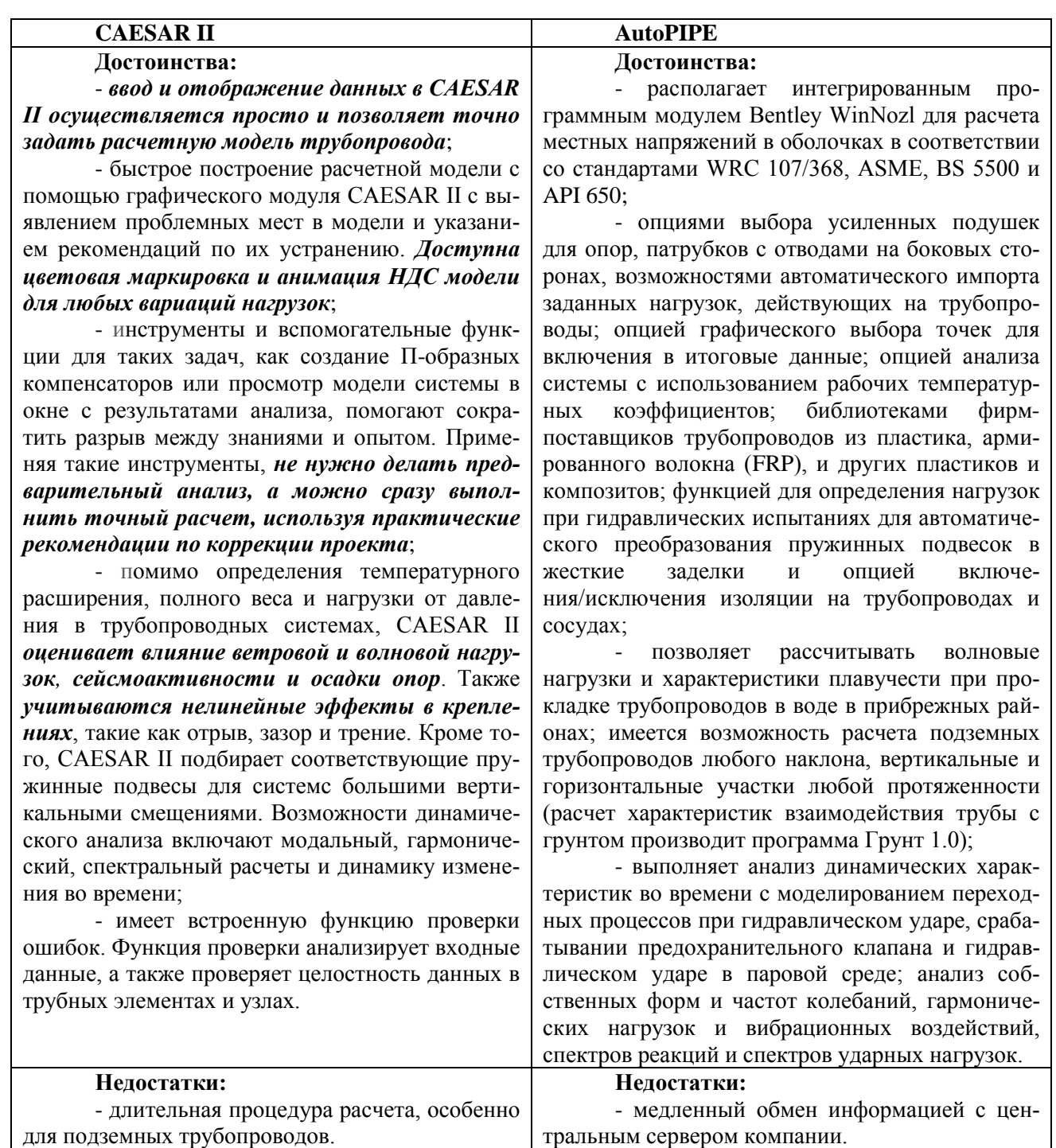

Программа рассчитывает для каждого элемента трубопровода скорость перекачиваемого продукта, потери давления на трение и местные сопротивления, свойства продукта, кавитационный запас и другие параметры. Точность расчета обеспечивается за счет автоматического пересчета свойств продукта и режимов течения на каждом участке, а также детального расчета прямых труб и местных сопротивлений с учетом режима течения в соответствии со справочником Идельчика и современными методами расчета многофазных течений. Результаты расчета можно отобразить на расчетной схеме в виде цветового выделения, наглядно показывающего элементы, ответственные за наибольшие гидравлические потери.

Пользовательский интерфейс программы прост и интуитивно понятен. Графическое окно программы обеспечивает наглядное отображение расчетной схемы трубопровода. В программе использован интеллектуальный алгоритм, оптимизирующий расположение отдельных элементов для минимизации наложений и пересечений. Схема может быть представлена в 3D или в любой проекции, для удобства ее чтения и анализа можно также регулировать степень детальности представления элементов. Поддерживается специальный режим ввода и отображения расчетной схемы с привязкой к фоновому растровому изображению,

например, к карте населенного пункта или плану завода, что особенно удобно при проведении расчетов наружных инженерных сетей. При этом пользователь может вручную перемещать узлы расчетной схемы, а программа сама определяет длины участков в соответствии с масштабом карты.

Рабочим веществом трубопровода во всех перечисленных программных продуктах для расчета являются нефть, газ, сжиженный газ, вода, нефтепродукты и даже сыпучие материалы (в нефтехимии). С их помощью могут быть рассчитаны различные трубные системы, проектируемые для нужд нефтегазовой промышленности: магистральные и промысловые трубопроводы, газораспределительные сети, обвязки технологических трубопроводов, котельные, насосные станции, морские платформы, трубные обвязки машинного отделения морских платформ.

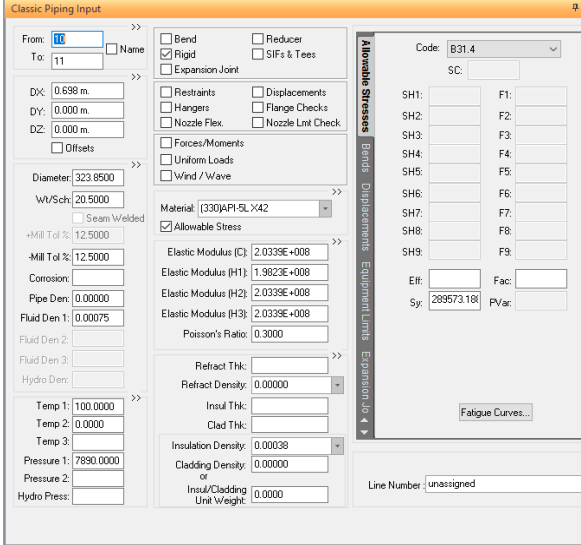

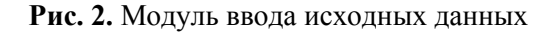

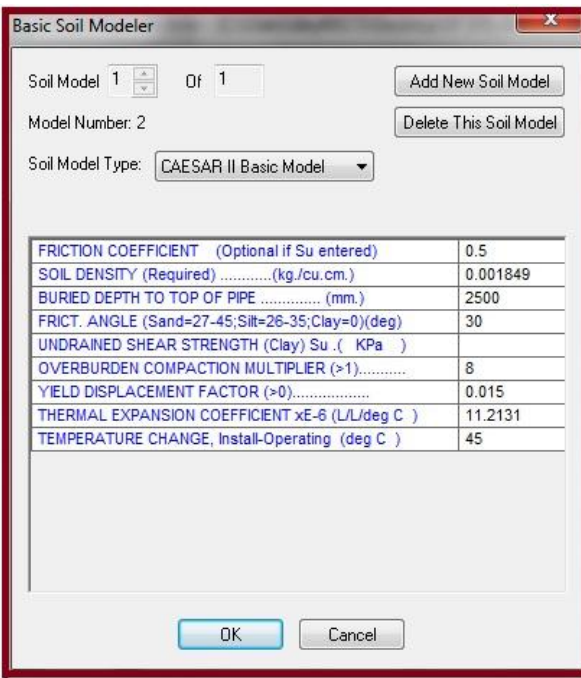

**Рис. 3.** Модуль характеристик грунта

В таблице, приведенной выше, представлена сравнительная оценка достоинств и недостатков двух, наиболее используемых в проектной практике пакетов.

Американские нормы, реализованные в программах Caesar II и AutoPIPE, ориентированы на применение технологии проектирования, отличающейся от российской.

Критерии прочности трубопроводов в российских нормах, как правило, оказываются более жесткими, чем в американских аналогах. Трубопроводы, прочность которых подтверждена программой **CAE-SAR II**, в ряде случаев могут не удовлетворять условиям прочности российских норм.

Однако, с учетом достоинств, выделенных курсивом, выбор был сделан в пользу пакета автоматизированного расчета **CAESAR II.**

Исходные данные для составления модели:

диаметр трубопровода, толщина стенки трубы, материал, транспортируемый продукт (его давление, температура), наличие изоляции (рис. 2).

Характеристика высотного профиля трубопровода (по оси трубы).

Глубина залегания (подземной части), характеристика грунта (рис. 3).

Наличие особых конструктивных элементов (насосные станции, компенсаторы, фланцевые соединения, трубопроводная арматура, балластные устройства - якоря).

Анализ прочностного состояния подземного трубопровода существенно отличается от анализа технологического трубопровода. Основные проблемы связаны со сложностью профиля трубопровода. При этом необходимо учитывать возможное перемещение и деформацию трубы, обусловленных перемещениями и воздействием со стороны грунта.

Трубопровод, как надземный, так и подземный, имеет как полностью неподвижные участки, так и подвижные участки. На подвижных участках, как правило, возникают значительные напряжения изгиба.

Как показано на рис. 5, в надземном участке трубопровода возможные перемещения предотвращаются посредством установки неподвижных опор, якорей и иных приспособлений. В подземной же части трубопровода фиксация происходит прежде всего за счет сил трения почвы.

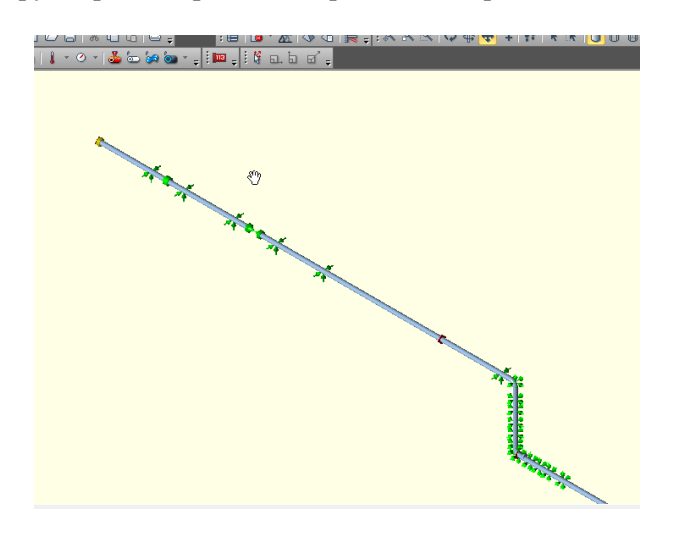

F gn G

**Рис. 4.** Надземная часть нефтепровода **Рис. 5.** Подземная часть нефтепровода

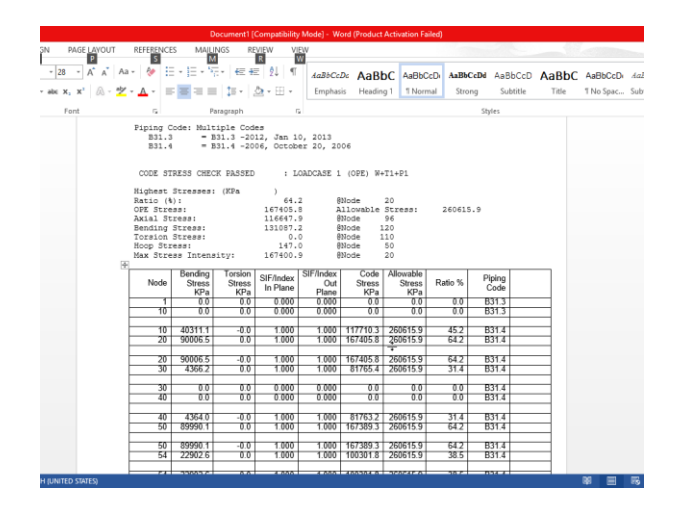

**Рис. 6.** Результаты расчета

Если трубопровод находится под давлением и заполнен горячим продуктом, в углах C, D и G возникнут перемещения. При этом возникают силы трения грунта пропорциональные длине движущейся части трубы. Если суммарная сила трения, направленная вдоль трубы, достаточно велика, то этого бывает достаточно, что бы исключить возможное перемещение. При этом в стенках трубопровода возникают существенные напряжения.

С другой стороны, в подземной части трубопровода, в качестве "якоря" выступает грунт, в котором находится труба.

Конфигурация системы позволяет подключать те или иные программные модули, в зависимости от сложности решаемой задачи.

Результаты анализа выдаются в удобных форматах (Word или Excel), что существенно облегчает задачу их обработки) см. рис. 6.

Вывод: **Caesar II** прекрасно подходит для решения проектных задач и анализа прочностного состояния действующих надземных и подземных участков трубопроводов сколь угодно сложного профиля.

## **Литература**

[1] Liang-Chuan, Peng. Stress analysis methods for underground pipelines, Houston, 2010. – 5 c.

[2] Coade inc. Caesar II Technical reference manual, 1993. - 708 c.

[3] Caesar II applications Guide version 5.00, Houston. - 308 c.

[4] Engineers India limited. Pipeline design and construction. – 78с.

# **РАЗРАБОТКА МЕТОДОВ РАСЧЕТА ПРОЦЕССОВ ПЕРЕРАБОТКИ ДРЕВЕСНЫХ МАТЕРИАЛОВ, ПРОТЕКАЮЩИХ ПРИ МЕНЯЮЩИХСЯ ДАВЛЕНИЯХ СРЕДЫ**

Сафин Р.Г., Степанова Т.О.

*Казанский национальный исследовательский технологический университет. E-mail: stepanova-211190@yandex.ru*

Одним из направлений по созданию интенсивных и экологически чистых технологий является проведение процессов при меняющихся давлениях среды, к разновидностям которых относятся: способ непрерывного понижения остаточного давления среды, вакуум осциллирующий режим, технологические процессы, протекающие при повышении давления среды.

Сложность протекающих технологических процессов, наличие условий и ограничений, связанных с необходимостью учета специфических свойств продуктов, жидкостей, паров и газов, а также требований смежных стадий производства требуют привлечения к решению проблемы системного подхода. Это позволяет представить исследуемую систему во всей взаимосвязи как единое целое и дает возможность с помощью математического моделирования совершенствовать действующие и создавать высокоэффективные процессы и аппараты [1].

В процессах переработки древесных материалов, протекающих при меняющихся давлениях среды, движущей силой (рис. 1) является разность парциальных давлений паров жидкости, а также газообразных продуктов химического взаимодействия реагентов над поверхностью влажного продукта (раствора) и в окружающей среде.

В процессах, протекающих при понижении давления среды, поток влаги с поверхности твердого тела прямо пропорционален разности парциальных давлений паров удаляемой влаги:

$$
j = \frac{\beta \mu}{R^* T} (p_{\Pi} - p) \tag{1}
$$

Заменяя давление через плотность паров или ее концентрацию получим

$$
\frac{dm}{d\tau} = \beta F_S (C - C_{\Gamma P}),\tag{2}
$$

где  $\beta$  - коэффициент массоотдачи; m - масса вещества; F<sub>s</sub> - поверхность массообмена; C, C<sub>ГР</sub> - концентрация вещества в сплошной среде и у межфазной поверхности соответственно.

В зависимости от совокупности аппаратов, вносящих возмущения во внешнюю среду и определяющих высший уровень иерархии физико-химической системы, снижение или повышение давления в рабочем объеме можно осуществить с помощью системы вакуумного насоса-конденсатора или компрессора, вызывающих испарение, конденсацию или абсорбцию парогазовой смеси.

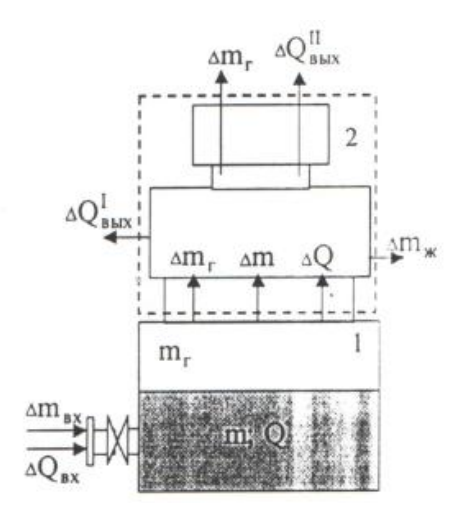

**Рис. 1.** Структурная схема технологических процессов, протекающих при изменении давления среды: 1 - герметичный аппарат (реактор); 2 - система изменения давления среды

Рассмотрим тепломассоперенос в парогазовой фазе при изменении давления среды. Математическое описание процесса переноса тепла и массы для парогазовой фазы в условиях непрерывного изменения давления, а также при отсутствии полей скорости, температуры, плотности пара и инертного газа во внешней среде основано на уравнениях материального и теплового балансов.

Для нестационарных условий протекания процесса разница между притоком и отводом составит накопление массы и энергии в свободном объеме аппарата:

$$
V_{ce}d\rho_T = dm_{iBx} - dm_T;
$$
\n(3)

$$
V_{ce}d\rho_T = dm_T;
$$
\n(4)

$$
C_{\mu\alpha\mu}\rho_{\alpha\mu}\frac{dT}{d\tau} = \left[\alpha\left(T_{\nu(\alpha\kappa)F} - T\right) + T_{\nu(\alpha\kappa)F}\sum_{i=1}^{n} J_i C_i\right]\frac{\mu_{\alpha\mu}}{R_{\nu}} - C_{\mu\alpha\mu}\rho_{\alpha\mu}T\frac{Q_{\alpha n\kappa}}{V_{\alpha\kappa}} \pm \sum j_i r ;\tag{5}
$$

В уравнении переноса энергии (5) левая часть представляет собой скорость изменения теплосодержания многокомпонентной парогазовой смеси; правая часть характеризует теплообмен парогазовой смеси с поверхностью сосуществующей фазы, приток или сток тепла с парами, перемещаемыми в единице свободного объема аппарата, отвод или приток тепла с парогазовой смесью в вакуумную линию (рис. 2) и теплоту фазового превращения [2].

В уравнении (5) плотность парогазовой смеси определяется как сумма плотностей компонентов, взятых каждый при своем парциальном давлении:

$$
\rho_{\rm cm} = \rho_{\rm c} + \sum_{i=1}^{n} p_i ; \tag{6}
$$

При использовании зависимости между парциальным давлением и плотностью компонента идеальной парогазовой смеси в виде уравнения Менделеева-Клапейрона:

$$
\rho_{i(z)} = \frac{\mu_{i(z)}\rho_{i(z)}}{R \cdot T};
$$
\n(7)

Плотность смеси определится выражением

$$
\rho_{\scriptscriptstyle CM} = \frac{1}{R+T} \left( \mu_{\scriptscriptstyle 2} p_{\scriptscriptstyle 2} + \sum_{i=1}^n \mu_i p_i \right) \tag{8}
$$

Молярная теплоемкость определяется как сумма произведений теплоемкостей паров и газа, составляющих смесь, на их мольные доли.

$$
c_{\mu,c} = \mu_{\partial} c_{\partial} y_{\partial} + \sum_{i=1}^{n} \mu_{i} c_{i} y_{i} , \qquad (9)
$$

Уравнение (9) можно представить в виде

$$
c_{\mu c} = \frac{c_{\mu c} p_z + \sum_{i=1}^{n} c_{\mu i} p_i}{p_z + \sum_{i=1}^{n} p_i}
$$
(10)

В системах жидкость-пар или твердое тело – пар, имеющих поверхность раздела фаз, приток массы i-го компонента в свободный объем аппарата представим выражением

$$
dm_{iBx} = J_i F d\tau \tag{11}
$$

Отвод массы i-го компонента из свободного объема аппарата в вакуумную систему характеризуется объемной интенсивностью системы удаления парогазовой смеси *Q<sup>c</sup>*.*nг* :

$$
Q_{c,nz} = Q_{c,n} + Q_{c,z} \tag{12}
$$

Аналогично отвод массы газа из свободного объема аппарата определится соотношением

$$
dm_{\scriptscriptstyle c} = Q_{c} \rho_{\scriptscriptstyle c} d\tau \tag{13}
$$

Уравнения (3), (4) с учетом уравнений (13-15) можно представить в виде

$$
V_{cs}\frac{d\rho_i}{d\tau} = J_i F - Q_{c.mc}\rho_i
$$
\n(14)

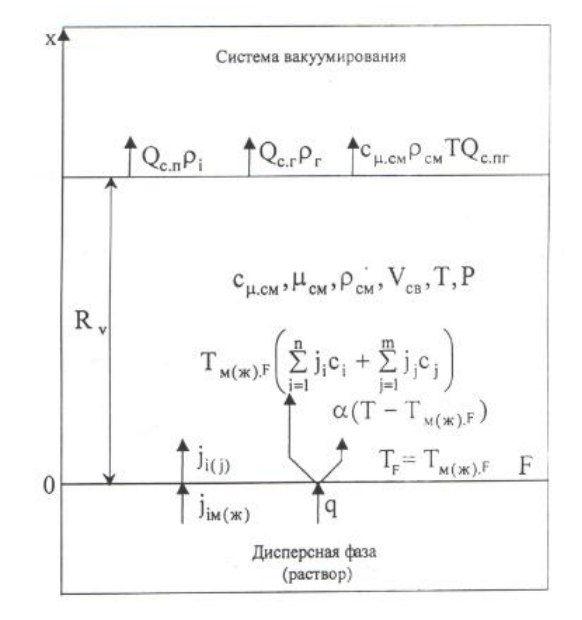

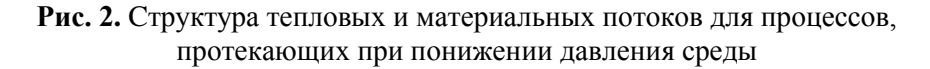

$$
V_{cg}\frac{d\rho_i}{d\tau} = -Q_{CT}\rho_T\tag{15}
$$

После подстановки в выражения (14) и (15) значений плотностей в виде соотношений (7) и преобразования, получаем уравнения, определяющие скорости изменения парциальных давлений компонентов пара и газа:

$$
\frac{d\rho_i}{d\tau} = \frac{FR \cdot T}{V_{c,n}} J_i - \rho_i \left( \frac{Q_{c,\mu}}{V_{c,n}} - \frac{1}{T} \frac{dT}{d\tau} \right)
$$
(16)

$$
\frac{dp_e}{d\tau} = p_e \left( \frac{1}{T} \frac{dT}{d\tau} - \frac{Q_{c,\mu}}{V_{c,n}} \right)
$$
\n(17)

После приведения к свободному объему  $V_{ce}$ , в котором находится парогазовая фаза, и преобразований, уравнение (5) с учетом соотношений (13) принимает вид

$$
\frac{dT}{d\tau} = \left\{ \frac{\left[ \alpha (T_{\mu, F} - T) + T_{\mu, F} \sum_{i=1}^{n} J_i C_i \right]}{\left( c_{\mu, g} p_g + \sum_{i=1}^{n} c_{\mu, i} p_i \right)} - Q_{c, ng} \right\} \frac{T}{V_{cg}}
$$
(18)

Объемная производительность системы удаления газа *Q<sup>c</sup>*.*<sup>г</sup> Q<sup>в</sup>*.*<sup>н</sup>* зависит от конструкции вакуумного насоса и определяется его рабочей характеристикой. Так для ротационного вакуумного насоса

$$
Q_{\scriptscriptstyle \epsilon,n} = Q_0 \left( 1 - K \frac{P_{\scriptscriptstyle \epsilon m n}}{P} \right) \tag{19}
$$

Температура i-го компонента в состоянии насыщения может быть определена по уравнению Антуана:

$$
T_{i, \text{vac}} = \frac{B_i}{A_i - i n p_{i, \text{vac}}}
$$
 (20)

На основе системы уравнений (16) – (18), описывающей тепломассоперенос в парогазовой фазе при понижении давления внешней среды системой аппаратов вакуумный насос-конденсатор, можно получить частные решения.

Математическое моделирование процессов при условии их адекватности явлениям, происходящим в реальных объектах, позволяет провести теоретические исследования с целью выявления целесообразных областей практического применения разработанных методов, оценки влияния свойств материалов и жидкостей на кинетику процессов, определения требуемых характеристик систем удаления парогазовой смеси, а также управления с их помощью переносом тепла и массы в системах с различным агрегатным состоянием дисперсионной среды и дисперсной фазы [3].

Анализ математических моделей различных процессов позволяет установить, что изменение теплосодержания любой системы, связанной с испарением части жидкости, определяется количеством выделяемого или поглощаемого тепла. На этой основе разработана обобщенная математическая модель процессов, протекающих при понижении давления среды. Критерием, определяющим выбор метода расчета по данной модели, служит физическая теплота фазового перехода или химическая теплота реакции.

# **Литература**

- [1] Сафина, А.В. Разработка ресурсо и энергосберегающих технологий переработки древесных материалов, протекающих при меняющихся давлениях среды: Монография [Текст] / А.В. Сафина [и др.]. - Казань: КНИТУ, 2017 г. – 303 с.
- [2] Ахметова, Д.А., Сафина, А.В., Степанова Т.О. Обзор исследований по термомодифицированию древесины / Деревообрабатывающая промышленность. 2015. № 4. С. 28 - 34.
- [3] Сафина, А.В. Структурные преобразования лесопромышленного комплекса республики Татарстан в сфере глубокой переработки древесины / Деревообрабатывающая промышленность. 2012. № 4. С. 45 - 47.

# **МАТЕМАТИЧЕСКОЕ МОДЕЛИРОВАНИЕ ПРОЦЕССА ЭКСТРАКЦИИ БИОЛОГИЧЕСКИ АКТИВНЫХ ВЕЩЕСТВ ИЗ ДРЕВЕСНОГО СЫРЬЯ**

Арсланова Г. Р., Сафин Р. Г.

*Казанский национальный исследовательский технологический университет. E-mail: [94arslanovagulshat@mail.ru;](mailto:94arslanovagulshat@mail.ru) Safin@kstu.ru*

При моделировании процесса экстракции древесного сырья основной задачей является определение взаимосвязи выхода исследуемых биологически активных веществ от технологических параметров.

Математическая модель процесса экстракции древесного сырья должна включать совокупность взаимосвязанных начальными и граничными условиями математических моделей, описывающих массообмен [2].

Массообмен в системе твердое тело – жидкость может быть различным в зависимости от процесса, который при этом происходит. Процесс экстрагирования растительного материала протекает при взаимодействии жидкости с пористыми телами, содержащими растворимое вещество на стенках пор или в растворе внутри пор, так как в сырье растворяющиеся вещества находятся либо в растворе внутри клеток у свежего и набухшего сырья, либо на стенках клеток у высушенного сырья [3]. Поэтому процесс экстракции растительного сырья можно разделить на четыре этапа:

1) проникновение экстрагента в сырье;

2) массоперенос вещества через пористые стенки путем молекулярной диффузии;

3) массопередача веществ от поверхности материала в растворитель.

Процесс проникновения экстрагента в сырье происходит под влиянием капиллярных сил. Материал, из которого сложены клеточные стенки, обладает дифильными свойствами, причем гидрофильность у клетчатки выражена в гораздо большей степени, чем гидрофобность. В растительной ткани имеется огромное количество пор капиллярного типа, поэтому экстрагент проникает в ткань по капиллярам, заполняя клетки и другие пустоты в сырье. Время полного заполнения капилляра определяется следующими уравнениями [4]:

$$
t_2 = t_1 + \frac{1 - a^2}{a} \cdot \frac{h_0^2}{2\beta} \tag{1}
$$

$$
t_1 = 1,37 \cdot 10^{-4} \cdot \frac{h_0^2}{r} \tag{2}
$$

$$
a = \frac{P_k}{P_k + P_a} \tag{3}
$$

$$
P_{\kappa} = \frac{2 \cdot s \cdot \cos \theta}{r} \tag{4}
$$

где *h<sup>0</sup>* - длина капилляра; *r* - радиус капилляра; *Pk* - капиллярное давление; *P<sup>a</sup>* -атмосферное давление; *s*  поверхность натяжения;  $\cos\theta$  - косинус угла смачивания;  $\beta$  - константа.

$$
\beta = \frac{RTD}{E} \tag{5}
$$

где *R* - газовая постоянная; *Т* - абсолютная температура; *D* - коэффициент диффузии воздуха в жидкости; *<sup>Е</sup>* - константа закона Генри.

$$
\ln E = A - \frac{q}{RT} \tag{6}
$$

где *q* - теплота растворения; *R* – универсальная газовая постоянная; *T* - абсолютная температура растворения (K); *A* - постоянная, зависящая от природы жидкости и определяемая опытным путём.

Процесс массопереноса вещества через пористые стенки путем молекулярной диффузии определяется первым законом Фика:

$$
\frac{dM}{d\tau} = -DF \frac{dc}{dx} \tag{7}
$$

где  $\frac{dM}{d\tau}$  – скорость диффузии, определяемая массой вещества, перешедшего из одной среды в другую за

единицу времени; *F* – площадь контакта отдающей и воспринимающей сред; *dc* - разность концентраций вещества в средах; *dx* – изменение толщины диффузионного слоя; *D* – коэффициент молекулярной диффузии.

При обозначении через *q* диффузионный поток (количество вещества, переносимого в единицу времени через единицу поверхности) определяется по формуле:

$$
q = -D\frac{dc}{dx} \tag{8}
$$

$$
D = -\frac{RT}{N_0} \cdot \frac{1}{6\pi r \eta} \tag{9}
$$

где *R* - универсальная газовая постоянная; *Т* - абсолютная температура; *N<sup>o</sup>* - число Авогадро; *η* - вязкость экстрагента; *r* - радиус частиц (молекул) вещества.

Процесс массопередачи описывается первым законом Фика для конвективной диффузии:

$$
\frac{dM}{d\tau} = -\varepsilon F \frac{dc}{dx} \tag{10}
$$

где  $\varepsilon$  - коэффициент конвективной диффузии.

При экстрагировании веществ из растительного сырья наблюдается несколько коэффициентов массопередачи: а) коэффициент внутренней диффузии *D*, характеризующий скорость массопереноса внутри ча-

стиц растительного сырья; б) коэффициент свободной диффузии *Dс*, характеризующий скорость массопереноса в клеточном соке и в диффузионном подслое; в) коэффициент конвективной диффузии  $\varepsilon$ , характеризующий скорость массопереноса в движущемся слое экстрагента, омывающем сырье.

При экстрагировании растительного сырья имеются все три типа процессов — внутренний массоперенос, массоперенос через диффузионный подслой и конвективный массоперенос. Суммарный коэффициент массопередачи при экстрагировании растительного сырья имеет вид:

$$
K = \frac{1}{\frac{1}{\varepsilon} + \frac{l}{D} + \frac{s}{D_c}},\tag{11}
$$

где *K* – коэффициент массопередачи; *D* – коэффициент молекулярной диффузии; *D<sup>в</sup>* – коэффициент массопроводности (внутренней диффузии); – коэффициент конвективной диффузии; *l* – размер частиц; *s* – толщина пограничного слоя.

В целом, процесс экстракции может быть выражен следующим математическим уравнением:

$$
S = K \cdot F \cdot dc \cdot \tau \tag{12}
$$

где *S* - количество извлеченного вещества; *F* - поверхность контакта сред; *dc* - разность концентраций; τ время экстракции.

## **Литература**

- [1] Воронин А. Е., Зиятдинова А. Р. Способы получения полезных продуктов из отходов деревопереработки, преимущественно древесной зелени. М.: Деревообрабатывающая промышленность, 2012. – 32 с.
- [2] Арсланова Г. Р. Закономерности процесса экстракции растительного сырья / Г. Р. Арсланова, Т. О. Степанова А. М. Габидуллин // Международная научная конференция Areas of scientific thought, 2017. – 19 - 22 с.
- [3] Арсланова Г. Р. Получение биологически активных веществ из древесины осины методом экстракции. / Г. Р. Арсланова, Р. С. Альмухаметов А. Р. Шакиров // Воронеж. гос. ун-т инж. технол. – Воронеж: ВГУИТ, 2016. – 624 с.
- [4] Аксельруд В.А., Лысянский В.М. Экстрагирование (система твёрдое тело жидкость) Л.: «Химия», 1974. - 256 с.

## **МАТЕМАТИЧЕСКОЕ МОДЕЛИРОВАНИЕ ГИДРОДИНАМИКИ ТЕЧЕНИЯ ГАЗА В ПОРИСТОМ НАСЫПНОМ СЛОЕ**

Файзуллина Л.Т., Туманова Е.Ю.

*Уфимский государственный нефтяной технический университет. E-mail: tna@rusoil.net*

Насыпной слой твердого гранулированного материала используется во многих технологических процессах, таких как адсорбция, каталитические процессы со стационарным катализатором или фильтрование. В настоящее время все более широко для анализа эффективности работы аппаратов используется численное моделирование гидродинамики потоков в них. Моделирование же насыпного слоя твердого гранулированного материала это сложный процесс, ввиду многоэлементности и хаотичности размещения этих гранул. В данной работе проведена верификация двух способов моделирования насыпного материала на некотором пилотном объеме расчетной области. Первый способ использует отрисовку всех элементов насыпного слоя, построенных по разработанной авторами методике, основанной на параметре порозности [1]. Во втором способе используется расчетный модуль «пористая среда», т.е. задание определенных условий сопротивления проточного пространства течению потока. Далее в работе первый способ моделирования будем называть «порозный слой», а второй способ – «пористый слой».

Расчетные модели проточного пространства с отрисованными элементами, имитирующими насыпной слой твердого материала приведены на рисунке 1. Для большей верификации расчетов моделирование проведено на разных способах отрисовки элементов насыпного материала: для модели № 1 использованы параллельно-ориентированные элементы и параметр порозности 0,54, а для модели № 2 – компланарно ориентированные элементы и параметр порозности 0,61. Общий размер модели определяется параметром порозности, диаметром элемента насыпного материала и количеством элементов в пилотной модели. В обеих моделях диаметр элемента насыпного материала одинаковый и составляет 5 мм, количество элементов одинаковое и составляет 10 элементов в 20 слоев. Таким образом, только параметр порозности опреде-

ляет различия в размерах моделей. Размеры моделей составляют: модель № 1 – 65×65×130 мм, а модель №  $2 - 70 \times 70 \times 140$  MM.

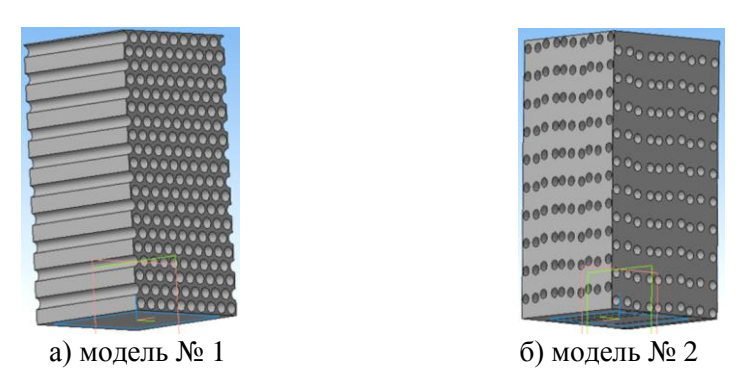

**Рис. 1.** Расчетные модели проточного пространства порозного слоя

Определяющими параметрами пористой среды в программном комплексе численного моделирования *ANSYS CFX* являются проницаемость слоя и коэффициент гидравлического сопротивления. Эти параметры определены по результатам моделирования первым способом. Методика расчета и результаты расчета для и приведены в таблице 1. Расчетные параметры для модели № 2 определены аналогично приведенным расчетам для модели № 1.

**Табл. 1.** Расчет коэффициента проницаемости и коэффициента гидравлического сопротивления для моделей первого способа моделирования

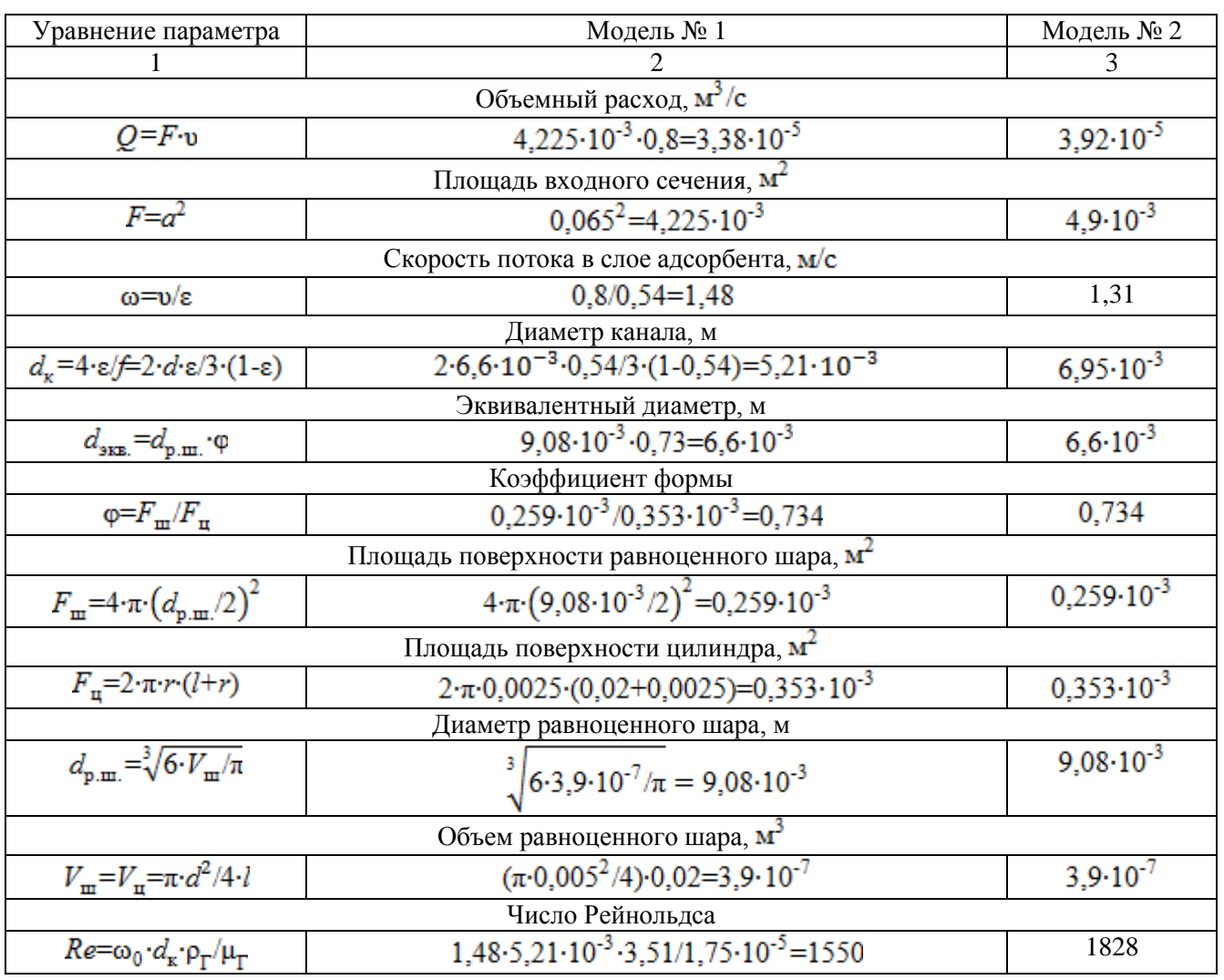

 *Секция 3 Математическое моделирование процессов абсорбции, ректификации, экстракции, контактного теплообмена и пылеулавливания*

| Уравнение параметра                                                                | Модель № 1                                                                                                    | Модель № 2           |  |  |  |  |  |  |
|------------------------------------------------------------------------------------|----------------------------------------------------------------------------------------------------|----------------------|--|--|--|--|--|--|
|                                                                                    |                                                                                                    |                      |  |  |  |  |  |  |
| Коэффициент гидравлического сопротивления                                          |                                                                                                    |                      |  |  |  |  |  |  |
| $\lambda = (A/Re) + B$                                                             | $(134/1550)+2,34=2,426$                                                                                                   | 2,413                |  |  |  |  |  |  |
| Перепад давления, Па                                                               |                                                                                                    |                      |  |  |  |  |  |  |
| $\Delta P = \lambda \cdot H \cdot \rho_{\rm T} \cdot \omega^2 / 2 \cdot d_{\rm K}$ | $2,426.0,13.3,51.1,48^{2}/2.5,21.10^{-3} = 232,87$                                                                        | 146,71               |  |  |  |  |  |  |
| Проницаемость, м <sup>2</sup>                                                      |                                                                                                    |                      |  |  |  |  |  |  |
| $K = Q \cdot \mu \cdot H \cdot \varepsilon / \Delta P \cdot F$                     | $3,38 \cdot 10^{-5} \cdot 1,75 \cdot 10^{-5} \cdot 0,13 \cdot 0,54/232,87 \cdot 4,225 \cdot 10^{-5} = 4,22 \cdot 10^{-9}$ | $8,15 \cdot 10^{-9}$ |  |  |  |  |  |  |
| Коэффициент гидравлического сопротивления, м <sup>-1</sup>                         |                                                                                                    |                      |  |  |  |  |  |  |
| $K_{loss} = \lambda \cdot \varepsilon / 8 \cdot d_{\kappa}$                        | 26,47                                                                                                    |                      |  |  |  |  |  |  |

Расчетная модель для численного моделирования течения через пористую среду представляет собой параллелепипед (рисунок 2, а), с размерами соответствующими расчетным моделям № 1 и № 2. Таким образом, в анализ введены модель № 3 с размерами 65×65×130 мм (рисунок 2, б), и модель №4 с размерами  $70\times70\times140$  мм (рисунок 2, в).

Значения коэффициентов проницаемости и гидравлического сопротивления заданы по результатам расчета, приведенного в таблице 1. Для модели №3 *К*=4,22∙10-9 м <sup>2</sup>и *Кloss*=31,39 м-1 ; а для модели №4  $K=8,15.10<sup>-9</sup>$  м<sup>2</sup> и  $K_{loss}=26,47$  м<sup>-1</sup>.

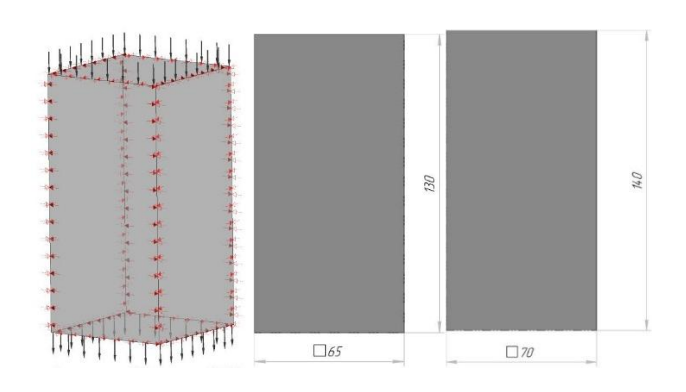

**Рис. 2.** Расчетные модели проточного пространства пористого слоя а) общий вид модели б) модель № 3 в) модель № 4

Численное моделирование гидродинамики течения газа во всех моделях проводилось при двух различных средах: газ с плотностью 3,51 кг/м<sup>3</sup> и динамической вязкостью 1,75⋅10<sup>-5</sup> Па⋅с и воздух с плотностью 1,185 кг/м<sup>3</sup> и динамической вязкостью 1,83∙10-5 Па∙с. А также при двух различных скоростях потока на входе: 0,8 м/с и 1,6 м/с. Таким образом, верификация двух способов постановки моделирования основана на восьми расчетах. Общая матрица результатов расчета представлена в таблице 2. В табл. 2 приведены рисунки визуализации значений давления, представленных на вертикальной секущей плоскости расчетных моделей.

Результаты значения параметра перепада давления при численном и аналитическом расчете для порозного и пористого слоя представлены в табл. 3. Также в таблице приведена относительная погрешность между значением перепада давления в порозном и пористом слое, а также между значениями аналитического расчета и моделирования «пористого слоя» в ПК *ANSYS CFX*. Результаты аналитического расчета перепада давления выполнены по формулам, приведенным в табл. 1.

По сводным результатам, представленным в табл. 3 можно сказать о хорошей сходимости результатов, так как относительная погрешность результатов в большинстве случаев не превышает 5 %. Полученные результаты также подтверждают правильность выбора расчетных формул для аналитического расчета и правильную постановку задачи для моделирования процесса в ПК *ANSYS CFX.* Результаты работы позволяют нам моделировать гидродинамику потоков в аппаратах с насыпными слоями твердого гранулированного материала для анализа потери давления в них, определяя насыпной слой параметрами пористого слоя. Это очень облегчит постановку задачи и сэкономит расчетные мощности компьютера.

# **Табл. 2.** Результаты численного моделирования по значениям давления на вертикальной секущей плоскости, Па

| Среда                                  | Модель № 1                                                               | Модель № 3                                                                                                    | Модель № 2                                                                                                    | Модель № 4                                               |  |
|----------------------------------------|--------------------------------------------------------------------------|----------------------------------------------------------------------------------------------------|----------------------------------------------------------------------------------------------------|----------------------------------------------------------|--|
|                                        | порозный слой                                                            | пористый слой                                                                                                    | порозный слой                                                                                                    | пористый слой                                            |  |
| $\Gamma$ a <sub>3</sub><br>$v=0,8$ M/c | Pressure<br>Contour 2<br>$\bullet\bullet\bullet$<br><br><br><br><br>[Pa] | 234.00<br>210.60<br>187.20<br>163.80<br>140.40<br>117.00<br>93.60<br>70.20<br>46.80<br>23.40<br>0.00                                | Pressure<br>Contour 2<br><b>Digit Digitized C</b><br>. <b>.</b> .<br><b>Dall Dag of</b><br>89.10<br><br>74.25<br>$\bullet$<br>59.40<br>44.55<br><b>DOO 000</b><br>29.70<br><br>14.85<br>.<br>0.00<br><b>. </b> Pa | 148.50<br>133.65<br>118.80<br>103.95                     |  |
| $\Gamma$ a <sub>3</sub><br>$v=1,6$ M/c | <br><br>[Pa]<br>                                                         | Pressure<br>Contour 1<br>918.16<br>826.34<br>734.52<br>642.71<br>550.89<br>459.07<br>367.26<br>275.44<br>183.62<br>91.80<br>$-0.01$ | Pressure<br>Contour 1<br>. <b>.</b><br>583.75<br>525.37<br>467.00<br>408.62<br>350.25<br>291.87<br>233.50<br>175.12<br>116.75<br>58.37<br>$-0.00$<br><b>000000000</b> [Pa]                                        |                                                          |  |
| Воздух<br>$v=0,8$ M/c                  | <br><br>[Pa]                                                             | Pressure<br>Contour 1<br>84.84<br>76.36<br>67.87<br>59.39<br>50.90<br>42.42<br>33.94<br>25.45<br>16.97<br>8.48<br>$-0.00$           | Pressure<br>Contour 1<br>53.37<br>48.04<br>42.70<br>37.36<br>32.02<br>26.69<br><b>AO 8</b><br>21.35<br>16.01<br>10.67<br>5.34<br>$-0.00$<br><b></b><br>[Pa]                                                       |                                                          |  |
| Воздух<br>$v=1,6$ M/c                  | <br>Contour 1<br>.<br>[Pa]                                               | Pressure<br>321.91<br>289.72<br>257.53<br>225.34<br>193.14<br>160.95<br>128.76<br>96.57<br>64.38<br>32.19<br>$-0.00$                | Pressure<br>Contour 1<br>81.45<br>61.09<br>40.72<br><b></b><br>20.36<br>$-0.00$<br><br>[Pa]                                                                                                    | 203.62<br>183.26<br>162.90<br>142.53<br>122.17<br>101.81 |  |

**Табл. 3**. Сопоставление численного и аналитического расчета

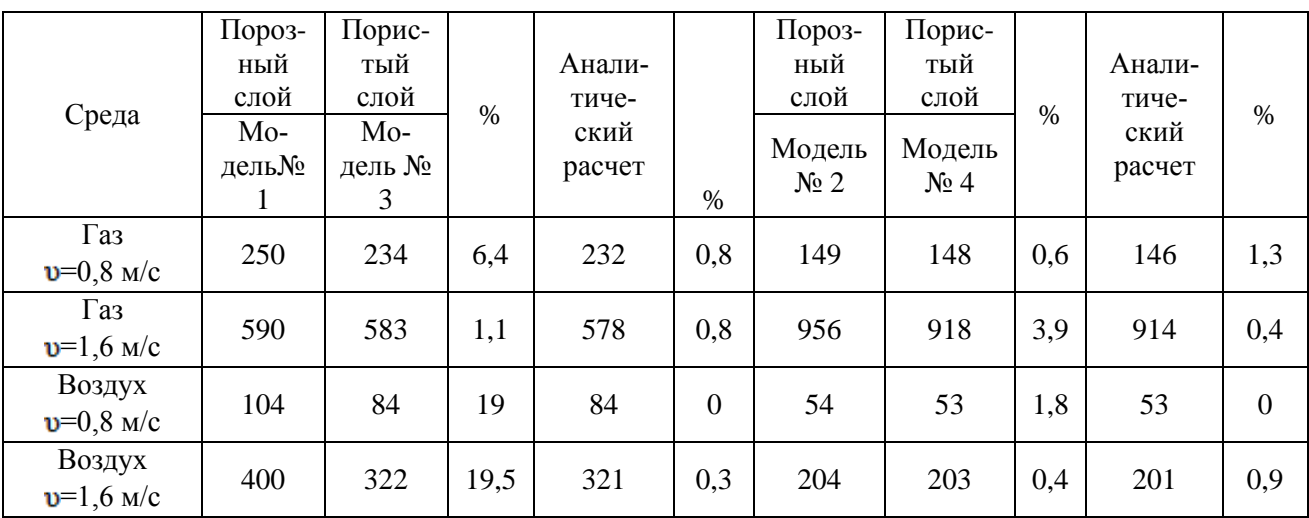

 *Казанский национальный исследовательский технологический университет. 23-25 мая 2018 г.* **279**

## **Литература**

- [1] Файзуллина Л.Т., Туманова Е.Ю. Моделирование течения потока газа через насыпной материал с исследованием гидродинамики. Наука. Технология. Производство – 2017. Прикладная наука как инструмент развития нефтехимических производств: материалы Международной научно-технической конференции, посвященной дню Химика и 40-летию кафедры химико-технологических процессов Филиала Уфимского государственного нефтяного технического университета в г. Салавате. ред.кол.: Н.Г. Евдокимова и др. – Уфа: Изд-во УГНТУ, 2017 – с. 271 - 276
- [2] Файзуллина Л.Т., Туманова Е.Ю. Численное моделирование гидродинамики потока в слое адсорбента. Актуальные проблемы науки и техники - 2017: cб. статей, докл. и выступл. IX Междунар. науч.-практ. конф. молодых ученых. 2017. с. 33 - 35.

# **МАТЕМАТИЧЕСКОЕ МОДЕЛИРОВАНИЕ ПРОЦЕССА АДСОРБЦИИ ПРИ РАЗЛИЧНЫХ СПОСОБАХ УКЛАДКИ АДСОРБЕНТА**

Файзуллина Л.Т., Туманова Е.Ю.

*Уфимский государственный нефтяной технический университет E-mail: tna@rusoil.net*

Рациональное использование энергетических и материальных ресурсов является актуальной проблемой в нефтеперерабатывающей и нефтехимической промышленности. Решение данной проблемы требует интенсификации тепломассообменных процессов. Одним из способов интенсификации процесса адсорбции является эффективное использование адсорбентов. Снижение эффективности адсорбционной колонны, главным образом, связано с каналообразованием при движении потока через неплотный слой адсорбента. Данную проблему можно исключить применением технологии плотной укладки адсорбента в колонну. При плотной укладке минимизируется воздушная прослойка между элементами-адсорбентами. Соответственно увеличивается объем загружаемого материала и активная адсорбционная поверхность. Снижается вероятность возникновения каналообразного течения потока сырья, увеличивается время работы адсорбента в цикле адсорбция [1].

Математическое моделирование процесса адсорбции предполагает создание 3D модели насыпного слоя адсорбента. Авторами разработана методика построения 3D модели на основании теоретически обоснованного критерия подобия – порозности насыпного слоя адсорбента.

Порозность (ε) – это доля свободного от насыпного материала объема или отношение свободного объема между адсорбентами к полному объему насыпного слоя. Создадим элементарный объем свободного пространства для плотной и неплотной загрузки. Форма элементарного объема для плотной и неплотной загрузки обусловлена расположением адсорбентов в насыпном слое. Для неплотной загрузки элементарный объем представляет собой параллелепипед с размерами *а* и *L*, вокруг цилиндра с диаметром *d*, имитирующего адсорбент (Рис. 1, а) [2]. При плотной загрузке элементарный объем представляет собой шестиугольную прямую призму, со значением стороны шестиугольника *в* и длиной призмы *L*, диаметр адсорбента *d* (рис. 1, б).

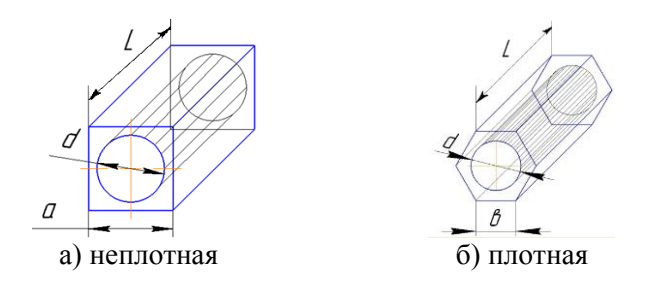

**Рис. 1.** Элементарный объем

Размеры *а* и *в* определяются из известной формулы порозности насыпного слоя, доработанной авторами, для неплотной загрузки по формуле 1, для плотной загрузки по формуле 2.

$$
\varepsilon
$$
=1-0,785· $(d/a)^2$ 

$$
\varepsilon = 1 - 0.302 \cdot \left(\frac{d}{\epsilon}\right)^2,\tag{2}
$$

Задавшись значением порозности при плотной и неплотной загрузке 0,54 и 0,61 соответственно и диаметром адсорбента 5 мм, как для цеолита, широко используемого для осушки газа. По формуле 1 определим размер стороны *а*, составит 6,5 мм. По формуле 2 определим размер стороны *в* равный 4,4 мм.

Для математического моделирования поглощения адсорбентом одного компонента из смеси газа в ПК *ANSYS CFX* строится объемная сетка конечных элементов с локальной адаптацией сетки вокруг адсорбента цилиндрической формы. Для моделирования процесса адсорбции очень важно мелко адаптированная сетка граничного слоя на поверхности адсорбента, поэтому в работе разработана авторская конечно элементная сетка с непостоянным размером расчетных ячеек. Раппорт расчетной сетки вокруг одного поглощающего цилиндра для двух заданных элементарных объемов приведен на рисунке 2.

Сетка для неплотной модели представлена на рисунке 2, а, для плотной загрузки на рис. 2, б.

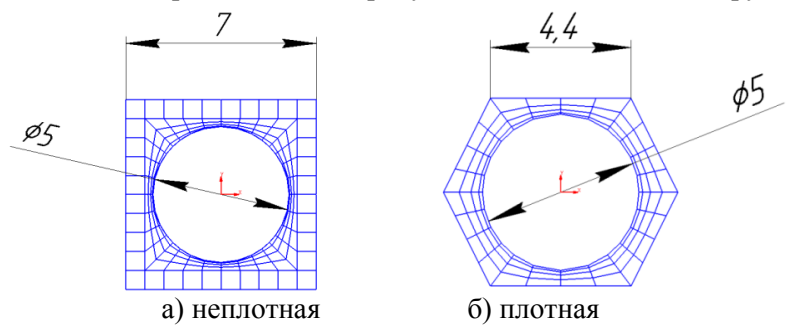

**Рис. 2.** Размеры элементарной сетки

Для большей сходимости расчетной модели реальной неплотной загрузке в элементарном объеме поглощающий цилиндр смещаем относительно центра на некоторый эксцентриситет случайным образом. Более того, соседние слои цилиндров-адсорбентов моделируем компланарно. Таким образом, из подготовленных плоских раппортов сетки вокруг одного адсорбента путем многократного копирования создаем 6 элементов в 8 слоев.

Для моделирования объема плотной загрузки элементарные объемы копируем без изменений. Общий объем расчетной модели плотной загрузки удалось получить большего объема: 7 элементов и 12 слоев. Полученные объемные сетки показаны на рис. 3. Задаем идентичные граничные условия для обеих моделей: INLET, OUTLET, SYM1,2,3,4, INTUBE.

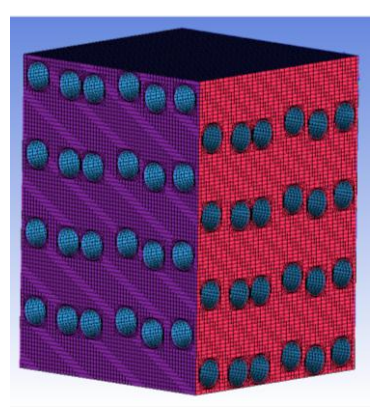

а) неплотная б) плотная

**Рис. 3.** Модели объемной сетки

Граничные условия, используемые при моделировании:

– вход (Inlet) со скоростью потока 0,8 м/с, компоненты метан (CH4) и водяной пар (Watervapour), соответственно в соотношении концентраций 0,2 и 0,8;

– выход (Outlet) свободный с давлением 1МПа;

– симметрия (Symmetry) для боковых стенок моделей;

– трубки (INTUBE) с условием Wall и значением источника с отрицательным значением для моделирования поглощения вещества на поверхности стенки. Адсорбентами будет поглощаться водяной пар

 *Казанский национальный исследовательский технологический университет. 23-25 мая 2018 г.* **281**

(Watervapour) с массовой скоростью поглошения  $1.352 \cdot 10^{-5}$  кг/с, значение аналогично для цеолитной очистки природного газа [3].

Постановка задачи поглощения строится на задании источников одного из компонентов газовой смеси, только источнику присваивается отрицательное значение скорости, что показывает направление данного компонента не внутрь расчетной области, а из нее. В данной задаче извлекаемый компонент избирательно выходит из расчетной области внутрь цилиндров, имитирующих адсорбенты. Метод постановки задачи поглощения предполагает задание для всех адсорбентов равную массовую скорость поглощения компонента из потока. Моделирование проводится сначала в стационарном режиме,а затем в нестационарном режиме, что позволяет наблюдать за протеканием процесса с течением времени и детально рассмотреть распространение фронта адсорбции.

Проводим расчет в стационарном режиме и получаем следующее распределение концентраций водяного пара при плотной и неплотной модели, показанное на рис. 4,а.

Для визуализации процесса адсорбции и наглядной демонстрации ее течения с ходом времени проводим расчет в нестационарном режиме, для этого задаем аналогичные условия, как и для стационарного режима, однако начальные значения параметров загружаем из результатов стационарного расчета. Нестационарный расчет позволяет рассмотреть продвижение фронта адсорбции с течением времени. Проводим расчет и получаем следующее распределение концентраций на рис. 4, б. Расчет проводился при равных временных условиях. Однако при неплотной загрузке видны проскоки извлекаемого компонента и неравномерность фронта адсорбции, тогда как при плотной наблюдается равномерное продвижение фронта адсорбции.

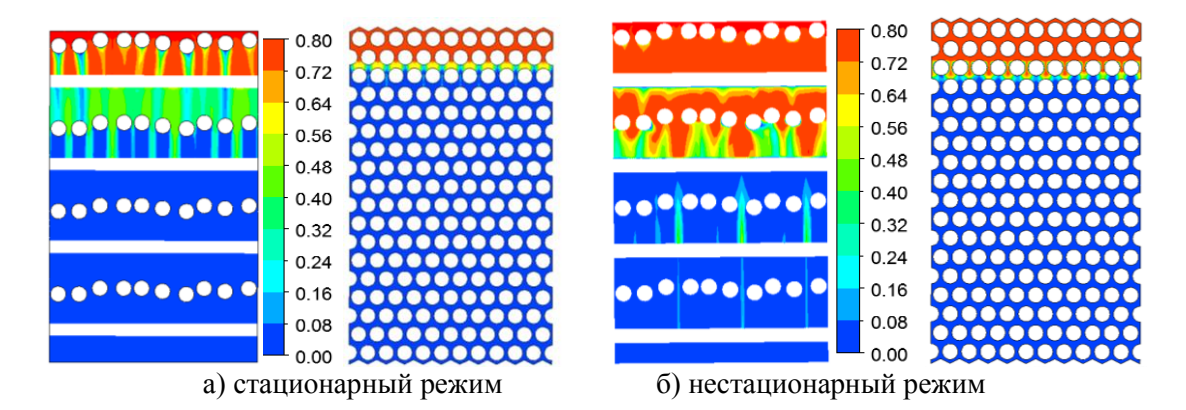

**Рис. 4.** Распределение концентраций водяного пара

Как видно на рис. 4, б, при равных временных условиях и условиях поглощения извлекаемого компонента – водяного пара, фронт адсорбции для неплотной загрузки с неровными граничными контурами, что связано с проскоками компонента из-за неравномерной укладки адсорбента. При плотной загрузке фронт адсорбции продвигается равномерно и дольше вследствие большего гидравлического сопротивления, обусловленного расположением частиц.

Ни один слой визуализации не дает более полного представления о фронте адсорбции, как изоповерхность. Данный слой визуализации позволяет рассмотреть криволинейную поверхность в 3D формате и детально оценить распределение вещества и количество канальных проскоков сырья. На рис. 5 рассмотрена визуализация изоповерхности построенной по концентрации извлекаемого вещества со значением 0,1.

Объемное представление фронта адсорбции также демонстрирует равномерное продвижение его при плотной загрузке, а при неплотной с проскоками извлекаемого компонента.

Моделирование процесса адсорбции позволило доказать, что применение технологии плотной укладки адсорбента в колонну повышает эффективность использования адсорбента за счет того, что однородный слой позволяет избежать возникновения канальных проскоков сырья, уменьшить высоту фронта адсорбции и объема неиспользуемого адсорбента, добиться равномерного продвижения фронта адсорбции и увеличить длительность цикла «адсорбция-десорбция», поскольку при появлении проскоков извлекаемого компонента предельно допустимой концентрации адсорбер переключают на десорбцию. Применение технологии плотной загрузки адсорбента повышает эффективность его использования, а, следовательно, положительно влияет на вопросы интенсификации тепломассообменных процессов.

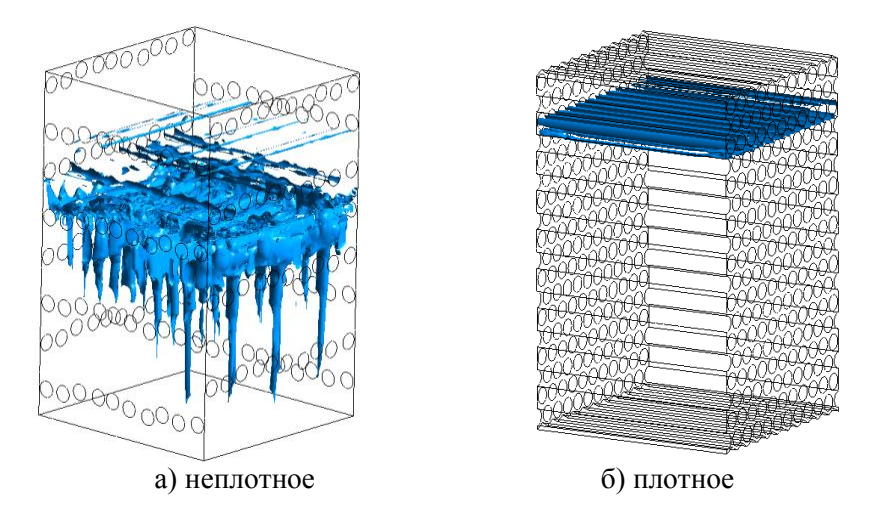

**Рис. 5.** Продвижение фронта адсорбции с концентрацией 0,1

## **Литература**

[1] Файзуллина Л.Т., Туманова Е.Ю. Применение технологии плотной укладки адсорбента в колонну для повышения эффективности его использования. Нефтегазовое дело. Уфа, УГНТУ – 2018, № 1 – 23-31 с. [2] Файзуллина Л.Т., Туманова Е.Ю. Численное моделирование гидродинамики потока в слое адсорбента. Актуальные проблемы науки и техники-2017: cб. статей, докл. и выступл. IX Междунар. науч.- практ. конф. молодых ученых. 2017 – 33-35 с.

[3] Файзуллина Л.Т., Туманова Е.Ю. CFD-моделирование в ANSYS CFX. Процесс адсорбции в слое насыпного материала. Учебно-методическое пособие по дисциплине «Компьютерное моделирование гидродинамических и теплообменных процессов» - УФА, УГНТУ, 2017 – 64 с.

# **МАТЕМАТИЧЕСКОЕ МОДЕЛИРОВАНИЕ ПРОЦЕССА КЛАССИФИКАЦИИ ТВЕРДЫХ СЫПУЧИХ МАТЕРИАЛОВ**

Дроздова О.И., Шагарова А.А. *Волгоградский государственный технический университет. E-mail: olidrozd13@gmail.com*

Процесс классификации твердых сыпучих материалов является одним из наиболее энергоемких. На сегодняшний день остро стоит вопрос об эффективности процесса классификации, которая зависит от рационального выбора конструктивных и технологических параметров классифицирующего устройства.

К числу наиболее часто используемых устройств для классификации сыпучих материалов относят инерционные грохоты. Поэтому существует интерес исследовать влияние различных параметров на эффективность процесса грохочения. С этой целью разработана программа в MS Exсel для расчета параметров инерционного грохота. В качестве примера был рассчитан инерционный вибрационный грохот с двумя просеивающими поверхностями для классификации извести. Основные расчетные формулы:

Оптимальный угол наклона:

$$
\alpha = \frac{1,15 \cdot Q}{Q \cdot 0.0375 + 1},\tag{1}
$$

где *Q* – производительность.

Площадь грохочения:

$$
F = \frac{Q}{q \cdot k_1 \cdot k_2 \cdot k_3 \cdot m},\tag{2}
$$

Значения коэффициентов приведены в таблице 1. Эффективность грохочения:

$$
E = e \cdot k_1 \cdot k_2 \cdot k_3,\tag{3}
$$

*e* – эталонная эффективность грохочения, принимаем *е =* 86%.

Значения коэффициентов приведены в табл. 2.

Оптимальная скорость движения материала по поверхности сита:

$$
V_{onm} = 15 \cdot q_{\phi} + 160,\tag{4}
$$

Скорость колебаний сит:

$$
V_o = A \cdot \omega,\tag{5}
$$

где *А* – амплитуда подброса частиц на сите; *ω* – вибрационная частота колебаний.

Высота подброса частиц:

$$
h = \frac{V_0^2}{2 \cdot g \cdot \cos \alpha},\tag{6}
$$

Время частицы в полете:

$$
t_u = \sqrt{\frac{h^2}{g}},\tag{7}
$$

Максимальная длинна пролета частицы:

$$
X_{\max} = 0.5 \cdot g \cdot t_u^2 \cdot \sin \alpha, \tag{8}
$$

Коэффициент динамического режима работы грохота:

$$
K_{\mathcal{A}} = \frac{A \cdot \omega^2}{g \cdot \cos \alpha}.
$$
\n(9)

Оптимальное время грохочения:

$$
t_{opt} = \frac{t}{E}.\tag{10}
$$

Масса дебаланса:

$$
M_{\rm \Lambda} = \frac{M \cdot A}{r_{\rm \Lambda}},\tag{11}
$$

где *М* – общая масса грохота;

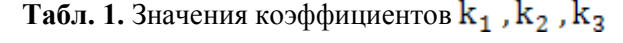

| Размер квадратного отвер-<br>стия в свету, мм                                         | 5    | 10   | 16   | 18   | 20   | 25   | 35   | 40   | 42   |
|---------------------------------------------------------------------------------------|------|------|------|------|------|------|------|------|------|
|                                                                                       | 12   | 23   | 37   | 40   | 43   | 46   | 50   | 62   | 64   |
| Угол наклона, $\alpha^{\circ}$                                                        | 9    | 11   | 13   | 14   | 15   | 17   | 18   | 20   | 22   |
| k.,                                                                                   | 0,45 | 0,61 | 0,73 | 0,80 | 0,86 | 0,92 | 1,00 | 1,18 | 1,37 |
| Содержание нижнего класса<br>в исходном материале, %                                  | 10   | 20   | 30   | 40   | 50   | 60   | 70   | 80   | 90   |
| $k_{2}$                                                                               | 0,58 | 0,66 | 0,76 | 0,84 | 0,92 | 1,00 | 1,08 | 1,17 | 1,25 |
| Содержание в нижнем клас-<br>се зерен с размером меньше<br>половины отверстия сита, % | 10   | 20   | 30   | 40   | 50   | 60   | 70   | 80   | 90   |
| $k_{3}$                                                                               | 0,63 | 0,72 | 0,82 | 0,91 | 1,00 | 1,09 | 1,18 | 1,28 | 1,37 |

**Табл. 2.** Значения коэффициентов

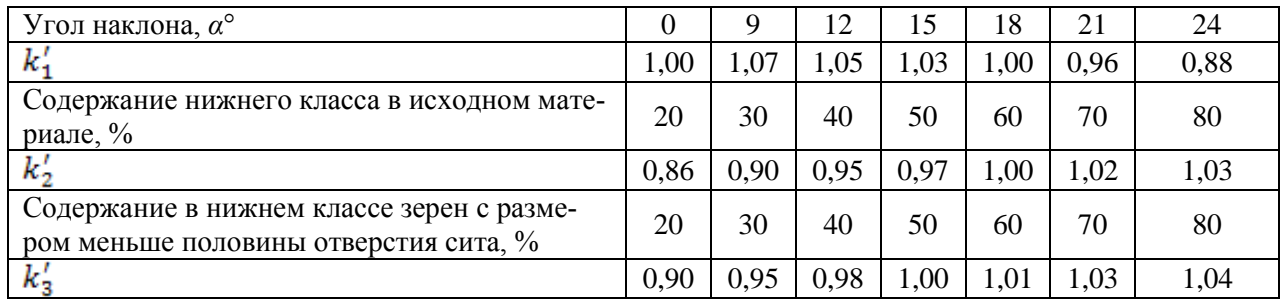

**284** *Казанский национальный исследовательский технологический университет. 23-25 мая 2018г.*

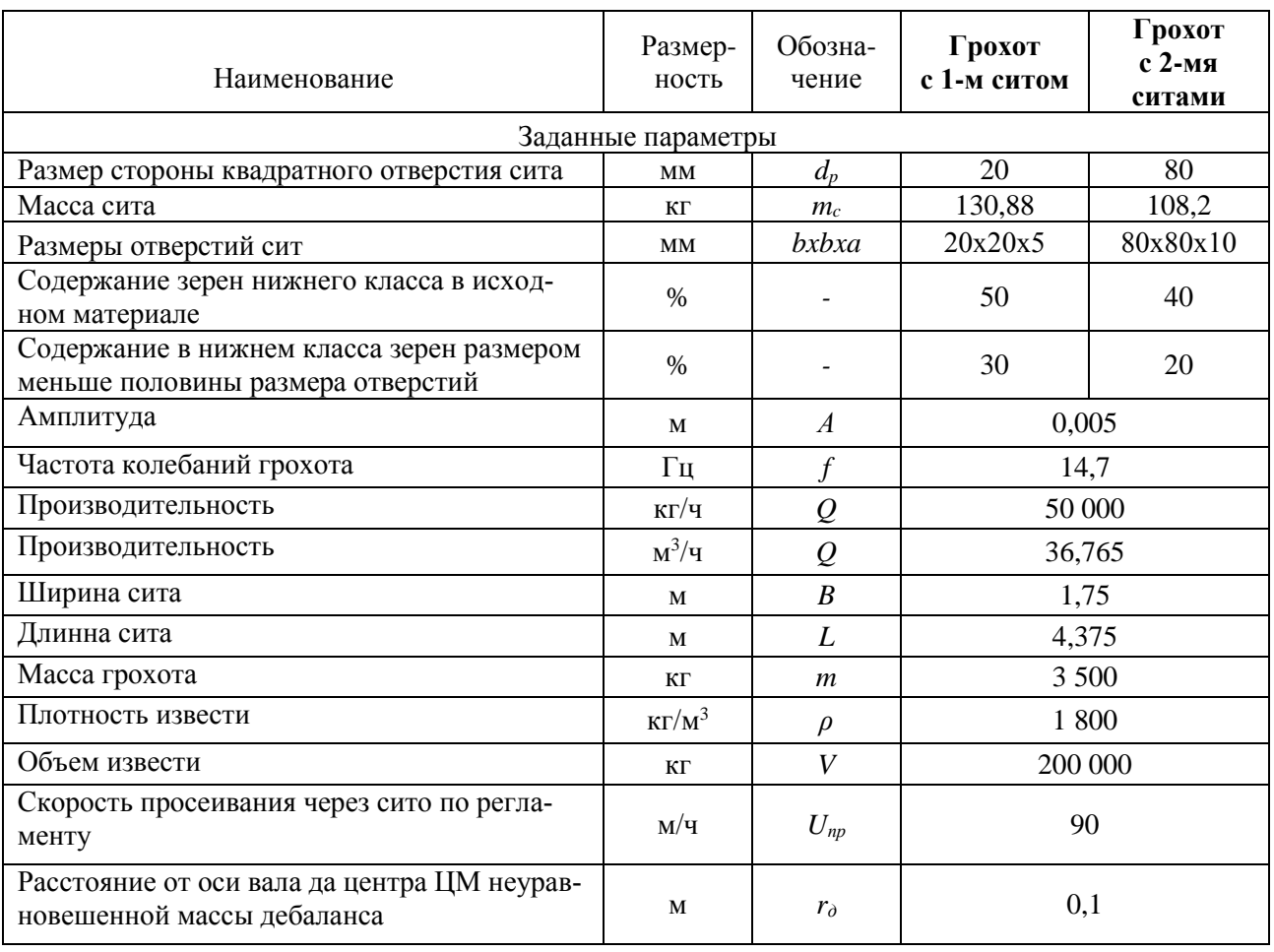

## **Табл. 3.** Исходные параметры

Угол наклона грохота для просеивания сухих кусковых материалов обычно принимают 30°, как следует из рис. 1 оптимальный угол наклона зависит от производительности грохота. При изменении производительности (при уменьшении или увеличении) угол наклона стремится к горизонтальному положению, что может негативно сказаться на процессе грохочения, поэтому следует ввести ограничения оптимального угла наклона.

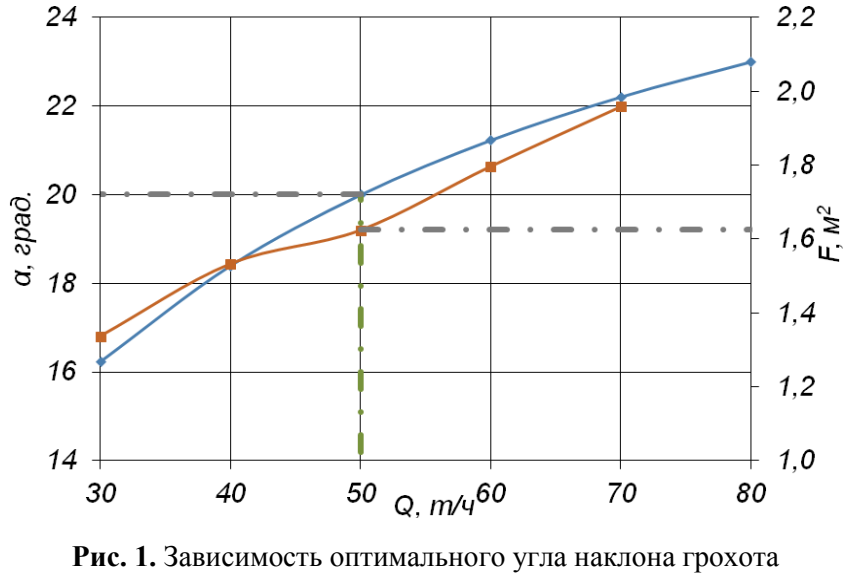

и площади грохочения от производительности

На рис. 2 видно, что для производительности 200000 кг/ч и выше величина оптимального угла

наклона асимптотически приближается к 30°. Очевидно, что реальный диапазон значения угла наклона грохота составляет от 16° до 30°.

На эффективность грохочения оказывает влияние фракционный состав сыпучего материала. Чем выше содержание нижнего класса в исходном материале, тем выше эффективность процесса (таблица 1).

В ходе анализа расчета инерционного наклонного грохота стало ясно, что при одном и том же фракционном составе исходного материала при увеличении производительности, увеличивается оптимальный угол наклона и площадь грохочения, а эффективность грохочения уменьшается.

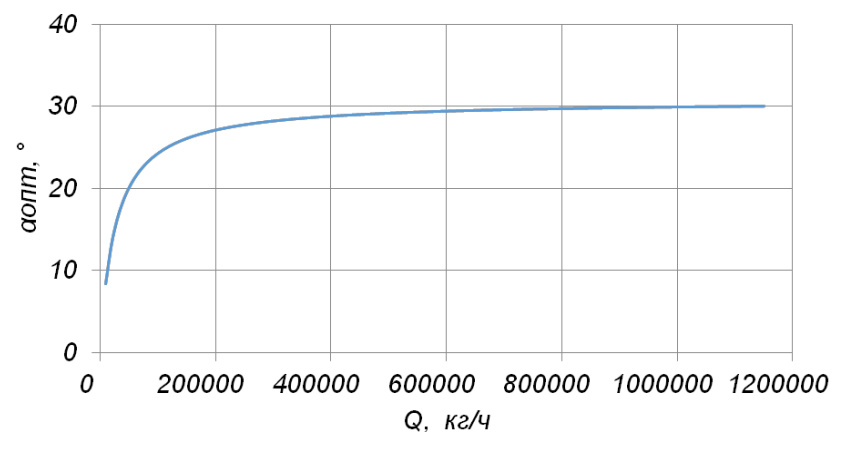

**Рис. 2.** Зависимость оптимального угла наклона от производительности

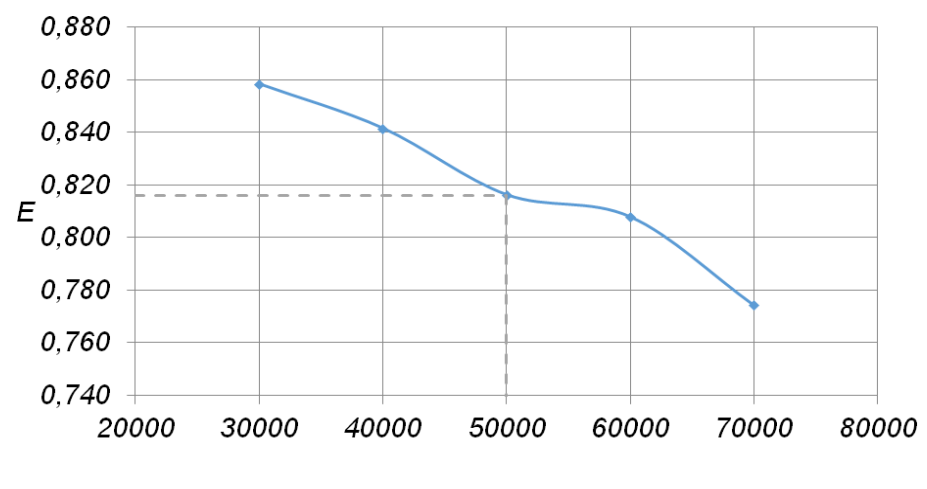

 $Q$  ка/ч

**Рис. 3.** Зависимость эффективности грохочения от производительности

Оптимальный угол наклона грохота, для просеивания сухих кусковых материалов лежит в диапазоне от 16° до 30°.

Показано, что реальная эффективность грохочения лежит в диапазоне от 0,75 до 0,91.

В ходе теоретических исследований установлена зависимость угла наклона (рисунок 2,3).

## **Литература**

- [1] Конструирование и расчет машин химических производств: учебник для машиностроительных вузов по специальности "Химическое машиностроение и аппаратостроение" / Ю. И. Гусев [и др.]. – Москва : Машиностроение, 1985. – 408 с.
- [2] СТО РЖД 1.09.001 2006 Метод расчета производительности плоских вибрационных грохотов щебнеочистительных машин железнодорожного пути. – Введ. 01.01.2006. – Москва : РЖД, 2006 – 21 с.
- [3] Рогинский, Г. А. Дозирование сыпучих материалов / А. Г. Рогинский ; под ред. Б. И. Мордковича. Москва : Химия, 1978. – 176 с.
- [4] ГОСТ 6613 86. Сетки проволочные тканые с квадратными ячейками. Технические условия. Введ. 1987–01–01. – Москва : Изд-во стандартов, 1987. – 11 с.

## **ПРОЕКТИРОВАНИЕ И ИНЖЕНЕРНЫЙ АНАЛИЗ МЕХАНИЗМОВ В CAD/CAE СИСТЕМАХ**

Лашков В. А., Сорокин А. С., Кондрашева С. Г., Ганин Е. А. *Казанский национальный исследовательский технологический университет. E-mail : lashkov\_dm@kstu.ru*

#### **Общие сведения**

В данной статье рассматриваются возможности проектирования и инженерного анализа механизмов в интегрированных системах CAD/CAE.

В качестве CAD системы была выбран графический редактор программы Компас-3D, а в качестве средства инженерных расчетов – система АРМ WinMachine [1], интегрированная в среду средства автоматизированного проектирования.

Интегрированные системы CAD/CAE имеют следующие преимущества:

- единый интерфейс КОМПАС-3D, как для геометрической, так и для расчетной модели (все действия по созданию 3D-модели, подготовки ее к расчету и просмотру результатов осуществляются в едином окне);

- единое геометрическое ядро (система конечно-элементного анализа работает напрямую с геометрической моделью (ядром) Компас-3D; нет необходимости передачи файлов через сторонние форматы, что снижает вероятность появления ошибок).

#### **Методика расчета и проектирования**

Целью данной работы являлось формирование с помощью CAD-средств трехмерной модели исследуемого механизма (одноступенчатого цилиндрического редуктора), которая в дальнейшем была использована в качестве входных данных при реализации прочностных расчетов [2 - 6] и решения задачи оптимизации конструкции в системе CAE (АРМ FEM).

Для формирования трехмерной модели редуктора необходимо сформировать исходные данные: выбрать материал зубчатых колес, определиться с видом термической обработки и достигаемой твердости поверхности зубьев, определить допускаемые контактные напряжения -  $\sigma$ <sub>Hp</sub> и допускаемые напряжения по изгибу

# $\sigma_{\texttt{Fp}}$  материалов зубчатых колес.

Для схемы привода, состоящего их ременной и цилиндрической передач, произведен кинематический расчет, в результате которого получены следующие параметры привода: T<sub>н1</sub> - расчетный момент на шестерне, T<sub>н1</sub> = 100 H·м; T<sub>н2</sub> - расчетный момент на зубчатом колесе, T<sub>н2</sub> = 420 H·м; n<sub>1</sub>- частота вращения ведущего вала,  $n_1 = 720 \text{ mm}^{-1}$ ;  $n_2 = 160$ ;  $u$  - передаточное число передачи,  $u = 4.5$ ;  $L_h$ - ресурс передачи,  $\mathsf{L}_\mathsf{h} =$  30000 ч.

Важным показателем при расчете и конструировании редуктора является межосевое расстояние, которое определяет не только характеристики зубчатых колес, но и используется при расчете корпусных элементов редуктора. Межосевое расстояние для прямозубых цилиндрических зубчатых передач рассчитывается по формуле [7]:

$$
a_w \geq 495(u+1)3\sqrt{\frac{T_{H1}K_{H\beta}}{\psi_{ba}u\sigma_{Hp}^2}}\ ,
$$

где K<sub>Hβ</sub> - коэффициент, учитывающий распределение нагрузки по ширине зубчатого венца (коэффициент назначается в зависимости от схемы передачи);  $\psi_{ba}$  - коэффициент ширины венца колеса $\psi_{ba}$  = 2 $\psi_{ba}$  /(u + 1);  $\psi_{ba}$  - коэффициент назначается в зависимости от схемы передачи и твердости рабочих поверхностей зубьев.

Суммарное число зубьев зависит от межосевого расстояния и модуля передачи [7]:

$$
z_{s}=2a_{w}(u+1)/m,
$$

при этом число зубьев шестерни составит  $z_1 = z_s/(u+1)$ , а зубчатого колеса  $z_2 = z_s/z_1$ .

Для создания 3D-модели в модуле АРМ TRANS выполнен проектировочный расчет зубчатой передачи, в результате которого определены межосевое расстояние и основные размеры зубчатых колес. Результаты расчета представлены в табл.

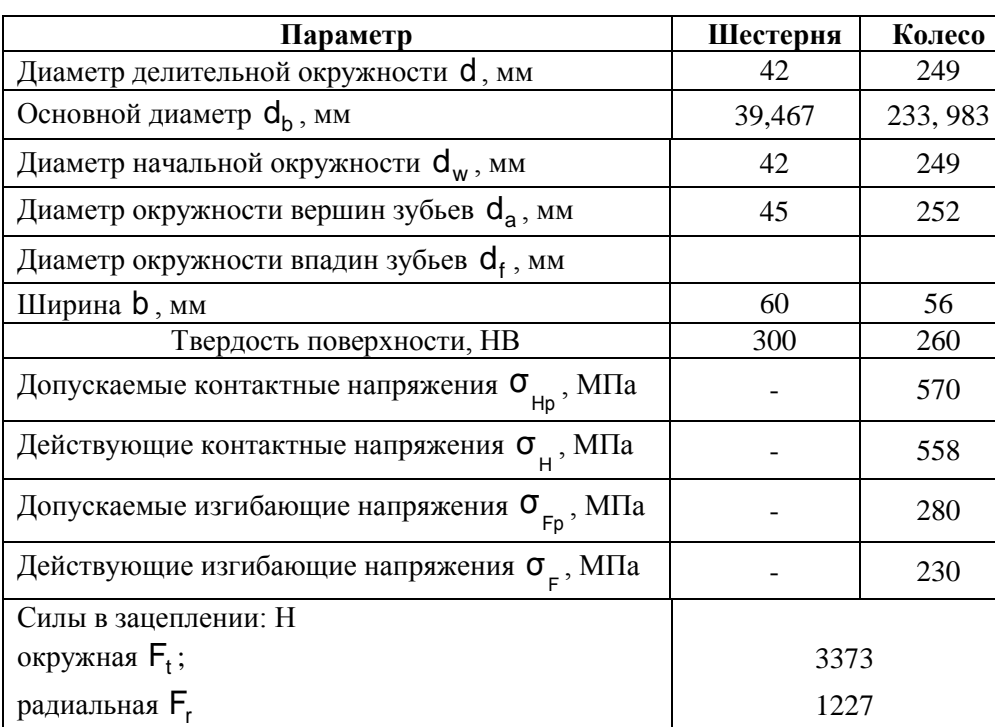

**Таблица.** Результаты проектного расчета зубчатой цилиндрической передачи

Расчет корпусных элементов (картера и крышки) необходим для определения основных размеров редуктора:

- толщина стенок картера  $\delta$ и крышки $\delta$ <sub>1</sub> одноступенчатого цилиндрического редуктора рассчитываются по соотношениям:

$$
\delta = 0.025a_w + 1; \ \delta_1 = 0.02a_w + 1,
$$

- толщина соединительных фланцев:

$$
b = b_1 = 1.5 \delta,
$$

- нижнего фланца корпуса без бобышки

 $p = 2,35\delta$ ,

- толщина ребер основания корпуса

 $C = (0.85...1)$ δ,

- толщина ребер крышки  $C_1 = (0,85...1)\delta_1$  .

Наименьший зазор между колесом и стенкой корпуса по диаметру  $a \approx (1...1,2) \delta$  ;

- по торцам  $a_1 \approx a$ .

Аналогично, в модуле АРМ SHAFT произведен расчет валов, а в модуле АРМ DEAR – комплексный анализ выбранных радиальных подшипников качения маркировок 210 для быстроходного вала и 307 для тихоходного вала.

Трехмерная модель одноступенчатого цилиндрического редуктора, созданная с помощью системы Компас-3D, представлена на (рис. 1).

Дальнейший расчет на прочность реализуется в системе прочностного анализа APM FEM для Компас-3D.

Поскольку прочностной анализ производится непосредственно для зубчатого зацепления, то по этой причине из 3D-модели были исключены все элементы редуктора, не влияющие на расчет (рис. 2).

При создании расчетной схемы концы валов были жестко закреплены для исключения осевых перемещений, и приложены сила, возникающая в зацеплении шестерни и зубчатого колеса, и реакции опор в подшипниковых узлах. Для этого в раскрывшейся структуре APM FEM выбирается вкладка «Нагрузки и закрепления» и последовательно производится задание необходимых условий нагружения.

Следующим этапом инженерного анализа является подготовка зубчатого зацепления к прочностному

расчету, заключающимся в построении конечно-элементной сетки (КЭ-сетки).

При этом из дальнейшего расчета исключаются подшипники и шпоночные соединения, не влияющие на точность результатов, но усложняющие процедуру расчета, так как для корректного детального описания конструкции потребуется значительное уменьшение размеров конечных элементов (шага сетки) (см. рис. 3).

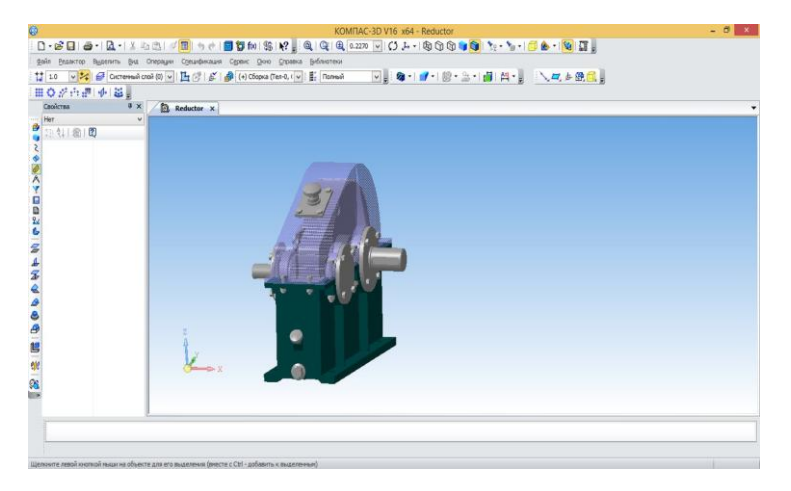

**Рис. 1.** 3D-модель редуктора

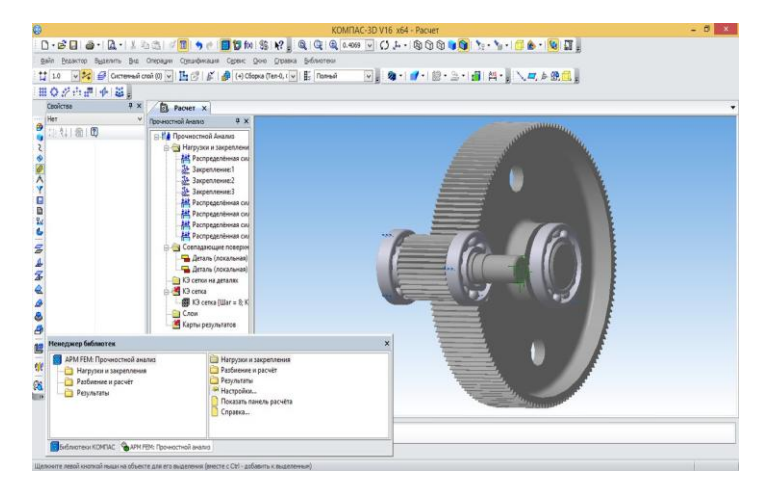

**Рис. 2.** Расчетная модель передачи

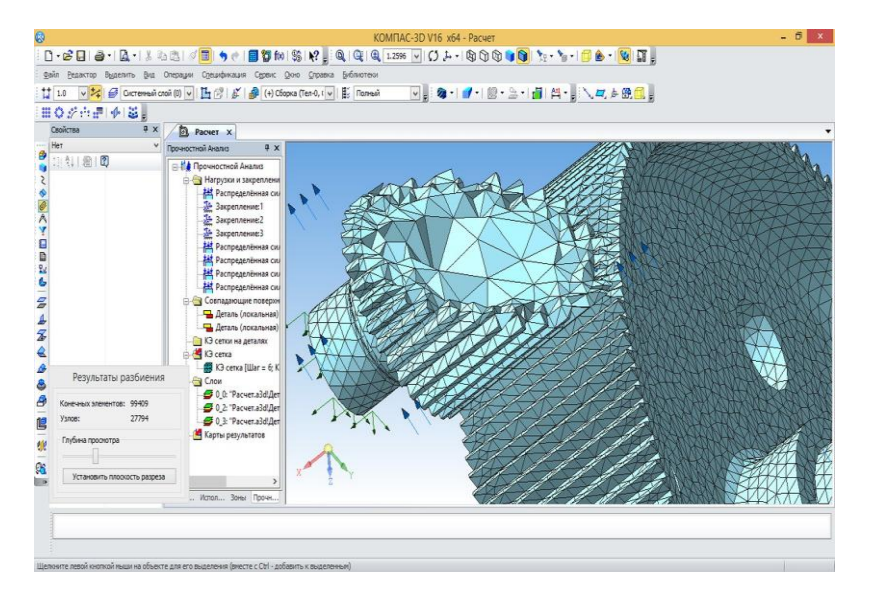

**Рис. 3.** Конечно-элементная сетка передачи

Выбирается вкладка «Разбиение и расчет» в структуре APM FEM, затем вкладка «Генерация КЭ сетки».

Для построения сетки необходимо задать вручную совпадающие поверхности деталей, либо позволить программе сделать это в автоматическом режиме. Генерацию КЭ-сетки произведена со следующими параметрами:

максимальная длина стороны элемента - 6 мм;

максимальный коэффициент сгущения на поверхности: -1;

коэффициент разрежения в объеме - 1,5.

В окне «Результаты разбиения», используя функцию «Глубина просмотра», перемещением соответствующего ползунка, можно просмотреть структуру сетки в различных сечениях.

В той же вкладке «Разбиение и расчет» выбирается функция «Расчет», и в появившемся диалоговом окне задается тип расчета – статический.

После произведенного программой расчета, во вкладке «Результаты» выделяется пункт «Карта результатов».

В диалоговом окне «Параметры вывода результатов» выбирается пункт «Напряжения». В списке «Объемный элемент» установлен параметр SVM – эквивалентное напряжение по Мизесу.

После выбора параметра результата, программа представляет разбитую ранее сетку в цветовой форме, каждому из цветов соответствует определенное числовое значение напряжения, выраженное в МПа. Соотношение цвета и значения напряжения указано на цветовой шкале (рис.4).

Выносками MIN и MAX указано геометрическое место точек с соответственно минимальным и максимальным значением напряжения. Используя ползунок «Глубина просмотра», можно просмотреть значения напряжений в интересующих сечениях.

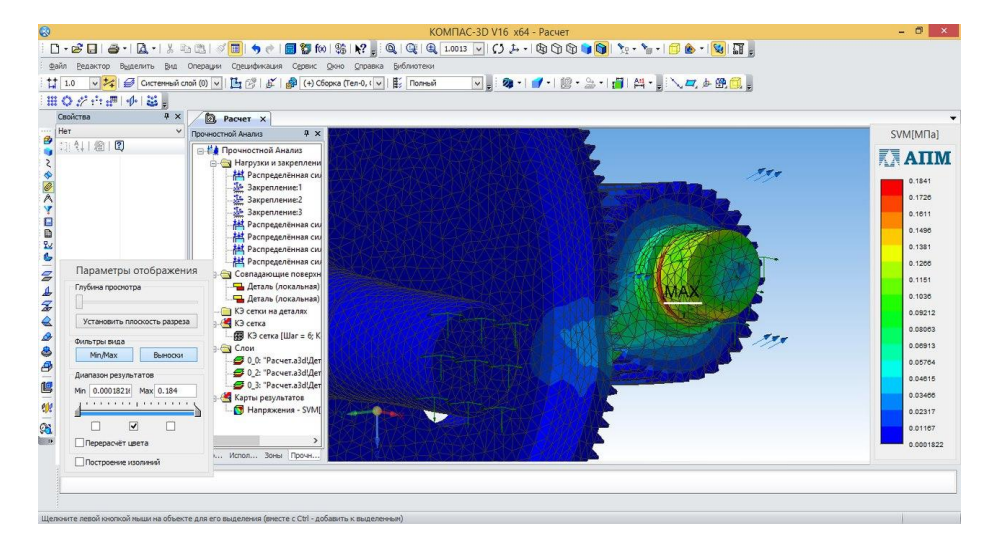

**Рис. 4.** Карта эквивалентных напряжений

# **Литература**

- [1] Кондрашева С.Г., Хамидуллина Д.А., Лашков В.А., Вестник технологического университета, 19, 193 198 (2011).
- [2] Лашков В.А., Хамидуллина Д.А., Каратаев О.Р., Вестник технологического университета, 18, 22, 154 157 (2015).
- [3] Лашков В.А., Кондрашева С.Г., Ганин Е.А., Вестник технологического университета, 19, 7, 94 96 (2016).
- [4] Каратаев О.Р., Завьялова В.Е., Лашков В.А., Вестник технологического университета, 19, 12, 140 142 (2016).
- [5] Лашков В.А., Кондрашева С.Г., Халимбаев Р.Р., Вестник технологического университета, 19, 20, 141 142 (2016).
- [6] Лашков В.А., Кондрашева С.Г., Ганин Е.А., Сорокин А.С., Нурмухаметов А.И., Вестник технологического университета, 20, 11, 98 - 100 (2017).
- [7] Тюняев А.В., Звездаков В.П., Вагнер В.А., Детали машин. Лань, Санкт-Петербург, 2013. 736 с.

# **ПОВЫШЕНИЕ ЭФФЕКТИВНОСТИ ТЕПЛООБМЕНА В ТЕПЛООБМЕННЫХ АППАРАТАХ ТИПА «ТРУБА В ТРУБЕ»**

Романчук А.С., Файрушин А.М. *Уфимский государственный нефтяной технический университет*

Рациональное использование топливно-энергетических ресурсов является актуальной проблемой на сегодняшний день. Касательно теплообменных аппаратов, данная проблема решается путем увеличения эффективности теплообменных поверхностей, применением современных подходов к проектированию теплообменных аппаратов и созданием новых технологий производства.

Среди различных методов наиболее универсальным способом повышения коэффициента теплоотдачи является создание пульсаций потока. Повышение эффективности теплообмена за счет наложения на поток теплоносителя низкочастотных пульсаций рассмотрено авторами в работе [1].

Исходя из этого, предполагается, что применение ультразвуковых колебаний в теплообменных аппаратах поможет повысить эффективность теплообмена, благодаря дополнительному перемещению жидкости у поверхности труб.

Для определения влияния ультразвуковых колебаний на теплообмен в программном комплексе ANSYS был проведен расчет теплообменного аппарата «труба в трубе» длиной 200 мм. Сетка конечных элементов создана методом Sweep, на границе теплообмена построены призматические слои.

Производили стационарный и нестационарный расчеты. Температура теплопередающей стенки  $T_{cr}$ = 45 °С, температура жидкости на входе  $T_x = 10$  °С. Для нестационарного течения скорость на входе изменялась по закону v=0.273+0.182\*sin( $t$ \*f\*2\* $\pi$ ), при этом частота пульсации f=20000 Гц, временной шаг t=0.00001 сек. Для решения поставленной задачи выбрана SST модель турбулентности.

Результаты исследований теплообмена показали, что во всем диапазоне зафиксировано увеличение коэффициента теплоотдачи в нестационарном течении по сравнению со стационарным на 13 % (рис. 1).

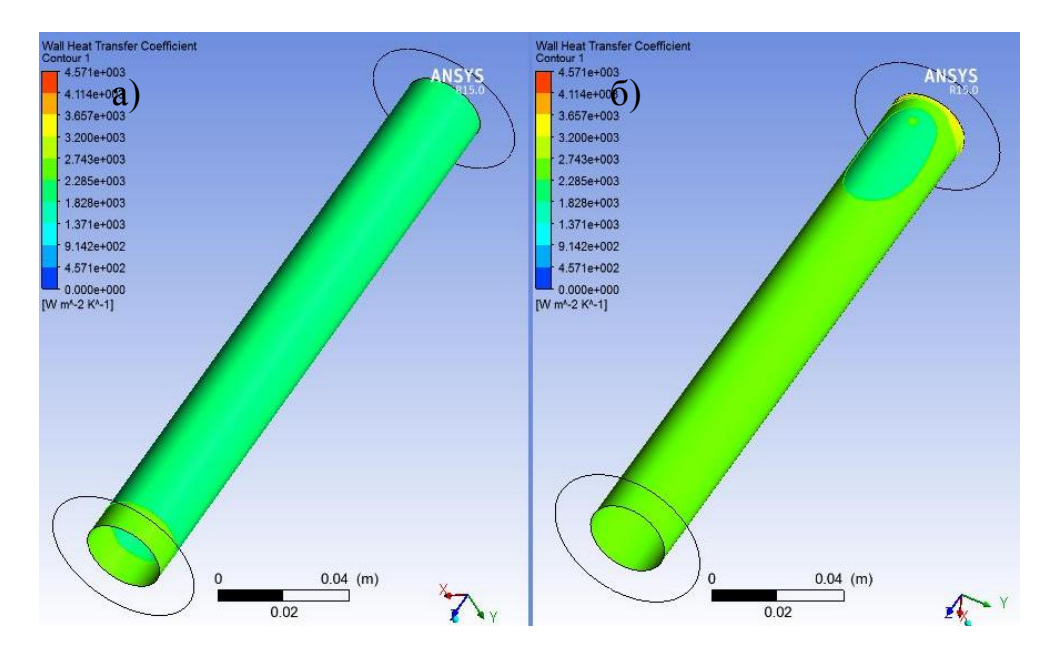

**Рис. 1.** Коэффициент теплоотдачи: а) стационарный поток б) нестационарный поток

Также известно, что специфические воздействия маломощного ультразвукового облучения является благоприятным, так как приводят к снижению вязкости [2], что в свою очередь также улучшает теплообмен.

По данным исследований различных авторов, ультразвуковое воздействие способно изменить вязкость в среднем в 2,8 раза.

Для определения влияния изменения вязкости на теплообмен были проведены расчеты в программном комплексе ANSYS. Расчет проведен для жидкости со стандартной вязкостью и для жидкости с измененной вязкостью в 2,8 раза. Температура теплопередающей стенки  $T_{cr} = 90 °C$ , температура жидкости на входе  $T_{\alpha} = 10$  °С. Скорость течения жидкости  $v = 0.104$  м/с.
Результаты исследований теплообмена показали, что во всем диапазоне зафиксировано увеличение коэффициента теплоотдачи на 34 % (рис. 2).

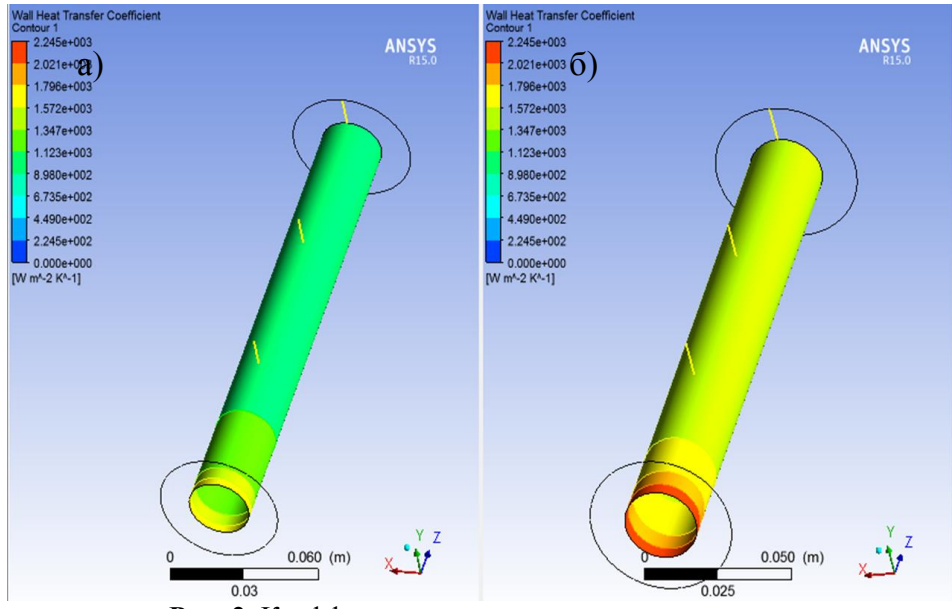

**Рис. 2.** Коэффициент теплоотдачи на поверхности теплообмена: а) стандартная жидкость; б) жидкость с измененной вязкостью в 2,8 раза

### **Выводы**

1. Проведено численное моделирование теплообмена с наложением на поток жидкости ультразвуковых колебаний, с использованием в качестве граничных условий уравнение изменения скорости  $v=0.273+0.182*sin(t*f*2*\pi)$ .

2. Установлено, что наложение ультразвуковых колебаний на поток жидкости приводит к увеличению коэффициента теплоотдачи.

3. Специфические воздействия маломощного ультразвукового облучения приводят к снижению вязкости, что в свою очередь также увеличивает коэффициент теплоотдачи.

# **Литература**

- [1] Экспериментальное исследование внешней теплоотдачи при поперечном обтекании коридорного пучка труб при Re<500 c наложением на поток низкочастотных несимметричных пульсаций / А.И. Хайбуллина, В.К. Ильин // Известия ВУЗов «Проблемы энергетики». 2014 г. № 1. 2. – с. 11 - 19.
- [2] Ультразвуковая обработка нефтей для улучшения их вязкостно-температурных характеристик / Г.И. Волкова, И.В. Прозорова, Р.В. Ануфриев // Нефтепереработка и нефтехимия. – 2012 г. № 2. – с. 3 - 6.

# **ТЕПЛОПРОВОДНОСТЬ ВОДОНЕФТЯНЫХ ЭМУЛЬСИЙ**

Сабирзянов И.Р., Накипов Р.Р., Зарипов З.И.

*Казанский национальный исследовательский технологический университет E-mail[: ildussab97@mail.ru](mailto:ildussab97@mail.ru)*

Проблемы рационального использования и переработки трудно извлекаемых запасов высоковязких нефтей и природных битумов невозможно решить без внедрения широкого спектра современных технологий добычи и переработки [1-2].

Высоковязкие нефти представляют собой дисперсную среду, в которой асфальтены диспергированы в углеводороды с меньшей молекулярной массой. Вся эта среда стабилизирована полициклическими ароматическими соединениями и смолами, образующими сольватную оболочку. Дисперсная среда является неустойчивой. Под воздействием различных факторов (температура, давление) среда подвергается различным фазовым превращениям: осаждению, растворению [3].

Для разработки и оптимизации технологических процессов переработки нефти необходимы знания фазового поведения, теплофизических свойств (теплопроводности, плотность, вязкость и состава) как самих нефтей и фракций, так и их смесей с растворителями.

Целью настоящего исследования является получение новых данных по теплопроводности высоковязкой нефти Ашальчинского месторождения .

Исследование теплофизических свойств тяжелой нефти и водонефтяной эмульсии различной концентрации проведены на модернизированной экспериментальной установке методом нагретой нити [4] в интервале температур 298К÷363К и давлений при давлении 0,098МПа.

Результаты измерения теплопроводности нефти водонефтяной эмульсии приведены на рис. С ростом концентрации воды в нефти (рис) пропорционально растет и теплопроводность, температурная зависимость от температуры слабо выражена.

Водонефтяная эмульсия - жидкая составляющая пластовой жидкости и скважинной продукции. В зависимости от термобарических условий обратная водонефтяная эмульсия может представлять собой смесь пластовой воды с промысловой или разгазированной нефтью. Так как нефть является дисперсионной средой, а вода – дисперсной фазой, то с точки зрения теплопроводности, водонефтяную эмульсию следует рассматривать как смесь с неравноправными составляющими [5].

Теплофизические свойства водонефтяной эмульсии зависят, в основном, от обводненности, вследствие того что теплопроводность воды в *5*, а удельная теплоемкость в *2* раза, больше, чем у нефти.

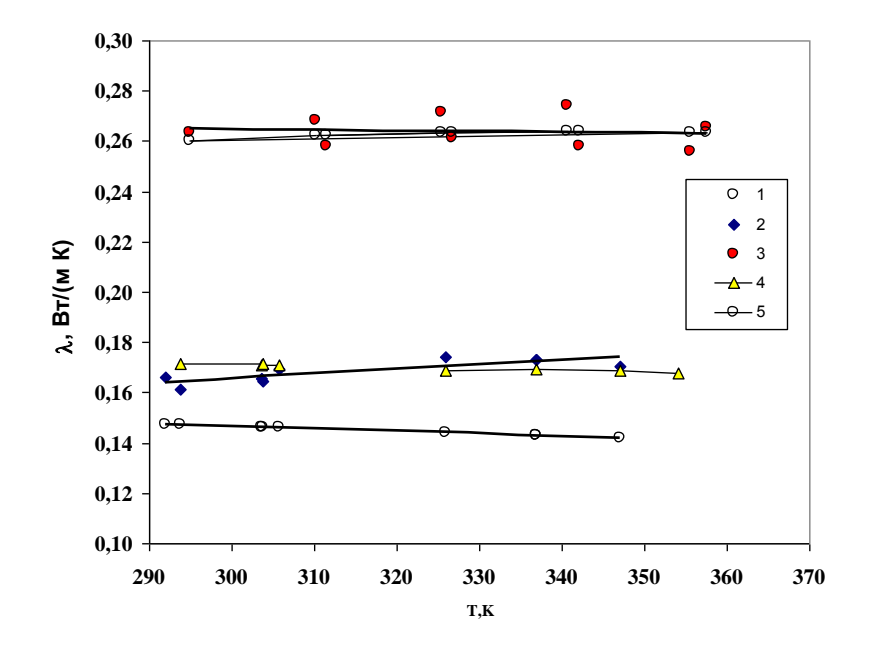

**Рис. 1.** Зависимость теплопроводности обводненного нефтяной нефти от температуры и концентрации при давлении 0,098МПа: 1- тяжелая нефть; 2-10% раствор тяжелой нефти; 3 -40% раствор тяжелой нефти; 4-10% раствор тяжелой нефти (расчет по [5]); 5 -40% раствор тяжелой нефти (расчет по [5])

Таким образом видно, что для инженерных расчетов коэффициента теплопроводности водонефтяной эмульсии с погрешностью менее 5% вполне возможно использовать метод Г.Н. Дульнева.

### **Литература**

- [1] Гумеров Ф.М. Перспективы применения диоксида углерода для увеличения нефтеотдачи пластов // Вести газовой науки. 2011. № 2 (7)
- [2] Tayfun B., Al-Bemani A. Journal of Petroleum Scienceand Engineering, 6, 259 274 (2007)
- [3] Брусиловский А.И. Фазовые превращения при разработке месторождений нефти и газа./А.И. Брусиловский. - М.: «Грааль», 2002, 575 с.

- [3] Шамсетдинов Ф.Н., Зарипов З.И., Садыков А.Х., Мухамедзянов Г.Х. Эксперименталтная установка для исследования теплопроводности органических соединений при повышенных давлениях. Вестник Казанского технологического университета. 2011. № 14. с. 230 - 234
- [4] Дульнев Г.Н. и Заричняк Ю.П. Теплопроводность смесей и композиционных материалов. Справочная книга. Л., «Энергия», 1974. 264 с.

### **ИССЛЕДОВАНИЕ ГИДРОДИНАМИЧЕСКИХ ХАРАКТЕРИСТИК МОДИФИЦИРОВАННОЙ ДИСКОВОЙ ЗАДВИЖКИ С ИСПОЛЬЗОВАНИЕМ ПАКЕТА ANSYS**

Нурмухаметов А.И., Назаров А.А.

*Казанский национальный исследовательский технологический университет. E-mail: nurmartur9000@mail.ru*

На протяжении многих лет в России, лидирующей областью промышленности является добыча и транспортировка нефти и газа. Несовременная инфраструктура трубопроводов и сопутствующего оборудования необратимо приводит к росту затрат на сохранение установок в работоспособном состоянии, а также к чувствительному росту количества аварий. В ближайшем будущем, когда ресурс действующего оборудования будет исчерпан, а также при освоении новейших месторождений, потребуется вводить в эксплуатацию новое модернизированное оборудование с более эффективными технико-экономическими характеристиками.

Одной из важнейших задач в управлении технологическим процессом заводнения нефтяного месторождения является регулирование режимами закачки воды в нагнетательные скважины системы поддержания пластового давления. Для этой цели применяются регуляторы расхода или задвижки, монтируемые на устье нагнетательных скважин или водоводах блоков напорной гребенки кустовой насосной станции. Наиболее распространено применение дисковой задвижки, предназначенной для ступенчатого регулирования расхода жидкости в диапазоне от 10 до 400 м<sup>3</sup>/сут при давлении до 35 МПА путем изменения проходного сечения, посредством замены съемных штуцеров[1].

Цель данной работы: модернизация дисковой заглушки в регулятор расхода жидкости с обратным клапаном и исследование гидродинамических характеристик модифицированной задвижки с использованием универсальной программы Ansus.

Модернизация заключается в добавлении дроссельного клапана в конструкцию дисковой задвижки, для компенсирования изменения давления на входе в регулятор, что сократит количество проверок работы регулятора и снизит затраты на приобретение дорогостоящих запасных частей и материалов, отменит необходимость применения штуцерной задвижки и игольчатого клапана. Модернизированный регулятор имеет габариты дисковой задвижки, что позволит ввести регуляторы в эксплуатацию без применения переходников различной конструкции.

На рис.1, изображен модернизированный регулятор расхода жидкости, на виде А показано направление тока жидкости через проектируемый дроссельный клапан. Разработанный регулятор расхода жидкости револьверного типа работает следующим образом, в случае увеличения давления на линии входа поршень 5, сжимая пружину 9, прикрывает канал в дросселе 10 и уменьшает проходное сечение для пропуска жидкости. При этом ход поршня ограничивается упором в бурт полукорпуса 14. В случае уменьшения давления пружина 9 отжимает поршень 5 со штоком 7 и увеличивает проходное сечение канала. В случае резкого увеличения пластового давления крышка 11 и дроссель 10 перемещаются в крайнее левое положение, тем самым, препятствуя выбросу флюида в напорную линию насоса. Регулятор работает в автоматическом режиме. Регулирование пропускной способности регулятора обеспечивается сменными штуцерами с отверстием различного диаметра от 1 до 12 мм. Для работоспособности регулятора необходимо определить минимальные и максимальные нагрузки, действующие пружиной на поршень при заданном регулировочном диапазоне изменения давления на линии входа в регулятор, для подбора пружины. В данной конструкции предусмотрены накидные кольца на шток, для управления силы предварительного сжатия пружины.

*Пятая Всероссийская студенческая научно-техническая конференция "Интенсификация тепло-массообменных процессов, промышленная безопасность и экология"*

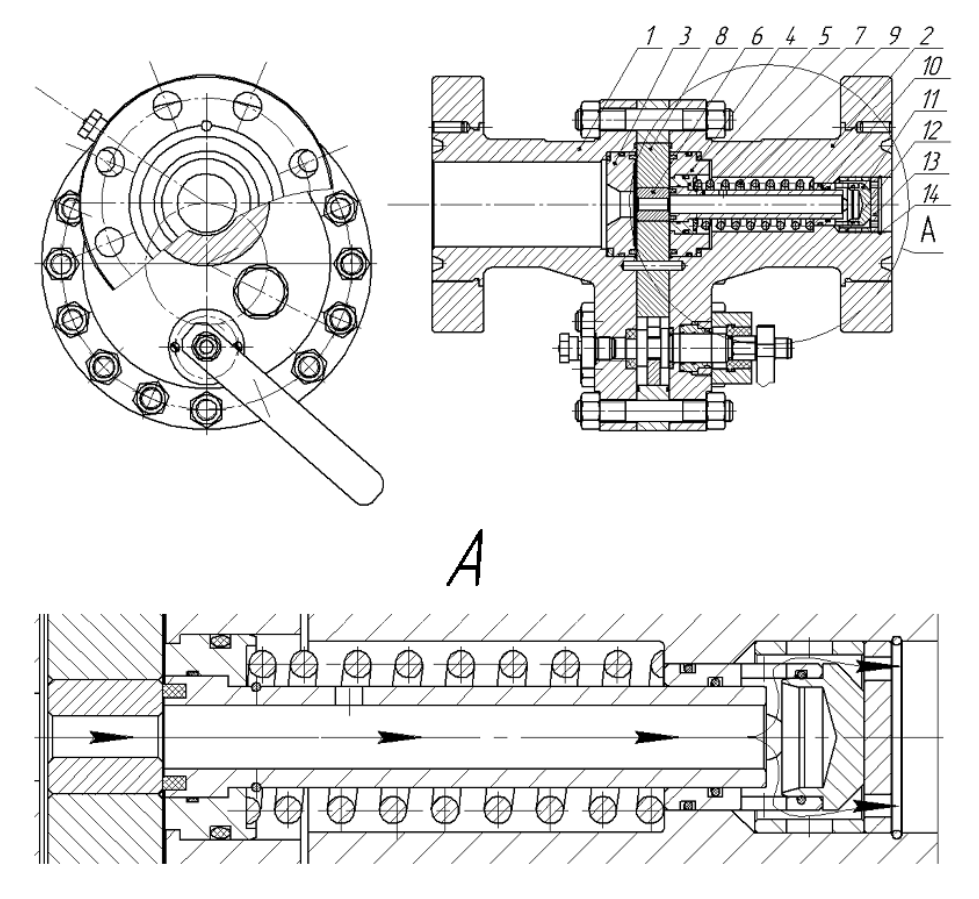

**Рис. 1.** Регулятор расхода жидкости револьверного типа: 1,2 – полукорпус; 3,4 – седло; 5 – поршень; 6 – штуцер; 7 – шток; 8 – шибер; 9 – пружина; 10 – дроссель; 11 – крышка; 12 – втулка; 13 – упор; 14 – кольцо

Без использования трехмерных моделей, для разработки нового или улучшение показателей устаревшего оборудования потребуются огромные материальные затраты. В современном мире разработано огромное обилие специализированных программ для проектирования и исследования тех или иных виртуальных моделей.

Универсальная система конечно-элементного анализа ANSYS предлагает комплексное решение под названием Workbench, в состав которого входит утилита для создания геометрических моделей (DesignModeler, SpaceClaim), утилита для проведения прочностных и тепловых расчетов, расчетов течения жидкости и газа (Mechanical, CFX, Fluent). Основным достоинством этой программы является взаимосвязанность расчетных модулей и возможность импорта геометрии из других универсальных программах трехмерного моделирования, что упрощает процесс модернизации проектируемого оборудования, обеспечивая высокий уровень автоматизации. В нефтегазовой отрасли ANSYS широко применяется для определения гидравлических характеристик запорной и регулирующей арматуры.

В ходе исследования, вся внутренняя геометрия каналов моделей регуляторов с предварительно рассчитанной степенью закрытия дросселирующего отверстия и различными сменными штуцерами, имеющие центровые отверстия от 3 до 10 мм, были созданы в системе трехмерного моделирования Компас-3D. В дальнейшем геометрия была импортирована в препроцессор ANSYS.

Расчет гидродинамики регулятора произведен в утилите Fluent по схожей методике, описанной в учебном пособии[3]. Для моделирования гидродинамики выбрана пружина сжатия №т131 ГОСТ 13772- 86[4]. Начальные условия аналогичные дисковой задвижки, установленной на устье нагнетательной скважины 2193(КНС-13) ОАО «Татнефть», в качестве рабочей жидкости использовалась вода.

В результате моделирования были получены расчетные данные скоростных полей и распределения давления (статического, динамического и полного) по всей длине регулятора, а также рассчитана пропускная способность различных смоделированных геометрий. На рис.2 изображено рассчитанное полное давление одной из спроектированных моделей.

 *Секция 3 Математическое моделирование процессов абсорбции, ректификации, экстракции, контактного теплообмена и пылеулавливания*

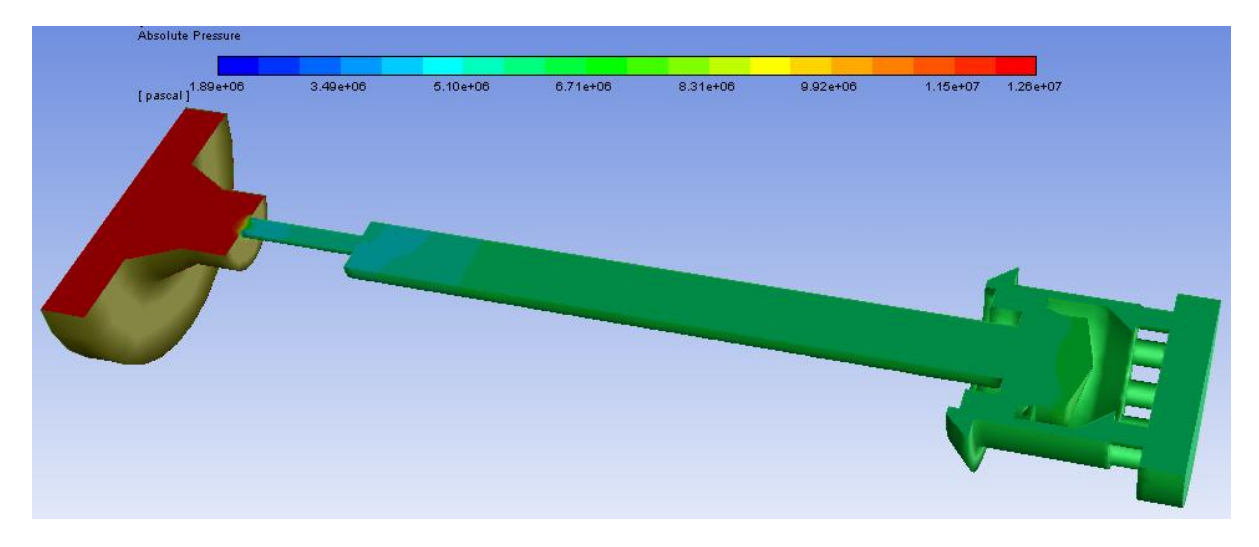

**Рис. 2.** Диаграмма полного давления при использовании штуцера с центральным отверстием 5 мм, степенью закрытия равной 0,1 и входным давлением 12,5 МПа

Из диаграммы видно, что максимальный перепад давления проходит через штуцер. В дальнейших расчетных моделях при увеличении давления на входе отслеживался постоянный перепад давления на штуцере, а на дросселе перепад давления постепенно увеличивался, за счет перекрытия отверстия штоком.

Для компоновки и наглядности результатов исследования гидродинамические характеристики регулятора изображены в виде графиков на рис. 3.

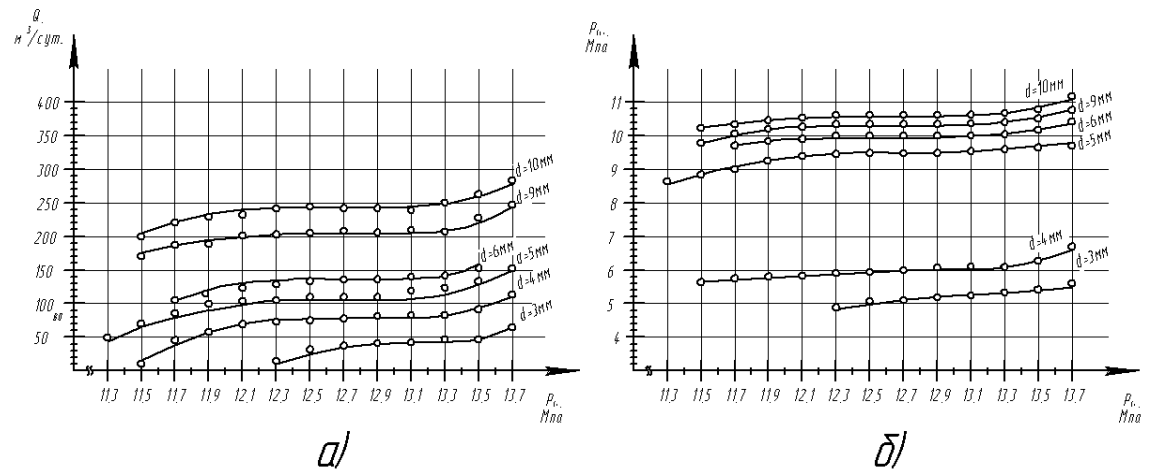

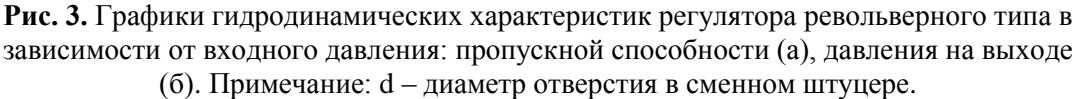

Из графиков наблюдается не линейная зависимость пропускной способности, что позволит минимизировать непроизводительную закачку воды в нагнетательные скважины, либо водоводы кустовой насосной станции в диапазоне входных давлений от 12,1 до 13,3 МПа, что даёт экономию средства на очистку воды и её избыточную закачку. В сравнении с дисковыми задвижками, у которых прослеживается линейная зависимость расхода от входного давления, регуляторы расхода стабильнее поддержат расход на установленном уровне при увеличении давления в водоводе.

### **Литература**

- [1] Патент на полезную модель РФ № 117552 опубл. 27.06.2012. Бюл. № 18.
- [2] Патент на полезную модель РФ № 123550 опубл. 27.12.2012. Бюл. № 36.
- [3] Миньков Л.Л., Моисеева К.М. Численное решение задач гидродинамики с помощью вычислительного пакета Ansys Fluent : учеб. пособие. - Томск : STT, 2017. - 122 с.
- [4] ГОСТ 13772-86 Пружины винтовые цилиндрические сжатия и растяжения II класса, разряда 3 из стали круглого сечения. Основные параметры витков.

### **РАСПРЕДЕЛЕНИЕ ГАЗОЖИДКОСТНОГО ПОТОКА В СЕЧЕНИИ АППАРАТА НА ПРИМЕРЕ КАРКАСНОЙ МОДЕЛИ С ДИАФРАГМАМИ**

Назаров А.А., Соловьев В.А.

*Казанский национальный исследовательский технологический университет. E-mail: [vladik\\_demyanov@bk.ru](mailto:vladik_demyanov@bk.ru)*

В газовой, нефтяной и других отраслях промышленности широкое применение нашли вертикальные и горизонтальные аппараты: адсорберы, сепараторы, реакторы и другое оборудование с центральным горизонтальным и вертикальным входом газового потока, внутренняя полость которых заполнена различными контактными элементами для проведения различного рода процессов, разделения, фильтрация и т.д.

Одним из самых больших недостатков горизонтальных и вертикальных аппаратов является сложность обеспечения равномерного поля скоростей газового потока в поперечном сечении аппарата на входе в контактное устройство (тарелка, насадка и. т. д) при подаче газа через центрально расположенный штуцер площадь сечения, которого в разы меньше чем площадь поперечного сечения корпуса аппарата.

Так как поступление газа происходит из неравномерно распределенного по сечению аппарата газа, распределение газа, движущегося внутри контактных устройств (тарелок, насадок и. т. д), оказывается также неравномерным. Это в свою очередь приводит к снижению эффективности работы аппарата, внутренние элементы аппарата будут работать неправильно, возможно перенапряжение отдельных элементов и выведение их из работы, а в случае использования адсорбента возможен перегрев и запекание в случае использования горячих газов.

Обеспечение равномерного распределения входного потока газа в поперечном сечении аппарата на входе в контактное устройство (тарелка, насадка и. т. д.) является важной задачей при осуществлении в них сушки, очистки углеводородных газов в газовой и нефтяной промышленности.

Для выравнивания газового потока в поперечном сечении аппарата на практике применяют различные распределительные устройства, размещаемые на входе потока газа в аппарат. Известно, что выравнивающее действие распределительного устройства в основном зависит от отношения площади поперечного сечения корпуса аппарата F аппарат к площади поперечного сечения отверстия Fотверстие, через которое поток газа поступает в полость аппарата. Чем больше значение отношения Fаппарат/Fотверстие, тем выше требование к эффективности выравнивающего действия распределительного устройства.

На эффективность распределения потока газа большое влияние оказывает также значение коэффициента сопротивления распределительного устройства и относительное расстояние устройства до рабочего слоя.

В качестве распределителя рассмотрим каркасную модель с диафрагмами представленную на рис. 1

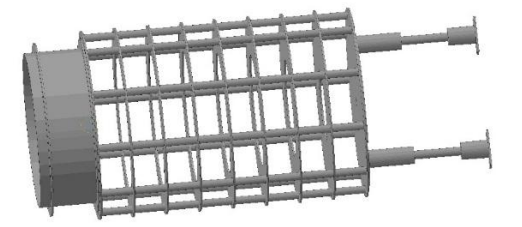

**Рис. 1.** Модель каркасного распределителя газожидкостного потока с диафрагмами.

Распределитель газожидкостного потока состоит из кольцевых дисков с внутренним диаметром h, мм, расположенных друг от друга на определенном расстоянии H, мм зафиксированными трубками. Данный распределитель устанавливается и распирается в штуцер входа газожидкостного потока.

Для создания модели распределения газового потока в сечении аппарата, проходящего через распределитель представленного на рис. 1, используем программный модуль – Ansys Fluent – это программный комплекс CFD предназначен для решения задач вычислительной гидродинамики, численного трехмерного моделирования потоков, процессов турбулентности и т.д. Зададимся данными для моделирования процесса.

# **Таблица**

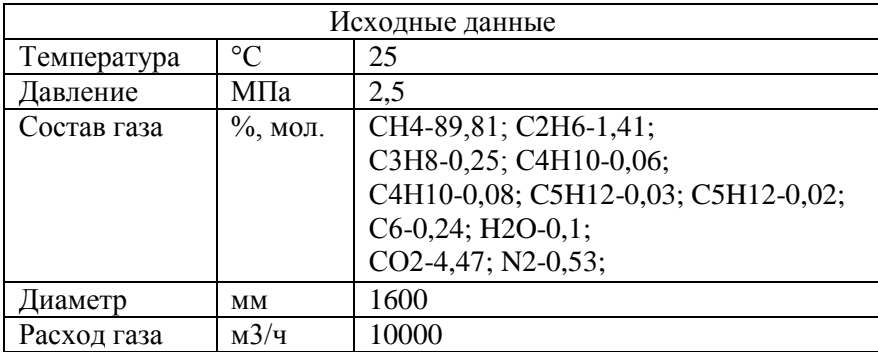

Сначала смоделируем вход газового потока в аппарат без распределителя газожидкостного потока и посмотрим на движения газового потока в сечении аппарата.

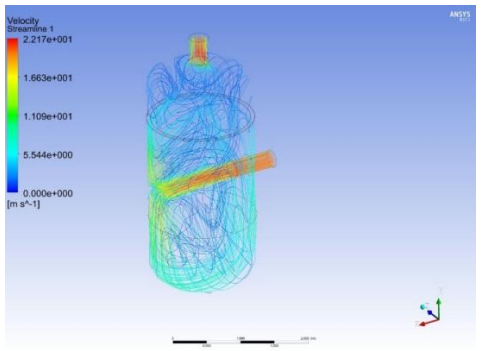

**Рис. 2.** Модель газового потока в аппарате без использования распределителя

В данном случае наблюдаем, что поток при боковом входе газа имеет очень большую скорость и движется к противоположной стенке, ударяясь об нее, разделяется на два основных потока, верхний и нижний. При использовании данного метода распределения потока в сечении аппарата мы не добьемся правильной работы внутренних устройств (тарелки, насадки и т.д.) так как напряжения в разных участках внутренних устройств будут разные и вследствие чего работоспособность будет обеспечена не полностью.

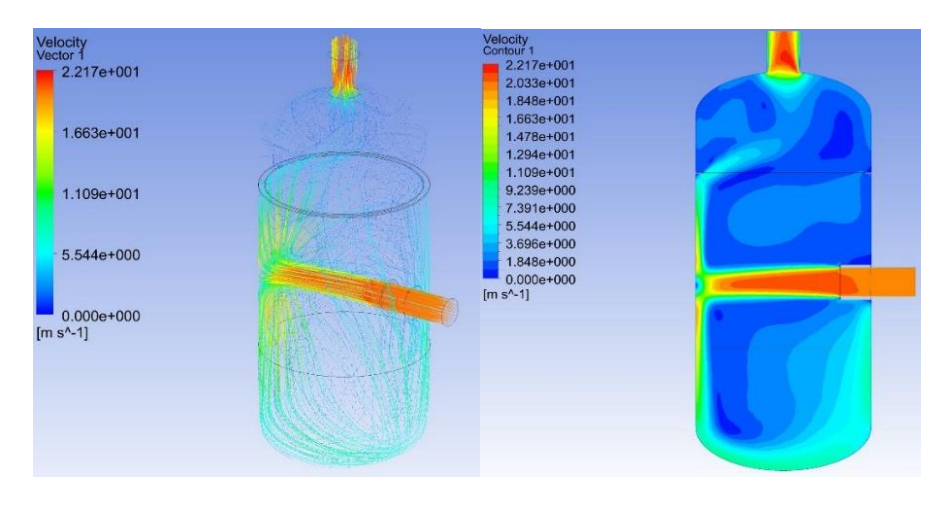

**Рис. 3.** Модель 1 **Рис. 4.** Модель 2

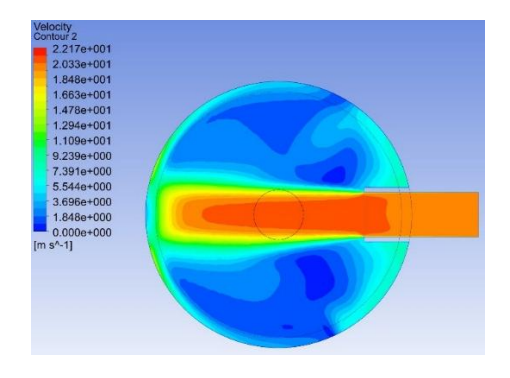

**Рис. 5.** Модель 3

Следующим этапом будет создание модели аппарата с распределителем газожидкостного потока на примере каркасной модели с диафрагмами.

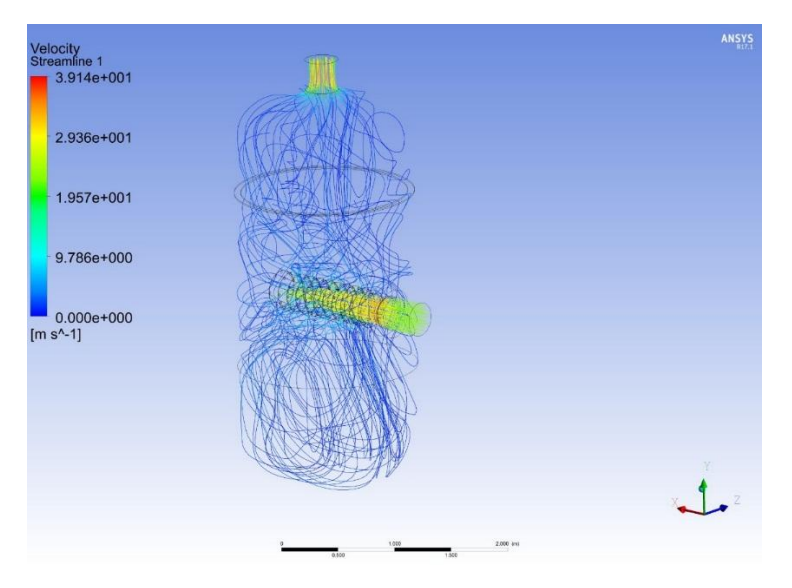

**Рис. 6.** Модель распределения жидкостного потока с помощью распределителя на примере каркасной модели с диафрагмой

С использованием распределителя газожидкостного потока наблюдаем значительное расширения газа при равномерном распределении потока во всем обьеме аппарата которое, обеспечивает значительное снижение скорости движения токов газа, перемещающихся по замкнутым контурам.

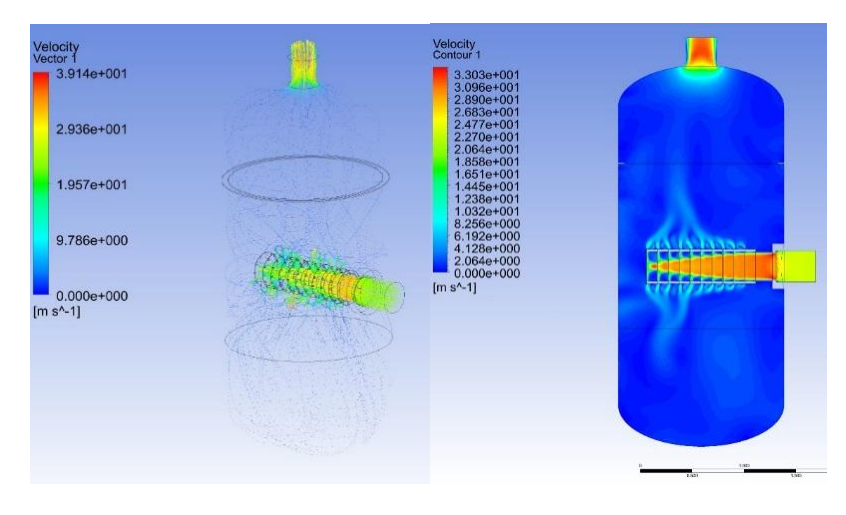

 **Рис. 7.** Модель 4 **Рис. 8.** Модель 5

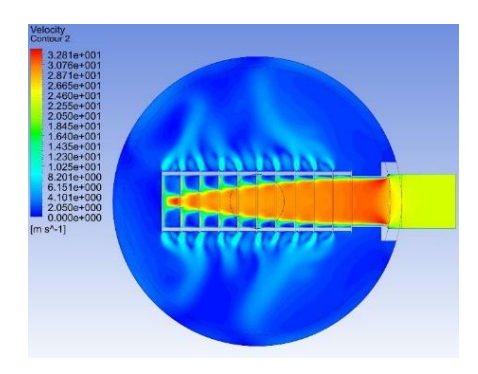

**Рис. 9.** Модель 6

Таким образом, применение распределителя газожидкостного потока на примере каркасной модели с диафрагмами, установленного на входе газа в аппарат позволяет обеспечить более эффективное, равномерное распределение токов газа без застойных зон во всем объеме аппарата.

Поступление в этом случае газа в контактное устройство (тарелка, насадка и т.д.) происходит из равномерно распределенного потока. При этом уменьшается количество неполадок в работе аппарата, связанные с выведением из строя контактных элементов, установленных внутри аппарата.

Важным преимуществом данного распределителя также является простота его конструкции, компактность, а также удобство монтажа и демонтажа внутри аппарата через люк-лаз.

Указанные геометрические параметры распределительного устройства определяются методом компьютерного моделирования на основе программы расчета газодинамических процессов течения рабочих сред в элементах аппарата с учетом расхода и давления перерабатываемого газа, при это расстояние от распределителя и до контактного устройства принимается таким, что бы можно было разместить люк-лаз для проведения монтажа и демонтажа распределительного устройства, а также монтажа и демонтажа внутренних контактных элементов в аппарате.

### **Литература**

- [1] Численное моделирование течения газожидкостного потока в вихревой трубе / Ахметов Ю.М., Соловьев А.А., Тарасов А. А., Целищев А. В. // Вестник УГАТУ. 2010. Т. 14, № 1 (36). с. 32 - 39.
- [2] Абрамович Г.Н. Прикладная газовая динамика. М., 1991. 600 с.
- [3] Холпанов Л.Н. Математическое моделирование нелинейных термогидрогазо динамических процессов. М., 1998. 320 с.

### **ИССЛЕДОВАНИЕ ГАЗОДИНАМИЧЕСКИХ И ТЕПЛОВЫХ ПРОЦЕССОВ В УСТАНОВКЕ ВАКУУМНОГО ДЕГИДРИРОВАНИЯ**

Назаров А.А., Поникаров С.И., Петлин К.А.

*Казанский национальный исследовательский технологический университет. E-mail: petlin94@mail.ru*

Одной из важнейших реакций, протекающих в процессах вторичной нефтепереработки, являются реакции дегидрирования углеводородного сырья. Данный процесс применяется для получения, как целевых продуктов, так и углеводородов более активно вступающих в иные реакции.

В современном нефтехимическом производстве процесс дегидрирования углеводородного сырья проводится при высоких температурах в присутствии водяного пара, который позволяет снизить парциальное давление исходных продуктов, для предотвращения их термической деструкции и увеличения степени конверсии сырья, но в то же время, этот процесс, несет собой дополнительные экономические затраты на подготовку водяного пара. Применение вакуума позволяет исключить применение водяного пара, а так же повысить селективность и степень конверсии, что позволяет снизить себестоимость продукции за счет снижения затрат на подготовку водяного пара и исключение сложного теплотехнического оборудования из технологической линии [1].

На базе кафедры МАХП создана экспериментальная установка вакуумного дегидрирования (рис. 1), которая позволяет исследовать влияние вакуума на глубину и степень конверсии углеводородного сырья в процессах дегидрирования углеводородов.

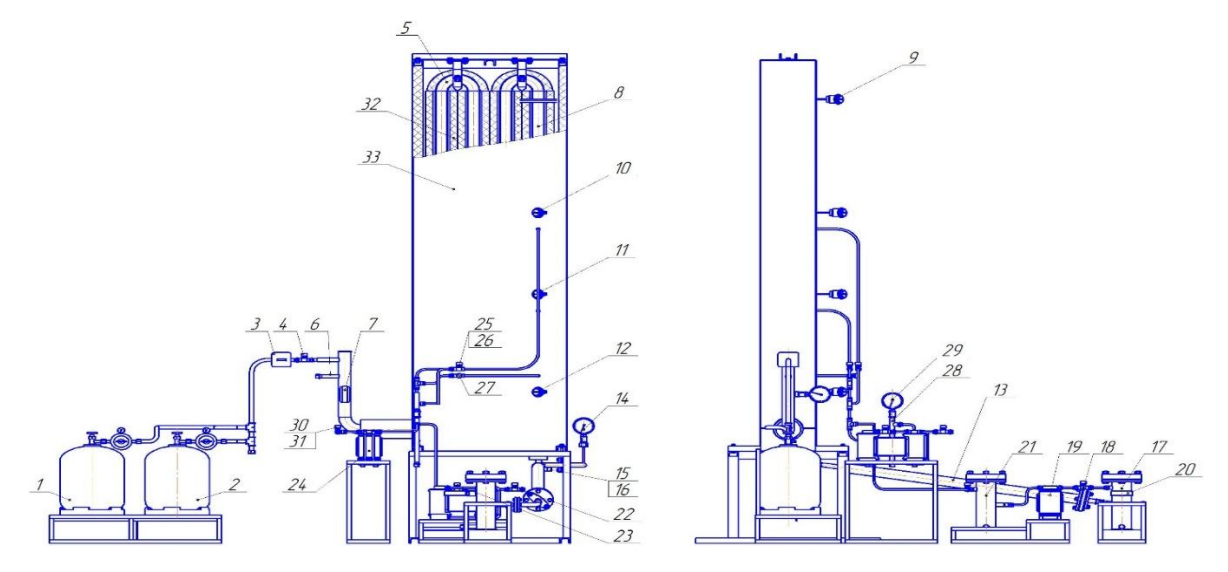

**Рис. 1.** Схема экспериментальной установки исследования вакуумного дегидрирования углеводородного сырья

В схему экспериментальной установки включено следующее оборудование: 1 – баллон с исходным сырьем; 2 – баллон с инертным газом; 3 – счетчик газовый; 4 – вакуумный натекатель; 5 – греющая камера; 6 – дополнительный патрубок; 7 – показывающий вакуумметр; 8 – реакционная камера; 9, 10, 11, 12 – термопары; 13- теплообменник; 14 – показывающий вакуумметр; 15, 16 – патрубки теплообменника для холодного теплоносителя; 17 – конденсатосборник № 1; 18 – вентиль на входе в вакуум насос; 19 – вакуум насос; 20 – показывающий вакуумметр / термопара; 21 – конденсатосборник № 2; 22 – вентиль; 23 – вентиль пробоотборной линии; 24 –вакуум насос; 25 – вентиль пробоотборной линии; 26 – вентиль пробоотборной линии; 27 – вентиль пробоотборной линии; 28 – конденсатосборник № 3; 29 – показывающий вакуумметр; 30 – вентиль; 31-вентиль; 32 – теплоизоляция; 33 – саркофаг.

Принцип работы установки заключается в следующем: Воздух поступает через электронный газовый счетчик 3 и вакуумный натекатель 4 в греющую камеру 5. Греющая камера 5 представляет собой зигзагообразную систему труб последовательно сваренных между собой. Нагрев осуществляется с помощью нихромовой проволоки спирально обмотанной вокруг нагревательных труб, защищенной от прямого контакта с металлом керамическими бусами. Электрическое напряжение подается на обмотки через лабораторный автотрансформатор. Нагретый воздух поступает в реакционную камеру 8 и проходит через слой катализатора, расположенного внутри. Нагрев реакционной камеры осуществляется с помощью нихромовой проволоки, спирально обмотанной вокруг нее и защищенной от прямого контакта с металлом керамическими бусами, для поддержания необходимой температуры в реакционной зоне поскольку исследуемые реакции протекают с поглощением тепла. Электрическое напряжение подается на обмотки через лабораторный автотрансформатор. Температура греющей камеры измеряется по 9 контрольно-измерительным точкам (рис. 2). Температура на выходе из греющей камеры измеряется при помощи термопары 9 а в реакционной камере с помощью аналогичных термопар 10, 11 и 12. После прохождения слоя катализатора, воздух поступает в теплообменник 13. На входе в теплообменник после реакционной камеры в U-образном отводе установлен показывающий вакуумметр 14. Холодным теплоносителем является водопроводная вода, поступающая и выходящая из патрубков 15 и 16, соответственно. После теплообменника воздух поступает в конденсатосборник №1 17, после которого установлен безмасляный мембранный вакуум насос 19. На конденсатосборнике № 1 приварена дополнительная бобышка для присоединения при необходимости термопары или показывающего вакуумметра 20 для контроля разряжения на входе в вакуумный насос. Регулирование производительности насоса осуществляется установкой непосредственно перед входом в насос многооборотного вентиля 18, а также установкой натекателя 4 на входе в греющую камеру. После вакуумного насоса 19 воздух поступает в кондесаторосборник № 2 21. На выходе из конденсатосборника № 2 установлен двойник, к которому присоединены многооборотные вентили 22 и 23, позволяющие целенаправленно ориентировать направление потока продуктов реакции. Отбор проб происходит за счет созда-

ния в пробоотборной вакуумной линии более низкого разряжения при помощи вакуум насоса 24. Пробы отбираются на выходе из вакуум насоса 24. Точки врезки трех мест взятия проб из реакционной камеры соединяются с вакуум насосом через рилсановые трубки, вентили 25, 26 и 27, конденсатосборник № 3 28. В верхней части конденсатосборника № 3 установлен показывающий вакуумметр 29. На выходе из вакуум насоса установлен двойник с вентилями 30 и 31 [2].

На селективность и степень конверсии исследуемого процесса дегидрирования углеводородного сырья влияет множество факторов: тип катализатора, температура и давление в реакционной зоне, время пребывания реагентов в зоне реакции и другие факторы.

В связи с многогранностью физико-химических процессов, протекающих при дегидрировании углеводородного сырья под вакуумом, сложностью технологического оформления экспериментальной установки, а также сложностью реакционного процесса, было принято решение проведения последовательных серий экспериментальных исследований для подтверждения адекватности попутно разрабатываемой математической модели дегидрирования углеводородного сырья под вакуумом.

Проведение экспериментальных исследований процессов газодинамики и нагрева исходного сырья в греющей камере в экспериментальной установке вакуумного дегидрирования с использованием газовоздушной смеси в качестве рабочего тела.

Поскольку вклад в теплообмен излучением одно и двух-атомных газов, таких как азот, кислород, водород – ничтожно, данные газы практически прозрачны для тепловых лучей. Значительной способностью к поглощению и излучению тепловой энергии обладают лишь много-атомные газы, наподобие двуокиси углерода, водяной пар и прочие, которые в свою очередь и представляют основной интерес при теплотехнических расчетах. Воздушная смесь состоит преимущественно из двух-атомных газов, у которых показатели экстинкции в ближнем и среднем диапазоне длин волн инфракрасного излучения ничтожны, что тождественно вышесказанному [6, 7].

Поэтому целью проведения данной серии экспериментальных исследований является необходимость пробной проверки выхода установки на рабочие режимы давлений и температур, устранение технических проблем, мешающих стабильному нахождению установки в рабочих режимах в течении длительного времени, и, самое главное, проверки адекватности описания математической моделью газодинамических процессов и процессов теплопередачи теплопроводностью и конвекцией, протекающих внутри экспериментальной установки.

Методика проведения эксперимента исследования газодинамических и тепловых процессов на установке вакуумного дегидрирования заключается в следующем [3]:

1. Закрывают вентили пробоотборной линии 23, 25, 26, 27.

2. Открывают вентиль 22.

3. Открывают вентиль на входе в вакуум насос 18.

4. Выставляют необходимое напряжение на трансформаторах (на схеме не показаны), поступающие на нагревательные обмотки греющей камеры 5 и реакционной камеры 8.

5. Включают вакуум насос 19.

6. Регулировкой натекателя 4 задают необходимое давление на выходе из реакционной камеры по показывающему вакуумметру 14.

7. Производится выдержка по времени до тех пор, пока температура на выходе из греющей камеры по показаниям термопары 9 будет увеличиваться не более 1°С в течении 60 минут (при такой временной выдержке процесс можно считать стационарным). Выход установки на условно стационарный режим показан на рисунке 2.

8. Фиксируется временной интервал, за который через газовый счетчик 3 протекает 0,01 м<sup>3</sup>, а также начальные и конечные значения показаний газового счетчика.

9. Фиксируется давление на входе в греющую камеру по показывающему вакуумметру 7 и давление на выходе из реакционной камеры по электронному датчику давления 14.

10. Фиксируются значения температур по термопарам 9, 10, 11, 12.

11. Фиксируются значения температур в контрольных точках на стенках труб греющей камеры, реакционной камеры, входной и выходной трубах (рис. 2).

12. Фиксируют значение температуры воздуха и относительной влажности воздуха в помещении.

13. Фиксируются значения напряжения подаваемых на обмотки греющей и реакционной камер с автоматических трансформаторов.

14. Производят остановку экспериментальной установки.

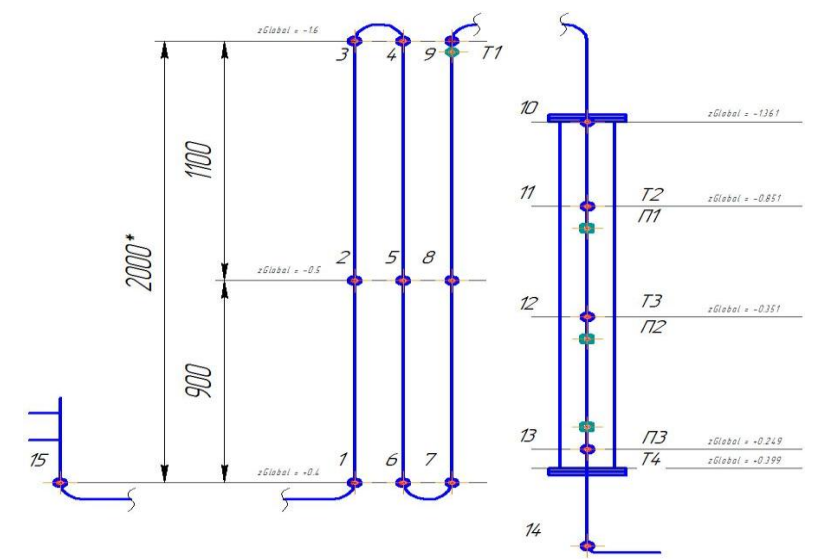

**Рис. 2.** Схема замера контрольно-измерительных точек температур стенок установки и температур в ядре газового потока на выходе из греющей камеры и в реакционной камере: 1, 2, 3, 4, 5, 6, 7, 8, 9 – точки замера температуры на стенке греющей камеры; 10, 11, 12, 13 - точки замера температуры на стенке реакционной камеры; 14 – точка замера температуры стенки на выходе из реакционной камеры; 15 – точка замера температуры стенки на входе в греющую камеру;  $T_1$ ,  $T_2$ ,  $T_3$ ,  $T_4$  – температура в ядре потока измеренные термопарами

Проводится серия экспериментальных исследований в диапазоне давлений на выходе из реакционной камеры 30 – 60 кПа и диапазоне температур в ядре потока 300-550 °С. Каждый эксперимент проводится повторно 2 раза при тех же условиях.

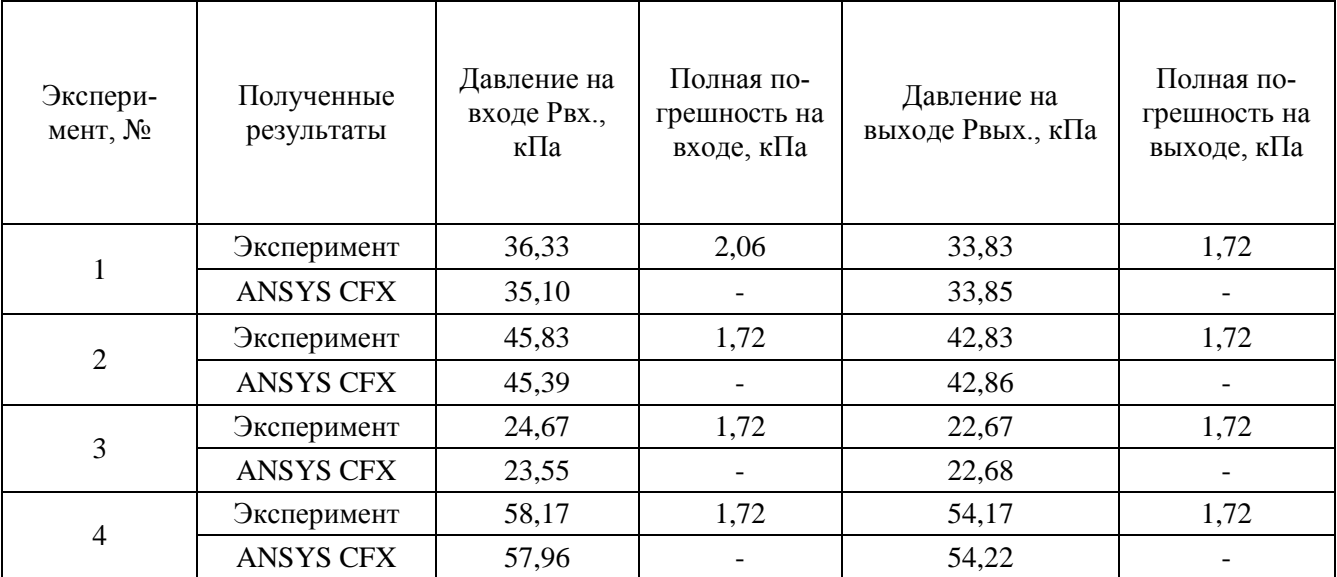

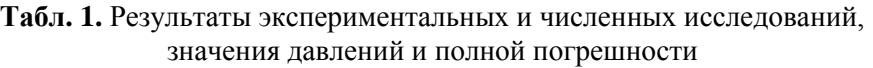

Полная погрешность складывается из измерительной и приборной погрешности.

Полученные, в ходе эксперимента, данные были использованы для сравнения с данными, полученными в программном комплексе ANSYS CFX, и подтверждение математической модели газодинамических и теплообменных процессов, протекающих в установке.

В ANSYS в виде граничных условий задаются: задается давление на выходе из установки, расход на входе в установку, измеренные в процессе эксперимента, распределение температур на стенках грею-

щей и реакционной камер, измеренные в процессе эксперимента в контрольных точках, также задаются все физико-химические параметры газовой смеси.

Для краткого изложения, описание математической модели, созданной в программном комплексе ANSYS CFX, пропущено [4, 5].

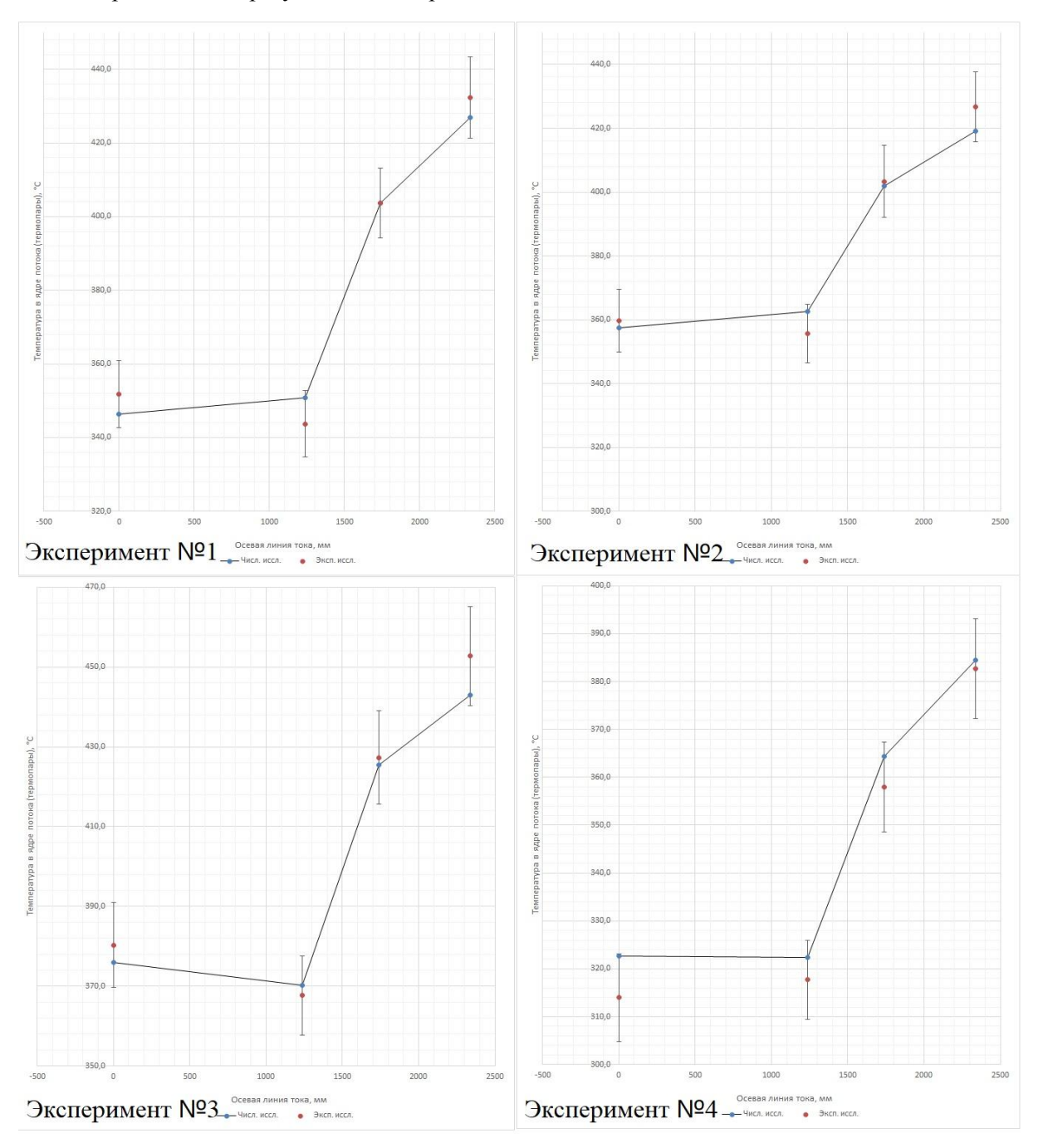

Ниже представлены результаты экспериментальных и численных исследований.

**Рис. 4.** Результаты экспериментальных и численных исследований, значения температур в ядре потока (4 термопары)

На рис. 4 приведены результаты экспериментальных и численных исследований: красная точка соответствует значениям полученным при проведении экспериментальных исследований; синяя точка - при помощи численного исследования в программном комплексе ANSYS; вертикальная линия – доверительный интервал (абсолютное значение измерительной и приборной погрешности).

Как видно из графиков, значения температур в ядре потока, и давлении на входе в установку, полученных при численном исследовании в ANSYS CFX, укладываются в доверительные интервалы значений измеренных в натурных экспериментах, что свидетельствует правильности математической модели для

описания процессов гидродинамики и теплообмена, протекающих в установке, для одно и двух-атомных газов.

В дальнейшем планируется провести апробацию математической модели и натурные эксперименты на много- атомных газов, для подтверждения правильности описания математической моделью процессов радиационного теплообмена в установке вакуумного дегидрирования, и приступить к проведению натурных и численных исследований процессов дегидрирования углеводородов.

# **Литература**

- [1] Назаров А.А. Вакуумное дегидрирование / А.А. Назаров // Химическое и нефтегазовое машиностроение.  $2012. - N<sub>2</sub> 2. - C. 25.$
- [2] Каюмов Н.А. Экспериментальная установка вакуумного дегидрирования бутана / Н.А. Каюмов, А.А. Назаров, С.И. Поникаров //Вестник Казанского технологического университета. - 2014. - Т. 17. № 8. - С. 252-254.
- [3] Первов Д.Н. Методика проведение эксперимента на экспериментальной установке дегидрирования углеводородов под вакуумом / Д.Н. Первов, А.А. Назаров, С.И. Поникаров // Вестник Казанского технологического университета. - 2015. Т. 18. № 20. - С. 220-221.
- [4] Ахмадиев А.Л. Математическая модель нагрева реакционной смеси в процессе вакуумного дегидрирования углеводородов. / А.Л. Ахмадиев, В.П. Матвеев, А.А. Назаров, А.И. Гиниятулин // Химическое и нефтегазовое машиностроение. – 2012. - № 10. – С. 22-23.
- [5] Akhmadiev A.L. A mathematical model of heating of a reaction mixture in the process of vacuum dehydrogenation of hydrocarbons / A.L. Akhmadiev, V.P. Matveev, A.A. Nazarov, A.I. Giniyatulin // Chemical and Petroleum engineering. - 2013. - Vol. 48, Nos. 9 - 10. - P. 618 - 620.
- [6] Panchenko V.I., Magaril Y.F., Nazarov A.A., Shpaner Y.S. Gimranov R.G., Aerodynamic gas gates for flare units. Chemical and Petroleum Engineering, 2009. – Vol. 45,  $\mathcal{N}$  5 - 6. – P. 278 - 280.Magaril Ya.F., Nazarov A.A., Shpaner Ya.S.,
- [7] Gimranov R.G. Special torch heads, Chemical and Petroleum Engineering, 2009. Vol. 45, № 1 2. P. 13 14.

# **МАССООБМЕН В ТУРБУЛЕНТНОМ ПОГРАНИЧНОМ СЛОЕ ГАЗА**

Поникаров А.С., Поникарова И.Н.

*Казанский национальный исследовательский технологический университет. E-mail: ponikаrov\_artem@mail.ru.ru*

В настоящее время величина погрешности расчетов массообменных процессов лежит в диапазоне 15-17% (хотя и может достигать 5-7% для некоторых хорошо изученных задач), и поэтому целесообразно углубленного изучения массообменных явлений и процессов. Расчетные инженерные процедуры исторически разрабатывались для конкретных процессов, что объясняется отсутствием современных ЭВМ, а также высокой сложностью описания массообменных процессов в их строгой, а, следовательно, и более точной постановке. Существенно затрудняет практическое использование разработанных ранее зависимостей отсутствие теоретического единства, и крайне отрицательно сказывается на их универсальности. К тому же большинство инженерных методик расчета процессов разделения разрабатывалось в простейшей бинарной постановке задачи, что в современном машиностроении является существенным недостатком. Практически все смеси, разделяемые в промышленности, являются многокомпонентными [1-3].

При проведения современных процессов разделения, в частности, при производстве спиртов, а также других пищевых производств предполагающих термодинамическую оптимизацию процессов, использование схем разделения со связанными материальными потоками, является перспективным использование пленочной аппаратуры. В частности, речь идет о массообменных процессах, протекающих между тонкими пленками жидкости, движущимися по стенкам труб, с потоком газа (пара), движущимся внутри трубы. Использование пленочного оборудования представляются весьма целесообразным при разделении термолабильных продуктов, ректификационных колон, а также когда лимитируется гидравлическое сопротивление оборудования. Наиболее перспективные типы современных насадочных устройств также основаны на использовании пленочных режимов течения жидких фаз [1].

В работе была разработана методика и создана модель в программном комплексе ANSYS для описания процессов массообмена в системах газ (пар)-жидкость, при встречном движении потоков газа и жидкости [1, 2]. Она базируется на преобразованном уравнении Навье-Стокса в приближении Рейнольдса, уравнении неразрывности и использовании теории пограничного слоя. Результаты моделирования наиболее близки с данными эксперимента других авторов при использовании источниковых членов на границе. Исходя из чего необходимо отметить, их необходимость для корректного моделирования процессов массообмена [4].

При математическом описании процессов массообмена представляется целесообразным выделение в качестве отдельных составляющих в уравнениях переноса потоков, создаваемых механизмами диффузионного и конвективного переноса.

В численных исследованиях процессов турбулентного переноса массы и тепла использование аналогии с процессом турбулентного переноса импульса представляется достаточно обоснованным.

### **Литература**

- [1] Теляков Э.Ш. Исследование многокомпонентной диффузии в газовых смесях / Э.Ш. Теляков, И. И. Низамов, Б. И. Таренко, А. Р. Бикмурзин, Л. Э. Осипова // Теорет. основы хим. технологии. – 2013. – T.  $47 -$  No  $4 - c$ , 395-401.
- [2] Теляков Э.Ш. Исследование многокомпонентной диффузии в газовых смесях / Э.Ш. Теляков, И. И. Низамов, Б. И. Таренко, А. Р. Бикмурзин, Л. Э. Осипова // Теорет. основы хим. технологии. – 2013. – T.  $47 -$  No  $4 -$ c. 395-401.
- [3] Теляков Э.Ш. Кинетика неэквимолярного массопереноса в многокомпонентных системах газ (пар) жидкость / Э.Ш. Теляков, Л. Э. Осипова, А. С. Поникаров // Теорет. основы хим. технологии. – 2018. – T.  $52 - N_2 1 - c$ . 13–25.
- [4] Поникаров А. С. Кинетика многокомпонентной массоотдачи в системах газ (пар) жидкость: дисс. … канд. тех. наук / А.С. Поникаров. – Казань, 2017. – 148 с.

### **МОДЕЛИРОВАНИЕ ПАРОВОГО ВАКУУМНОГО ЭЖЕКТОРА В ПРОГРАММНОМ КОМПЛЕКСЕ ANSYS**

Фахрисламов И.А., Осипов Э.В., Теляков Э.Ш.

*Казанский национальный исследовательский технологический университет. E-mail: [fakhrislamof@gmail.com](file:///C:/Users/user.Александр-work/fakhrislamof@gmail.com)*

Несмотря на внешнюю простоту конструкции пароструйного эжектора, происходящие в нем термо и газодинамические процессы сложны, и до сих пор не изучены полностью. Исследованию особенностей этих процессов посвящено большое количество экспериментальных и теоретических работ как зарубежных [4], так и отечественных исследователей [5]. Основная задача этих исследований — создание методики расчета и конструирования пароструйных эжекторов.

Газовый эжектор представляет собой устройство, использующее полное давление потока высоконапорного газа для повышения полного давления потока низконапорного газа путем турбулентного перемешивания этих потоков [2].

На рис. 1 приведена схема конструкции типового эжектора. Струйный аппарат состоит из сверхзвукового рабочего сопла, камеры смешения и диффузора. Геометрия камеры смешения и диффузора в продольном сечении представляет собой не цилиндр или конус, а криволинейную поверхность.

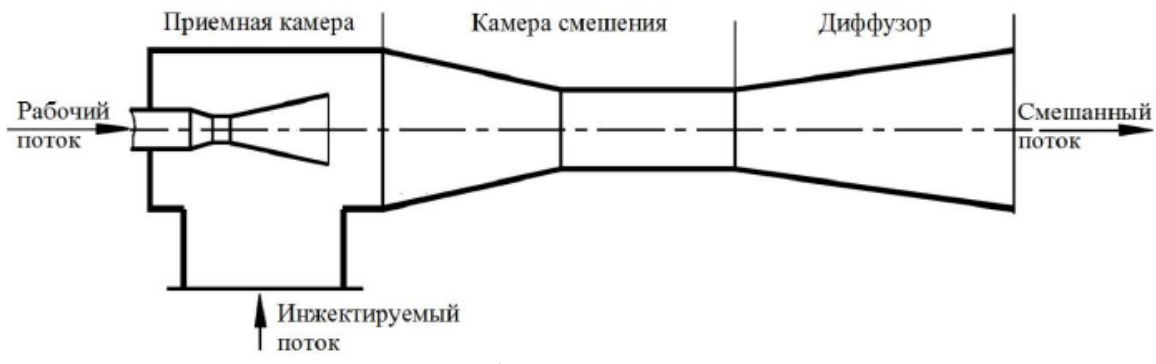

**Рис. 1.** Паровой эжектор

Высоконапорный (эжектирующий) газ, имеющий давление  $p_1^*$ , вытекает из сопла в смесительную камеру. При стационарном режиме работы эжектора во входном сечении смесительной камеры устанавливается статическое давление  $p_2$ , которое всегда ниже давления низконапорного (эжектируемого) газа  $p_2^*$ .

Под действием разности давлений низконапорный газ устремляется в камеру. Коэффициент эжекции  $n = G_2/G_1$  зависит от площадей сопел, от плотности газов и их начальных давлений, от режима работы эжектора. Несмотря на то, что скорость эжектируемого газа во входном сечении  $\omega_2$  обычно меньше скорости эжектирующего газа  $\omega_1$ , надлежащим выбором площадей сопел  $F_1$  и  $F_2$  можно получить сколь угодно большое значение коэффициента эжекции n.

В камеру смешения эжектирующий и эжектируемый газы входят в виде двух раздельных потоков: в общем случае они могут различаться по химическому составу, скорости, температуре и давлению. Смешение потоков означает, в конечном счете, выравнивание параметров газов по всему сечению камеры.

В начальном участке камеры частицы эжектируемого газа непрерывно захватываются высоконапорной струей и увлекаются ею в зону смешения. Благодаря этому и поддерживается разрежение на входе в смесительную камеру, которое обеспечивает втекание низконапорного газа в эжектор.

После выхода из сопла струя эжектирующего газа, движущаяся со скоростью звука  $(\lambda_1 = 1)$ , продолжает расширяться, скорость ее становится сверхзвуковой, а площадь сечения - большей, чем площадь выходного сечения сопла.

Точно так же ведет себя сверхзвуковая эжектирующая струя, вытекающая из сопла Лаваля, если в эжекторе применено сверхзвуковое сопло с неполным расширением. В этом случае скорость газа на срезе сопла соответствует  $\lambda_1 = \lambda_{1p} > 1$ , где  $\lambda_{1p}$  - расчетная величина скорости для данного сопла Лаваля, определяющаяся отношением площадей выходного и критического сечений.

С удалением от сопла граница между потоками размывается, сверхзвуковое ядро эжектирующей струи уменьшается, происходит постепенное выравнивание параметров газа по сечению камеры.

При разработке расчетной модели парового эжектора был использован программный комплекс AN-SYS. Расчетная сетка строилась в разделе MESH, а при проведении расчетов в качестве первого приближения использовались грубые сетки. В дальнейшем, для увеличения точности расчета, сетки адаптировали (проводилось разбиение крупных ячеек на более мелкие в определенных областях модели на основании решения, которое было получено с использованием грубой сетки) и получали более мелкую структуру сеток в пристеночных областях, на границах смешивания потоков и в областях скачков уплотнения.

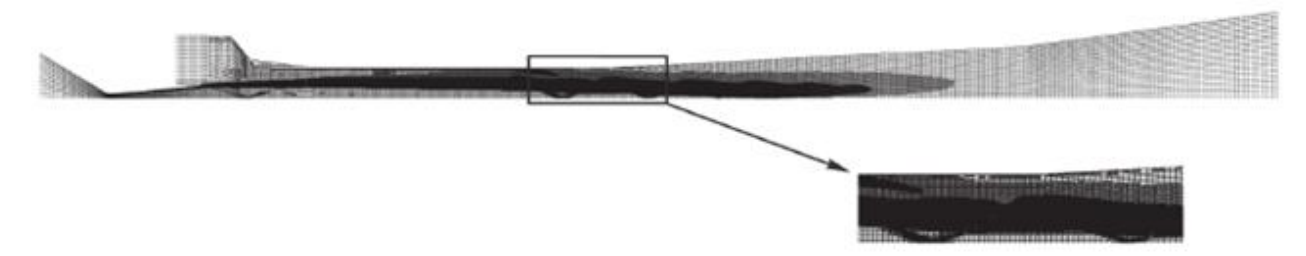

**Рис. 2.** Пример структуры адаптированной сетки эжектора (86438 ячеек)

Для описания объемных эффектов в двумерной модели использовали осесимметричный решатель (axisymmetric). Течение газа в эжекторе было определено в ANSYS Fluent как стационарное турбулентное течение сжимаемого идеального газа.

При решении учитывали изменение температуры потока и тепловые явления (теплообмен и теплопередачу). Для этого подключили к решению уравнение энергии (Energy on) [6].

В расчете использовалась модель турбулентности, основанная на теории ренормализованных групп (RNG  $k - \varepsilon$ ) [3], которая дает наименьшую погрешность при расчете подобных течений. Модель турбулентности  $k - \varepsilon$  является очень экономичной по вычислительным ресурсам и применяется для широкого класса течений. Так же эта модель способна учитывать эффекты сжимаемости и естественной конвекции. Недостатком данной модели является то, то во многих задачах наблюдается сильная диффузия. Для расчета течения в области стенки использовали стандартную пристеночную функцию (standart wall function).

В численной модели и эксперименте в качестве рабочего потока использовался водяной пар (watervapor), а в качестве эжектируемого газа использовалась смесь водяного пара (water vapor) с различными углеводородами  $(C_1 - C_{6+})$ .

При расчете задали следующие граничные условия (рис. 3): на входе в сопло активного газа — входное давление, или pressure inlet (задавали полное давление  $p_1 = 0.88$  МПа и температуру  $T_1 = 573K$ ); на входе пассивного газа — входной массовый поток, или mass-flow-inlet (задавали полную температуру  $T_2 = 306 K$  и некоторый фиксированный расход пассивного газа  $G_2$ ); на выходе из эжектора — выходное давление, или pressure-outlet (задавали значение статического давления  $p_3 = 0.0135 \text{ M}\Pi$ а). Так же задаем ось для нашей осесимметричной задачи (axis). Для стенок сопла, камеры смешения и диффузора установили граничное условие «стенка» (wall), - стационарная гидродинамически гладкая (без проявления эффекта шероховатости) адиабатическая стенка без проскальзывания потока на ней.

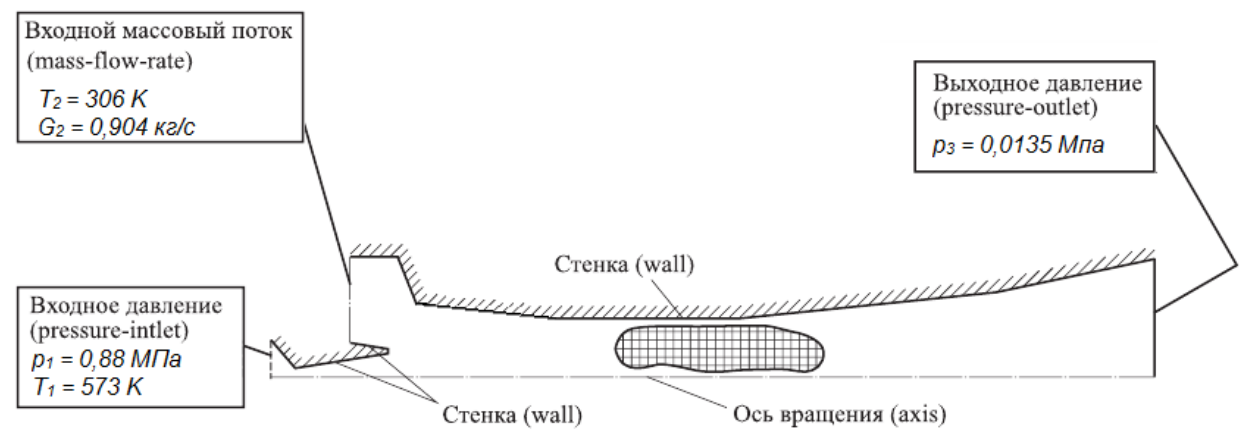

**Рис. 3.** Граничные условия

В ходе расчетов были рассчитаны профили скоростей и давлений по сечению парового эжектора определенной геометрии. Для оценки адекватности полученных расчетных данных необходимо провести сравнение с данными экспериментального исследования эжектора данной геометрии. Однако данный эжектор был спроектирован на определенные рабочие условия и экспериментально не исследовался. Поэтому, для оценки адекватности расчетной модели необходимо провести сравнение с методикой РТМ-8, что будет рассмотрено в следующих работах.

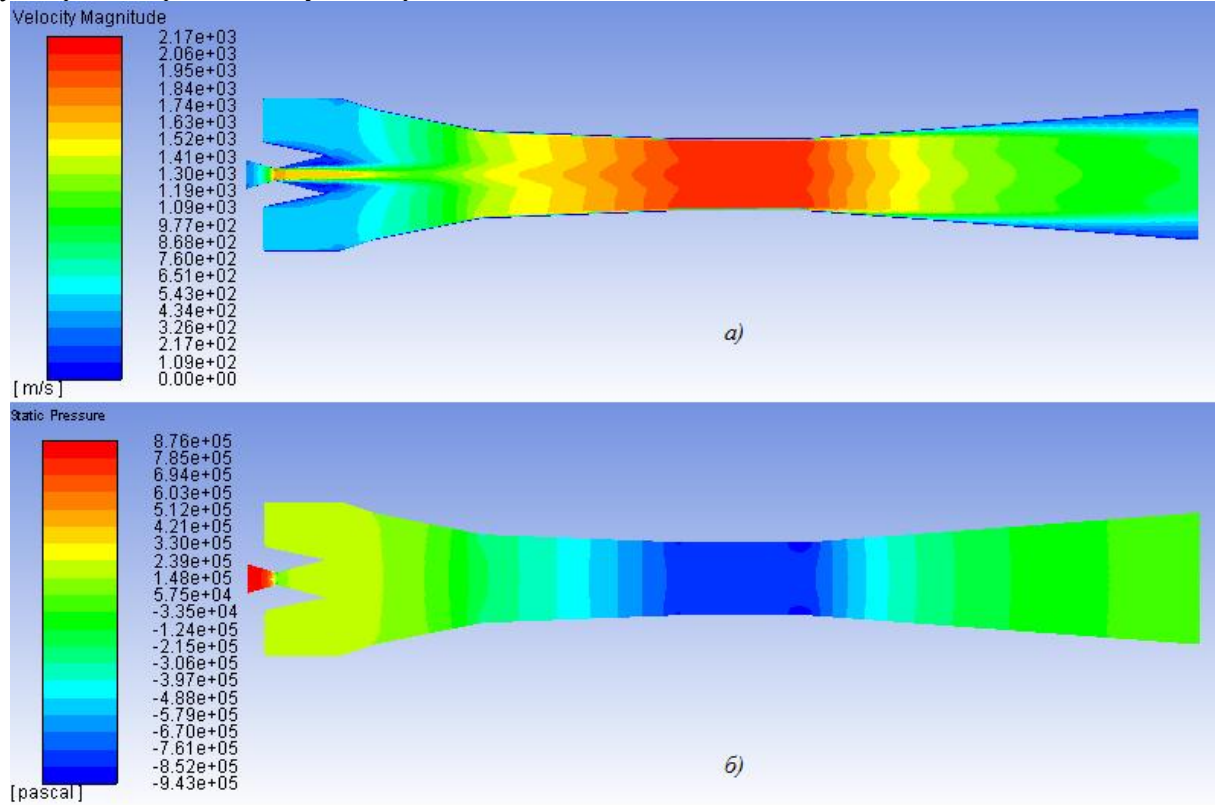

**Рис. 4.** Расчетные поля скорости (а) и давления (б) эжектора

Перечень условных обозначений:

 $p$  - давление, Па; n – коэффициент эжекции; w – скорость, м/с; G – расход газа, кг/с;  $\lambda$  - приведенная скорость потока; Т - температура газа, К; F - площадь, м<sup>2</sup>.

Подстрочные индексы:

1 – параметр эжектируемого газа; 2 – параметр эжектирующего газа; 3 – параметр смеси газов.

### **Литература**

- [1] Абрамович Г.Н. Прикладная газовая динамика. М. Наука, 1976. 888 с.
- [2] Соколов Е. Я. Струйные аппараты / Е. Я. Соколов, Н. М. Зингер. 3-е изд., пере- раб. М. : Энергоатомиздат, 1989. – 352 с.
- [3] Юн А.А. Теория и практика моделирования турбулентных течений / А. А. Юн. М.: Либроком, 2009. 272 с.
- [4] K. Aldaş and R.Yapıcı. Investigation of effects of scale and surface roughness on efficiency of water jet pimps using CFD. Engineering Applications of Computational Fluid Mechanics Vol. 8, No. 1, 2014, pp. 14–25.
- [5] Акимов М.В., Сафаргалиев Т.Д., Папырин П.В. Численное и экспериментальное определение оптимальной длины цилиндрической камеры смешения сверхзвукового газового эжектора. МГТУ им. Н.Э. Баумана, 105005, Москва, Российская Федерация, 2-я Бауманская ул., д. 5, 2015, стр. 1.
- [6] Бруяка В. А. Инженерный анализ в ANSYS Workbench: Учеб. пособ. / В. А. Бруяка, В. Г. Фокин, Е. А. Солдусова, Н. А. Глазунова, И. Е. Адеянов. – Самара: Самас. гос. техн. ун-т, 2010. – 271 с.: ил.

### **ИССЛЕДОВАНИЕ НЕРАВНОМЕРНОСТИ ЖИДКОСТИ В ГОРИЗОНТАЛЬНОМ ЩЕЛЕВОМ СМЕСИТЕЛЕ: ПОИСК ОПТИМАЛЬНЫХ РЕЖИМОВ**

Закиров Т.Р., Хоменко А.А.

*Казанский национальный исследовательский технологический университет. E-mail: [zakirov1894@mail.ru](mailto:zakirov1894@mail.ru)*

Перемешивание можно рассматривать как способ интенсификации процессов распределения растворенных веществ, взвешенных частиц и теплоты, а также диспергирования капель и пузырьков в жидкости путем приведения ее в вынужденное движение.

Перемешивание способствует также более эффективному протеканию массо- и теплообменных процессов, а в ряде случаев применяется для более эффективного протекания химических реакции.

Под термином "статические смесители", используемые в данной работе, обычно понимают трубчатые аппараты, предназначенные для проведения перемешивания и связанных с ним процессов, в которых отсутствуют какие-либо подвижные элементы. Статические смесители подразделяются на барботажные (пневматические), перемешивание которых осуществляется за счет пропуска газа через слой жидкости, и насадочные, в перемешивание в которых осуществляется за счет энергии потока при совместном движении смешиваемых компонентов в насадочном слое.

Для проведения процессов перемешивания статические смесители применяются либо в качестве самостоятельных аппаратов, либо в виде рабочих узлов различных машин и аппаратов. Аппараты с перемешивающими устройствами используются для проведения разнородных технологических процессов, таких как кристаллизация, абсорбция, экстрагирование, гомогенные и гетерогенные химические реакции. Таким образом, перемешивание можно рассматривать как способ интенсификации процессов распределения взвешенных или растворённых частиц, а также диспергирования капель и пузырьков в жидкости путём приведения её в вынужденное движение.

Рассматривая несмешивающиеся друг в друге жидкости, необходимо условиться: жидкая система имеет постоянные внешние условия, т.е. постоянная температура и атмосферное давление. Если между частицами 2-х компонентов не образуется соединений, данная двухкомпонентная система не смешивается.

Целью перемешивания взаимно нерастворимых жидкостей в аппаратах с механическими мешалками, как правило, является получение эмульсий с размерами капель 0,1 – 3 мм или интенсификация массообмена. Основными параметрами качества перемешивания в системе жидкость–жидкость являются:

- средний диаметр капель дисперсной фазы;
- распределение концентрации дисперсной фазы по высоте аппарата.

Анализ результатов измерений, выполненных различными методами, показывает, что средний диаметр капель дисперсной фазы  $d_{\kappa}$  является функцией диссипации энергии  $\varepsilon$  и поверхностного натяжения σ:

$$
d_k = 0.13 \left( \frac{\sigma}{p_c} \right)^{0.6} \cdot e^{-0.4}
$$
 (1)

Методика расчёта распределения дисперсной фазы в объёме аппарата аналогична методике расчёта распределения твёрдой фазы при перемешивании суспензий. Особенностью аппаратурного оформления процесса перемешивания в системе жидкость-жидкость является установка в аппарате отражательных перегородок, обладающих большим гидравлическим сопротивлением. Поэтому условие равномерного распределения дисперсной фазы по высоте аппарата имеет вид:

$$
Pc = \frac{w_k H}{D_r} \le 0.3\tag{2}
$$

где *D<sup>т</sup>* – осреднённый коэффициент турбулентного переноса, определяемый по соотношению; *wк*–средняя скорость осаждения (всплывания) капель, для расчёта которой используется уравнение Адамара-Рыбчинского [2].

Для моделирования процесса перемещения жидкости в статическом смесителе была выбрана программа ANSYS FLUENT.

Была смоделирована модель горизонтального статического смесителя со значениями (D = 500 мм, H = 500 мм), в системе КОМПАС-3D. И определенными данными щелевого отверстия на выходе смесителя, представленная на рис. 1 в системе КОМПАС-3D,. Скорость 0.5 м/с на входе по периметру.

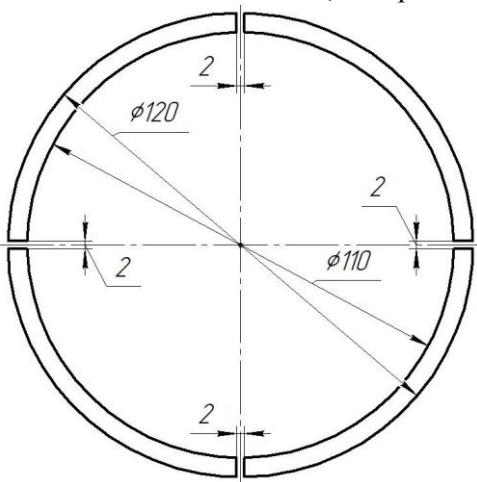

**Рис. 1**. Выход смесителя

Следующим шагом является импорт спроектированной модели в программный модуль ANSYS FLUENT (рис. 2.) для осуществления следующего алгоритма действий: создание сетки ANSYS Meshing - настройка решателя (Setup) – Решение (поиск значений параметров в каждой расчетной ячейке, чтобы вся расчетная зона имела максимально верные уравнения потоков) [1].

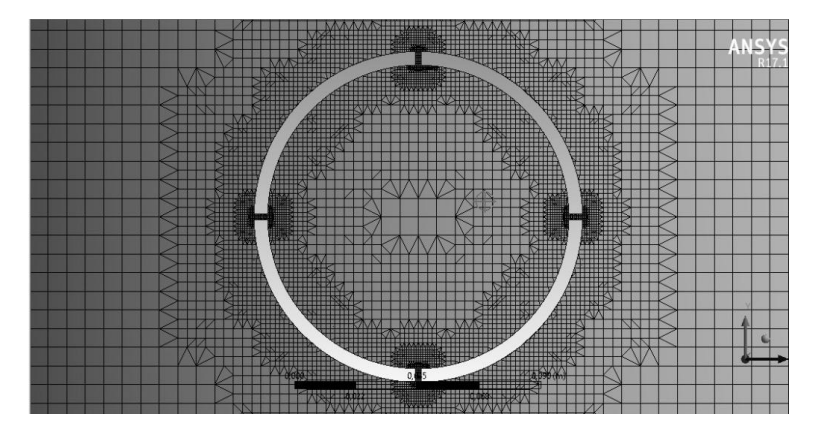

**Рис. 2.** Геометрия и сетка модели

**310** *Казанский национальный исследовательский технологический университет. 23-25 мая 2018г.*

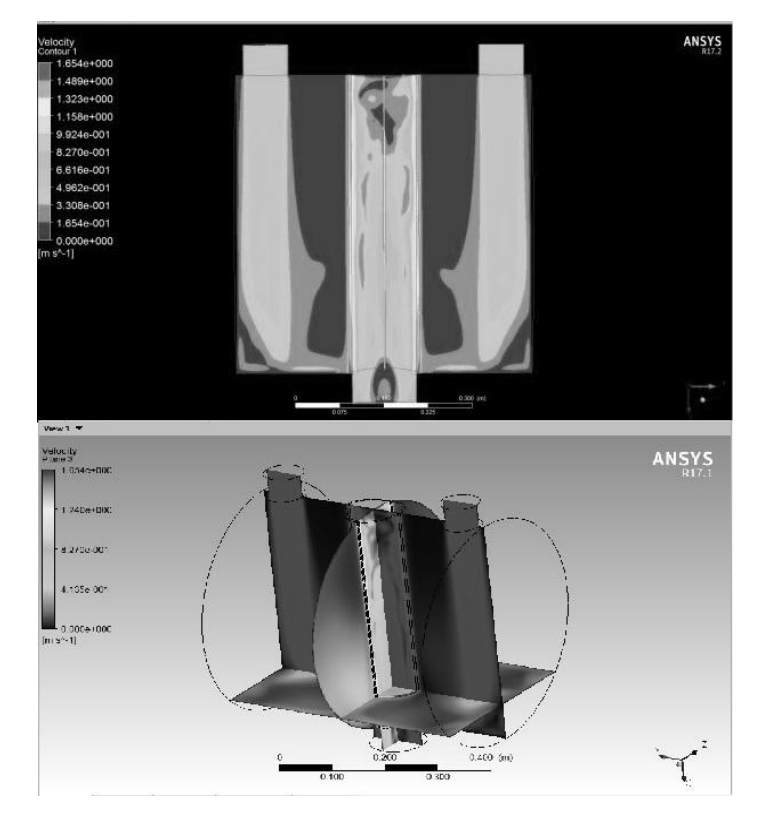

**Рис. 3.** Движение скорости жидкости

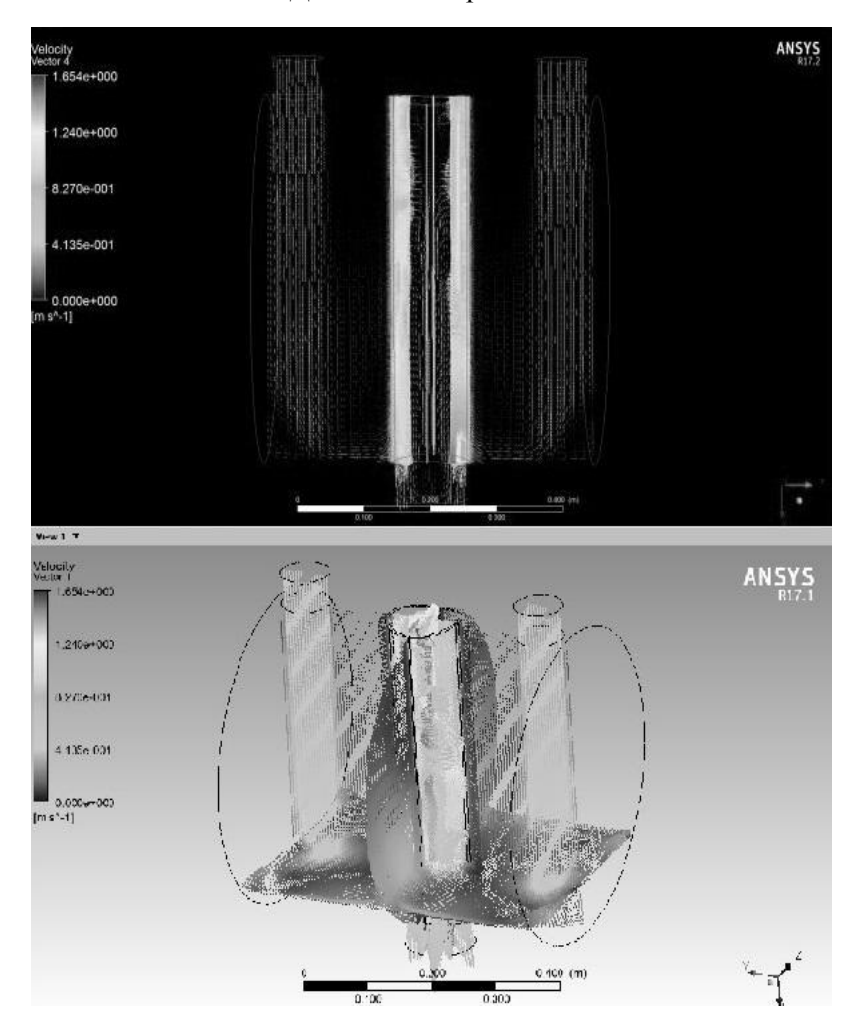

**Рис. 4.** Векторное движение жидкости

 *Секция 3 Математическое моделирование процессов абсорбции, ректификации, экстракции, контактного теплообмена и пылеулавливания*

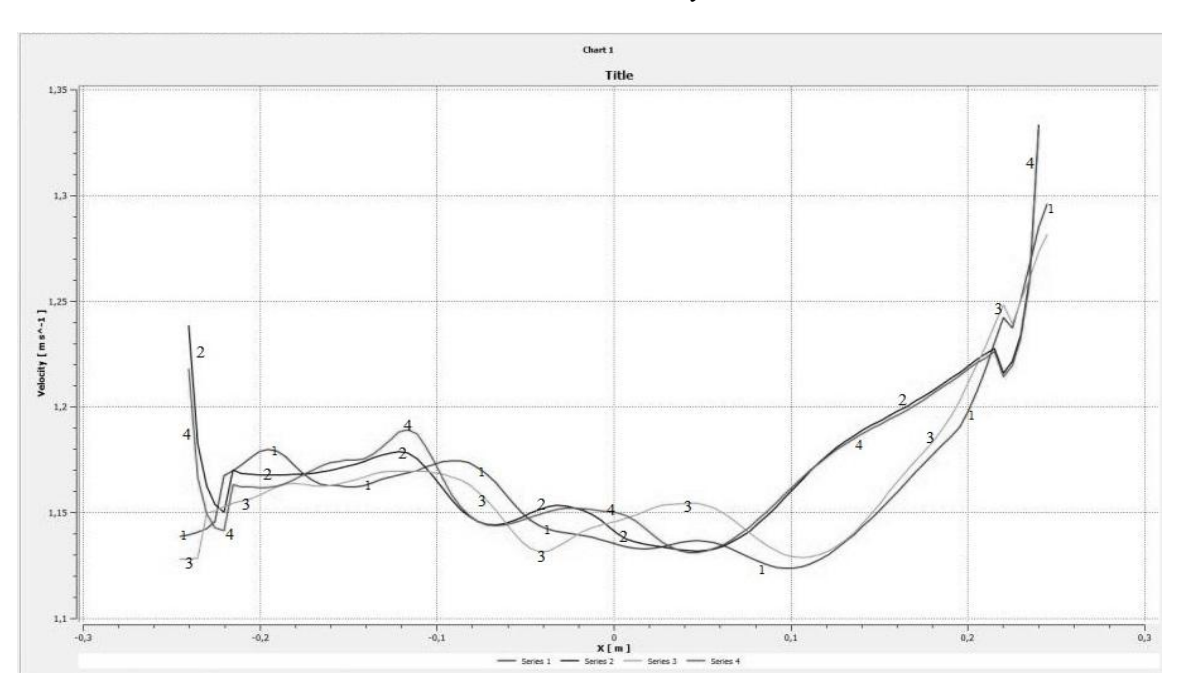

**Рис. 5.** Скорость жидкости в каждой точке при входе в щелевых отверстии

Результатом расчета является сетка, в которой найдены параметры скорости, соответствующие сошедшемуся решению. Для удобства восприятия результаты анализа представляют в виде графиков, цветных или векторных полей распределения параметров, изоповерхностей параметров, числовых значений параметров в заданных областях.

В результате моделирования были получены пространственные поля скоростей потока, а также траектории движения объемов воздушной струи, визуализация которых способствовала выявлению в общей структуре потока неравномерности жидкости различных масштабов. На рис. 3 и 4 приведены результаты движения скорости и векторное движение жидкости.

В данной работе были исследованы процессы перемещения жидкости в горизонтальном щелевом смесителе в пакете ANSYS. В решении задачи были использованы процессы создания сетки, настройки решателя, решения и анализа результатов, которые выведены на графике (рис. 5) Основываясь на результатах полученного графика, можно сделать вывод, что движение скорости жидкости при входе и выходе практически одинаковые.

### **Литература**

[1] Батурин О.В., Батурин Н.В., Матвеев В.Н. Расчет течений жидкостей и газов с помощью универсального программного комплекса Fluent. Изд-во Самар. гос. аэрокосм. ун-та, 2009. - 151 с.

[2] Фримантл М. Химия в действии. В 2-х ч. Ч. 1: Пер. с англ. — М.: Мир, 1998 - 528 с.

### **ПРИМЕНЕНИЕ ПРОГРАММНОГО КОМПЛЕКСА UNISIM DESIGN SUITE ДЛЯ ТЕХНОЛОГИ-ЧЕСКОГО РАСЧЕТА КОЛОННЫ СТАБИЛИЗАЦИИ КАТАЛИЗАТА УСТАНОВКИ ЛЧ-35-11/1000**

Котлов Д.С., Осипов Э.В.

*Казанский национальный исследовательскийтехнологический университет. E-mail: eduardvosipov@gmail.com*

В современное время все больше расчетов производится с помощью каких-либо программ, и мы все реже делаем это вручную по книгам. Так с помощью программного комплекса UniSim Design Suite, манипулируя технологическим оборудованием можно изучить и рассчитать возможности процесса и довести его до оптимального режима.

В данном примере будет рассмотрена отдельно взятая колонна стабилизации катализата (рис. 1, обведена черным), блока каталитического риформинга (рис. 1), параметры реальной колонны, используемой

на установке ЛЧ-35-11/1000 НПЗ «КИНЕФ» г. Кириши. (рис. 2), параметры колоны рассчитанной в UNI-SIM (табл. 1).

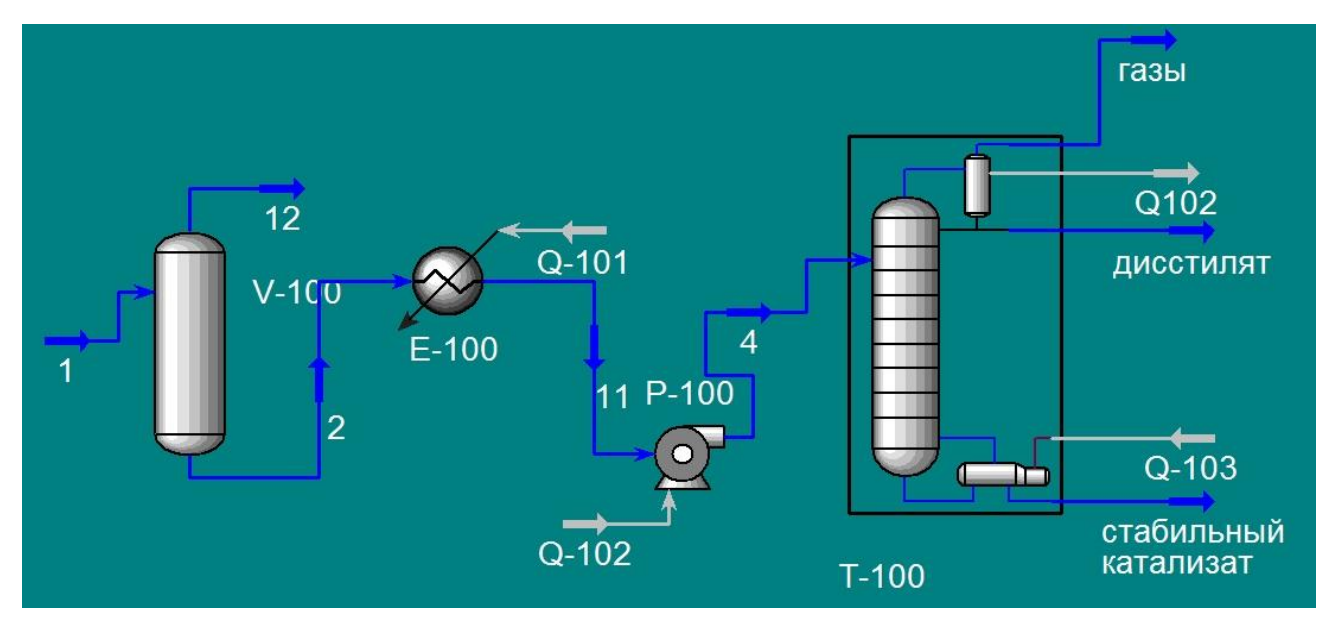

**Рис. 1.** Блок-схема участка стабилизации катализата

UniSim Design Suite - это мощное программное обеспечение для моделирования процессов, которое обеспечивает устойчивое и динамическое моделирование процессов в интегрированной среде. Оно предоставляет мощные инструменты, помогающие инженерам разрабатывать проекты оптимизации процессов с меньшими проектными рисками, прежде чем совершать капитальные затраты.

Благодаря UniSim Design пользователи достигают:

- Повышенная инженерная эффективность (производительность и эффективность) на 30% благодаря наличию инструментов повышения производительности, внедрению передового опыта и внимания к рабочим процессам.
- Более быстрые стартапы и более плавная работа для активов завода, что приводит к более ранней прибыли благодаря проверенным и улучшенным операционным процедурам.
- Повышенная безопасность работы в результате разработки системы безопасности и исследований.
- Получить экономическую выгоду с менее энергозатратным процессом

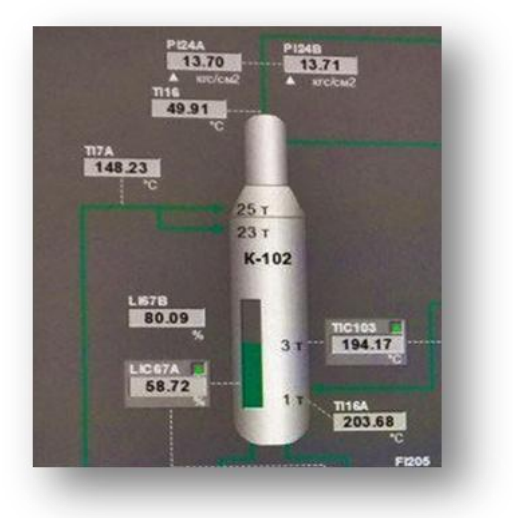

**Рис. 2.** Колона стабилизации катализата установки ЛЧ-35-11/1000

Температура смеси, входящей в колону: 148,23  $^{0}C$ 

Температура выходящего пара из колоны: 49,91  $^{0}C$ 

Давление пара на выходе из колоны: 13,7 кг/ $cm<sup>2</sup>$ Температура смеси в низу колоны:  $203.68 \text{ °C}$ 

По данным параметрам мы и проведем сравнение «реальной» колоны с моделированной в программном комплексе UNISIM.

Геометрические параметры колоны были заданы в соответствии с ее реальной копией, как и внутренние устройства.

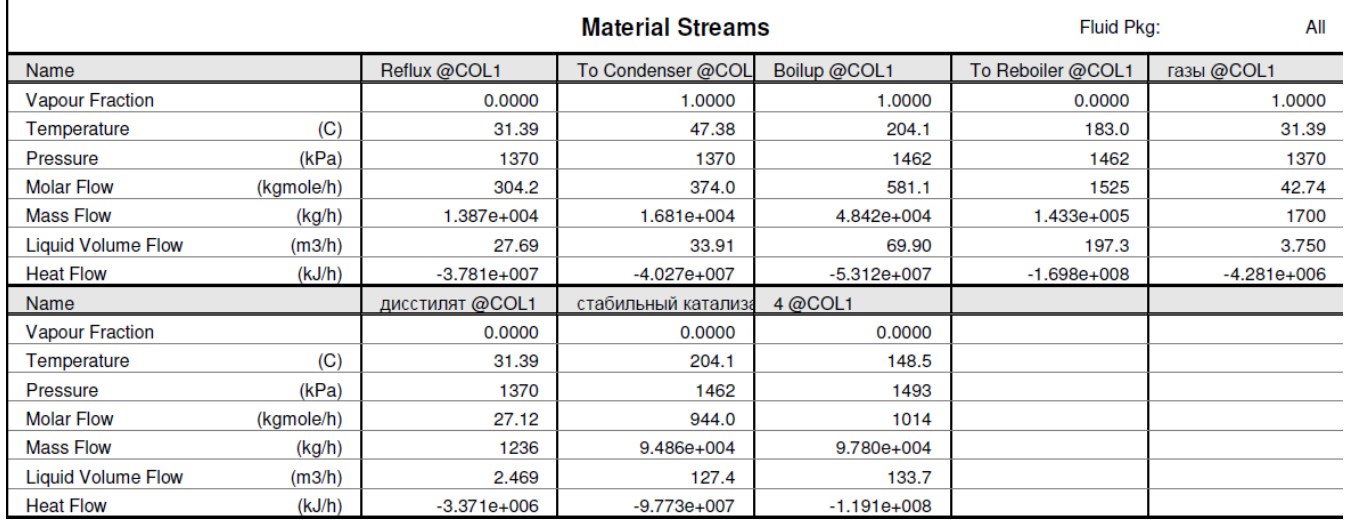

### **Табл. 1.** Параметры потоков смоделированной колоны в UNISIM

При сравнении этих данных мы можем сделать вывод, что программное обеспечение работает достаточно точно (ошибка менее 2%), что говорит нам о прогрессе в моделировании процессах в современном ПО. Это также позволяет нам с большей уверенностью доверять данному комплексу в моделировании технологического процесса, что немаловажно для нахождения более выгодного варианта работы оборудования как в получении нужного продукта, так и в эконмическом аспекте.

### **Литература**

- [1] Сайт производителя программного комплекса UNISIM DESIGN [https://www.honeywellprocess.com/en-US/pages/default.aspx].
- [2] Баширов М.Г. Система автоматизации управления техническим состоянием технологического оборудования нефтегазовых производств / М.Г. Баширов, Р.Н. Бахтизин, Э.М. Баширова, И.С. Миронова // Нефтегазовое дело: элек- тронный научный журнал. – 2011. – № 3. – С. 26–40. – URL: http://www.ogbus.ru/authors/Bashirov/Bashirov\_4.pdf

### **МОДЕЛИРОВАНИЕ ТРУБЧАТОГО РЕАКТОРА С ЛОПАСТНЫМ ТУРБУЛИЗАТОРОМ**

Зайнуллин А.Ф., Булкин В.А.

*Казанский национальный исследовательский технологический университет. E-mail: zainulla8@mail.ru*

Полимеризация этилена при высоком давлении, подчиняется закономерностям реакции полимеризации винильных соединений, протекающей по свободно-радикальному механизму. Особенностью полимеризации этилена, при инициированной свободными радикалами, заключается в том, что полиэтилен с высоким молекулярным весом получается только при высоких концентрациях мономера. При малых концентрациях этилен присоединяется к свободным радикалам, образующийся полимер имеет невысокий молекулярный вес [1].

Инициатором полимеризации кислород служит. Скорость реакции зависит от количества кислорода в газе, но поскольку значительное влияние на нее оказывает также температура и давление, эта зависимость сложная.

Процесс полимеризации этилена осуществляется в трубчатом реакторе при давлении до 2300-2900 кгс/см<sup>2</sup> и температуре до 295 °С. В качестве инициатора процесса полимеризации используется кислород. Регулирование свойств полиэтилена производится изменением технологических параметров и введением модификатора (в качестве модификатора используется пропан) [2].

Процесс полимеризации гранулированного этилена начинается с приготовление рабочего газа (этилена в смеси с кислородом и пропаном) и ступенчатого компримирования его до рабочего давления.

После чего рабочий газ, содержащий модификатор (пропан) и инициатор (кислород), сжатый компрессором до давления (2300-2950) кгс/см<sup>2</sup> (230-295 МПа), двумя потоками ("горячий" и "холодный") поступает через буферные емкости на полимеризацию.

Обе буферные емкости соединены друг с другом с целью выравнивания давления нагнетания 2-ой ступени компрессора и для изменения соотношения между "горячим" и "холодным" потоками.

"Горячий поток" поступает в теплообменник типа "труба в трубе", так называемую зону подогрева, где нагревается до температуры инициирования реакции полимеризации (170-200) °С.

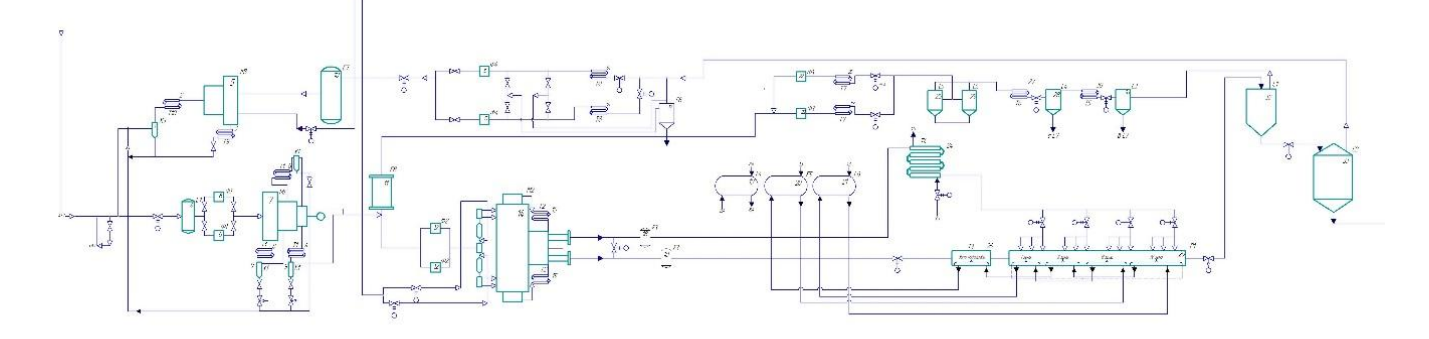

**Рис. 1.** Схема процесса производства ПЭВД

Для разогрева этилена в теплообменник – подогреватель подается перегретая вода из второго контура зоны реакции с температурой 245 <sup>0</sup>С. Подача воды ведется противотоком. После подогревателя вода возвращается на станцию горячей воды в емкость зоны реакции.

Нагретый газ из теплообменника поступает в реактор трубчатого типа, который подразделяется на зону реакции и зону охлаждения. Зона реакции в свою очередь подразделяется на 4 зоны, в зависимости от распределения перегретой воды, циркулирующей в рубашке реактора. Перегретая вода в зонах реакции и охлаждения циркулирует в рубашке противотоком и подается отдельными контурами со станции горячей воды.

Перегретая вода контура зоны реакции перед реактором разделяется на два потока и поступает в рубашки 2, 3 секторов зоны реакции.

Вода из третьего сектора зоны реакции направляется в рубашку первого сектора, а выходящая вода из второго сектора поступает в рубашку подогревателя, четвертый сектор зоны реакции подключен к зоне охлаждения.

"Холодный" поток этилена после компрессора 2-ого каскада поступает в теплообменник типа" труба в трубе", где охлаждается оборотной водой до температуры (20 - 50) °С и подаётся в реактор тремя регулируемыми боковыми вводами.

Реакция полимеризации протекает в реакторе при давлении до 2300-2900 кгс/см<sup>2</sup> (230 - 290 МПа) и температуре до 295 °С. Реакционная смесь из реактора, пройдя клапан Рv 501, дросселируется до 325 кгс/см<sup>2</sup> (32,5 МПа) и Т = (160-295) °С и по трубопроводу с рубашкой поступает в отделитель высокого давления. В рубашку трубопровода противотоком подается вода из контура зоны охлаждения. Отделитель высокого давления представляет собой цилиндрический аппарат емкостью 7,8 м<sup>3</sup>, снабженный паровой рубашкой. В ОВД этилено-полиэтиленовая смесь разделяется на жидкую фазу (полиэтилен-расплав с растворенным в нем этиленом) и газовую фазу – возвратный газ высокого давления, который отводится на узел очистки и охлаждения. Выходящий из ОВД расплав полиэтилена с содержанием (12-25) % этилена поступает в отделитель низкого давления. В отделителе низкого давления происходит отделение жидкой фазы расплава полиэтилена с растворенным в нем остаточным этиленом от газовой - возвратного газа низкого давления, который направляется на узел охлаждения и очистки его от низкомолекулярного полиэтилена.

Из отделителя низкого давления расплав полиэтилена, содержащий небольшое количество этилена, поступает в экструдер. Расплав полиэтилена шнеком экструдера подается на пусковой клапан У6/1.4.1, который подает полиэтилен на гранулятор. Расплав продавливается через перфорированную пластинуфильеру и срезается ножами гранулятора. Гранулы подхватываются транспортирующей водой, в качестве которой используется конденсат или частично обессоленная вода, и подается в предварительный отделитель воды, где отделяется 80 % воды, затем в центрифугу, где происходит окончательное отделение воды.

Гранулят-полиэтилен из центрифуги подаётся на вибросито, где происходит разделение гранул по размерам. [3]

Основными аппаратами, участвующими в данном процессе, являются: реактор трубчатого типа, теплообменники типа «труба в трубе» и отделители высокого и низкого давлений. При полимеризации в реакторе происходит накопление образующегося полимера на стенках трубок происходит "пробой" реактора, т.е. осевые слои движутся с большей скоростью и зона реакции выходит из реактора; в связи с резким возрастанием вязкости возможна закупорка реактора и выход из строя. Поэтому для проведения модернизации был выбран трубчатый реактор. В виде модернизации было предложено использование двухлопастного завихрителя (турбулизатор) перед каждой секцией трубчатого реактора, длиной 1 м.

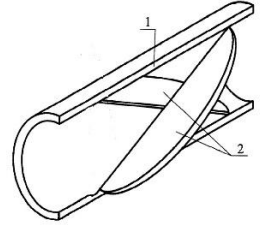

**Рис. 2.** 1 – труба, 2 – лопасти находящиеся под углом 45°

При движении текучей среды в трубе 1 часть ее из нижней половины через треугольное окно между лопатками 2 и трубой 1 поднимается вверх, другая из верхней половины опускается вниз. В результате взаимодействия описанных выше частей потока с внутренней стенкой трубы возникает подкручивание потока [4].

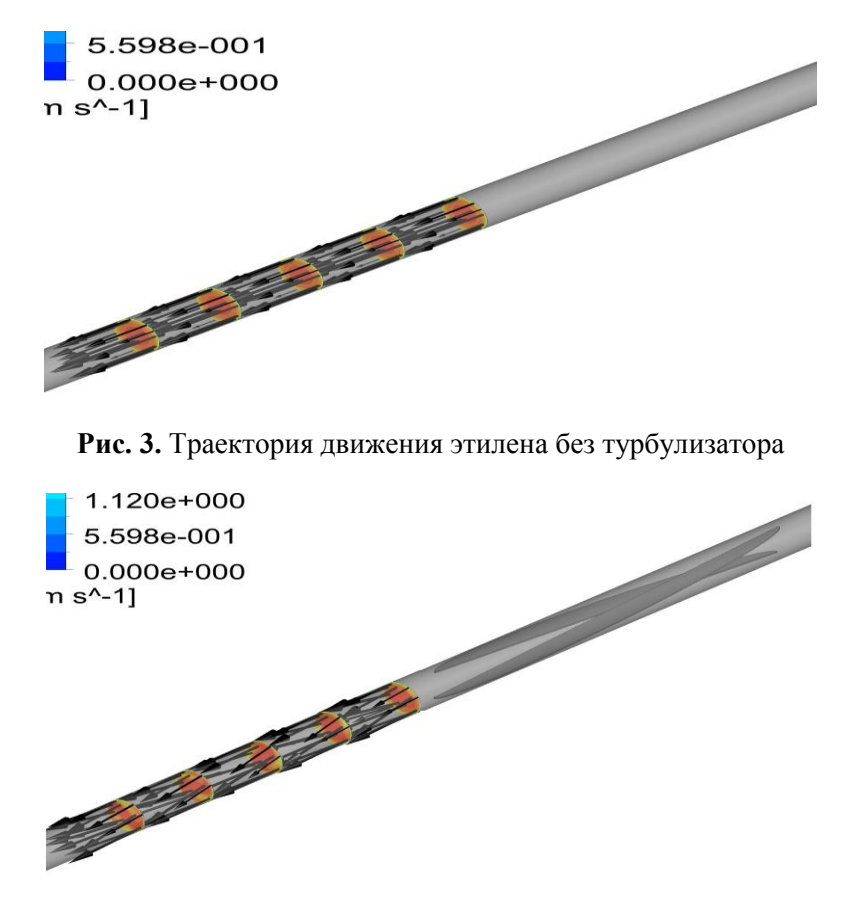

**Рис. 4.** Траектории движения этилена с использованием турбулизатора

При использовании завихрителя из-за перемешивания горячих слоев около стенки и холодных в центре трубы нагрев происходит быстрее.

Использование закрученного потока позволяет увеличить скорость движения этилена в трубе, при этом время пребывания этилена в реактора остается таким же как, в трубе без завихрителя, что позволяет уменьшению длины рабочей части реактора.

Так же, закрученный поток выравнивает концентрации по сечению трубы, процесс, что приводит к выравниванию концентрации по сечению трубы и повышает равномерность конверсии.

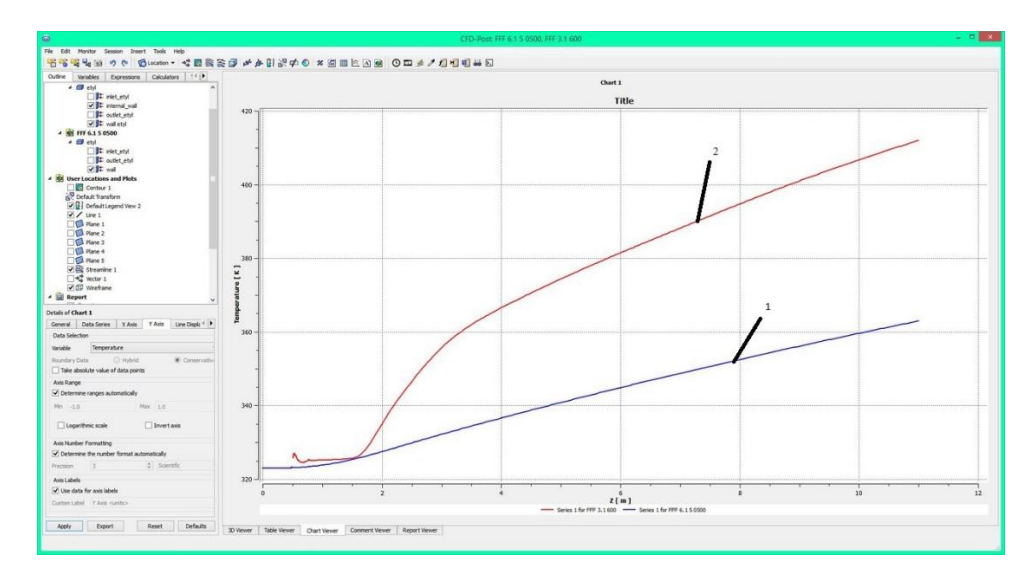

**Рис. 4.** Прямоточное движение – 1, закрученное движение – 2

# **Литература**

- [1] Полиэтилен высокого давления. Научно-технические основы промышленного синтеза / Поляков А.В., Дунтов Ф.И., Софиев А.Э. и др.- Л.: Химия, 1988.- 200 с.
- [2] Основы технологии нефтехимического синтеза: учеб.-метод. комплекс для студентов специальности 1- 48 01 03 "Химическая технология топлива и углеродных материалов" /сост. Бурая И.В.-Новополоцк: ПГУ, 2012.
- [3] Технологические расчеты в процессах синтеза полимеров. Сборник примеров и задач. Томск: Изд-во ТПУ, 2004. – 167с. Ровкина Н.М., Ляпков А.А.
- [4] http://www.freepatent.ru/patents/2323386

# **МОДЕЛИРОВАНИЕ КОНТАКТНОГО КОНДЕНСАТОРА ВИХРЕВОГО ТИПА ДЛЯ ПРОЦЕССА АБСОРБЦИИ МЕТАНОЛЬНОГО ФОРМАЛИНА**

### Москалев Л. Н., Поникаров С. И.

*Казанский национальный исследовательский технологический университет. E-mail: lejnya@yandex.ru*

Процессы и аппараты химических, нефтехимических и нефтеперерабатывающих производств, из-за многообразия протекающих одновременно процессов, считаются одними из самых сложных в управлении. Неизбежные ошибки и недоработки при проведении натурных экспериментов на реальных действующих объектах имеют высокую цену. Соответственно, практически невозможно проводить исследовательские работы на промышленных объектах. Поэтому в настоящее время все большее внимание уделяется методам компьютерного моделирования, которые позволяют снизить финансовые затраты и ускорить процесс проектирование и изготовление экспериментальных стендов, установок, оборудования. При этом, на основе виртуального прототипа, можно оптимизировать конструкции и технологические схемы. Одним из методов такого моделирования может выступать универсальный моделирующий пакет (УМП) ChemCAD 5.2. [1, 2].

Объектом исследования, в данной статье, является процесс абсорбции метанола из контактного газа, при производстве технического формалина. Технический формалин – это водный раствор формальдегида и метанола (вода – 52%, формальдегид – 40%, метанол- 8%) [3]. Процесс абсорбции метанола из контактного газа осуществляется по стандартной принципиальной технологической схеме каталитического окислительного дегидрирования метанола - синтез формальдегида на катализаторе "серебро на пемзе", описание этого процесса также представлено в [4]. В процессе абсорбции выделяются абсорбционные газы. В их состав входят непрореагировавший метанол и метандиол, которые необходимо утилизировать.

Синтезированная в УМП технологическая схема процесса абсорбции метанольного формалина, полностью соответствует существующей производственной установке. Эта схема представляет собой набор модулей соединенных между собой потоками и показана на рис. 1 [5]. Характеристики оборудования и питающих потоков аналогичны характеристикам действующей установке абсорбции метанола и формальдегида. Расчет технологической схемы проводится по моделям NRTL (глобальная модель константы равновесия) и Lee-Kesler (глобальная модель энтальпии), которые имеются в базе данных УМП [3, 4].

Адекватность предлагаемой модели проверялась путем сравнивания материальных балансов синтезированной в УМП схемы со схемой работающей установки. Погрешность составила не более 5%.

Целью этой работы является снизить количество абсорбционных газов (поток 24, рис. 1**Ошибка! Источник ссылки не найден.**). В настоящее время эти газы сжигаются на факельных установках. Однако содержащиеся в абсорбционных газах метанол и метандиол не успевают сгорать и соответственно выбрасываются в окружающую среду. Снизить эти выбросы можно при повышении давления в абсорбере 1,2,3 (рис. 1). Но для повышения давления в абсорбере необходимо использовать дополнительный компрессор, который является дорогостоящим, энерго- и ресурсоемким. Кроме того, особенностью этого процесса является то, что температура абсорбционных газов должна быть не менее 9ºС. В случае понижения температуры абсорбционных газов ниже 9ºС, а при малой концентрации формальдегида появляется белый осадок (твердые частицы) который нарастает на факельной трубе и становится похожим на «снеговую шубу» [5, 6].

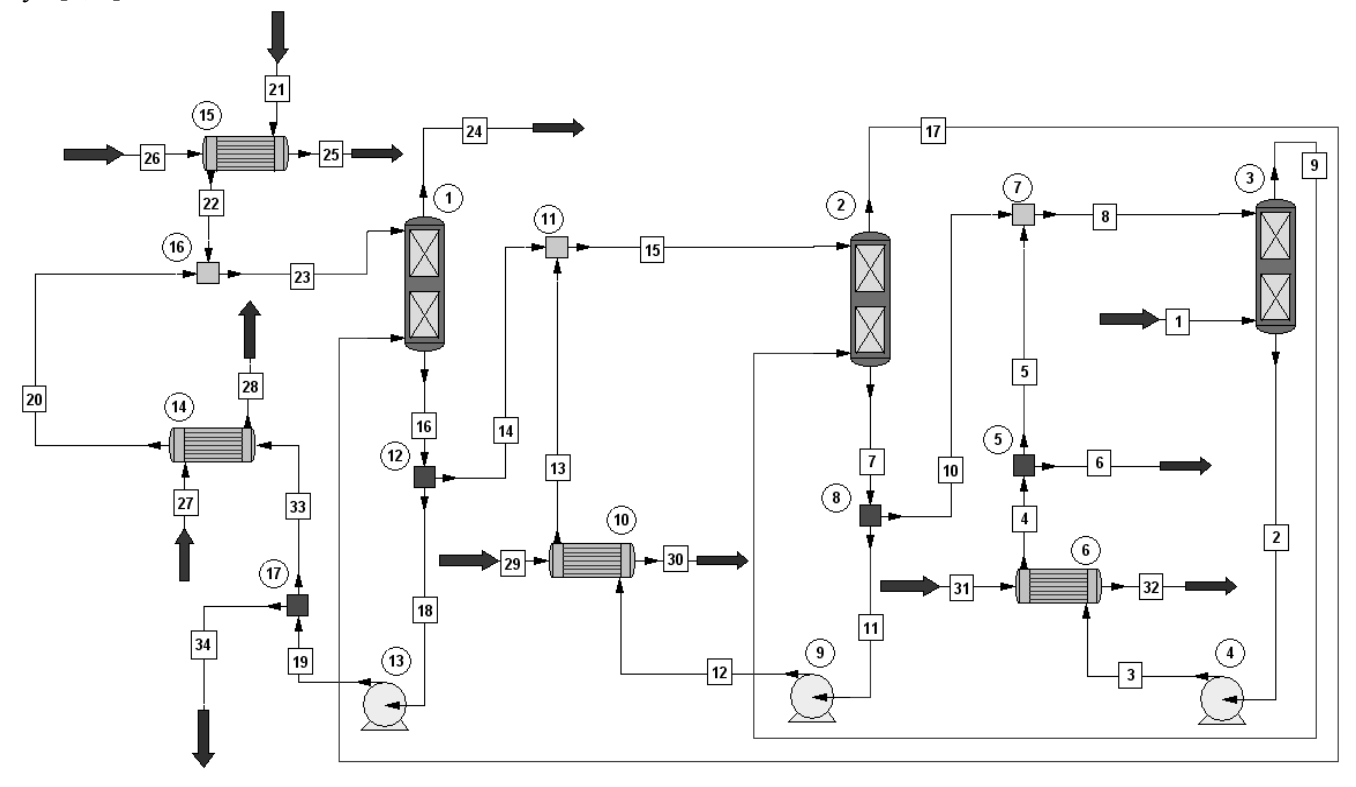

**Рис. 1.** Синтезированная стандартная технологическая схема в УМП существующей установки получения технического формалина

*Оборудование:*1, 2, 3- абсорбер (число теоретических тарелок минимальное); 4, 9, 13- насосы; 5, 8, 12, 17- делители (для разделения потоков), 6, 10, 15- холодильник; 7, 11, 16- смесители (объединение потоков); 14- испаритель.

*Потоки:* 1 – питание абсорбера (контактный газ); 21 – поток свежей воды (подпитка); 26, 29, 31 – прямая вода (для охлаждения), 27 – жидкий аммиак (температура отрицательная), 34 – вода с малым содержанием веществ входящих в состав контактного газа; 6 – метанольный формалин; 24 – абсорбционный газ.

Для конденсации непрореагировавших веществ и возврат их в основной процесс предлагается использовать разработанный на кафедре МАХП КНИТУ контактный конденсатор вихревого типа [7, 8]. Однако в УМП ChemCAD 5.2. отсутствует модуль для расчета этого аппарата, так как он является нестандартным. Но имеется модуль позволяющий прописывать пользовательскую функцию (UDF – функция). Эта UDF – функция представляет собой программу, в которую входят уравнения гидродинамики, тепло-

массопередачи и термодинамики, эти уравнения прописываются в УМП с помощью Visual Basic for Application (VBA). Решение этих гидродинамических уравнений проводится в программе Wolfram Mathematica, а результаты данного решения записываются в Excel, которые, в свою очередь, с Excel переносятся в программу ChemCAD 5.2.

Сборка схемы модели для процесса абсорбции метанола и формальдегида из контактного газа с контактным конденсатором вихревого типа представлена на рис. 2.

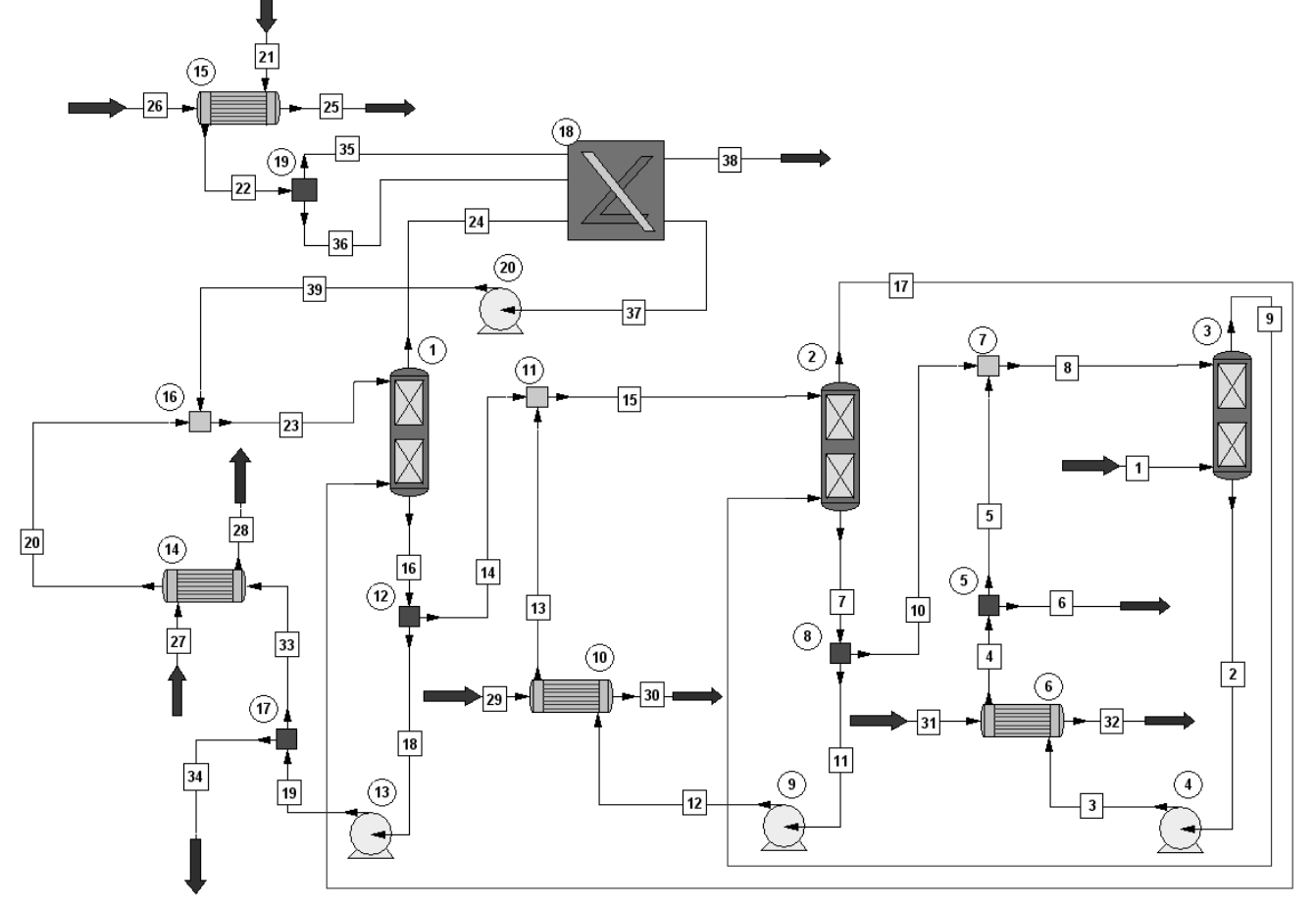

**Рис. 2.** Синтезированная технологическая схема в УМП существующей установки получения технического формалина с применением контактного конденсатора вихревого типа

*Оборудование:* 1, 2, 3- абсорбер (число теоретических тарелок минимальное); 4, 9, 13, 20 - насосы; 5, 8, 12, 17, 19 - делители (для разделения потоков); 6, 10, 15 – холодильник; 7, 11, 16 - смесители (объединение потоков); 14 - испаритель; 18 – контактный конденсатор вихревого типа.

*Потоки:* 1 – питание абсорбера 3 (контактный газ); 21 – поток свежей воды (подпитка); 26, 29, 31 – прямая вода (для охлаждения), 27 – жидкий аммиак (температура отрицательная), 34 – вода с малым содержанием веществ входящих в состав контактного газа; 6 – метанольный формалин; 38 – абсорбционный газ.

Расчеты в УМП показали, что применение контактного конденсатора вихревого типа позволит до пяти раз снизить и вернуть обратно в процесс ценные вещества, а именно метанол и формальдегид.

Таким образом, построенные модели в универсальном моделирующем пакете позволяют проводить не только подбор характеристик технологического оборудования, но и выявлять режимные параметры действующей и модифицированной (с использованием нестандартного оборудования) технологических схем на химических предприятиях, что значительно снизит финансовые затраты самих предприятий.

### **Литература**

- [1] Ахмадеева Л.Ф., Москалев Л.Н., Осипов Э.В., Поникаров И.И. Описание модели тепломассобменного устройства вихревого типа в моделирующем пакете CHEMCAD 5.2 // Вестн. КТУ. 2012. Т.15. №11. С. 158.
- [2] Зиятдинов Н.Н. Компьютерное моделирование и оптимизация в химической технологии // ТОХТ. 2014. Т. 48. № 5. с.483.

- [3] ГОСТ 625-89. Формалин технический. Технические условия
- [4] Платэ Н.А. Основы химии и технологии мономеров. М.: Наука: МАИК "Наука/Интерпериодика", 2002.
- [5] Москалев, Л.Н. Применение контактного конденсатора вихревого типа при поглощении метанола из контактного газа / Л.Н. Москалев, С.И. Поникаров // Теоретические основы химической технологии. - 2016. - Т. 50. - № 2. - С. 200.
- [6] John, T. Adsorption and decomposition of formaldehyde on tungsten (100) and (111) crystal planes / T. John, Jr. Yates, E. Madey Theodore, J. Dresser Miles // Journal of Catalysis. – 1973. – 30 (2). – P. 260.
- [7] Патент RU 124778 U1 МПК F28B 3/08. Тепломассообменное устройство вихревого типа. Москалев Л.Н., Поникаров С.И., Поникаров И.И., Алексеев В.В., 2012.
- [8] Патент RU 2502929 С1 МПК F28B 3/00. Тепломассообменное устройство вихревого типа. Москалев Л.Н., Поникаров С.И., Поникаров И.И., Алексеев В.В., 2013.

### **ДИСПЕРГИРОВАНИЕ ЛИДОКАИНА МЕТОДОМ БЫСТРОГО РАСШИРЕНИЯ СВЕРХКРИТИЧЕСКОГО РАСТВОРА (МЕТОД RESS)**

Мухаммадиев А.Д., Каримов Т.М., Гильмутдинов И.М., Кузнецова И.В *Казанский национальный исследовательский технологический университет. E-mail: office@kstu.ru*

На сегодняшний день лидокаина является одним из распространенных местных анестетиков и антиаритмических средств, оба эффекта которого связаны с блокадой натриевых каналов клеточных мембран. В связи с тем, что лидокаин обладает низкой биодоступностью при приеме перорально, его вводят внутривенно. В крови лидокаин связывается с белками плазмой крови. Для повышения биодоступности лидокаина наиболее эффективно уменьшать частицы действующего вещества до микроразмеров. Для получения микрочастиц используют метод быстрого расширения сверхкритического раствора (RESS).

Схема экспериментальной установки по получению микрочастиц представлена на рис. 1.

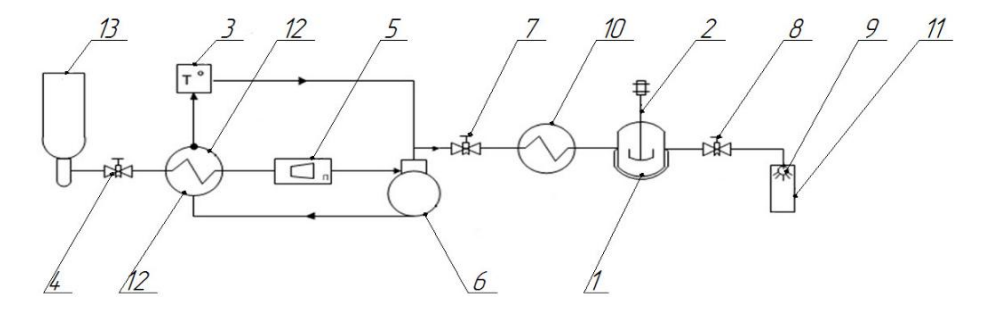

**Рис. 1.** Схема экспериментальной установки Thar RESS–100. 1 – насытитель; 2 – мешалка; 3 – термостат; 4, 7, 8 – вентиль; 5 – расходомер; 6 – насос высокого давления; 9 – расширительное устройство; 10 – электрический нагреватель; 11 – камера расширения; 12 – охлаждающий теплообменник; 13 – баллон с диоксидом углерода.

Экспериментальные исследования по диспергированию проводились на изотермах Т=313 К и Т=333 К в диапазоне давлений Р=10-35 МПа.

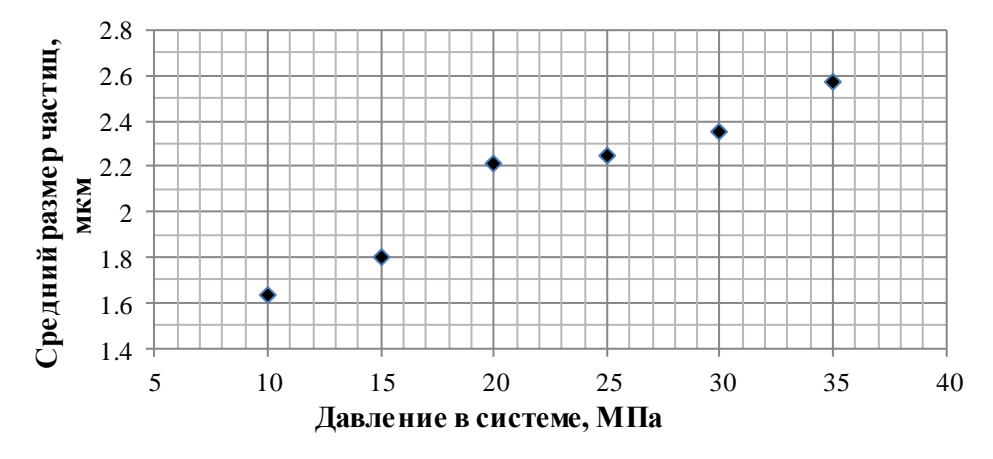

**Рис. 2.** Зависимость среднего размера частиц лидокаина от давления в системе на изотерме  $T = 313$  K

Как видно из рис. 2, размер полученных частиц на изотерме Т=313 К с ростом давления увеличивается, т.к. растворимость лидокаина в сверхкритическом диоксиде углерода снижается с увеличением давления [1]. Однако дальнейший рост давления снижает растворимость лидокаина в СК СО2, что приводит к возрастанию размера частиц.

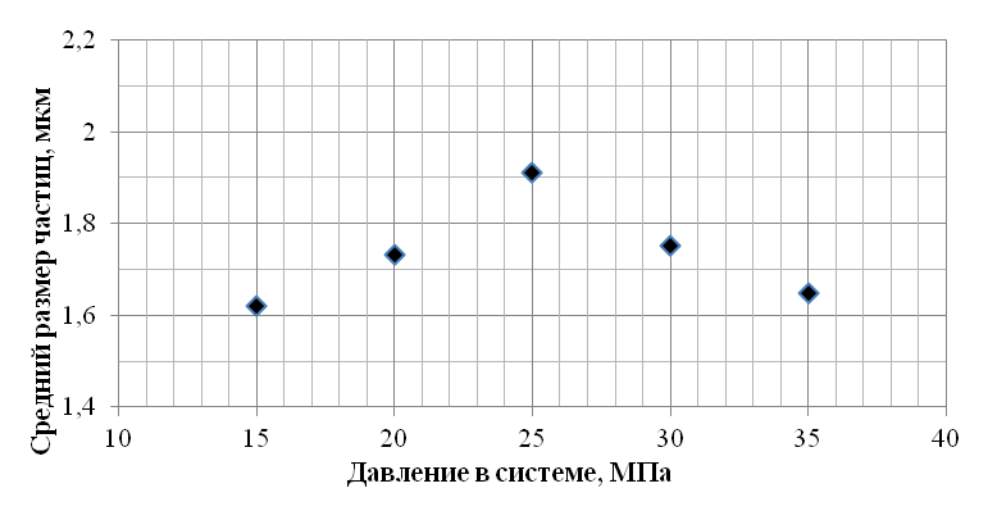

**Рис. 3.** Зависимость среднего размера частиц от давления в системе на изотерме Т=333 К

На рис. 3 отчетливо видно неоднозначное влияние изменения давления в системе на размер получаемых частиц лидокаина на изотерме Т=333 К. При давлении Р=10 МПа растворимость лидокаина в СК СО<sub>2</sub> очень высока и именно в результате большого пресыщения получены частицы мелкого размера. В диапазоне давлений от Р=15 МПа до Р=25 МПа наблюдается увеличение размера частиц. Однако при бо́льших значениях давления Р=30 МПа и Р=35 МПа) происходит уменьшение размера частиц. Это объясняется кроссоверной точкой: при температуре Т=313 К, давлении Р=25 МПа и выше растворимость лидокаина в СК СО<sub>2</sub> увеличивается, как и пресыщение, поэтому скорость зарождения частиц увеличивается, а размер частиц лидокаина уменьшается.

### **Литература**

- [1] Кузнецова И.В., Гильмутдинов И.М., Мухамадиев А.А., Гумеров Ф.М., Сабирзянов А.Н., Вестник Казанского технологического университета, Казань, 2010, №6, С. 280-284.
- [2] Кузнецова И.В., Гильмутдинов И.М., Хайрутдинов В.Ф., Мухамадиев А.А., Габитов Ф.Р., Гумеров Ф.М., Сабирзянов А.Н., Сверхкритические флюиды: теория и практика, 2009, № 3, с. 25 - 38.

# **ПОДХОДЫ К ЧИСЛЕННОМУ МОДЕЛИРОВАНИЮ ЦЕНТРОБЕЖНЫХ АППАРАТОВ**

# Азизов А. И., Салин А. А.

*Казанский национальный исследовательский технологический университет. E-mail: azizofadel@gmail.com*

Массообменные процессы широко распространены в химической промышленности, в частности для разделения гомогенных смесей, среди которых наибольшее распространение получили ректификация и экстракция. Но ректификация – энергоемкий процесс, который, к тому же, не подходит для разделения близкокипящих смесей, либо при термочувствительности компонентов смеси.

Этих недостатков лишена экстракция, основным преимуществом которой является низкая температура процесса и возможность более полного разделения, благодаря чему она представляет определенный интерес, несмотря на более дорогой процесс и сложное аппаратное оформление, вызванное наличием экстрагента и необходимостью его регенерации.

Механизмы массопередачи в системах жидкость-жидкость по-прежнему недостаточно хорошо изучены и математически описаны, несмотря на широкий круг отечественных и зарубежных публикаций. Большой вклад в исследование гидродинамики, массо- и теплообмена в дисперсных потоках при экстракции в системах жидкость-жидкость внесли отечественные исследователи: Поникаров И.И., Камалиев Т.С., Гришин Н.С., Левич В.Г., Броунштейн Б.И., Фишбейн Г.А., Железняк А.С., Щеголев В.В., Розен А.М., Дильман В.В. и др.

Одна из сложностей, с которыми сталкиваются исследователи при описании массообменных процессов, является расчет кинетики процесса. Для определения параметров, характеризующих скорость процесса, применяются эмпирические и полуэмпирические зависимости или приближенные модели, сильно упрощающие действительную картину протекания процесса и имеющие ограниченную область применения.

Использование эмпирических зависимостей при проектировании аппаратов ограничено условиями проведения экспериментов и приводит к неточностям, возникающими при переходе от лабораторного макета к промышленному аппарату. Поэтому разработка математических моделей, описывающих процесс разделения в аппаратах жидкостной экстракции в зависимости от конструкции, технологических параметров аппарата, является одной из актуальных задач, для решения которой важно корректное описание гидродинамики в контактных устройствах экстрактора основанное на определении скорости истечения жидкости из отверстий распылителя или насадки.

Задачей определения скорости истечения сферических объектов (которыми до некоторой точности можно считать капли) занимались Стокс, Адамар, Рыбчинский [1]. Ими были получены выражения, определяющие скорость относительного движения сферической частицы в потоке среды.

Для решения большинства инженерных задач, связанных с истечением жидкости из отверстия, достаточно описание характера распределения скоростей на основе упрощенных аналитических зависимостях и эмпирических корреляций, но для корректного численного описания гидродинамики в контактных устройствах центробежных аппаратов необходимо повышать точность расчета путем использования программных комплексов вычислительной гидрогазодинамики.

Широко применяющимся методом, при решении подобных задач, является метод конечных объемов (МКО). Отправной точкой МКО является интегральная формулировка законов сохранения массы, импульса, энергии и др. Балансовые соотношения записываются для небольшого контрольного объема. Их дискретный аналог получается суммированием по всем граням выделенного объема потоков массы, импульса и т.д., вычисленных по каким-либо квадратурным формулам. Поскольку интегральная формулировка законов сохранения не накладывает ограничений на форму контрольного объема, МКО пригоден для дискретизации уравнений гидрогазодинамики как на структурированных, так и на неструктурированных сетках с различной формой ячеек, что, в принципе, полностью решает проблему сложной геометрии расчетной области.

Гидродинамика внутри центробежных аппаратов характеризуется развитой турбулентностью, которая приводит к потерям энергии. В результате учета величин этих потерь, система определяющих уравнений оказывается не замкнутой. Для ее замыкания используют различные модели турбулентности.

Одними из наиболее популярных моделей являются k-e и k-ω модели. В k-ε модели турбулентности записываются два дополнительных уравнения для расчета кинетической энергии турбулентности k и скорости диссипации кинетической энергии ε. Модель k-ω похожа на k-ε, только здесь решается уравнение для удельной скорости диссипации кинетической энергии ω. Использование k-ω модели дает хорошие ре-

зультаты в тех задачах, где k-ε модель недостаточно точна, например, при моделировании внутренних течений, течений по сильно искривленным каналам, отрывных и струйных течений.

Для расчета гидродинамики в закрытых аппаратах подходит SST-модель, которая представляет собой комбинацию k-ε и k-ω моделей турбулентности: для расчета течения в свободном потоке используются уравнения k-ε модели, а в области вблизи стенок — уравнения k-ω модели [2].

В работе [3], моделируется центробежный компрессор, с целью последующего совершенствования газодинамики проточной части. Авторам удалось добиться высокой схожести численных расчетов и экспериментальных данных. В работе используют уравнения движения вязкого газа, осредненные по Рейнольдсу, – RANS (Reynolds Average Navier – Stokes) и модель турбулентности SST, значение пристеночной функции у+ менее 5. Это значит модель учитывает вязкие напряжения в ламинарном пристеночном слое. При решении использовалась схема дискретизации второго порядка (Hight resolution), максимальное значение невязок в параметрах расчета –  $10^{-5}$ . Все расчеты проведены для угловых секторов элементов проточной части и в стационарной постановке. Общее число элементов – около 5 млн.

Численное моделирование течения вязкого газа проводилось при трех различных вариантах исполнения лопатки рабочего колеса.

В результате проведенной валидации постановки численного исследования в CFD показано, что для малорасходных центробежных компрессорных ступеней промежуточного типа с количеством элементов структурированной расчетной сетки 4,5·10<sup>6</sup> и секторальной модели, расхождение численных расчетов и экспериментальных данных по давлению и температуре различаются не более чем на 5-8%.

Численные расчеты трех вариантов исполнения выходной кромки лопаток рабочего колеса дали качественные и количественные результаты, соответствующие модельным испытаниям (в пределах допустимой погрешности).

В работе [4], моделируется центробежный сепаратор. Была построена модель, вычислительная область которой была разделена на 0,4 млн. гексаэдрических клетки. Ячейки уменьшаются ближе к стенки, для большей детализации пограничного слоя. Уравнения Навье-Стокса по трем осям численно решаются по методу полностью неявного метода конечных объемов. Эти уравнения решаются по схеме приближения второго порядка. Была выбрана модель турбулентности с двумя уравнениями, основанными на Уравнении Рейнхольдса и усредненном уравнение Навье - Стокса.

Полученное поле скоростей и общая картина движения жидкости внутри сепаратора, ожидается, может помочь в понимании движения жидкости, и, в перспективе, улучшить работу нынешних центробежных сепараторов.

В публикации [5], исследуется колебательные процессы в газодинамическом тракте и элементах конструкции ротора ступени компрессора, попутно изучают особенности аэроупругих процессов в рабочем колесе центробежного компрессора. В качестве инструмента численного моделирования в работе использована система инженерного анализа ANSYS. Расчеты проведены с использованием мощностей Центра коллективного пользования на базе Центра высокопроизводительных вычисли- тельных систем ПНИПУ.

Решение междисциплинарной задачи выполняется в рамках метода конечных объемов (для расчетов газодинамики) и метода конечных элементов (для оценки компонент напряженно- деформированного состояния (НДС)). При этом реализуется схема двунаправленного BFSI (Bidirectional Fluid Structure Interaction) расчета в ANSYS, представленная в [6]. Решение отыскивается итерационным способом. Два решателя – Transient Structural (нестационарная механика, метод конечного элемента) и CFX Transient (газодинамика, метод конечного объема) объединены передачей данных. Рассчитанные параметры газодинамического потока являются исходными данными для расчета граничных условий задачи об оценке напряженно-деформированного состояния (НДС) конструкции. В свою очередь рассчитанные параметры НДС являются основой для описания граничных условий газодинамики. границах между доменами использован интерфейс Transient Rotor Stator – между доменами рабочего колеса и выходного аппарата [7]. Модель газодинамики базируется на законах сохранения массы, импульса, энергии, уравнении состояния совершенного сжимаемого газа и замыкается начальными и граничными условиями.

В ходе исследования получены зависимости амплитуд и частот колебаний ротора и газодинамического потока в контрольных точках, поля газодинамических давлений и перемещений конструкции. Таким образом, BFSI расчет позволяет выявить резонансные явления в системе "газодинамический поток – ротор компрессора в опорах жесткого типа", что позволит их в перспективе устранить.

В источнике [8] описывается моделирование центробежного насоса. В качестве рабочей жидкости используется соленая вода. Рабочая часть насоса вращается с угловой скоростью равной 375 об/мин. Характерным параметрами данной задачи является число Рейнольдса, построенное по входному диаметру и равное 3∙10<sup>7</sup> , что соответствует полностью развитому течению. На входе в расчетную область задавалось зна-

чение скорости равное 7 м/с и направление течения. На выходе из расчетной области задавалось давление равное 285 621 Па. На границе между рабочей частью насоса и остальными частями задавался обобщенный сеточный интерфейс (General Grid Interface, GGI) с учетом поправки на вращение.

Для решения задачи расчета проточной части центробежного насоса использовался коммерческий код общего назначения ANSYS CFX (Вычислительная гидродинамика). В рамках данного кода используется метод конечных объемов для неструктурированных сеток с центрами объемов в узлах сетки. Для расчета конвективных потоков использовалась схема 2-го порядка Барта-Йесперсена, являющаяся обобщением схемы Ван Лира на неструктурированные сетки (High Resolution). Все рассматриваемые задачи решались в стационарной постановке методом установления. Уравнения баланса массы и уравнения баланса импульса решались совместно, при этом для подавления осцилляций давления и скорости использовался метод Рай-Чоу. Уравнения баланса энергии, а также уравнения переноса турбулентных характеристик, решались отдельно от уравнений баланса импульса и уравнений баланса массы. Для решения системы уравнений использовались алгебраические многосеточные методы.

Полученные результаты представлены в виде полей и линий тока в различных частях центробежного насоса. В результате чего удалось обнаружить застойную зону, приводящую к дополнительным потерям.

Опыт проанализированных публикаций, использованные модели турбулентности, размеры ячеек, задание граничных условий, подход к моделированию закрученных потоков может помочь в моделировании центробежных аппаратов. Основная сложность заключается в наличии двух взаимно противоположных потоках легкой и тяжелой фазы, в отличии от одного потока в работах вышеперечисленных авторов. Точная модель центробежных аппаратов поможет в проектировании новых высокоэффективных аппаратов и модернизации существующих.

### **Литература**

[1] Камалиев Тимур Сайфутдинович. Кинетика массопереноса и эффективность смесительно-отстойных и тарельчатых аппаратов в процессах жидкостной экстракции. Казань, 2014.- 198 с.

[2] А.А. Юн, Б.А. Крылов. Расчет и моделирование турбулентных течений с теплообменом , смешением, химическими реакциями и двухфазных течений В программном комплексе Fastest-3D: Учебное пособие . – М.: Изд – во МАИ , 2007. – 116 с .

[3] А.М. Яблоков Ю.В. Кожухов А.А. Лебедев Численное моделирование течения в малорасходной ступени центробежного компрессора. 2007. – 14 с.

[4] A Parametric Study for High-Efficiency Gas-Liquid Separator Design S. Nagdewe\* , J. K. Kwoon\* , H. D. Kim\* , D. S. Kim\*\*, K. M. Kwak\*\* and Toshiaki Setoguchi\*

[5] Численное моделирование течения газа и деформирования конструкции при работе ступени центробежного компрессора в нестационарных несвязанных и связанной bfsi постановках. Евгения Викторовна Мехоношина, Владимир Яковлевич Модорский. 1999. 36 с.

[6] Jianping Z., Liang G., Helen W., Aixi Zh., Danmei H., Jianxing R. The influence of wind shear on vibration of geometrically nonlinear wind turbine blade under fluid–structure interaction. // Ocean Engineering, 2014, №84, pp.14- 19.

[7] Измайлов Р.А., Лопуллан Х.Д., Норимарна Г.С. Численное моделирование нестационарного течения в ступени центробежного компрессора. // Компрессорная техника и пневматика, 2011, № 5, С. 10-15.

[8] https://multiphysics.ru/stati/proekty/raschet-protochnoi-chasti-tcentrobezhnogo-nasosa.htm

### **ИССЛЕДОВАНИЕ НЕРАВНОМЕРНОСТИ ДВИЖЕНИЯ ЖИДКОСТИ В ГОРИЗОНТАЛЬНОМ ЩЕЛЕВОМ СМЕСИТЕЛЕ**

Закиров Т.Р., Хоменко А.А., Булкин В.А

*Казанский национальный исследовательский технологический университет. E-mail: [zakirov1894@mail.ru](mailto:zakirov1894@mail.ru)*

ОАО «НИИнефтепоромхим» и кафедры Машины и аппараты химических производств Казанского государственного технологического университета была разработана новая высоко эффективная система смешения для приготовления многокомпонентных химреагентов при переменном уровне заполнения, и исключении застойных зон. Основным узлом смешения являются переливные колонки позволяющие забирать верхний слой жидкости и посредством насоса нагнетать в нижние слои емкости.

Однако, новизна конструктивного оформления предлагаемого принципа смешения и небольшое количество теоретических и экспериментальных исследований сдерживает широкое внедрение щелевых смесителей в промышленные процессы.

В работах [1, 2, 3], показан горизонтальный аппарат с щелевым смесителем. Из публикаций [2] видно, что аппарат показал хорошие результаты при перемешивании не смешиваемых жидкостей, что показано в работе [2].

Устройство (рис. 1) представляет собой емкость 1, снабженную всасывающими и нагнетательным трубопроводами, циркуляционным насосом 4. В емкости установлена всасывающая колонка 2 со щелевыми отверстиями, нижняя часть которой соединена с всасывающим трубопроводом насоса. Дренажное отверстие 5 также соединено с всасывающим трубопроводом. Внутри емкости установлен коллектор 3 с соплами, направленными тангенциально в дно емкости.

Данная конструкция [1] отличается простотой решения и компактностью, что позволяет наряду со стационарными установками большого объёма (от 20 м<sup>3</sup> и выше) реализовать небольшие передвижные установки малого объёма (до 12 м<sup>3</sup>). Кроме того, конструкция смесителя позволяет обеспечивать работу без пенообразования, а также исключает пожароопасные условия при перемешивании исходных компонентов, имеющих температуру вспышки ниже температуры процесса перемешивания.

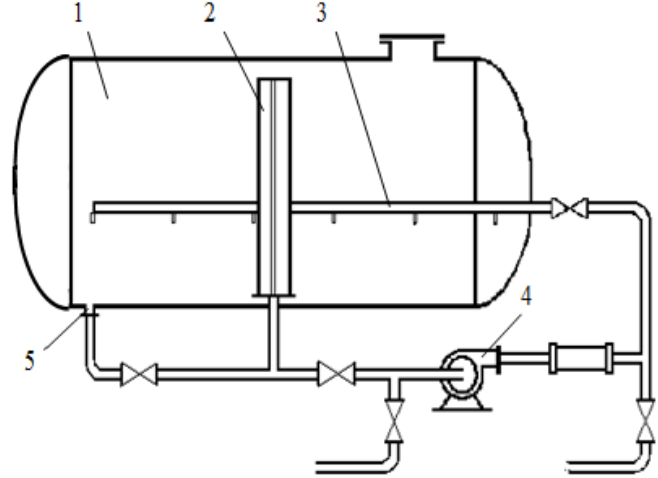

**Рис. 1**. Схема установки горизонтального щелевого смесителя: 1 – емкость, 2 –всасывающая колонка с щелевым отверстием, 3 – нагнетательный коллектор с соплами, 4 – циркуляционный насос, 5 – дренаж

Эффективность перемешивания компонентов при данном конструкторском решении определяется в большой степени применением колонны с перфорацией, выполненной в виде щелей вдоль оси колонны, что обеспечивает работу смесителя при любом уровне заполнения ёмкости.

Для исследования путей перемещения жидкость внутри аппарата нами была построена модель горизонтального щелевого смесителя. В качестве моделирующей программы был выбран программный комплекс ANSYS FLUENT 17, который позволяет решать задачи гидродинамики.

Построение геометрии аппарата проводилось в программной среде автоматизированного проектирования КОМПАС-3D.

Геометрическая форма модели горизонтального смесителя для численного эксперимента несколько отличается от рассматриваемого выше аппарата и имеет следующие размеры: диаметр 500мм, длина 500мм. Аппарат представляет собой емкость (рис. 2) с нагнетательными патрубками 1 и всасывающей колонкой 2 с четырьмя щелевыми отверстиями по всей длине колонки. Сечение всасывающей колонки представлено на рис. 3. Сумма площадей щелей колонки соответствует сумме площадей нагнетательных патрубков 1.

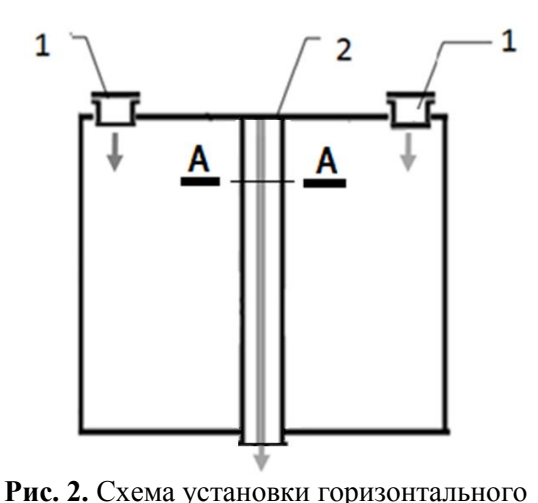

щелевого смесителя

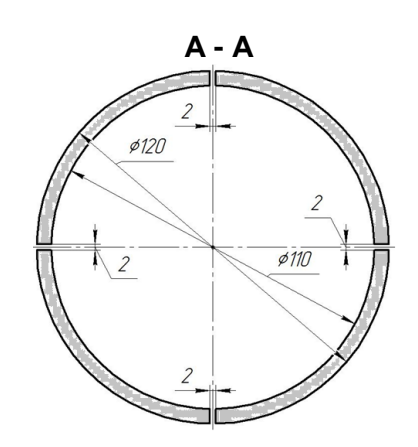

**Рис. 3.** Сечение всасывающей колонки

Построенная в КОМПАС-3D геометрия была экспортирована в ANSYS для построения модели смесителя методом конечных элементов. Следующим шагом являлось построение объемной расчетной сетки в программном модуле ANSYS FLUENT. В наиболее значимых местах размер сетки уменьшен с целью более детального рассмотрения гидродинамических эффектов (рис. 3).

После построении сетки были заданы граничные условия: скорости жидкости на входе = 0.5 м/сек в нагнетательных патрубках, давление на выходе из всасывающей колонки равно атмосферному. В качестве жидкости перемещающейся в аппарате была выбрана вода.

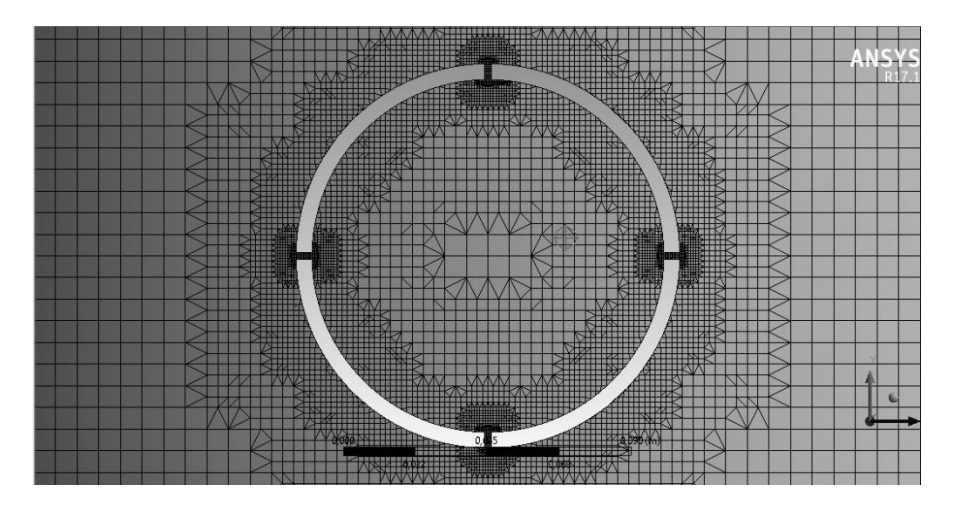

**Рис. 4.** Сетка вблизи всасывающей колонки

*Пятая Всероссийская студенческая научно-техническая конференция "Интенсификация тепло-массообменных процессов, промышленная безопасность и экология"*

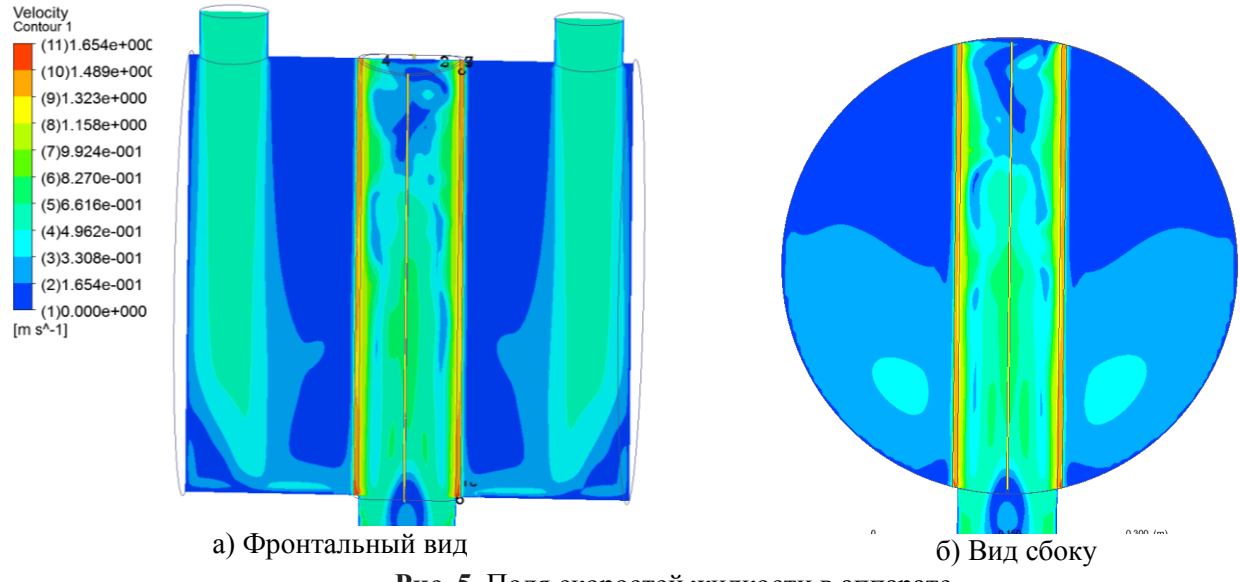

**Рис. 5.** Поля скоростей жидкости в аппарате

После выполнения расчета движения жидкости при заданных условиях были получены следующие поля скоростей (рис. 5, 6). На (рис. 5 а) показаны поля скоростей в центральной части аппарата рассеченной плоскостью проходящей через щели смесительной колонки. На (рис. 5 б) аппарат рассечен поперёк по щелям смесительной колонки.

На (рис. 6) показано как движется жидкость внутри аппарата. Вверху (рис.6) указаны номера щелей всасывающей колонки. Значение скоростей вдоль каждой щели приведены на графике (рис. 7), с левой стороны находится верх, а с правой низ аппарата. В силу симметрии мы видим, что величины скоростей, на противоположных щелях, близки по своим значением. Взирая на график можно увидеть, что скорость движения жидкости у входа в щель всасывающей колонки по высоте не одинакова в нижней части аппарата она заметно возрастает, что приводит к неравномерному забору жидкости по высоте аппарата.

Таким образом, анализирую полученные в ходе численного эксперимента данные можно сказать, что для перемешивания несмешивающихся жидкостей необходимо будет добиться более равномерной скорости забора жидкости по всей высоте всасывающей колонны.

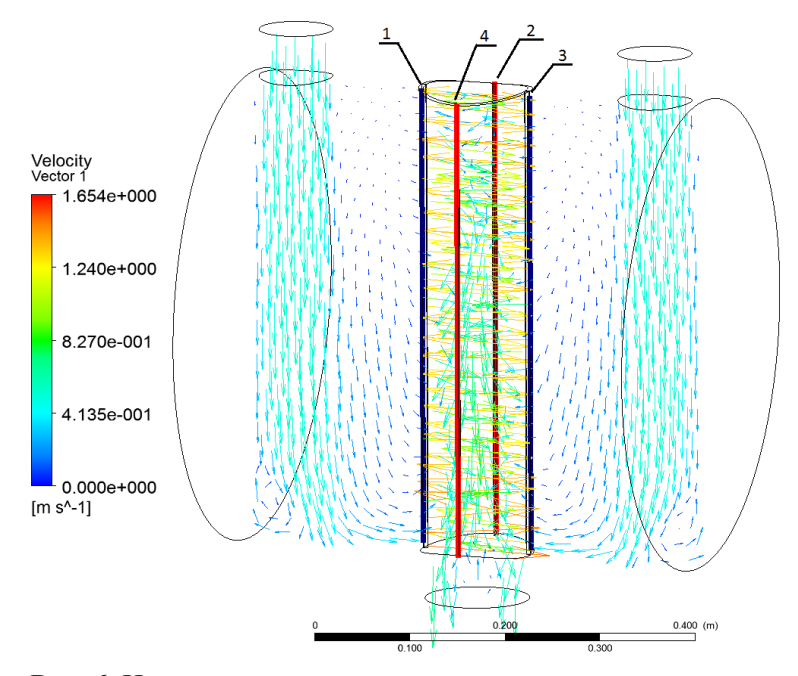

**Рис. 6.** Направление движения жидкости внутри аппарата
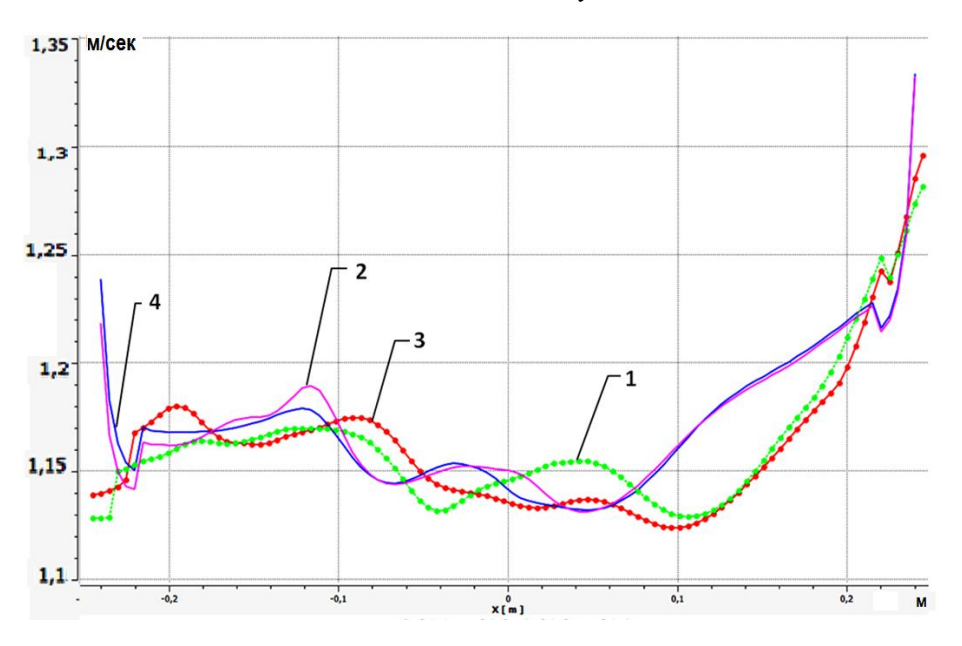

**Рис. 7.** Скорости движения жидкости в щелях всасывающей колонки по высоте аппарата (справа низ аппарата)

# **Литература**

- [1] Патент РФ RU 2115464 B01F 5/10.
- [2] Смирнов С.А., Булкин В. А., Реут В.И., Яшин Ю.Н. Исследование и расчет щелевых смесителей. //В кн."Синтез, исследование свойств, модификация и переработка высокомолеку лярных соединений". Тезисы докладов 8-й межднар. Конференции молодых ученых. Казань, 1996г.
- [3] Смирнов С.А., Булкин В. А., Реут В.И., Хлебников В.Н. Блочная установка типа. "Смекон" для пригтовления многокомпонентных реагентов химизации. Печатн. В кн."Повышение уровня добычи нефти на месторождениях ОАО ННГ в1997-2005 гг" Материалы научно –технической конференции. 1997г.
- [4] Смирнов С.А., Булкин В. А., Реут В.И., Яшин Ю.Н. Расчет и проектирование щелевого смесителя для гомогенизации ингибиторных растворов. Печатн. Нефтяное хозяйство, № 1, 1999г.
- [5] Гуськов П.Е., Булкин В.А., Реут В.И., Егоров А.Г. Исследование расходных характеристик щелевого смесителя // Материалы конференции "Интенсификация тепло-массообменных процессов, промышленная безопасность и экология."- Казань: Издательство Каз.гос.тех.ун-та.,2005.-280с.

# **МОДЕЛИРОВАНИЕ ПРОЦЕССА ГИДРАТАЦИИ ОКИСИ ЭТИЛЕНА В ДИНАМИЧЕСКОМ РЕЖИМЕ В ПРОГРАММНОМ КОМПЛЕКСЕ UNISIM DESIGN R451**

Зарипов Р.Р., Хоменко А.А.

*Казанский национальный исследовательский технологический университет. E-mail: zaripov1995@gmail.com*

UniSim Design Suite – это мощное программное обеспечение для моделирования процессов, которое обеспечивает устойчивое и динамическое моделирование процессов. Он предоставляет мощные инструменты, помогающие инженерам разрабатывать проекты оптимизации процессов с меньшими проектными рисками.[1]

В процессе гидратации окиси этилена протекают несколько последовательно – параллельных реакций, приводящих к образованию ряда гликолевых соединений: моноэтиленгликоля, диэтиленгликоля, триэтиленгликоля и в меньших количествах – более тяжелых гликолей.

Стехиометрические уравнения последовательно – параллельных реакций имеют вид:

 $C_2H_4O+H_2O \rightarrow C_2H_4(OH)_2$  – моноэтиленгликоль (МЭГ)

 $C_2H_4O$  +  $C_2H_4(OH)_2 \rightarrow$  НО(С $H_2CH_2O$ )<sub>2</sub>H - диэтиленгликоль (ДЭГ)

 $C_2 H_4 O + HO(CH_2 CH_2 O)$ ,  $H \rightarrow HO(CH_2 CH_2 O)$ ,  $H - \tau$ риэтиленгликоль (ТЭГ)

При моделировании реактора мы рассматривали только реакцию образования МЭГ. Реакция гидратации является экзотермической и протекает согласно уравнению:

# $C_2H_4O + H_2O \rightarrow C_2H_4(OH)_2$

Гидратация окиси этилена представляет собой систему последовательно-параллельных реакций. Для повышения выхода моногликоля применяют большой избыток воды по отношению к исходному оксиду (от 10 до 30 моль на 1 моль окиси), что требует ее дальнейшего удаления.

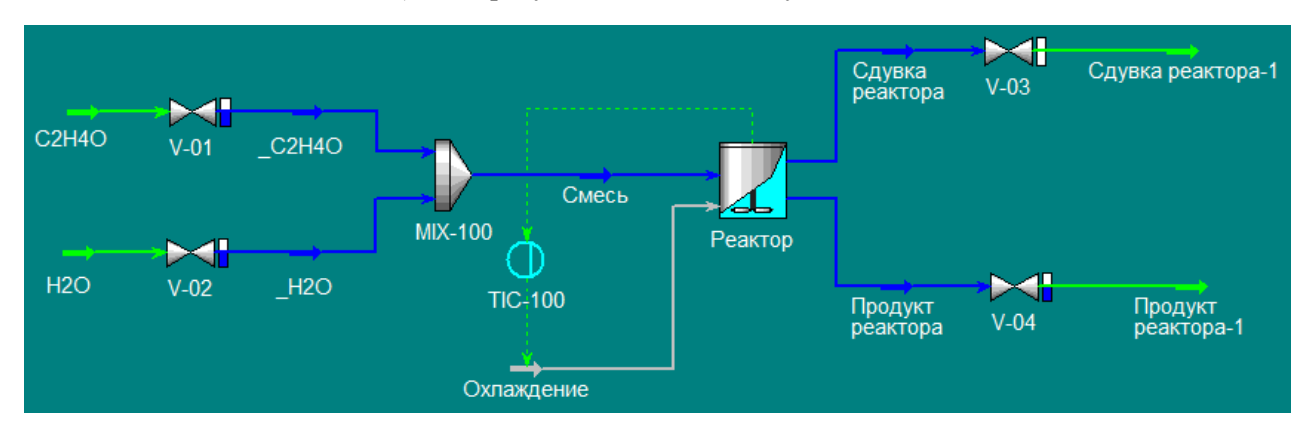

**Рис. 1.** Технологическая схема гидратации окиси этилена

В реакторе моделируется следующая реакция:

 $C_2H_4O + H_2O \rightarrow C_2H_4(OH)_2$ 

Чтобы определить эту реакцию, необходимо выполнить следующие действия:

– создать и определить кинетическую реакцию,

– создать набор реакций, включающий данную реакцию,

– активизировать набор реакций, сделав его доступным для использования в расчетах [2].

### **Формирование реакции**

Окна кинетической реакции заполнены следующим образом: сформирована информацию о стехиометрии протекающей реакции согласно ее уравнению. Стехиометрические коэффициенты при веществах, являющихся сырьем, заданы со знаком «-», для продуктов используется положительное число (рис. 2).

Выбран реактор идеального смешения (CSTR).

Заданные параметры аппарата на вкладке Данные (Design) на странице Соединения (Connections) приведены на рис.4

| XI Kinetic Reaction: Rxn-1<br>▣      |                                       |          |              |           |                  |  |  |  |  |  |  |
|--------------------------------------|---------------------------------------|----------|--------------|-----------|------------------|--|--|--|--|--|--|
|                                      | Stoichio <u>m</u> etry and Rate Info- |          |              |           |                  |  |  |  |  |  |  |
|                                      | Component                             | Mole Wt. | Stoich Coeff | Fwd Order | <b>Rev Order</b> |  |  |  |  |  |  |
|                                      | H20                                   | 18,015   | $-1,000$     | 1,00      | 0.00             |  |  |  |  |  |  |
|                                      | C <sub>20</sub> xide                  | 44,054   | $-1,000$     | 1,00      | 0.00             |  |  |  |  |  |  |
|                                      | EGlycol                               | 62,069   | 1,000        | 0.00      | 1.00             |  |  |  |  |  |  |
|                                      | **Add Comp'                           |          |              |           |                  |  |  |  |  |  |  |
|                                      |                                       |          |              |           |                  |  |  |  |  |  |  |
|                                      |                                       |          |              |           |                  |  |  |  |  |  |  |
|                                      |                                       |          |              |           |                  |  |  |  |  |  |  |
| Stoichiometry<br>Basis<br>Parameters |                                       |          |              |           |                  |  |  |  |  |  |  |
|                                      | Rxn-1<br>Name<br>Delete<br>Readv      |          |              |           |                  |  |  |  |  |  |  |

**Рис. 2.** Окно формирования Кинетической реакции

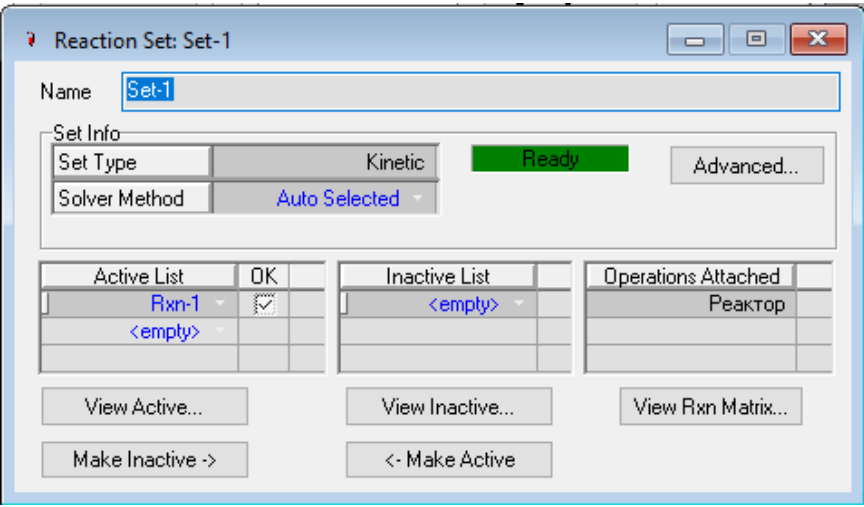

**Рис. 3.** Окно Набор реакций Set-1

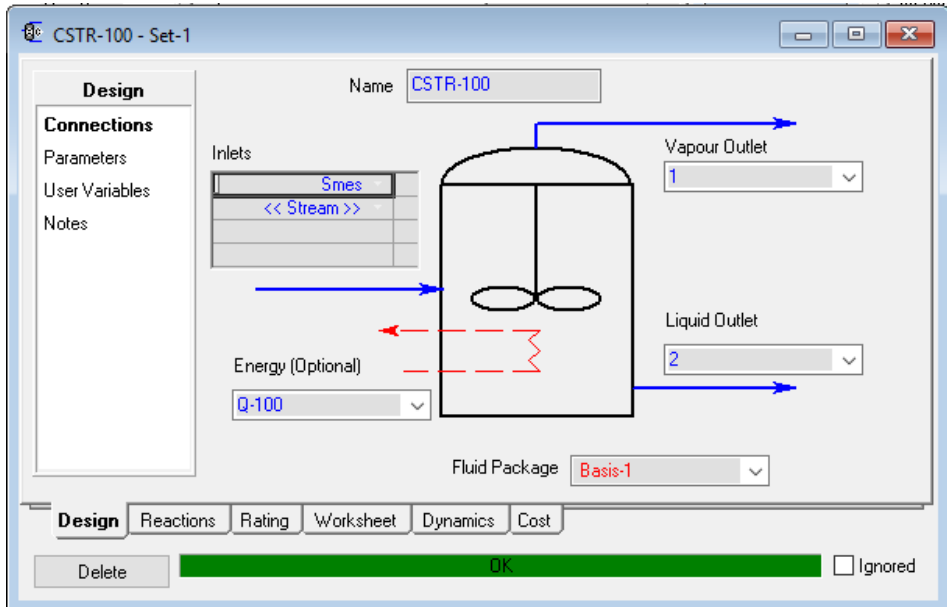

**Рис. 4.** Реактор идеального смешения

**Задание параметров регулятора температуры в реакторе** Вызываем специализированное окно ПИД- регулятора Задаём настройки ПИД регулятора (таблица)

## **Таблица**

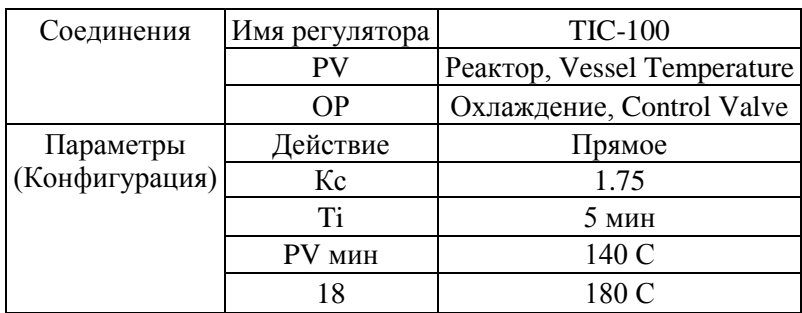

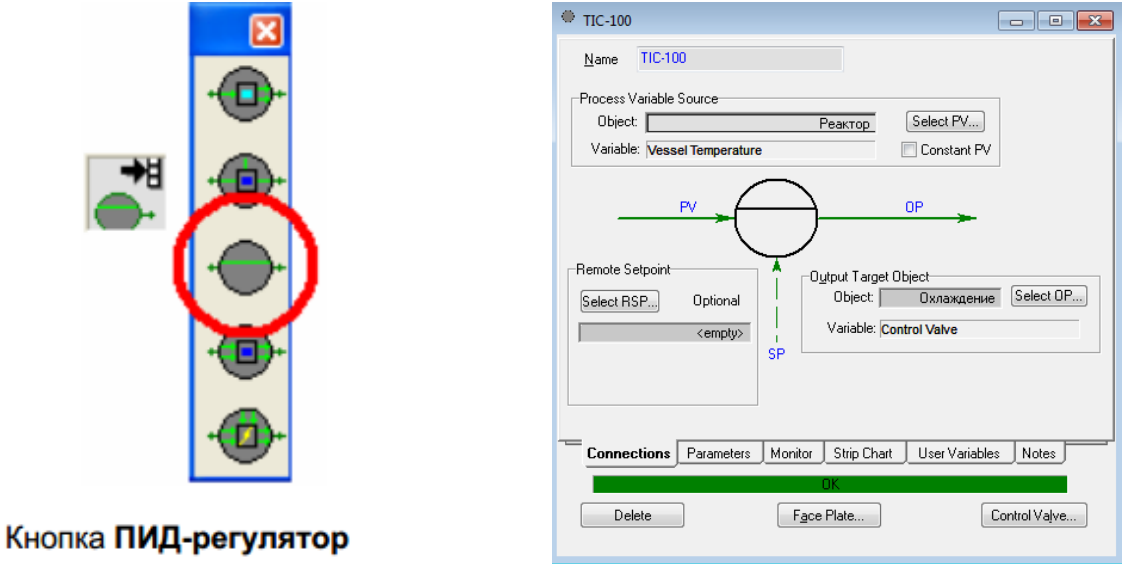

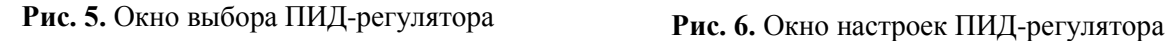

В динамическом режиме мы можем следить за изменением значений параметров в течении времени, управлять параметрами технологического процесса во времени, и наблюдать как будет вести себя система. История изменения параметров отображается виде графиков (рис. 5, 6).

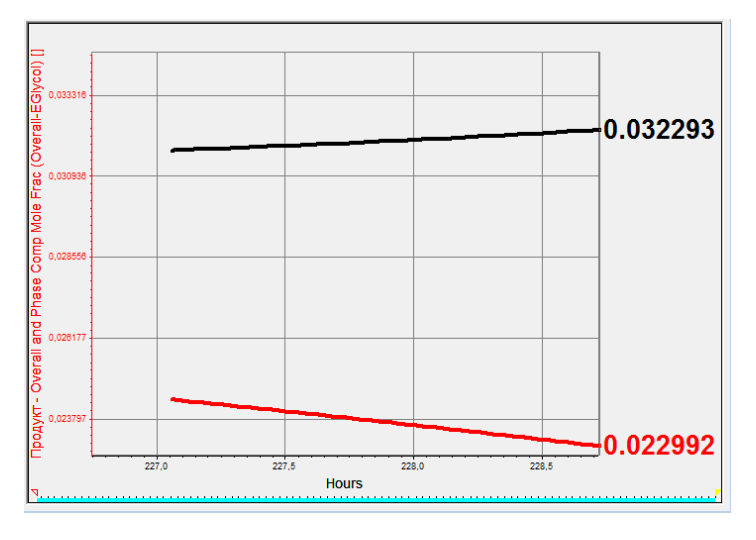

**Рис. 7.** Изменение концентраций веществ на выходе из реактора в течении времени

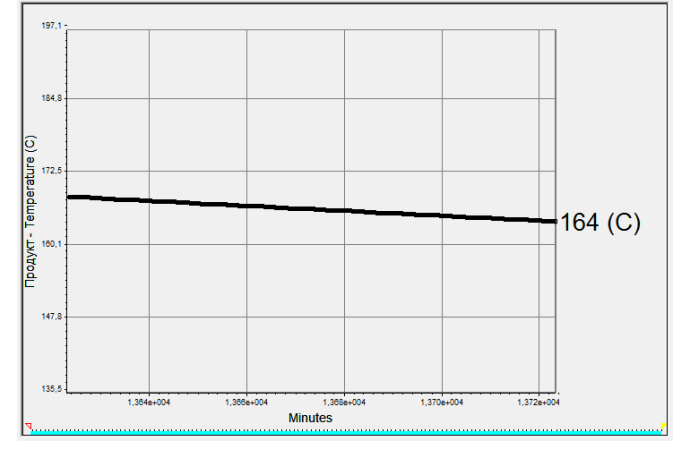

**Рис. 8.** Изменение температуры в реакторе

Таким образом, в среде **UniSim** можно моделировали работу реакторов реальных технологических объектов предприятий с целью обучения на созданных моделях технологического персонала и студентов ВУЗов.

## **Литература**

- [1] https://www.honeywellprocess.com/en-US/about-us/pages/default.aspx
- [2] Hysys. Расчет адиабатического реактора дегидрирования бутилена (Часть2).mp4 Ссылка для скачивания файлов: https://cloud.mail.ru/stock/qEeEsi6yfQiJJybw515sYadg

# **МОДЕЛИРОВАНИЕ РЕКТИФИКАЦИОННОЙ КОЛОННЫ РАЗДЕЛЕНИЯ ИЗОПЕНТАН-ИЗОПРЕНОВОЙ ФРАКЦИИ В ДИНАМИЧЕСКОМ РЕЖИМЕ В ПРОГРАММНОМ КОМПЛЕКСЕ UNISIMR451**

Каримова Э.Р., Хоменко А.А. *Казанский национальный исследовательский технологический университет. E-mail: [landish.karimova@yandex.ru](mailto:landish.karimova@yandex.ru)*

В настоящее время применение современных моделирующих программ существенно облегчает расчеты сложных технологических процессов, они позволяют анализировать и проектирования новые и оптимизировать уже существующие производства. UniSim компании Honeywell является одним из специализированных программных пакетов для моделирования процессов переработки нефти и газа и химических предприятий как в статическом так и в динамическом режимах.

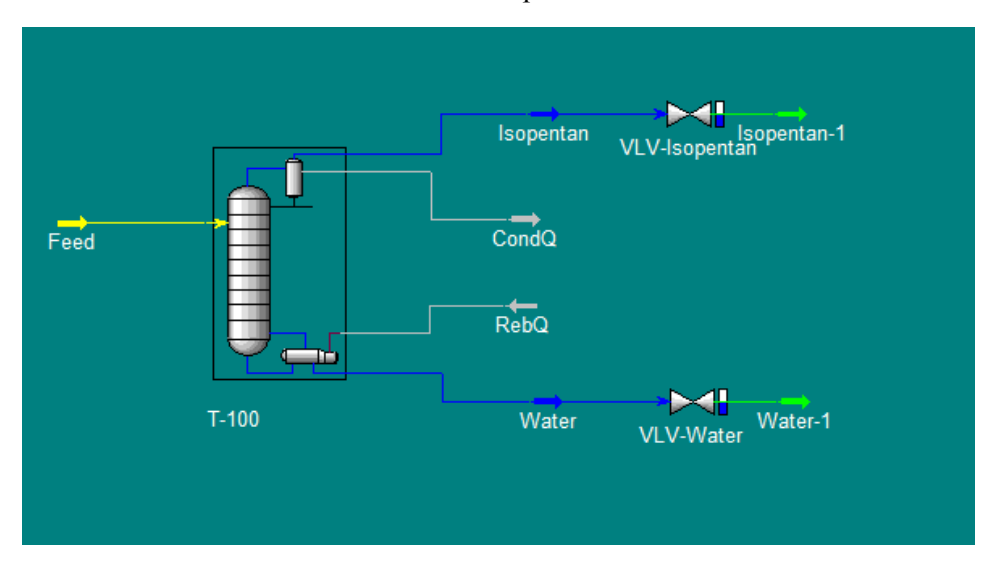

### **Рис. 1.** Модель колонны

В данной статье описывается моделирование ректификационной колонны разделения изопентан изопреновой фракций (ИИФ) в динамическом режиме в программной среде UniSimR451. Расчет в динамической постановке позволяет моделировать переходные режимы работы ректификационной колонны, и наблюдать изменения интересующих нас параметров технологического процесса во времени.

На рис. 1 представлена модель колонны Т-100 для разделения ИИФ с необходимым вспомогательным оборудованием, таким как конденсатор и кипятильник.

Моделирование начинаем с выбора веществ, которые будут участвовать в моделируемом процессе, выбора методики расчета фазового равновесия, задания характеристик входных потоков и оборудования. Исходную смесь формируется из компонентов, базы данных UniSimR451 представленной на рис. 2.

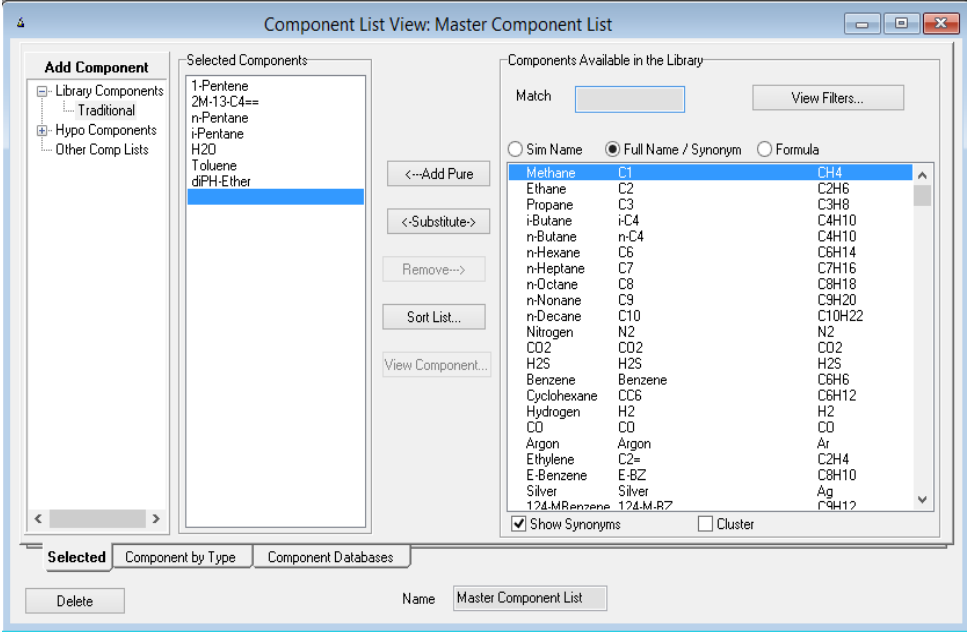

**Рис. 2.** Диалоговое окно «Список компонентов»

Программа предлагает возможность использования комплексных термодинамических моделей, которые включают расчет необходимых параметров для всех потоков, расходов и составов. Для выбранной смеси подходит метод расчета фазового равновесия – UNIQUAC. Исходные потоки задаются с помощью рабочей тетради, информация о потоках и других операций выводиться в табличной форме. При формировании входного потока задаем такие параметры как температура, давление, расход, а так же по компонентный состав в мольных долях (рис. 3).

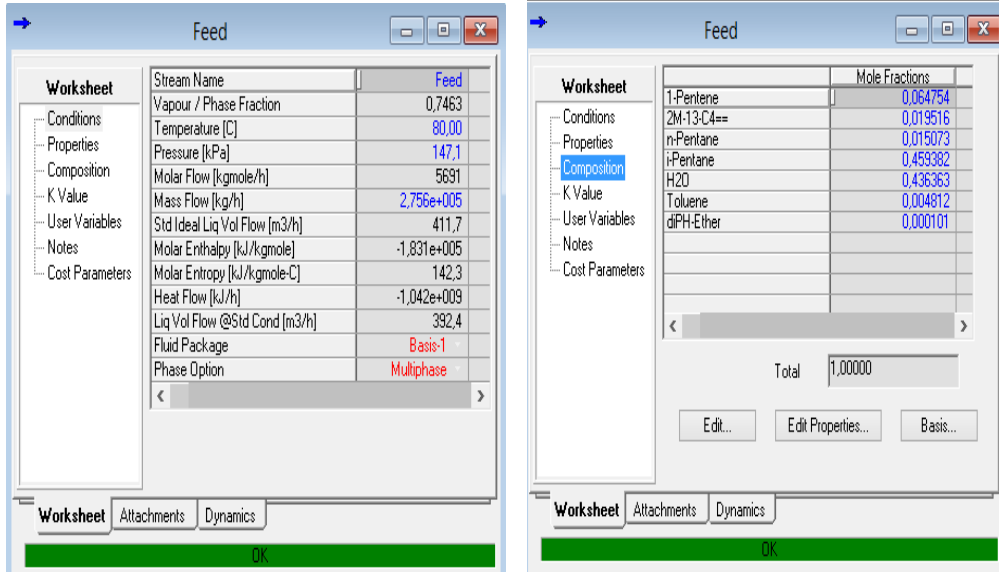

**Рис. 3.** Диалоговые окна «Рабочая тетрадь» ввод параметров потока (а) и ввод по компонентного состава в мольных долях (б)

Далее приступаем к построению технологической схемы расставляя необходимое оборудование в нашем случае – это колонна с конденсатором и кипятильником. Перед тем как использовать динамический режим необходимо выбрать контактное устройство, тем самым образмерить оборудование. На рис. 4 представлены два диалоговых окна, где показаны параметры выбранных нами контактного устройства, данные можно корректировать на любом этапе проектирования.

 *Секция 3 Математическое моделирование процессов абсорбции, ректификации, экстракции, контактного теплообмена и пылеулавливания*

| Tray Sizing: Tray Sizing-1<br>л                          |                                                                                                    |                                                                                                    | Main TS                                                                   |                                                                                                    |                                                                                                    |  |
|----------------------------------------------------------|----------------------------------------------------------------------------------------------------|----------------------------------------------------------------------------------------------------|---------------------------------------------------------------------------|----------------------------------------------------------------------------------------------------|----------------------------------------------------------------------------------------------------|--|
| Performance<br><b>Results</b><br>Trayed<br>Table<br>Plot | Section Results<br>● Trayed<br>Packed<br>Tray Results-<br>Section<br>Internals<br>Section Diameter [m]<br>Max Flooding [%]<br>X-Sectional Area [m2]<br>Section Height [m]<br>Section DeltaP [kPa]<br>Number of Flow Paths<br>Flow Length [mm]<br>Flow Width [mm]<br>Max DC Backup [%]<br>Max Weir Load [m3/h-m]<br>Max DP/Tray [kPa]<br>Tray Spacing [mm]<br>Total Weir Length [mm]<br>Weir Height [mm]<br>Active Area [m2] | Export<br>Section_1<br>Valve<br>5,791<br>82,67<br>26,34<br>1,829<br>2,524<br>2<br>2502<br>4846<br>41,57<br>31,84<br>1,013<br>609,6<br>8378<br>50,80<br>24,25 | Rating<br>Sizing<br>Nozzles<br>Heat Loss<br>Efficiencies<br>Pressure Drop | Tray Dimensions <sup>.</sup><br>Tray Space [m]<br>Tray Vol [m3]<br>Diameter [m]<br>Internal Type<br>Weir Height [mm]<br>Weir Length [m]<br>DC Volume [m3]<br>Active Area [m2]<br>Flow Paths<br>Weeping Factor<br>Tray Thickness [mm]<br>⊣nternal <u>Typ</u> e-<br>○ Sieve<br>iii Valve<br>Ω | 0,5000<br>14,00<br>5,971<br>Valve<br>٨<br>50,80<br>4,777<br>8,836e-002<br><empty><br/>1,000<br/>٧<br/><empty><br/>Bubble Cap<br/>◯ Chimney</empty></empty> |  |
| Design Performance                                       | <b>Dynamics</b><br>a)                                                                                                    |                                                                                                    | Design Rating                                                             | Worksheet<br>Performance<br>$\sigma$                                                                                                    | Dynamics                                                                                                    |  |

**Рис. 4.** Результаты образмеривания контактного устройства (а) и размеры самой колонне (б)

Для включения динамического режима необходимо сначала воспользоваться динамическим помощником. Данный помощник помогает расставить клапаны, давление, температуру, по всей схеме, где это не было указано (рис. 5).

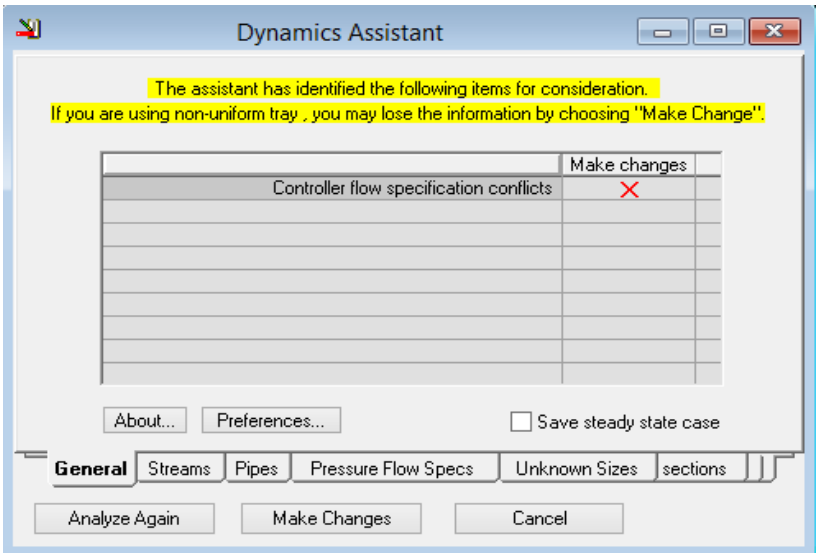

**Рис. 5.** Динамический помощник

На представленной схеме расположены следующие контура регулирования (рис. 6):

- подача теплоносителя в ребойлер по температуре на контрольной тарелке №5;
- отбор кубовой жидкости по уровню в кубе колонны;
- регулирование давления верха колонны с помощью открытия клапана "cond.clap";
- отбор дистиллята по уровню в конденсаторе;
- подача флегмы.

*Пятая Всероссийская студенческая научно-техническая конференция "Интенсификация тепло-массообменных процессов, промышленная безопасность и экология"*

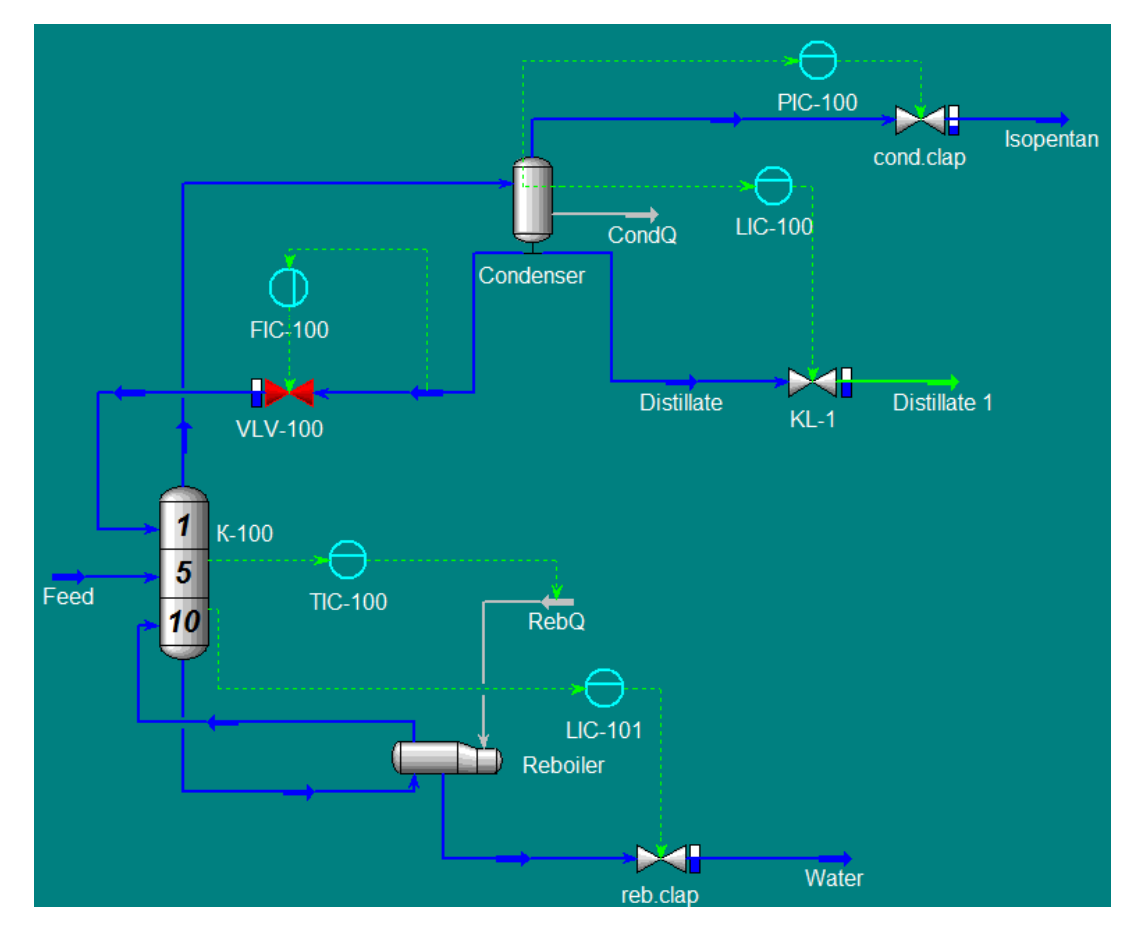

**Рис. 6.** Модель колонны с контурами регулирования

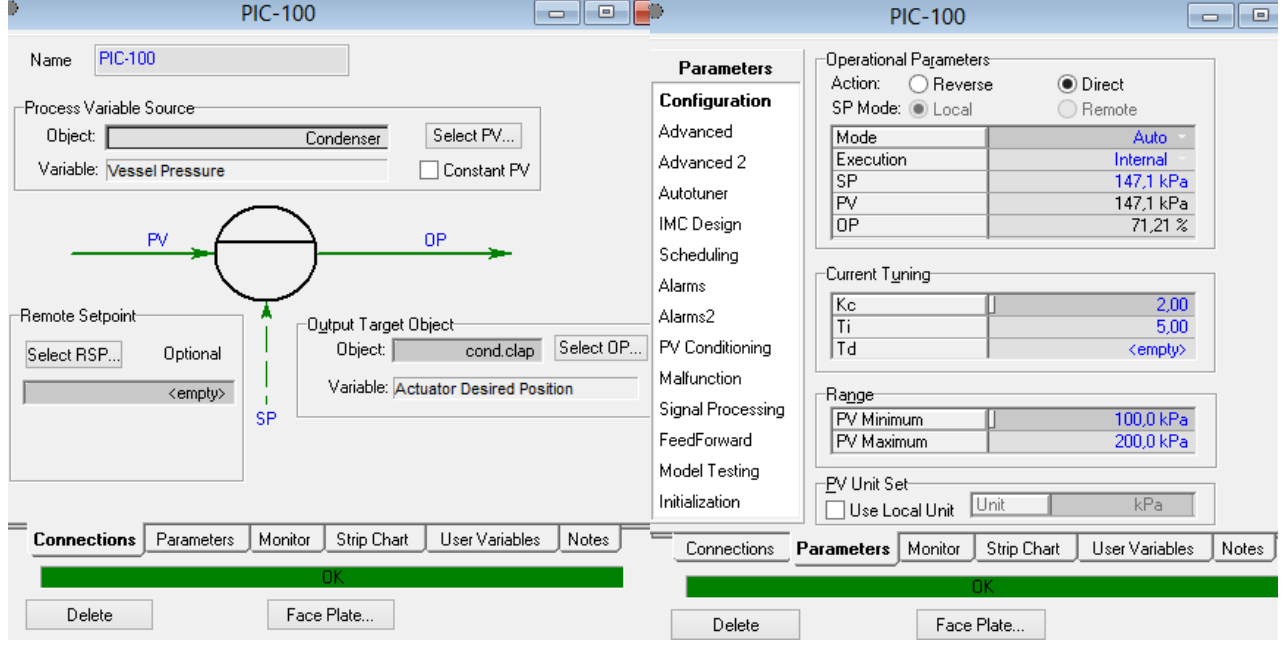

# **Рис. 7.** Настройки регулятора PIC-100

Формирование контуров регулирование продемонстрируем на примере контура регулирования давления в конденсаторе.

В качестве измеряемого параметра выбираем давление в конденсаторе и управляющий сигнал связываем с клапаном "cond.clap". Регулятор давления устанавливаем между клапаном и конденсатором. В настройках регулятора настраиваем все необходимые параметры такие как режим работы, время запаздывания, минимальное и максимальное давление и т.д. (рис. 7).

Текущее состояние любого параметра технологического процесса можно посмотреть в виде графика. На (рис. 8) показано, как стало изменяться давления в конденсаторе после изменения значения уставки в регуляторе PIC-100.

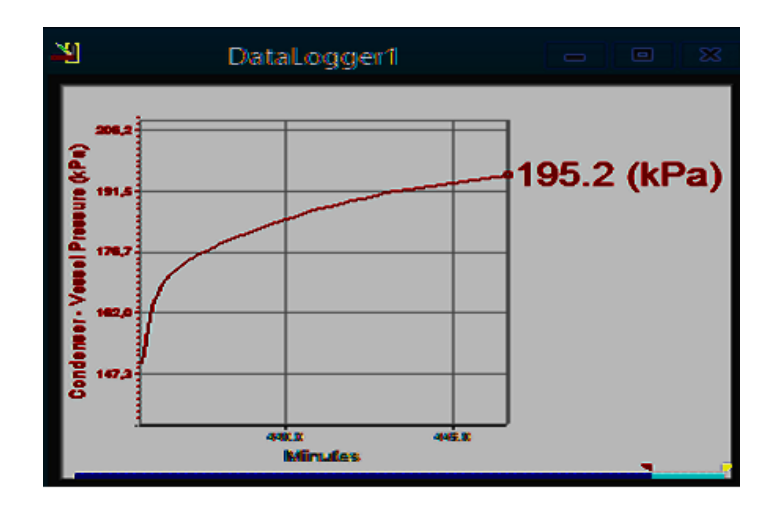

**Рис. 8.** График изменение давления во времени

Таким образом мы собрали модель ректификационной колонны для разделения изопентанизопреновой фракции приближенной к реальной производственной установке. На базе построенной модели можно наблюдать, как будет вести себя установка в различных штатных и не штатных (аварийных) ситуациях, а так же отрабатывать последовательность пуска и останова технологического объекта с целью обучения персонала, работающего на данной установке.

## **Литература**

- [1] Кузнецов О.А. Моделирование схемы переработки природного газа в Aspen HYSYS V8 М.-Берлин: Директ-Медиа, 2015. – 116 с.
- [2] Александров И.А. Ректификационные и абсорбционные аппараты. Методы расчёта и основы конструирования. – 3-е изд., перераб. М.: «Химия», 1978. – 280 с., ил. – (серия «Процессы и аппараты химической и нефтехимической технологии»).
- [3] Баринов В.Я., Безновская Т.Х., Бек В. А. Промышленные приборы и средства автоматизации. Справочник / Под общей редакцией Черенкова В. В. Л.: Машиностроение, Ленинградское отделение, 1987- 847 с.

# **ИССЛЕДОВАНИЕ ДВИЖЕНИЯ ЖИДКОСТИ В ВЕРТИКАЛЬНОМ ЩЕЛЕВОМ СМЕСИТЕЛЕ**

Райский И.А., Хоменко А.А., Булкин В.А *Казанский национальный исследовательский технологический университет. E-mail: [xomenko-aa@mail.ru](mailto:zakirov1894@mail.ru)*

В работах [1, 2, 3], показана высокоэффективная система смешения для приготовления многокомпонентных химреагентов разработанной ОАО «НИИнефтепоромхим» и кафедрой Машины и аппараты химических производств Казанского Государственного Технологического Университета. Аппарат представляет собой горизонтальный сосуд с щелевым смесителем. Из публикаций [2] видно, что аппарат показал хорошие результаты при перемешивании не смешиваемых жидкостей, что показано в работе [2].

Эффективность перемешивания компонентов при данном конструкторском решении определяется в большой степени применением колонны с перфорацией, выполненной в виде щелей вдоль оси колонны, что обеспечивает работу смесителя при любом уровне заполнения ёмкости.

При детальном рассмотрении конструкции выше упоминаемого аппарата, представляется наиболее эффективным, перемешивание неоднородной смеси, при использовании аппарата вертикального типа, в место горизонтального, поскольку распределение жидкость должно быть более равномерным.

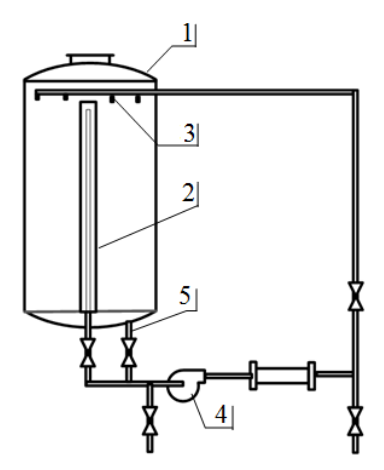

**Рис. 1.** Схема установки вертикального щелевого смесителя

В таком случае установка (рис. 1) представляет собой емкость 1, снабженную всасывающими и нагнетательным трубопроводами, циркуляционным насосом 4. В емкости установлена всасывающая колонка 2 со щелевыми отверстиями, нижняя часть, которой соединена с всасывающим трубопроводом насоса. Дренажное отверстие 5 также соединено с всасывающим трубопроводом. На верхней части емкости установлен коллектор 3 с соплами, направленными в сторону днища емкости.

Для исследования путей перемещения жидкость внутри аппарата нами была построена модель вертикального щелевого смесителя. В качестве моделирующей программы был выбран программный комплекс ANSYS FLUENT 17, позволяющей решать задачи гидродинамики.

Построение геометрии аппарата проводилось в программной среде автоматизированного проектирования КОМПАС-3D.

Геометрическая форма модели вертикального смесителя для численного эксперимента имеет следующие размеры: диаметр 500 мм, высота 500 мм. Аппарат представляет собой вертикальную цилиндрическую емкость (рис. 2) с кольцевой подачей жидкости по периметру аппарата 1 и всасывающей колонкой 2 с четырьмя щелевыми отверстиями по всей длине колонки. Сечение всасывающей колонки представлено на рис. 3.

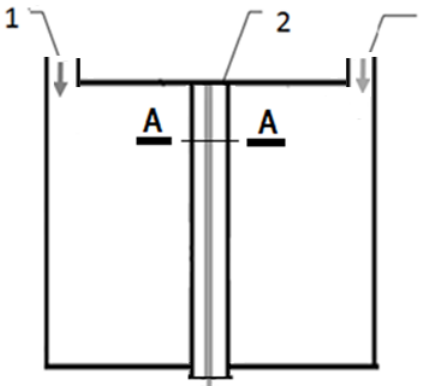

**Рис. 2.** Схема установки горизонтального щелевого смесителя

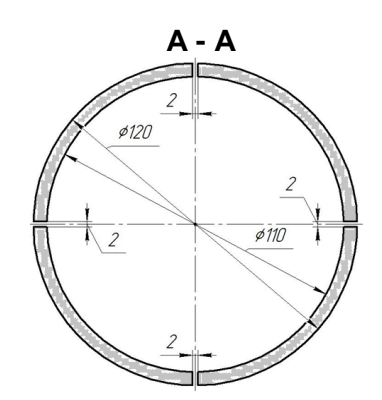

**Рис. 3.** Сечение всасывающей колонки

Геометрия аппарата была построенная в КОМПАС-3D и экспортирована в ANSYS для построения модели смесителя методом конечных элементов. Следующим шагом являлось построение объемной расчетной сетки в программном модуле ANSYS FLUENT 17. В наиболее значимых местах размер сетки уменьшен с целью более детального рассмотрения гидродинамических эффектов (рис. 4).

 *Секция 3 Математическое моделирование процессов абсорбции, ректификации, экстракции, контактного теплообмена и пылеулавливания*

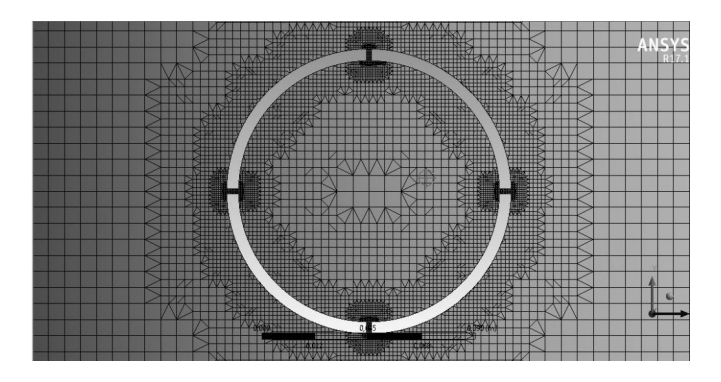

**Рис. 4.** Сетка вблизи всасывающей колонки

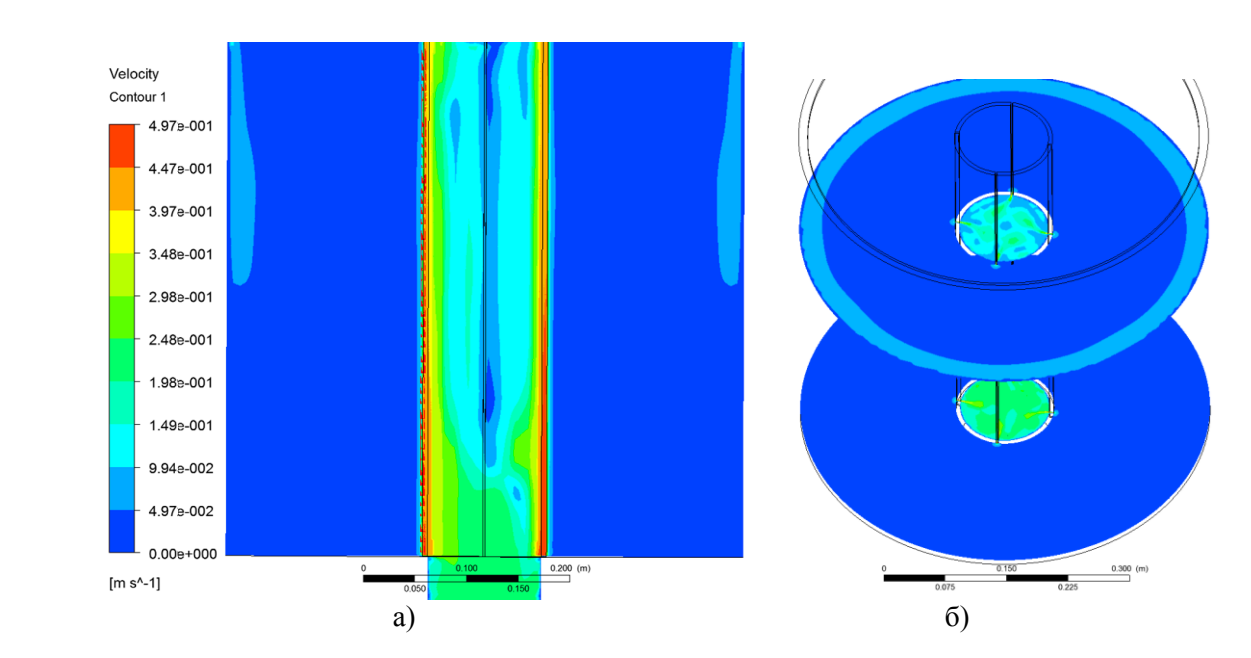

**Рис. 5.** Поля скоростей жидкости в аппарате

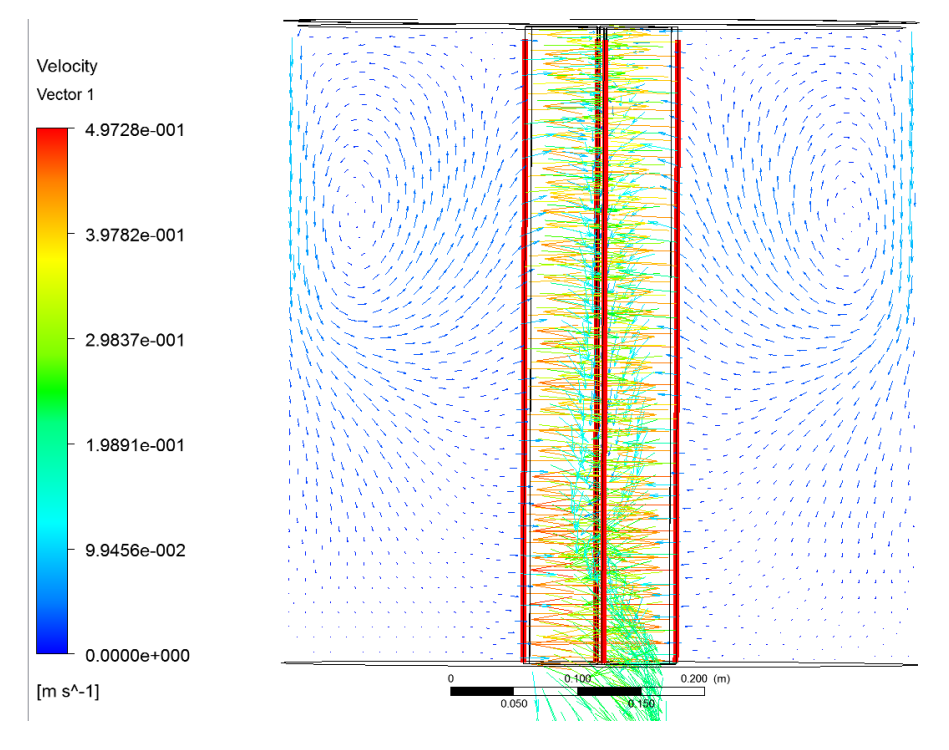

**Рис. 6.** Направление движения жидкости внутри аппарата

После построения сетки были заданы граничные условия: скорости жидкости на входе = 0.1 м/сек в нагнетательных патрубках, давление на выходе из всасывающей колонки равно атмосферному. В качестве жидкости перемещающейся в аппарате была выбрана вода.

После выполнения расчета движения жидкости при заданных условиях были получены поля скоростей. На (рис. 5а) показаны поля скоростей в центральной части аппарата рассеченной плоскостью проходящей через щели смесительной колонки. На (рис. 5б) аппарат рассечен поперёк горизонтальными плоскостями. Из рассматриваемых рисунков мы наблюдаем относительно равномерное распределение скорости перемещения жидкости по объёму аппарата.

Направления движения жидкости внутри аппарата показано на (рис. 6). Значение скоростей вдоль каждой щели приведены на графике (рис. 7), с правой стороны находится верх, а с левой низ аппарата. Анализируя полученный график можно увидеть, что скорость движения жидкости у входа в щель всасывающей колонки по высоте не одинакова в нижней части аппарата она заметно возрастает, что приводит к неравномерному забору жидкости по высоте аппарата.

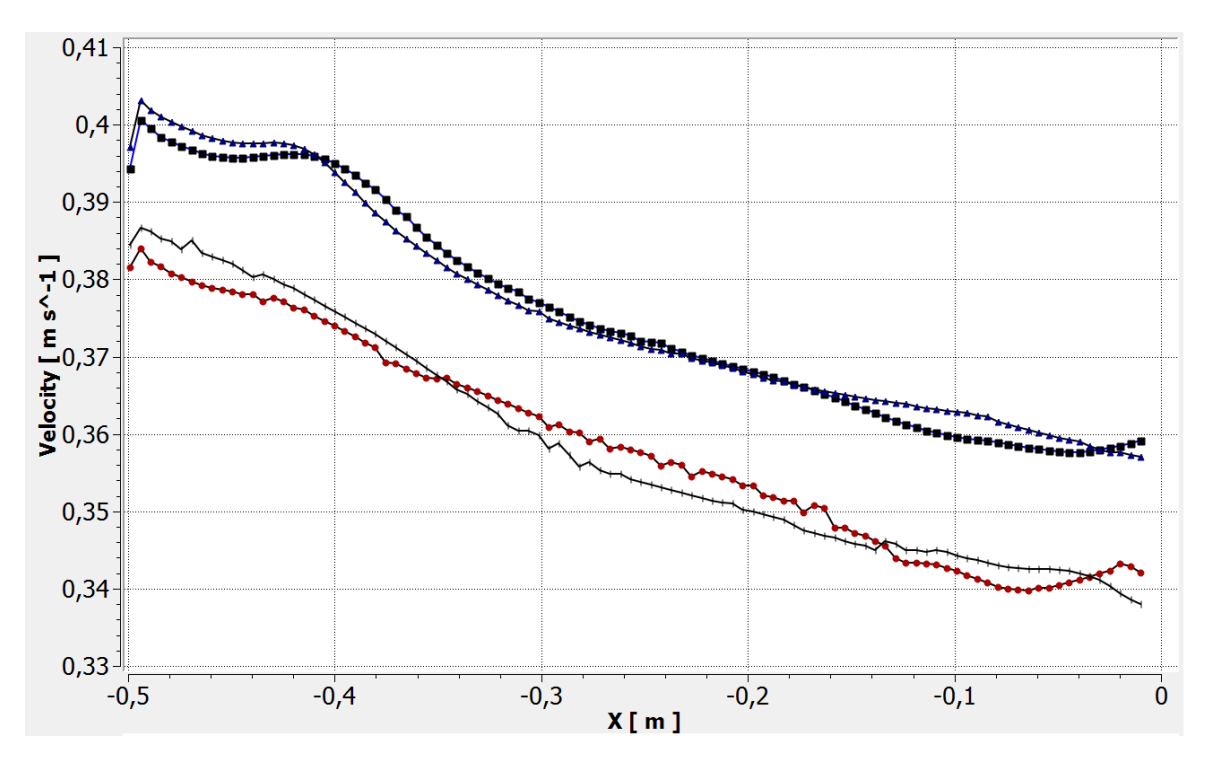

**Рис. 7.** Скорости движения жидкости в щелях всасывающей колонки по высоте аппарата (справа верх аппарата)

Таким образом, анализирую полученные в ходе численного эксперимента данные можно сказать, что для перемешивания несмешивающихся жидкостей необходимо достигнуть более равномерного распределения скорости забора жидкости по всей высоте всасывающей колонки.

### **Литература**

[1]Патент РФ RU 2115464 B01F 5/10.

- [2]Смирнов С.А., Булкин В.А., Реут В.И., Яшин Ю.Н. Исследование и расчет щелевых смесителей. //В кн."Синтез, исследование свойств, модификация и переработка высокомолеку лярных соединений". Тезисы докладов 8-й межднар. Конференции молодых ученых. Казань, 1996г.
- [3]Смирнов С.А., Булкин В.А., Реут В.И., Хлебников В.Н. Блочная установка типа. "Смекон" для пригтовления многокомпонентных реагентов химизации. Печатн. В кн."Повышение уровня добычи нефти на месторождениях ОАО ННГ в1997-2005 гг" Материалы научно –технической конференции. 1997 г.

# **УТИЛИЗАЦИЯ ПОПУТНОГО НЕФТЯНОГО ГАЗА**

# **С ИСПОЛЬЗОВАНИЕМ ЖКК**

Тазетдинов И.И., Осипов Э.В.

*Казанский национальный исследовательский технологический университет. E-mail: narvashi\_102@mail.ru*

Рациональная утилизация добываемого попутного нефтяного газа (ПНГ) является одной и наиболее актуальных задач в области энерго - ресурсосбережения. Из-за отсутствия надежной технологии промысловой сероочистки ПНГ ряд нефтегазовых месторождений республики Татарстан имеют ограниченную добычу, либо утилизируя газ сжигая на факельных установках нанося экологический ущерб. На основании данных исследований разрабатывается технология дополнительной сероочистке ПНГ на производстве. Технология позволит существенно снизить энергозатраты и нагрузку на окружающую среду.

Анализ действующих на данный момент установок сероочистки (УСО), показывает, что основная часть производств работает по принципу абсорбции. Где в роли абсорбента участвует моноэтаноламин (МЭА). Основной причиной применения данного метода является простота процесса. Однако эксплуатация абсорбционных колонн связана с большими энергозатратами.

Реконструкция на базе новой техники и технологии зачастую оказываются малорентабельными, поэтому была разработана технология очистки ПНГ от сернистых соединений путём взаимодействия раствора МЭА при дополнительной очистке ПНГ перед абсорбционным блоком. Увеличение степени очистки ПНГ от сернистых соединений позволит достичь значительного экономического эффекта, снизив тем самым нагрузку на окружающую среду.

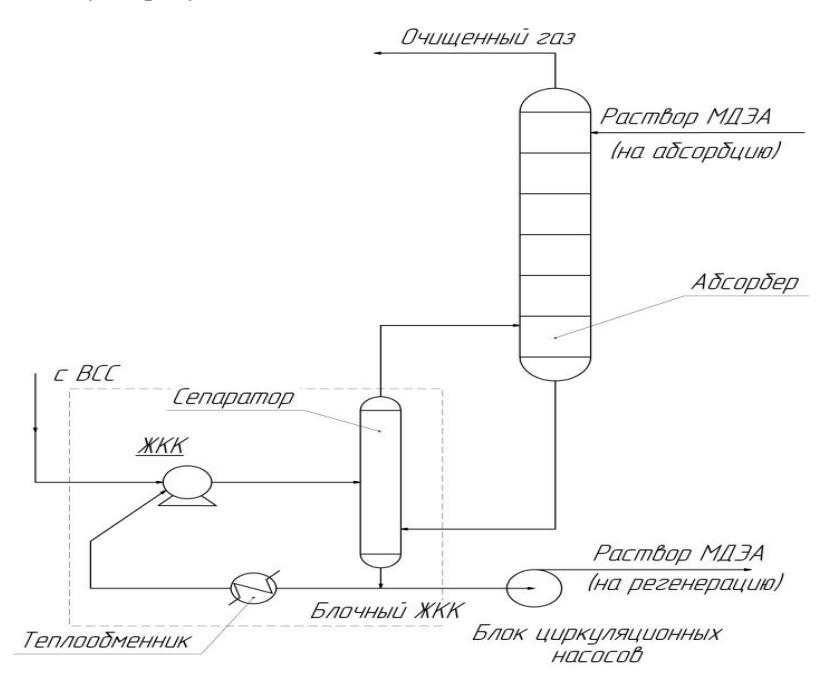

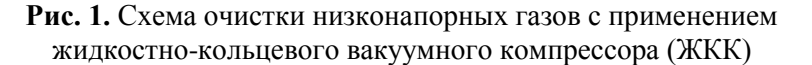

В рассмотренных УСО нефтяной газ с промыслов поступает на сжатие в блок компрессорного агрегата. Сам же компрессорный блок обычно состоит из винтовых(масло наполненных), либо поршневых компрессоров. Конструкция данных агрегатов устроена так, что сжимаемый газ так или иначе контактирует с маслом, которое затем необходимо отделить перед процессом абсорбции. Следовательно, после компрессоров необходим сепаратор «масло-газ», что усложняет процесс очистки.

Разработанная технология может применяться для повышения очистки ПНГ от сернистых соединений за счет его взаимодействия с раствором ДМЭА при дополнительной очистке ПНГ перед абсорбционным блоком.

Принцип технологии: предварительное сжатие ПНГ в жидкостно-кольцевом компрессоре, куда в качестве рабочей жидкости подаётся водный раствор ДМЭА. В жидкостно-кольцевом компрессоре (ЖКК) происходит дополнительная очистка сернистых соединений перед абсорбционным блоком. В качестве ЖКК предполагается использовать широкий спектр оборудования, выпускаемого отечественными завода-

ми (ОАО «Казанькомпрессормаш», ОАО «Пензкомпрессормаш», ОАО «Уральский компрессорный завод»).

Преимущества технологии:

- Изменение глубины очистки ПНГ;
- Управление суммарными эксплуатационными затратами;
- Увеличение степени очистки сернистых соединений;
- Снижение эксплуатационных затрат;
- Использование отечественного оборудования.
- Принципиальная схема установки представлена на рис. 1.

В универсальной моделирующей программе ChemCad был смоделирован ЖКК и абсорбер аминовой очистки.

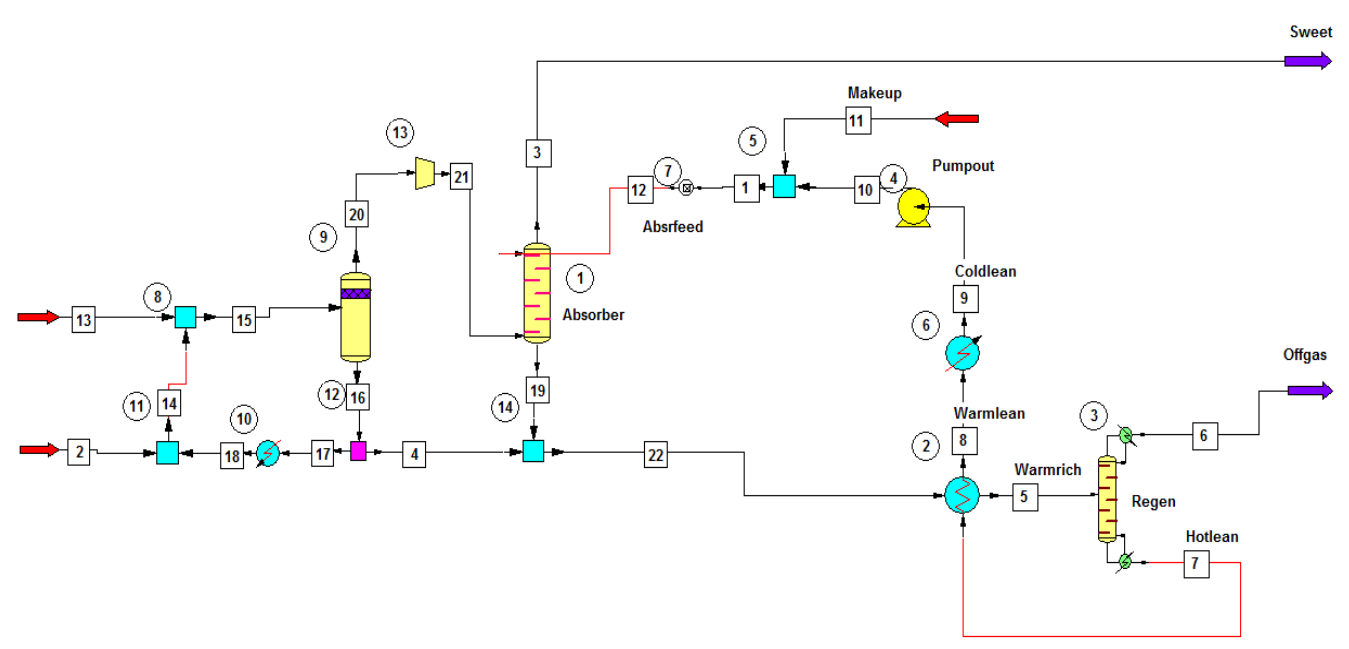

**Рис. 2.** Синтезированная в УМП ChemCad предлагаемая схема

Расчетное моделирование процесса показывает, что содержание сероводорода в откачиваемом газе упало более чем в 1.5 раз, чем при традиционных способах очистки.

#### **Заключение**

Утилизация легких углеводородных газов при использовании жидкостно-кольцевых компрессоров при комбинации различных типов сервисной жидкости позволяет комбинировать процессы сжатия и очистки в одном аппарате, тем самым улучшая характеристики установки.

При использовании ЖКК при очистки сероводородсодержащих газов возрастает степень очистки при незначительном корректировании технологических параметров существующей установки.

### **Литература**

- [1] Осипов Э.В. Энергосберегающая технология создания вакуума в ректификационной колонне установки АВТ / Э.В. Осипов, Э.Ш. Теляков, К.С. Садыков, Х.С. Шоипов и др. // Мир нефтепродуктов. Вестник нефтяных компаний. М.: «Техинформ» МАИ. 2011. №12, - с. 31 - 35.
- [2] Осипов Э.В. Модернизация вакуумсоздающих систем установок ректификации мазута / Э.В. Осипов, Э.Ш. Теляков, С.И. Поникаров // Бутлеровские сообщения. 2011. Т.28. №20, - с. 109 - 115.
- [3] Осипов Э.В. Системное моделирование установок вакуумной ректификации / Э.В. Осипов, Э.Ш. Теляков, С.И. Поникаров // Бутлеровские сообщения. 2011. Т.28. №20., - с. 81 - 88.
- [4] Осипов Э.В. Влияние наличия в откачиваемых смесях легких углеводородов на производительность жидкостно-кольцевого вакуумного насоса (ЖКВН) // Э.В. Осипов, Ф.М. Сайрутдинов, К.С. Садыков, Э.Ш. Теляков // Вестник Казанского технологического университета. №13; Федер. агентство по образованию, Казань. гос. технол. ун-т. - Казань: КГТУ, 2012. - с. 158 - 163.

# **МОДЕЛИРОВАНИЕ РЕКТИФИКАЦИОННОЙ КОЛОННЫ**

### **С КОНТАКТНЫМ КОНДЕНСАТОРОМ ВИХРЕВОГО ТИПА**

Бабаева А.Д.\*, Поникаров С.И.

*Азербайджанский государственный университет нефти и газа\*, Казанский национальный исследовательский технологический университет. E-mail: [cml\\_13@mail.ru](mailto:cml_13@mail.ru)*

Как известно, в химической, нефтехимической, пищевой, газовой промышленности, теплоэнергетике теплообменные и тепломассообменные аппараты применяются не только как самостоятельные аппараты, но и как составные устройства сложной технологической цепочки, поэтому важным фактором интенсификации различных процессов является повышение их эффективности.

Использование традиционного колонного, насадочного или тарельчатого оборудования сдерживается низкой энтальпийной эффективностью и производительностью прямоточного воздействия фаз. В работах [6] дан сравнительный анализ различных типов технологических аппаратов, который показал, что для ведения процессов полной конденсации самыми оптимальными типами технологических аппаратов являются контактные теплообменники.

По своему конструктивному исполнению центробежные контактные аппараты непременно содержат один или несколько круговых теплообменных элементов, в рабочем пространстве которых происходит непосредственный контакт пара (газа) с жидкостью. Данные аппараты могут иметь вращающийся ротор, но это усложняет конструкцию аппарата. Аппараты с неподвижным контактным элементом чаще бывает выполненными в виде циклона или спиральной камеры. Они являются перекрестно-прямоточными, причем перекрестное движение сред ограничено начальным, весьма непродолжительным участком пути, что делает эти аппараты по существу прямо-точными, в которых частицы жидкости транспортируются газом. Для получения противоточной схемы движения газа и жидкости с повышенными относительными скоростями сконструирован центробежный теплообменный аппарат (ЦТА), не имеющий вращающихся частей. В корпусе аппарата размещены один или несколько тепло-обменных элементов, в которых происходит непосредственный контакт пара (газа) с жидкостью. Каждый теплообменный элемент состоит из двух частей: газонаправляющей круговой решетки с nсг каналами для тангенциальной подачи газа; газоотводящего патрубка с каналами для тангенциальной подачи жидкости.

Принцип действия ЦТА заключается в следующем. Поступая в теплообменный элемент, жидкость под действием центробежных сил прижимается к внутренней по-верхности круговой газонаправляющей решетки и стекает по ней в виде кольцевого вращающегося слоя в сливную камеру, поддон или коллектор. Газовый поток, закрученный в ту же сторону с помощью направляющих каналов (круглые отверстия или щелевидные сопла), поддерживает вращательное движение жидкости и пересекает кольцевой слой, диспергированная жидкость образует развитую поверхность контакта. Продолжая взаимодействовать со слоем, пар (газ) движется во внутренней полости реактивного пространства, вращаясь, вдоль оси теплообменного элемента к его устью навстречу стекающей жидкости и удаляется через газоотводящий патрубок.

В зависимости от направления движения сред различают конденсаторы смешения противоточные, прямоточные, поперечно точные и со смешанным током. В мокром прямоточном конденсаторе конденсирующийся пар и распыленная охлаждающая вода движутся в одном направлении, тогда как в барометрическом конденсаторе движение сред противотоком.

Основным регулируемым параметром процесса конденсации в конденсаторе смешения является величина вакуума, создаваемого в корпусе; она зависит от нагрузки конденсатора по пару, расхода и температуры воды, содержания неконденсирующихся газов в системе и подсоса воздуха извне. Для откачивания воздуха из конденсаторов обычно применяют водокольцевые вакуум-насосы.

Барометрические и полу барометрические противоточные конденсаторы применяют для создания вакуума в выпарных установках, вакуум-сушилках, вакуум фильтрах. Основным достоинством барометрических конденсаторов является небольшой расход энергии на транспортирование жидкости. Однако эти конденсаторы имеют определенные недостатки:

1) расположение на высоте более 10 м, что затрудняет их монтаж;

2) из – за большой протяженности паропровода и водоотводящей трубы вакуум в барометрических конденсаторах ниже, чем в полу барометрических.

Контактный конденсатор с вращающимися потоками водяного пара и охлаждающей воды. Основной задачей данного изобретения являлось: ускорение конденсации малом количестве штуцеров ввода охлаждающей жидкости, что приводит к созданию вакуума на участке патрубка, через который вводится водяной пар.

Пар и охлаждающая жидкость совершают вращательно-поступательное движение. Конструкция аппарата выполняется в двух вариантах. На рис. 1 представлена конструкция контактного конденсатора с вращающимися потоками пара и охлаждающей воды.

Нахождение поля скоростей необходимо для решения системы уравнения движения (уравнение Навье-Стокса), представленной в следующих главах данной работы.

Все закрученные паровые (газовые) потоки, в том числе и паровой поток в контактном конденсаторе вихревого типа, имеют три составляющие скорости: тангенциальную W, радиальную W, и осевую W, Известно, что закрутка потоков пара (газа) зависит от конструктивных характеристик аппарата. То есть основным параметром любой конструкции вихревого аппарата является параметр крутки или коэффициент крутки  $(K_{\tau})$ .

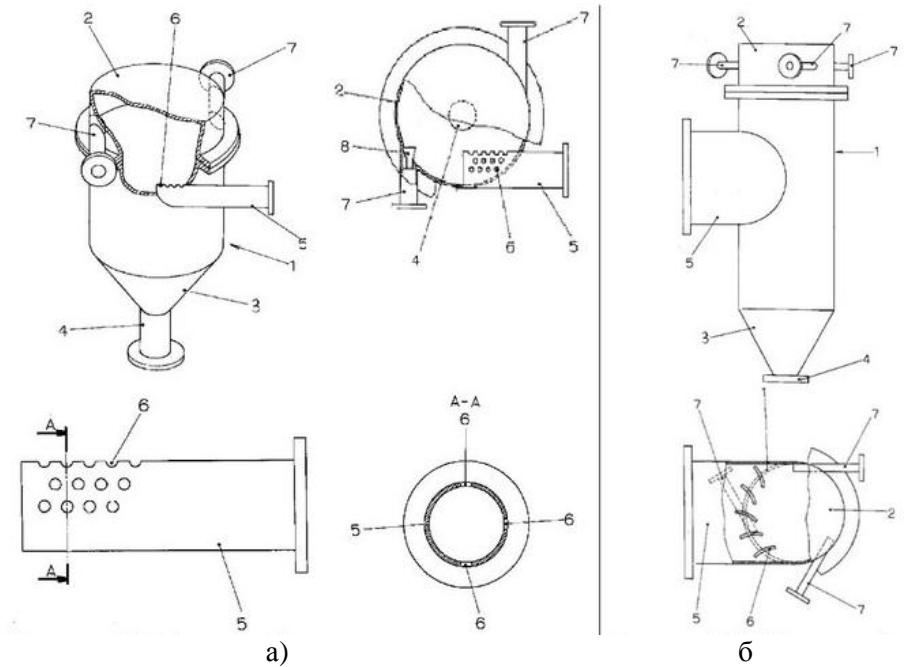

**Рис. 1.** а) Контактный конденсатор с вращающимися потоками пара и охлаждающей воды: 1 – корпус, 2 –крышка, 3 – днище, 4, 5 – штуцер, 6 – сопла, 7 – тангенциально закручивающие устройства, 8 – диффузоры. б) Контактный конденсатор с вращающимися потоками пара и охлаждающей воды: 1 – корпус, 2 – крышка, 3 – днище, 4, 5 – штуцер, 6 – лопатки, 7 – тангенциально закручивающие устройства

Согласно модели Вулиса-Устименко [5] профили скоростей закрученных потоков пара (газа) для различных коэффициентов крутки потока  $(K<sub>r</sub>)$  представлен на рис. 2.

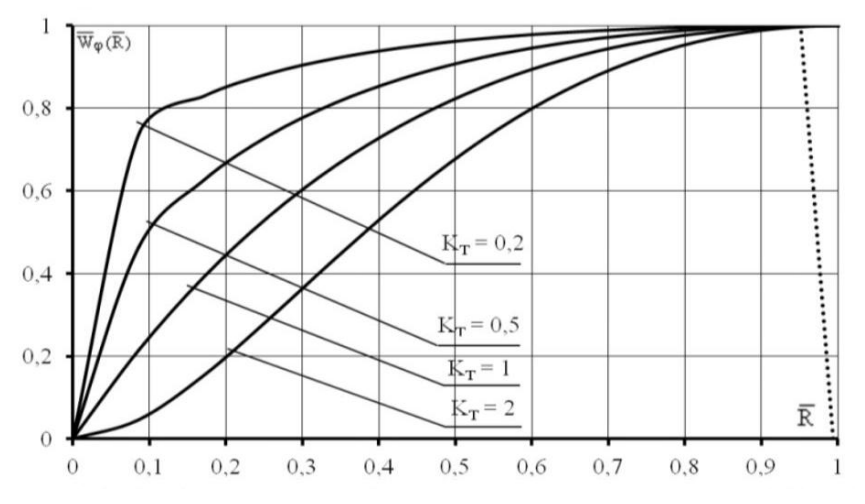

**Рис. 2.** Профили тангенциальной скорости по модели Вулиса-Устименко при различных коэффициентах крутки Кт: 0,2; 0,5; 1; 2

## **Выводы**

- 1. В настоящее время известно значительное количество конструкций контактных конденсаторов. Однако они обладают рядом недостатков, а именно: расположение барометрических конденсаторов на высоте более 10 м; повышенный брызгоунос; в случае создания конструкции с направляющими лопатками, необходима высочайшая точность при изготовлении, а при минимальной деформации этих лопаток произойдет сбой скорости закрученного парового потока; энтальпийной эффективность контактных конденсаторов составляет до 90 %.
- 2. Особое внимание уделяется созданию и использованию высокоэффективных аппаратов, обладающих наименьшим гидравлическим сопротивлением с обеспечением высокой скорости потоков.
- 3. Для устранения недостатков, указанных в п.1, предлагается конструкция контактного конденсатора с начальным закручиванием потоков с достоинствами: низ-кое гидравлическое сопротивление и сохранение крутки потоков даже при деформациях внутренних устройств, высокая энтальпийная эффективность (96-98 %).
- 4. Контактные конденсаторы позволяют упростить технологическую схему за счет совмещения в одном аппарате несколько процессов: конденсация и охлаждение неконденсируемых газов, улавливание капель, сепарация. Кроме того не требуется замена охлаждающей жидкости, а необходимо лишь добавление охлаждающей жидкости.

# **Литература**

- [1] Таубман, Е.И. Контактные теплообменники / Е.И. Таубман, В.А.Горнев, В.Л. Мельцер и др. М.: Химия,  $1987 - 256$  с.
- [2] Гельперин, Н.И. Основные процессы и аппараты химической технологии: в 2 кн./ Н.И.Гельперин. М.: Химия, 1981. – кн. 1.
- [3] Дытнерский, Ю.И. Процессы и аппараты химической технологии: Массообменные
- процессы и аппараты / Ю.И. Дытнерский. 2-е изд., М.: Химия, 1995. 368 с.
- [4] Цветков, Ф.Ф. Тепломассобмен: Учебное пособие для вузов / Ф.Ф. Цветков, Б.А. Григорьев. 2-е изд., испр. и доп. – М.: Изд-во МЭИ, 2005. – 550 с.
- [5] Исачеко, В.П. Теплообмен при конденсации / В.П. Исачеко. М.: Энергия, 1977. -
- 240 с.
- [6] Александров, И.А. Ректификационные и абсорбционные аппараты. Методы расчета и основы конструирования / И.А. Александров. – М.: Химия, 1971. – 296 с.
- [7] Суслов, А.Д. Вихревые аппараты / А.Д. Суслов, С.В. Иванов, А.В. Мурашкин, Ю.В., Чижов. М.:Машиностроение, 1985. – 256 с.